## **Untersuchungen zur automatischen Erntemaschinenführung mit Satellitennavigation und Leitlinienplanung**

Von der Fakultät Maschinenbau der Universität Stuttgart zur Erlangung der Würde eines Doktors der Ingenieurwissenschaften (Dr.-Ing.) genehmigte Abhandlung

vorgelegt von

Dipl.-Ing. Albert Stoll aus Konstanz

Hauptberichter: Prof. Dr.-Ing. Dr. h.c. H.D. Kutzbach Mitberichter: Prof. Dr.-Ing. W. Möhlenbrink

Tag der Einreichung: 10. April 2006 Tag der mündlichen Prüfung: 23. Oktober 2006

Institut für Agrartechnik Stuttgart 2006

**Albert Stoll**

# **Untersuchungen zur automatischen Erntemaschinenführung mit Satellitennavigation und Leitlinienplanung**

D 93 (Diss. Universität Stuttgart)

Shaker Verlag Aachen 2006

### **Bibliografische Information der Deutschen Nationalbibliothek**

Die Deutsche Nationalbibliothek verzeichnet diese Publikation in der Deutschen Nationalbibliografie; detaillierte bibliografische Daten sind im Internet über http://dnb.d-nb.de abrufbar.

Zugl.: Stuttgart, Univ., Diss., 2006

Copyright Shaker Verlag 2006

Alle Rechte, auch das des auszugsweisen Nachdruckes, der auszugsweisen oder vollständigen Wiedergabe, der Speicherung in Datenverarbeitungsanlagen und der Übersetzung, vorbehalten.

Printed in Germany.

ISBN-10: 3-8322-5818-3 ISBN-13: 978-3-8322-5818-4 ISSN 0931-6264

Shaker Verlag GmbH • Postfach 101818 • 52018 Aachen Telefon: 02407 / 95 96 - 0 • Telefax: 02407 / 95 96 - 9 Internet: www.shaker.de • E-Mail: info@shaker.de

## **Vorwort**

Die vorliegende Arbeit entstand während meiner Tätigkeit als wissenschaftlicher Mitarbeiter am Institut für Agrartechnik der Universität Hohenheim. Das Projekt wurde von der Deutschen Forschungsgemeinschaft gefördert. Ihr sei an dieser Stelle gedankt.

Mein herzlicher Dank gilt Herrn Prof. Dr.-Ing. Dr. h.c. H.D. Kutzbach, der diese Arbeit angeregt und wissenschaftlich betreut hat. Durch das entgegengebrachte Vertrauen und den gewährten Freiraum ermöglichte er mir, das Thema in einem ausgezeichneten Arbeitsumfeld sehr selbständig durchzuführen. Durch die vielfältigen Aufgaben in Forschung und Lehre sowie durch die Gelegenheiten, Forschungsergebnisse international vorzustellen und zu diskutieren, konnte ich mich fachlich und persönlich sehr gut weiterentwickeln.

Herrn Prof. Dr.-Ing. W. Möhlenbrink danke ich für die Übernahme des Mitberichts und seine wertvollen Anregungen bereits während der Durchführung des Projektes.

Der Firma Claas danke ich für die großzügige und unkomplizierte Unterstützung. Sie stellte den Feldhäcksler sowie das Mähwerk für die Untersuchungen zur Verfügung.

Bei allen Mitarbeiterinnen und Mitarbeitern der Werkstatt und der Messtechnik sowie der Versuchsstationen der Universität Hohenheim bedanke ich mich für die hervorragende und engagierte Zusammenarbeit. Dieser Dank gilt auch den Technischen Assistentinnen insbesondere für ihre Projektdokumentation in Form von Fotografien und Filmen. Ein besonderer Dank gilt den wissenschaftlichen Hilfskräften für ihre tatkräftige, verlässliche und unermüdliche Unterstützung bei den zahlreichen Feldversuchen zu jeder Tages- und Nachtzeit. Viele Studenten haben mit ihren Studien- und Diplomarbeiten einen wertvollen Beitrag zu der vorliegenden Arbeit geleistet. Allen Kolleginnen und Kollegen sei für die freundschaftliche Zusammenarbeit und Unterstützung gedankt. Von ganzem Herzen danke ich meiner damaligen Kollegin Sonja Hagel für ihre unerschöpfliche Hilfsbereitschaft, mit der sie auch heute an meiner Seite steht.

Abschließend danke ich meinen Eltern, die mir meinen gewählten Weg ermöglicht haben.

Bürgstadt, den 15.11.2006 Albert Stoll

## **Inhalt**

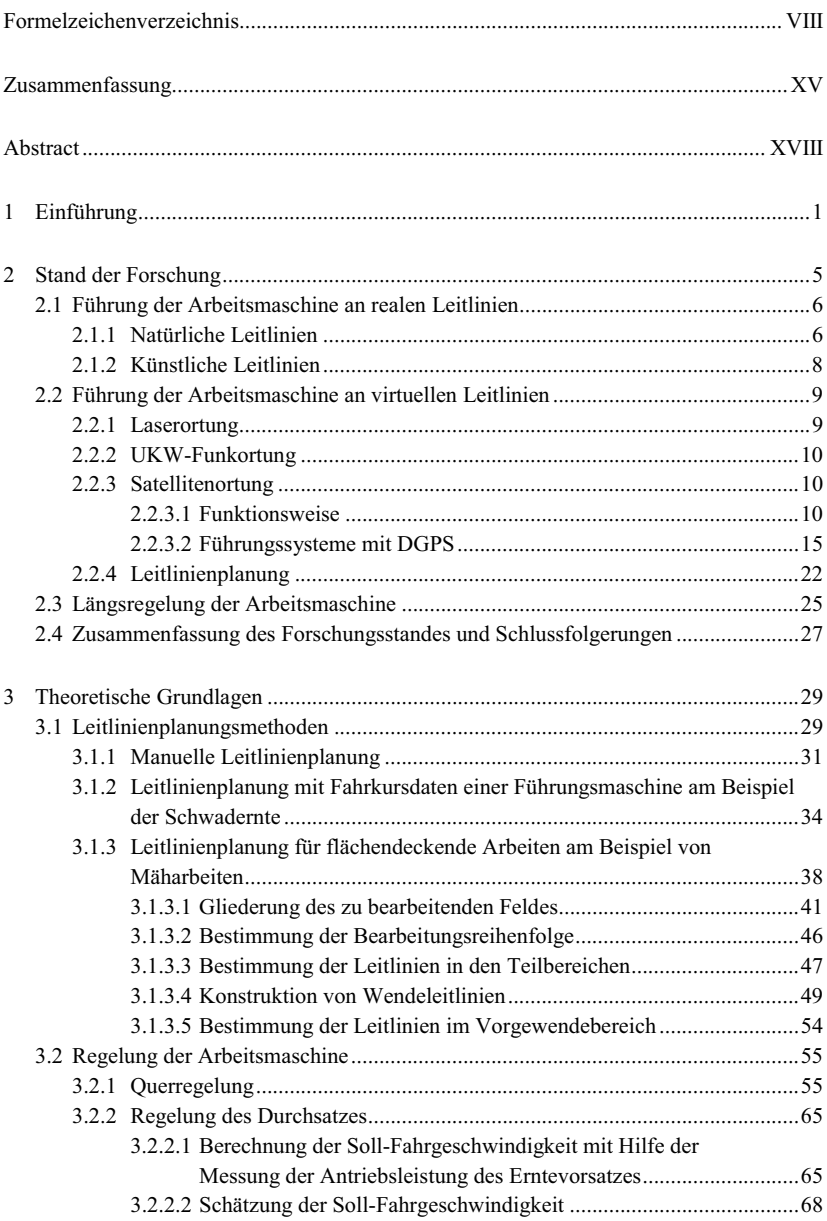

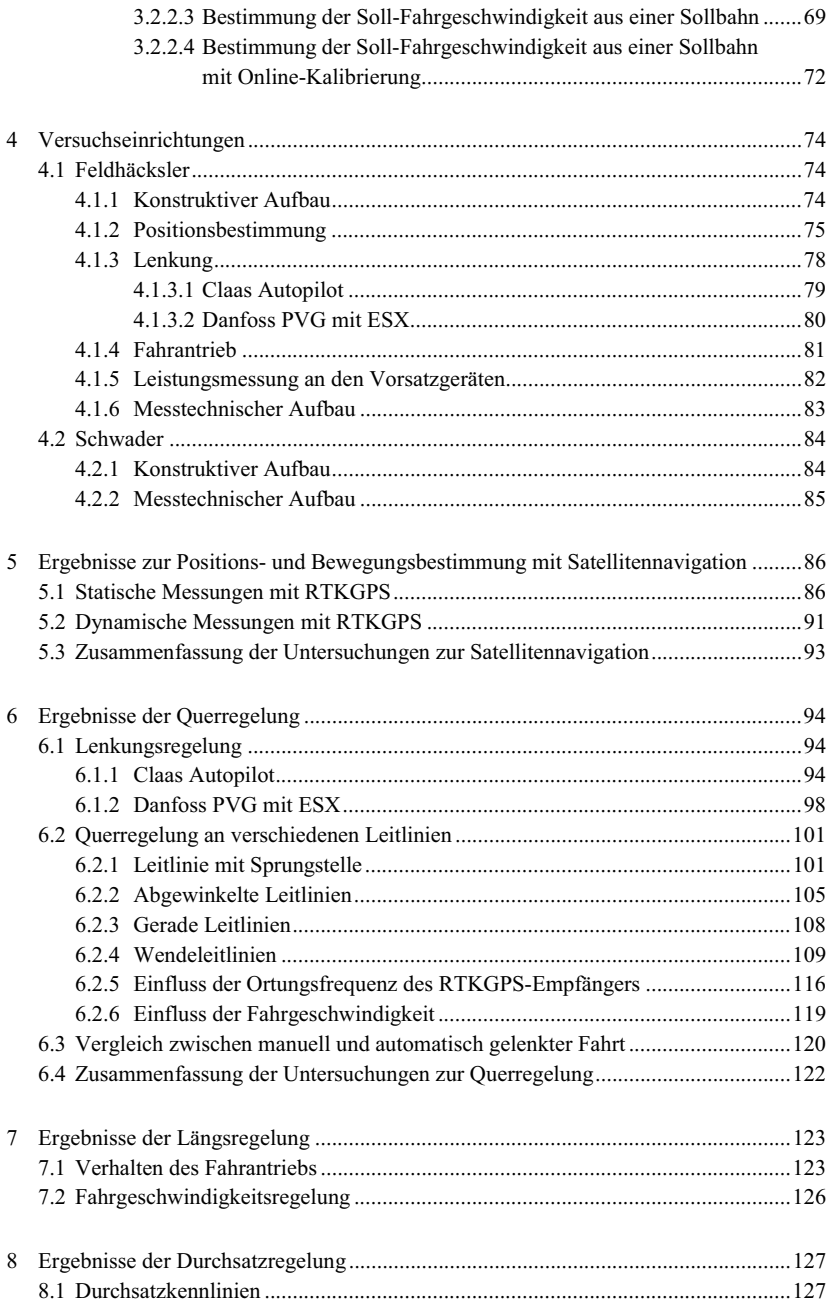

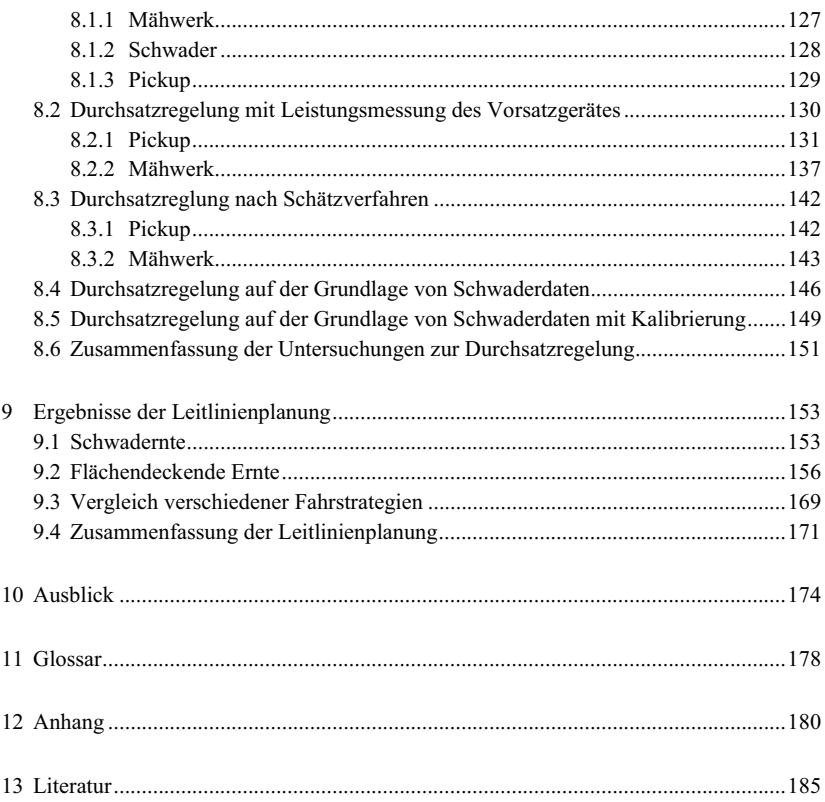

## **Formelzeichenverzeichnis**

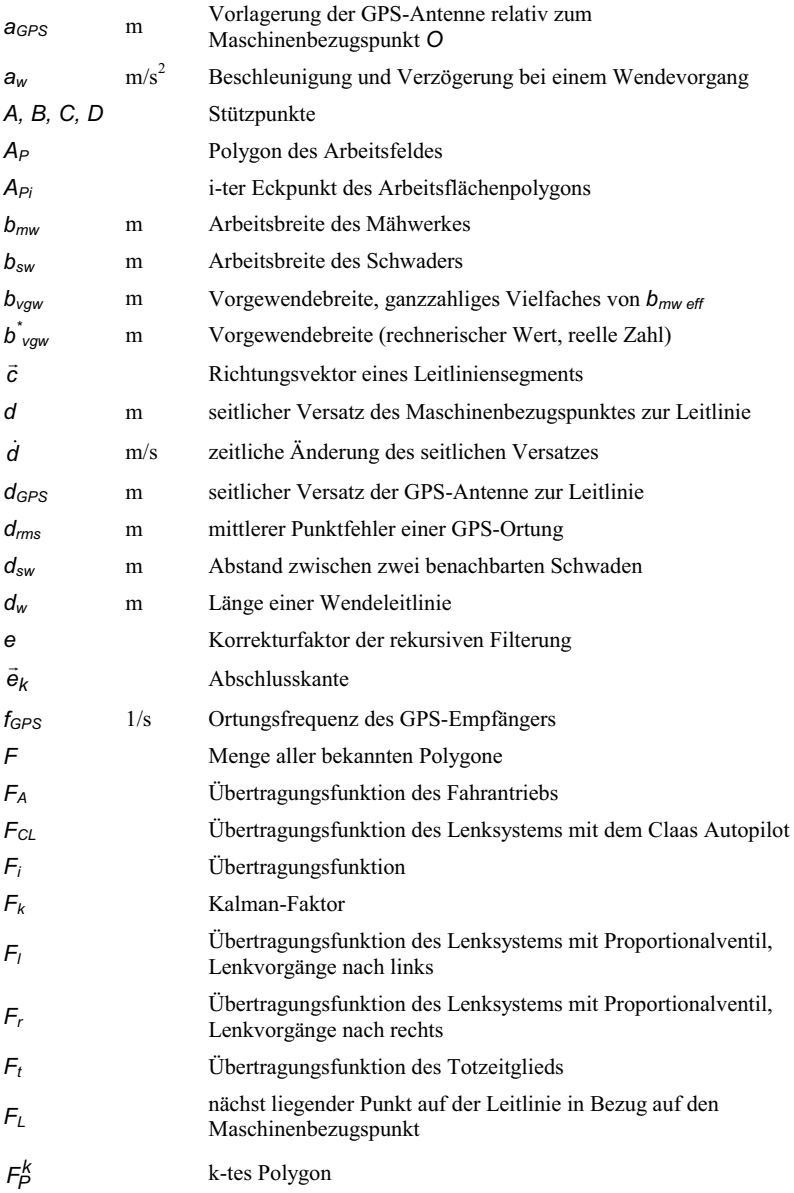

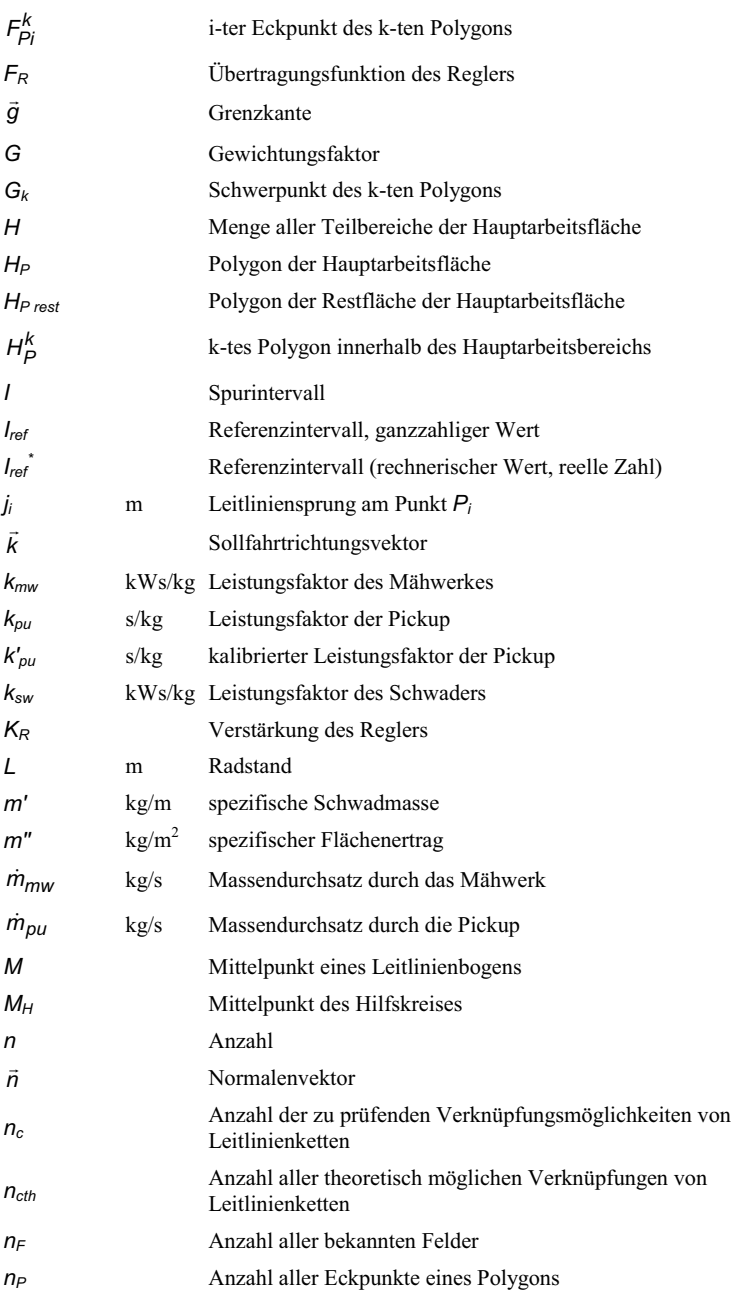

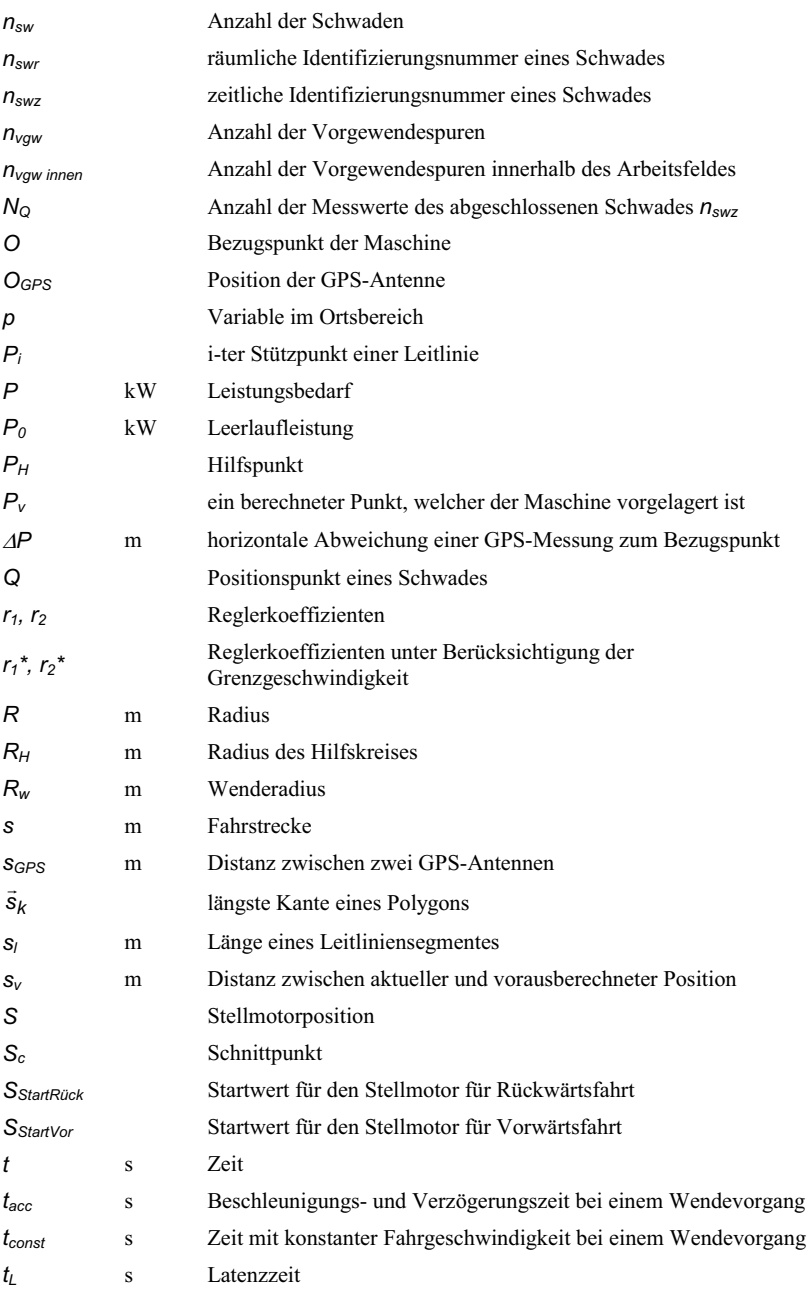

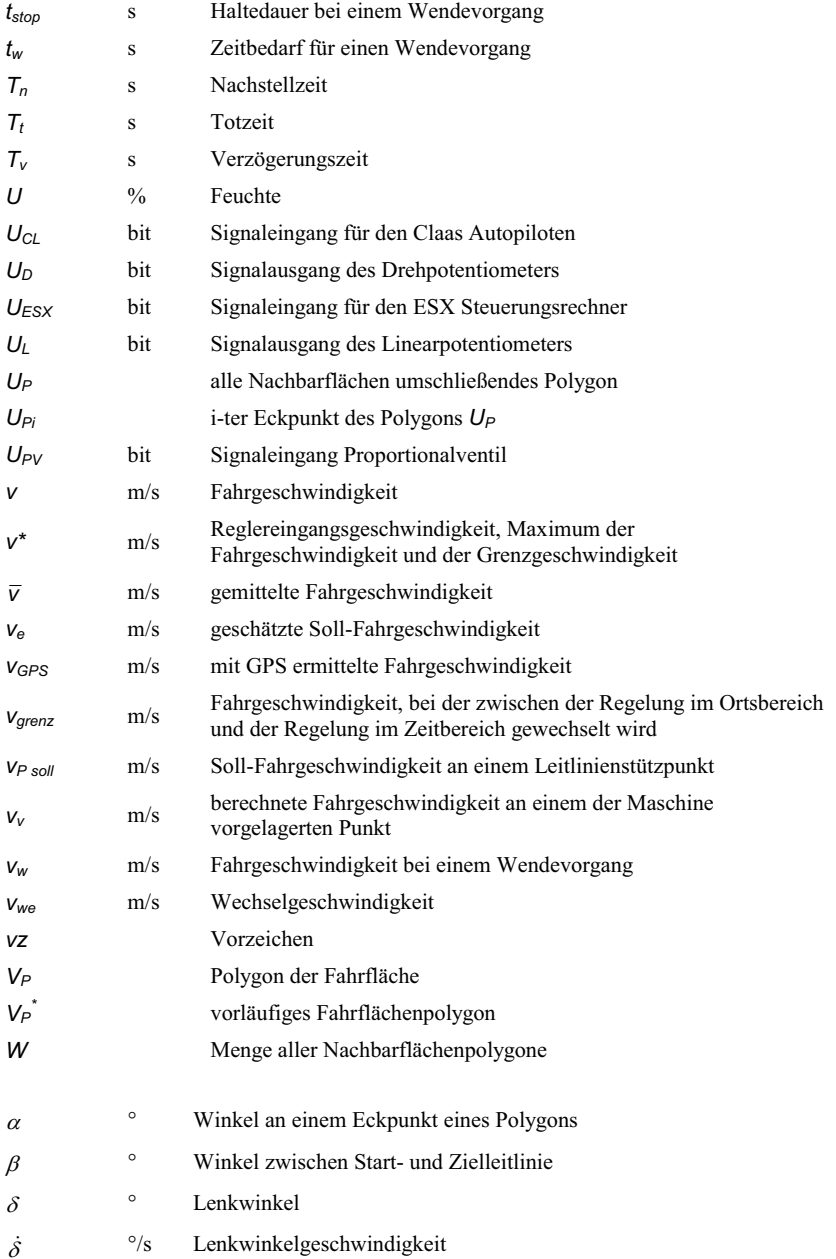

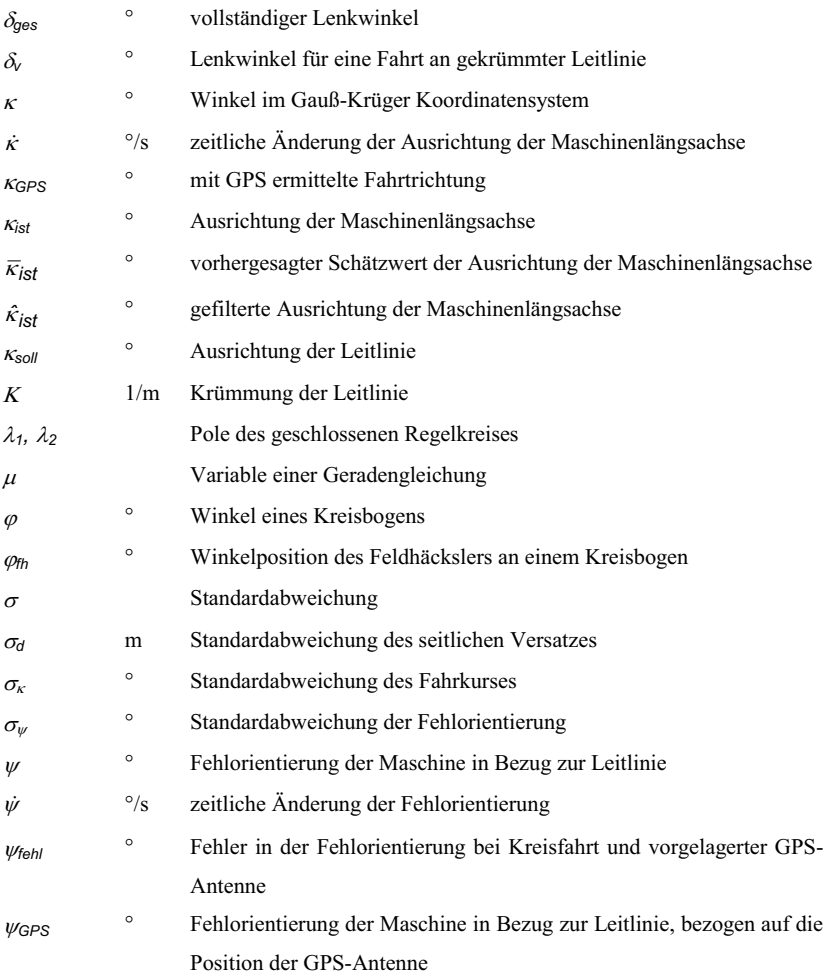

## **Indices und Abkürzungen**

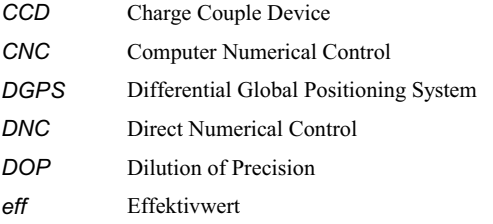

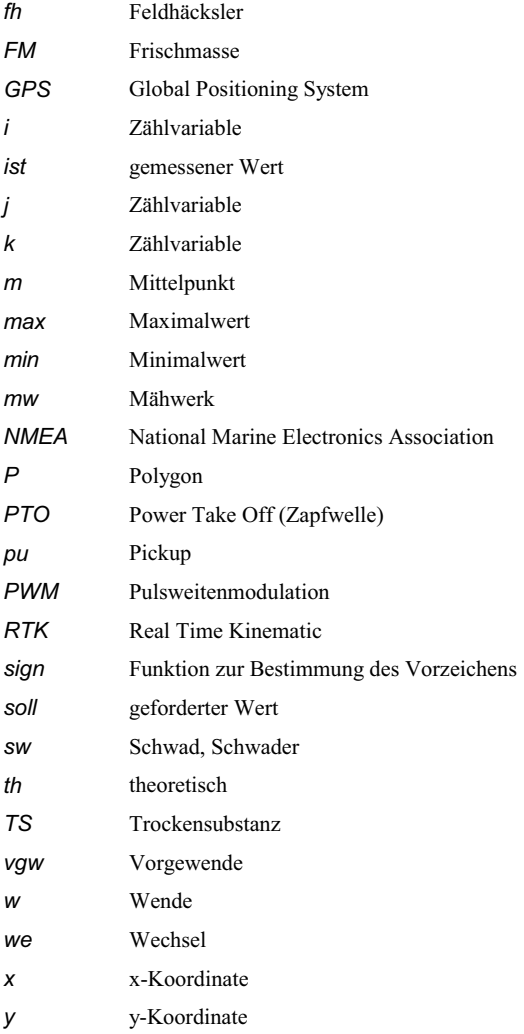

### **Zusammenfassung**

Die Entwicklung landwirtschaftlicher Arbeitsmaschinen ist in den letzten Jahrzehnten von einer kontinuierlichen Optimierung der Arbeitsorgane sowie einer Steigerung der Baugröße, Arbeitsbreite und der installierten Leistung gekennzeichnet. In vielen Fällen wird die herkömmliche Kombination von Ackerschlepper und angebautem, austauschbarem Gerät durch spezialisierte, für eine bestimmte Arbeit ausgelegte, selbstfahrende Arbeitsmaschinen abgelöst. Dieser Trend ist bei Erntemaschinen besonders deutlich.

Die Bedienung einer Erntemaschine erfordert vom Maschinenführer eine hohe Konzentration. Einerseits muss er die häufig komplexen und zahlreichen Arbeitsorgane der Maschine bedienen und überwachen. Je nach Art der Erntemaschine muss das Erntegut entweder kontinuierlich oder intermittierend an ein Transportfahrzeug während der Fahrt übergeben werden. Neben diesen Hauptfunktionen muss der Maschinenführer andererseits lenken und sicherstellen, dass die Arbeitsbreite vollständig ausgenutzt wird und keine Fehlstellen in der Bearbeitung auftreten. Die Erntevorsätze können in Deutschland bis zu 9 m, in anderen Ländern häufig sogar noch breiter sein und sind entsprechend schlecht zu überblicken. Zusätzlich muss er die Fahrgeschwindigkeit an die lokalen Erntebedingungen anpassen. Der Maschinenführer hat auch die Aufgabe, mit einem günstigen Fahrkurs einen effizienten Ernteprozess zu gewährleisten und die Maschine am Feldrand entsprechend wieder in die richtige Spur zu führen. Diese Aufgaben werden häufig sowohl durch schlechte Sichtbedingungen, bedingt durch Gegenlicht, Staub oder Dunkelheit, als auch durch Zeitdruck, hervorgerufen durch die Wetterverhältnisse und Reifezustand des Erntegutes, zusätzlich erschwert. Wird der Maschinenführer vom Lenken und der Fahrgeschwindigkeitsanpassung durch geeignete Regeleinrichtungen entlastet, kann er sich auf die Hauptfunktionen konzentrieren und die Auslastung und die Arbeitsqualität der Erntemaschine steigern.

Ziel der vorliegenden Arbeit ist die Erarbeitung von Grundlagen für automatisch geführte Erntemaschinen, die exemplarisch an einem selbstfahrenden Feldhäcksler untersucht werden. Die für die automatische Führung notwendigen Positionsdaten liefern hoch genaue Empfänger für das differenzielle Global Positioning System. Sie zeichnen sich durch eine erzielbare Ortungsgenauigkeit von wenigen Zentimetern aus und werden als einzige Positionssensoren verwendet. Das entwickelte Führungssystem gliedert sich in die Querregelung, um die seitliche Abweichung der Maschine in Bezug zu einer vorgegeben Leitlinie zu minimieren und einer kombinierten Fahrgeschwindigkeits- und Durchsatzregelung, um die Maschine trotz veränderlicher Erntebedingungen im Feld konstant auszulasten. Diesen beiden Regelaufgaben ist ein Fahrkurs übergeordnet. Es wurden Methoden entwickelt, nach denen Leitlinien für verschiedene Erntevorgänge mit einer automatisch geführten Maschine berechnet werden können.

Die Querregelung basiert auf Ansätzen mit einem linearen Fahrzeugmodell. Der seitliche Versatz und die Fehlorientierung zur Leitlinie dienen als Reglereingangsgrößen. Zusätzlich werden die Fahrgeschwindigkeit und die Krümmung der Leitlinie berücksichtigt.

Für die Fahrgeschwindigkeitsregelung wird angenommen, dass die ermittelte Antriebsleistung des Erntevorsatzes des Feldhäckslers ein geeignetes Maß für den Durchsatz ist. Es wurden verschiedene Verfahren untersucht, nach denen der Durchsatz mit der Fahrgeschwindigkeit geregelt werden kann. Im ersten Verfahren wurde die Soll-Fahrgeschwindigkeit direkt aus der ermittelten Antriebsleistung des Erntevorsatzes abgeleitet. Um den Zeitbedarf der Fahrgeschwindigkeitsanpassung zu reduzieren, wurde in einem zweiten Verfahren auch die Antriebsleistung, die bei der bereits geernteten Nachbarspur ortsbezogen gemessen und gespeichert wurde, herangezogen. Aus diesen Messungen wurde die zu erwartende Soll-Fahrgeschwindigkeit vor der Maschine abgeschätzt. In einem dritten Verfahren wurde die Antriebsleistung eines vorausgegangenen Arbeitsganges ortsbezogen gemessen und daraus die Soll-Fahrgeschwindigkeit der nachfolgenden, automatisch geführten Maschine berechnet. In diesem Fall sollte der Feldhäcksler Halmgut ernten, welches in einem vorangegangen Arbeitsgang mit einem Schwader zu Halmgutreihen, sogenannten Schwaden, zusammengeführt wurde. Wird bei dieser Arbeit der Leistungsbedarf und die Fahrgeschwindigkeit aufgezeichnet, so kann mit diesen Daten eine Soll-Fahrgeschwindigkeit des nachfolgenden Feldhäckslers berechnet werden. Die Regelung passt bei bekanntem Verlauf der Soll-Fahrgeschwindigkeit rechtzeitig die Fahrgeschwindigkeit an. Die relative Variation der Schwadstärke kann in dem Zeitraum zwischen dem Anlegen und der Ernte der Schwaden als konstant angesehen werden. Die Guteigenschaften können sich jedoch in dieser Zeit deutlich ändern. Das führt zu einer Verschiebung des Niveaus der berechneten Soll-Fahrgeschwindigkeit. Aus diesem Grund wurde eine Durchsatzregelung entwickelt, welche die im voraus berechnete SollFahrgeschwindigkeit mit Hilfe der beim Ernten ermittelten Leistung des Vorsatzgerätes kalibriert.

Die Fahruntersuchungen haben gezeigt, dass das Führungssystem die Maschine bis zu einer Fahrgeschwindigkeit von 4 m/s mit einer Standardabweichung von weniger als 0,1 m entlang einer Leitlinie führt. Für nebeneinander liegende Fahrspuren konnte die Maschine auch mit Wechseln von Vorwärts- auf Rückwärtsfahrt automatisch wenden.

Mit einer direkten Messung der Antriebsleistung des Erntevorsatzes konnte die Regelung gut auf variierende Ertragsunterschiede reagieren und den Durchsatz konstant halten. Kleinräumige Ertragsunterschiede führten jedoch zu Belastungsspitzen. Es konnten nur eingeschränkt Verbesserungen in der Regelung erzielt werden, wenn mit Hilfe der Daten der Nachbarspur die Soll-Fahrgeschwindigkeit geschätzt wurde. Die Variation der Schwadstärke und damit der Soll-Fahrgeschwindigkeit des Feldhäckslers konnte gut mit dem Leistungsbedarf beim Schwaden wiedergeben werden. Die Schwadernte mit kalibriertem Verlauf der Soll-Fahrgeschwindigkeit verbesserte die Durchsatzregelung.

Es wurden Methoden aufgezeigt, mit denen Leitlinien sowohl für die Ernte von Schwaden als auch für die flächendeckende Ernte eines gesamten Feldes berechnet werden können. Für die Schwadernte wurde der Fahrkurs des Schwaders aufgezeichnet. Mit diesen Fahrkursdaten wurden anschließend die Leitlinien für den nachfolgenden automatisch geführten Feldhäcksler berechnet. Die Leitlinien für die Erntearbeit und für die Wendevorgänge sind so gestaltet, dass der Feldhäcksler alle Schwaden in Vorwärtsfahrt erreichen und abernten kann. Die Leitlinienplanung für die flächendeckende Ernte eines gesamten Feldes gliedert das Feld zunächst in einen Vorgewende- und einen Hauptarbeitsbereich. Der Vorgewendebereich umfasst den gesamten Rand des Feldes und schafft die Fahrfläche für die Wendevorgänge. Dieser Bereich kann auch befahrbare Nachbarflächen beinhalten, so dass die stark bodenbelastenden Wendevorgänge gegebenenfalls außerhalb des Feldes durchgeführt werden können. Der Hauptarbeitsbereich wird so in weitere Teilbereiche gegliedert, dass möglichst lange gerade Arbeitsleitlinien und damit möglichst wenige Wendeleitlinien entstehen. Die Simulation einer flächendeckenden Ernte von vergleichsweise einfach gestalteten Feldern mit einer automatisch geführten Maschine hat gezeigt, dass mit einer Leitlinienplanung nach der vorgestellten Methode über 20% der benötigten Wendefahrstrecke und etwa 10% der gesamten Fahrstrecke im Vergleich zu einer manuell geführten Maschine ohne Leitlinienplanung eingespart werden kann.

*XVIII* 

## **Abstract**

The working devices of agricultural machines have been optimised continuously in the last decades. Additionally, the size of the machines, the working width and the installed power have been increased. The common combination of a tractor and a mounted, exchangeable implement is often replaced by specialized, self-propelled machines for one definite operation. Especially for harvesters this development can be noticed.

The operation of a harvester requires a high concentration of the driver. He has to operate and monitor the complex and numerous working devices. Depending on the harvester the crop has to be transferred continuously or with interrupts to a transport vehicle. Working widths of harvester headers can reach to 9 m in Germany. In other countries they can be even exceeded. The working edge of these wide headers can be surveyed badly. Therefore, it is difficult to guide the machine in that way that the whole working width is used. Furthermore, the driver has to adjust the driving speed according to the local harvesting conditions. Regarding the harvesting process the driver has to choose an efficient course inside the field and at the headland. Bad sight conditions caused by back light, dust or darkness as well as time pressure caused by weather conditions and ripeness of the crop make the driver's tasks even more difficult. If suitable control systems steer the machine and adjust the driving speed automatically, the driver can concentrate on the main functions of the harvester. Therefore, the throughput and the working quality can be increased.

The aim of this thesis is to develop the basic theory for an automatic guidance for harvesters which has to be investigated with a self-propelled forage harvester in practice. It was demanded that the positioning data which are necessary for the automatic guidance are provided by receivers for the differential Global Positioning System. They have an accuracy of a few centimetres. No other navigation sensors should be used. The developed guidance system is structured in the closed loop transversal and the closed loop longitudinal control system. The lateral control reduces the lateral offset to the guidance path and the longitudinal control keeps the throughput constant in the field with varying yields. The control plan is defined by the guidance path which describes the desired driving route and the speed of the harvester. Path planning methods have been developed and investigated for different harvest operations.

The lateral control algorithm bases on a linear vehicle model. The lateral offset and the heading to the guidance path are the input variables. Additionally, the driving speed and the path curvature are considered.

It is assumed that the power consumption of the harvester header is a suitable value for the throughput, which can be adjusted by the harvester speed. The speed was calculated directly with the power consumption of the header. In order to reduce the time for the speed adjustment, the geo-referred power measurement of an adjacent, already harvested path was considered for the speed control in the current path. The desired speed value for the harvester could also be calculated by using the saved power measurements of an operation which was carried out in the field before harvesting. In this case a forage harvester was supposed to harvest hay which was raked with a swather. The driving course and the power consumption of the swather were recorded. With these data the desired driving speed of the forage harvester was calculated and later on used for the closed loop speed control. The variation of the desired speed is known in advance. Therefore the speed can be controlled in time. The relative variation of the swath mass can be assumed to be constant. However, the crop properties can change between swathing and harvesting, for instance due to the drying process. Due to this, the level of the calculated speed can shift until the harvest starts. Therefore the calculated speed variation was calibrated during harvesting operation by using the actual measurement of the header power consumption.

The results of the driving investigations show that the lateral control system can guide the harvester with a good precision. The standard deviation of the lateral offset was less than 0,1 m for driving speeds up to 4 m/s. The harvester could also be turned in forward and backward motion automatically.

In fields with varying yield, the longitudinal control system could keep the throughput constant by measuring the power consumption of the header directly. However, very local changes in the yield led to peaks in the throughput. The evaluation of the measurements of the adjacent path achieved only very limited enhancements in the control performance. The variation of the swath mass and therefore of the desired harvester speed could be represented well by the power consumption of the swather. The control quality could be increased significantly by calibrating the pre-calculated speed during harvest operation.

Path planning methods for swath harvesting and field covering operations are presented. The driving course of the swather is recorded during operation. With these data the guidance path for the forage harvester is calculated. The path allows a harvest operation in forward motion in every case, in order to avoid problems between harvester and transport vehicles at the headland. In order to plan the guidance path for a field covering harvest operation, the field is first structured into a headland and a main operation area. The headland provides the turning area. Also neighbour areas are considered which can be passed. Therefore, soil damaging turning manoeuvres can be carried out outside the field. The main operation area is divided into further areas, so that the guidance path has as many straight parts as possible. The number of turns can be reduced in this manner. The simulation of the path planning process and an automatically guided harvester shows that 20% of the turning distance and 10% of the total distance can be saved in comparison to a manually guided harvester without path planning.

### **1 Einführung**

Die Entwicklung landwirtschaftlicher Arbeitsmaschinen ist unter anderem durch eine Steigerung der installierten Motorleistung und damit des Durchsatzes bzw. der Flächenleistung gekennzeichnet. Zusätzlich lösen speziell für eine Funktion ausgelegte, selbstfahrende Maschinen die herkömmliche Kombinationen von Ackerschlepper und Gerät ab. Besonders deutlich wird dieser Entwicklungstrend bei Mähdreschern und Feldhäckslern, den für Europa wichtigsten Erntemaschinen. Mähdrescher und Feldhäcksler sind schon seit Jahrzehnten etablierte selbstfahrende Arbeitsmaschinen. Die Motorleistung von Mähdreschern lag Anfang der 1950er Jahre bei unter 50 kW und liegt heute zwischen 300 und 400 kW [1]. Eine noch deutlichere Steigerung ist bei den Feldhäckslern festzustellen. Der erste selbstfahrende Feldhäcksler hatte im Jahr 1973 eine installierte Motorleistung von 88 kW [2]. Heute werden Feldhäcksler serienmäßig mit Motoren mit einer Leistung bis zu 574 kW ausgestattet [3]. In Zukunft werden weitere spezialisierte Selbstfahrer an Bedeutung gewinnen. Selbstfahrende Mähwerke mit einer Arbeitsbreite von 14 m, selbstfahrende Schwader [4] und selbstfahrende Sämaschinen [5] wurden im Jahr 2003 vorgestellt und sind Belege für diesen Entwicklungstrend. Das Ziel dieser Entwicklungen ist, die Produktivität in der Landwirtschaft zu steigern. Die Arbeitsorgane der Maschine können durch die gestiegenen Motorleistungen größer werden. Zusätzlich können sie auf Selbstfahrern optimal angeordnet werden, da die Notwendigkeit des Umbaus, wie sie bei Universalmaschinen besteht, entfällt. Die Flächenleistungen der Maschinen werden überwiegend durch wachsende Arbeitsbreiten gesteigert. Zunehmende Flächenleistungen werden aber auch durch höhere Fahrgeschwindigkeiten der Arbeitsmaschinen erzielt. Jedoch begrenzen die landwirtschaftlichen Nutzflächen als Fahrbahn eine weitere Erhöhung der Fahrgeschwindigkeiten. Selbstfahrer sind in der Regel wendiger und schneller einsatzbereit als vergleichbare Ackerschlepper-Geräte-Kombinationen. Die beschriebene Entwicklung der landwirtschaftlichen Arbeitsmaschinen soll letztendlich dem landwirtschaftlichen Unternehmer ermöglichen, in kürzerer Zeit mehr Arbeit zu erledigen, also die Arbeitsproduktivität zu verbessern.

Die Größe und Komplexität der landwirtschaftlichen Arbeitsmaschinen führt jedoch zu einer zunehmenden Belastung des Maschinenführers. Insbesondere bei Erntemaschinen ist eine hohe Konzentration erforderlich, da die häufig sehr breiten Erntevorsätze nur noch schwer zu überblicken, zahlreiche Arbeitsfunktionen zu bedienen und zu überwachen sind und je nach Erntemaschine kontinuierlich oder intermittierend Erntegut auf ein nebenher fahrendes Transportfahrzeug übergeben wird. Neben der Bedienung der Maschinenfunktionen übernimmt der Maschinenführer auch die Fahrfunktionen, die ihn zusätzlich belasten. Mit Hilfe der Lenkung ist die Maschine exakt im Feld zu führen und am Feldrand zu wenden. Zusätzlich wird die Fahrgeschwindigkeit an die lokalen Gegebenheiten angepasst. Hinzu kommen durch Gegenlicht, Staub oder Dunkelheit beeinträchtigte Sichtbedingungen und durch Wetter und Reifezustand des Erntegutes verursachter Zeitdruck.

Der Maschinenführer wählt in der Regel einen subjektiv günstigen Fahrkurs für seine Erntemaschine, beispielsweise so, dass er die Arbeit schnell erledigt hat oder das Feld möglichst wenig überfahren muss. Auf ihm bekannten Flächen ist dieser Fahrkurs aufgrund seiner langjährigen Erfahrung nahezu optimal. Zunehmend werden aber Erntearbeiten an landwirtschaftliche Lohnunternehmer abgegeben und Flächen zu größeren und oft schwer zu überblickenden Einheiten zusammengefasst. Folglich ist der Maschinenführer häufig mit ihm unbekannten Feldgeometrien konfrontiert. Es ist ihm dann nicht mehr allein aufgrund seiner Erfahrung möglich, den optimalen Fahrkurs zu wählen.

Aufgrund dieser Faktoren wird es für den Maschinenführer zunehmend schwieriger, eine hohe Arbeitsqualität, eine optimale Maschinenauslastung und eine schnelle Arbeitserledigung sicher zu stellen. Wird er durch geeignete Maßnahmen bei seiner Arbeit entlastet, könnte die Beanspruchung des Maschinenführers reduziert werden. Eine günstige ergonomische Gestaltung des Arbeitsplatzes insbesondere hinsichtlich Bedienung und Überwachung trägt zu einer Produktivitätssteigerung bei [6]. Die Automatisierung von Maschinenfunktionen durch elektronische Stell- und Regeleinrichtungen stellen eine weitere Möglichkeit dar. Im Bereich der Ackerschlepper sind die elektronische Hubwerksregelung, das Vorgewende-Management und das Motor-Getriebe-Management als Beispiele zu nennen. Auch bei Erntemaschinen erleichtern bereits vielfältige Informationsund Regeleinrichtungen erheblich die Arbeit [7]. Ein automatisches Führungssystem, das den Maschinenführer von der Bedienung der Fahrfunktionen befreit, bedeutet eine weitere erhebliche Entlastung. Eine gleichbleibend hohe Fahrpräzision vorausgesetzt, kann ein automatisches Führungssystem dazu beitragen, die Maschine besser auszulasten und damit die Produktivität bei unveränderter Maschinengröße zu steigern. Der Maschinenführer kann sich auf die Bedienung und Überwachung der wesentlichen Maschinenfunktionen konzentrieren und somit auch die Arbeitsqualität sichern.

Die Anforderungen an ein Führungssystem lassen sich entsprechend der drei wesentlichen und oben geschilderten Problemfelder, wie Lenken, Fahrgeschwindigkeitsanpassung und Fahrkursplanung gliedern.

An erster Stelle muss ein automatisches Führungssystem in der Lage sein, eine landwirtschaftliche Arbeitsmaschine zuverlässig und ausreichend genau unter den typischen Arbeitsbedingungen zu lenken. Es muss die Orientierung und die seitliche Abweichung der Arbeitsmaschine zu einem geforderten Fahrkurs, also die Bewegung quer zur Längsachse der Maschine, regeln. Diese Aufgabe wird als Querregelung definiert. Auernhammer hat in Anlehnung an verschiedene landwirtschaftliche Aufgabenstellungen Genauigkeitsklassen für Ortungssysteme, insbesondere für Satellitenortungssysteme vorgeschlagen [8]. Soll dem Fahrer nur eine Hilfe beispielsweise für die Zielsuche von Feldern oder Lagerplätzen angeboten werden und er die Maschine selbst führt, genügt eine Genauigkeit von  $\pm 10$  m. Für die ortsbezogene Steuerung von Arbeitsgeräten, beispielsweise beim Dünger streuen, oder für die ortsbezogene Datenerfassung wird eine Genauigkeit von  $\pm 1$  m als ausreichend angesehen. Für die automatische Maschinenführung mit Arbeitsbreiten von mehreren Metern wird eine Genauigkeit von  $\pm 0.1$  m gefordert. Sollen Arbeitsgeräte pflanzennah geführt werden, ist nach Auernhammer eine Genauigkeit von  $\pm 10$  mm notwendig.

Die Fahrgeschwindigkeitsregelung einer landwirtschaftlichen Arbeitsmaschine soll die Maschinenbelastung innerhalb eines Feldes auf einem gewünschten Niveau halten und mit möglichst geringer Verzögerung auf veränderliche Arbeitsbedingungen beispielsweise durch variierende Erträge reagieren. Das Ziel ist beispielsweise ein bestimmtes Arbeitsergebnis oder ein konstanter Durchsatz. Zusätzlich soll die Fahrgeschwindigkeitsregelung verschiedenartige Fahrkurse der Maschine ermöglichen, wie beispielsweise das Wenden am Feldrand mit Wechseln von Vorwärts- und Rückwärtsfahrt. Die Fahrgeschwindigkeitsregelung regelt die Bewegung der Maschine entlang ihrer Längsachse. Analog zur Querregelung wird die Fahrgeschwindigkeitsregelung als Längsregelung definiert.

Eine Fahrkursplanung soll dazu beitragen, den Einsatz der Arbeitsmaschine zu verbessern. Es soll gewährleistet sein, dass das Führungssystem die Maschine mit den Daten der Fahrkursplanung an alle notwendigen Orte in Form von Punkten, Strecken oder Flächen innerhalb eines Feldes führt. Wiederholungen sind zu vermeiden und eine kontinuierliche Arbeitsweise soll gegeben sein. Das Planungssystem soll bekannte Eigenschaften der Flächen hinsichtlich ihrer Befahrbarkeit berücksichtigen. Sperrflächen sind auf jeden Fall zu meiden und besonders geeignete Fahrflächen zu bevorzugen. Die geplanten Fahrkurse in Form von Leitlinien müssen so gestaltet sein, dass die automatisch geführte Maschine diese auch fahren kann und die Anforderungen an die Quer- und Längsregelung gering gehalten werden können. Die Fahrkursplanung soll die günstigste Leitlinie, beispielsweise mit der geringsten Gesamtfahrstrecke, für die entsprechende Aufgabe erzeugen.

Ziel der vorliegenden Arbeit ist die Erarbeitung von Grundlagen für automatisch geführte landwirtschaftliche Arbeitsmaschinen. Es wird gefordert, dass als einziger Positionssensor ein Satellitenortungssystem zum Einsatz kommt. Auf weitere Sensoren, beispielsweise Fahrtrichtungs- oder Lagesensoren soll verzichtet werden. Unter dieser Voraussetzung werden Algorithmen für die Regelung der Fahrfunktionen entwickelt. Fahrfunktionen sind in diesem Sinne die Querbewegung der Maschine in Relation zu einer definierten Leitlinie und die Längsbewegung der Maschine auf dieser Leitlinie in Vorwärts- und Rückwärtsfahrtrichtung. Die Querregelung soll an unterschiedlich gestalteten Leitlinien untersucht werden, welche sowohl für die Feldbearbeitung als auch für die Wendevorgänge von besonderem Interesse sind. Die Längsregelung soll eine Regelung der Maschinenauslastung ermöglichen. Sie ist unter typischen landwirtschaftlichen Einsatzbedingungen zu untersuchen. Der Fahrkurs ist der Regelung der Fahrfunktionen übergeordnet. Es sollen Planungsmethoden entwickelt und untersucht werden, nach denen Leitlinien für eine automatisch geführte Maschine erzeugt werden können. Fragestellungen hinsichtlich der Zuverlässigkeit der Leitlinienplanung sowie der Fahrzeugregelung sollen in dieser Arbeit nicht weiter untersucht werden. Um dem oben geschilderten Entwicklungstrend bei landwirtschaftlichen Arbeitsmaschinen Rechnung zu tragen, wird ein selbstfahrender Feldhäcksler als Versuchsmaschine verwendet. Er ist eine typische selbstfahrende Maschine und wird für die Ernte von Mais sowie von Halmgut wie Gras und Stroh eingesetzt.

## **2 Stand der Forschung**

Die Prinzipien der automatischen Führung einer landwirtschaftlichen Arbeitsmaschine lassen sich nach dem verwendeten Ortungsverfahren und damit nach der Art der nutzbaren Leitlinie systematisieren. Zum einen gibt es die Gruppe der Ortungsverfahren, die sich an realen Leitlinien orientieren und zum anderen gibt es die Verfahren, die sich an virtuellen Leitlinien orientieren, **Bild 1**. Unter automatischer Führung wird in diesem Zusammenhang die Querregelung der Maschine verstanden.

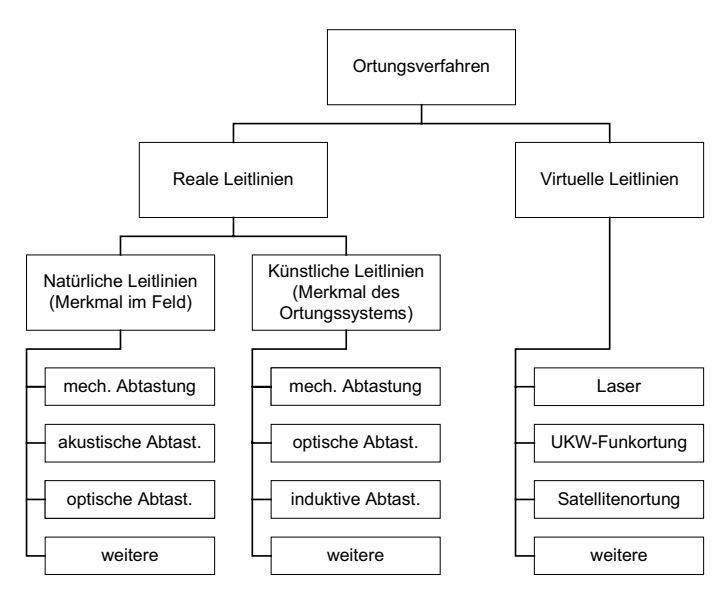

**Bild 1**: Systematik der Ortungsverfahren zur Führung von Arbeitsmaschinen

Reale Leitlinien lassen sich in natürliche und künstliche Leitlinien gliedern. Unter natürlichen Leitlinien versteht man geeignete Merkmale im Feld, die bereits vor dem Befahren der automatisch geführten Maschine existieren. Solche Merkmale sind zum Beispiel Pflanzenreihen oder Fahrgassen. Zu natürlichen Leitlinien zählen aber auch Merkmale, die während der Bearbeitung entstehen, wie zum Beispiel die Kante zwischen gemähtem und nicht gemähtem Bestand oder eine Pflugfurche. Künstliche Leitlinien sind nur für den Zweck der Maschinenführung im Feld eingebrachte Merkmale, wie beispielsweise Induktionsleitkabel, Lichtstrahlen oder Drähte zur mechanischen Abtastung.

Virtuelle Leitlinien werden in einem geeigneten Koordinatensystem definiert, in dem auch das zu bearbeitende Feld mit seinen Koordinaten beschrieben ist. Soll eine Maschine an virtuellen Leitlinien geführt werden, muss sie mit einem Verfahren geortet werden, das ebenfalls diese Koordinaten direkt oder mit Hilfe einer geeigneten Transformation liefert und dem Führungssystem der Maschine zur Verfügung stellt. Die Ortung beruht bei diesen Verfahren auf dem Prinzip der Winkelmessung (Triangulation), der Streckenmessung (Trilateration) oder aus kombinierten Verfahren. Die Messprinzipien lassen sich in optische Systeme und in Funkortungssysteme unterteilen.

Die automatische Führung landwirtschaftlicher Arbeitsmaschinen wird bereits seit etwa dem Beginn des 20. Jahrhunderts thematisiert. Einen umfassenden Überblick über die Forschungsarbeiten verschaffen die Übersichten [9] bis [11]. In der vorliegenden Arbeit sollen schwerpunktmäßig die Forschungsarbeiten der letzten beiden Jahrzehnte vorgestellt werden. Der Stand der Forschung auf dem Gebiet der automatischen Führung landwirtschaftlicher Arbeitsmaschinen orientiert sich in den nachfolgenden Kapiteln an der Systematisierung in Bild 1. In einem weiteren Kapitel wird der Stand der Forschung der automatischen Führung im Bereich der Längsregelung der Arbeitsmaschine dargestellt.

### **2.1 Führung der Arbeitsmaschine an realen Leitlinien**

#### **2.1.1 Natürliche Leitlinien**

Die Führung von landwirtschaftlichen Arbeitsmaschinen an natürlichen Leitlinien wurde schon frühzeitig untersucht. Die Ursprünge der automatischen Maschinenführung gehen auf das Prinzip der mechanischen Abtastung zurück. Im Jahre 1924 meldete F.L. Willrodt ein Patent zu einem Führungssystem für einen Ackerschlepper an [12]. Es bestand aus einem Tastrad, das mechanisch mit dem Lenkrad gekoppelt war. Durch die Führung des Tastrades in einer Furche konnte der Schlepper automatisch gelenkt werden. Die mechanische Abtastung von Pflugfurchen und Getreidebestandskanten für die Maschinenführung wurde in [13] und [14] untersucht. Die mechanische Abtastung setzte sich erstmalig für Maiserntemaschinen wie selbstfahrende Feldhäcksler und Mähdrescher durch und wurde von der Firma Claas im Jahr 1976 in den Markt eingeführt [15]. Sie zählt bis heute häufig zur standardmäßigen Ausstattung dieser Maschinen. Das Prinzip beruht auf zwei Bügeln, die eine Pflanzenreihe von zwei Seiten abtasten. Die Tastbügel sind am Erntevorsatz montiert, werden durch Fehlorientierung oder seitlichen Versatz der

Maschine in Bezug zur Pflanzenreihe ausgelenkt und liefern die Positionierungssignale an die Lenkungsregelung [16]. Inzwischen werden auch selbstfahrende Rübenroder serienmäßig mit Tastbügeln für die automatische Lenkung ausgerüstet [17]. Die mechanische Abtastung von Weinreben zur Führung eines Raupenschleppers wurde in [18] untersucht.

Neben den mechanischen Verfahren wurde Ultraschall zur berührungslosen Abtastung natürlicher Leitlinien wie Pflugfurchen [19] und Halmgutschwaden [20] untersucht. Insbesondere für das Onland-Pflügen, bei dem der Schlepper nicht mehr in der Pflugfurche fährt, werden marktreife Systeme angeboten [21]. Die Firma Reichhardt Steuerungstechnik bietet ein flexibel einsetzbares, auf Ultraschallabtastung basierendes System für die Führung entlang von Halmgutschwaden, Fahrgassen, Kartoffeldämmen oder Bestandskanten an [22]. Der Einsatz von Ultraschallsensoren wurde auch von der Firma Claas für die Führung eines Mähdreschers untersucht. Es wurde ein sogenannter Duokopf-Sensor am Getreideschneidwerk angebracht, der sowohl den stehenden Bestand als auch die Bestandskante abtastet. Das Führungssignal für die Lenkungsregelung wurde erzeugt, indem die Intensität der Reflexion der beiden Sensoren verglichen wurde [23].

Im Jahr 2000 hat die Firma Claas ein automatisches Lenksystem für Mähdrescher im Markt eingeführt, welches einen Lasersensor zur Abtastung der Bestandskante verwendet. Der Sensor ist am Getreideschneidwerk angebracht und sendet Lichtimpulse in den Bereich der Bestandskante vor der Maschine. Das Licht reflektiert an den Stoppeln und dem stehenden Bestand. Die Sensorelektronik wertet die daraus resultierenden unterschiedlichen Laufzeiten aus und wandelt sie in ein Führungssignal für die Lenkungsregelung um [24]. Das System eignet sich in modifizierter Form auch für die Führung selbstfahrender Feldhäcksler an Halmgutschwaden [25].

Die Erkennung von natürlichen Leitlinien mit Hilfe der Bildanalyse ist eine weitere Möglichkeit für die Führung entlang von Pflanzenreihen aber auch für die Führung entlang von Bestandskanten. Zunächst wurden Schwarzweiß-CCD-Kameras (Charge Couple Device) für die Erfassung der Leitlinie genutzt. Bei der Führung mit Schwarzweiß-CCD-Kameras traten jedoch Probleme bei direkter Sonneneinstrahlung und vor allem bei der Unterscheidung zwischen Ernterückständen und Pflanzenreihen auf. Dies führte dazu, dass zunehmend Farbkameras eingesetzt und untersucht wurden. Reid and Searcy [26], Brandon et al. [27], Brown et al. [28], Torii et al. [29] Gerrish et al. [30], Tillet et al. [31] und Keicher [32] untersuchten die Führung entlang von Pflanzenreihen. An der University of Southern Queensland, Australien, wurde ein auf Bildanalyse basierendes automatisches Lenksystem entwickelt und zur Marktreife gebracht, mit dem ein Ackerschlepper in Reihenkulturen automatisch geführt werden kann [33]. Die Führung eines Mähdreschers entlang der Kante zwischen geerntetem und noch stehendem Getreide wurde von Debain et al. [34] und Schönfelder [35] untersucht. Benson et al. [36] ermittelten die Mitte des vorderen Kabinendachs als eine günstige Position für eine Kamera, um einen Mähdrescher in Reihenkulturen wie Mais und Soja automatisch führen zu können, da hier der Verlauf mehrerer Reihen detektiert werden kann. An der Carnegie Mellon University wurde im Rahmen des Demeter-Projektes ein fahrerloser Schwadmäher entwickelt, der mit zwei Farbkameras ausgerüstet wurde [37]. Damit konnte die Maschine an der linken oder rechten Bestandskante geführt werden. In [38] wird von einer selbstfahrenden Pflanzenschutzspritze berichtet, die in Obstbaumplantagen zwischen den Baumreihen bildanalytisch geführt wird. Neben der Führung von Ackerschleppern oder Erntemaschinen spielt auch die Feinsteuerung von Hackgeräten eine wichtige Rolle. Die Hacke kann in einem Rahmen am Dreipunktanbau seitlich verschoben werden und ist somit entkoppelt von den Querbewegungen des Ackerschleppers. Am Silsoe Research Institute/England [39], am Forschungszentrum Bygholm/Dänemark [40] und an der Hokkaido University, Japan [41] wurden Hackgeräte mit einer auf Bildanalyse basierenden Querregelung entwickelt und untersucht. Inzwischen werden von dem englischen Hersteller Garford [42] und dem dänischen Hersteller Eco-Dan [43] Reihenhackgeräte angeboten, die nach diesem Prinzip arbeiten. Der Einsatz einer Stereobildkamera bietet weitere Optimierungsmöglichkeiten für die bildanalytische Maschinenführung. Mit ihr kann ein dreidimensionales Bild

der Umgebung vor der Maschine erzeugt werden und das System ist deutlich robuster gegen Lichteffekte [44].

#### **2.1.2 Künstliche Leitlinien**

Dem Problem der unregelmäßigen Beschaffenheit natürlicher Leitlinien versucht man mit künstlichen, installierten Leitlinien zu begegnen. Einen systematischen Überblick über die Messeinrichtungen zur Führung entlang künstlicher Leitlinien vermittelt [45].

In der Baubranche ist die Maschinenführung an Drähten und Laserstrahlen weit verbreitet [46]. Bei diesen Verfahren kann die Maschine jedoch nur entlang von geraden Abschnitten geführt werden. Shin et al. [47] untersuchten die Führung eines Raupenschleppers mit einer mechanischen Abtastung eines Leitdrahtes, der in Form einer Oberleitung in Plantagenpflanzungen installiert wurde.

Bei der induktiven Spurführung wird ein im Boden verlegtes Wechselstromleitkabel mit Induktionsspulen detektiert, die an dem automatisch zu führenden Fahrzeug montiert sind. Dieses Verfahren ist im industriellen Bereich für fahrerlose Transportsysteme weit verbreitet [48]. Brooke et al. [49], Young et al. [50] und Kazaz [51] untersuchten die induktive Spurführung auch für landwirtschaftliche Maschinen. Die flächendeckende Kabelausstattung, wie sie bei landwirtschaftlich genutzten Feldern in der Regel notwendig wäre, ist jedoch äußerst aufwendig. Landwirtschaftliche Flächen werden zum Teil tief bearbeitet und sind dadurch ungeeignet für dieses Verfahren. Aufgrund des sehr kleinen Messfehlers von etwa 5 mm bei der Bestimmung der seitlichen Abweichung zum Leitkabel wird in [52] die induktive Spurführung als Referenzmessmethode für die Bestimmung der Fahrgenauigkeit automatischer Maschinenführungen vorgeschlagen.

Die Führung landwirtschaftlicher Arbeitsmaschinen an künstlichen Leitlinien ist aufgrund des hohen Installationsaufwandes und der eingeschränkten Flexibilität der Systeme für die meisten Feldarbeiten ungeeignet.

#### **2.2 Führung der Arbeitsmaschine an virtuellen Leitlinien**

Um die Nachteile der unmittelbaren Führung an natürlichen Leitlinien zu umgehen und um flexiblere, vom Arbeitsvorgang unabhängige Führungssysteme nutzen zu können, wurde die Führung an virtuellen Leitlinien untersucht. Im wesentlichen wurden Laser- und Funkortungssysteme angewendet.

#### **2.2.1 Laserortung**

Gorden und Holms [53] lenkten einen zentralen Laserstrahl mit Hilfe eines rotierenden Spiegels in eine horizontale Ebene um. Das zu ortende Fahrzeug war mit Photozellen als Empfänger ausgestattet. Mit Hilfe gleichzeitiger Längen- und Winkelmessung konnte bei bekannter Position der Referenzstation und Winkelgeschwindigkeit des Spiegels der Ort des Fahrzeugs ermittelt werden. Der Messfehler war abhängig von den Lichtverhältnissen, der Photozellengröße und der Entfernung zum Referenzpunkt. Shmulevich et al. [54] nutzten ein System bestehend aus einer Laserquelle, zwei rotierenden Spiegeln als

Scanner, Reflektoren auf dem Fahrzeug, Lichtempfänger und eine Recheneinheit. Die Versuche zeigten Fehler von weniger als 150 mm. Die maximale Reichweite lag bei etwa 1000 m. Noguchi et al. [55] stellten einen Kleinschlepper vor, der mit einem optoelektronischen Ortungssystem, einem geomagnetischen Richtungssensor und Neigungswinkelsensoren ausgestattet war. Das System erfasst die Position eines Fahrzeugs innerhalb von acht Referenzstationen und sendet die Daten an den Fahrzeugrechner. Die Ortungsgenauigkeit des Gesamtsystems lag unter 50 mm. Søgaard [56] untersuchte das Ortungssystem ARNEX. Die wesentlichen Komponenten sind eine rotierende Laserquelle auf dem Fahrzeug und passive Reflektoren am Feldrand. Die Position wurde mittels Triangulation berechnet. Die Reichweite des Systems lag bei ca. 300 m mit einer Genauigkeit im Zentimeterbereich.

#### **2.2.2 UKW-Funkortung**

Funkortungssysteme auf UKW-Basis untersuchte Palmer [57]. Bei Versuchsfahrten konnte er bei einer Reichweite von knapp 5 km die Position mit einem Fehler von weniger als 0,2 m bestimmen. Choi et al. [58] rüsteten sowohl Schlepper als auch ein angehängtes Gerät mit einem UKW-Sender aus (AGNAV). Die vier Referenzpunkte des AGNAV-Systems bildeten ein Quadrat mit einer Kantenlänge von 92 m. Das Gespann wurde innerhalb dieses Feldes an verschiedenen berechneten Leitlinien automatisch geführt. Der Fehler im Fahrkurs von etwa 0,5 m war für eine exakte Maschinenführung zu groß.

Grundsätzlich arbeiten die bisher vorgestellten Laser- und Funkortungssysteme nur dann korrekt, wenn sich die Signale zwischen Fahrzeug und Referenzpunkten störungsfrei ausbreiten können. Im landwirtschaftlichen Einsatz kann dies nicht oder nur für kleinräumige Gebiete gewährleistet werden. Das schränkt die praktischen Einsatzmöglichkeiten dieser Verfahren deutlich ein.

#### **2.2.3 Satellitenortung**

#### **2.2.3.1 Funktionsweise**

Die Satellitenortung hat in den letzten 15 Jahren aufgrund der technischen Fortschritte insbesondere für die zivile Nutzung erheblich an Bedeutung gewonnen. Neben der optischen Führung an natürlichen Leitlinien stellt die Satellitenortung das derzeit wichtigste Werkzeug für die Forschungsarbeiten an automatischen Führungssystemen für landwirtschaftliche Arbeitsmaschinen dar. Die bedeutendsten Satellitenortungssysteme

*11*

sind das NAVSTAR-GPS (Navigation System with Time and Ranging - Global Positioning System) der USA und das GLONASS (Global Navigation Satellite System) der ehemaligen Sowjetunion. Die Europäische Union arbeitet zur Zeit an einem dritten System namens GALILEO. Für landtechnische wie auch für die meisten anderen Anwendungen spielt zur Zeit das NAVSTAR-GPS die größte Rolle. Es wird im folgenden als GPS bezeichnet.

In Anlehnung an [59] und [60] wird nachfolgend die prinzipielle Funktionsweise des GPS beschrieben. Das GPS hat die Aufgabe, dreidimensionale Positionskoordinaten in Kombination mit einer Zeitangabe auf der Erde bzw. im erdnahen Raum zu bestimmen. Das GPS lässt sich in das Raumsegment, in das Kontrollsegment und in das Nutzersegment gliedern. Das Raumsegment besteht aus 28 Satelliten, von denen 24 für den Nutzer zur Ortung zur Verfügung stehen. Jeweils 4 Satelliten befinden sich auf 6 Umlaufbahnen um die Erde in einer Höhe von ca. 20000 km. Jede Umlaufbahn ist um 55° gegenüber der Äquatorebene geneigt. Der Winkel zwischen zwei benachbarten Bahnebenen beträgt 60°. Jeder Satellit umrundet die Erde in ca. 12 h. Die Orbits der Satelliten können als sehr stabil und vorhersehbar angesehen werden. Die 5 Monitorstationen des Kontrollsegments mit ihren exakt vermessenen Positionen erfassen kontinuierlich die Signale der sichtbaren Satelliten. Die Master-Kontrollstation überwacht anhand der erfassten Rohdaten der Monitorstationen die Satellitensignale hinsichtlich ihrer Orbit- und Zeitangaben. Eventuelle Abweichungen werden so erkannt und die Datenausgabe der Satelliten über die beiden Kontrollstationen justiert. Das Nutzersegment besteht aus den Geräten und Programmen, um die Satellitensignale zu erfassen und weiter zu verarbeiten. Die Anzahl der Geräte ist unbegrenzt.

Das Prinzip der Ortung beruht auf der Entfernungsmessung zwischen dem zu ortenden Objekt und drei Satelliten. Jede Messung zu einem Satellit ergibt eine Kugeloberfläche als mögliche Position des zu ortenden Objekts. Die Verschneidung von drei Kugeloberflächen ergibt in der Regel zwei Schnittpunkte und damit die möglichen Positionen des Objekts. Durch eine Plausibilitätsabfrage kann der richtige Schnittpunkt ausgewählt werden. Die Entfernungsmessung beruht auf einer Laufzeitmessung der impulsförmigen Satellitensignale bei einer angenommenen konstanten Signalausbreitungsgeschwindigkeit, die der Lichtgeschwindigkeit entspricht. Die Entfernung ist das Produkt aus Laufzeit und Signalausbreitungsgeschwindigkeit. Die Laufzeitmessung setzt sehr präzise und übereinstimmende Uhrzeiten der Satelliten und der Empfänger voraus. Die Satelliten sind aus diesem Grund mit Atomuhren ausgestattet. Die Empfänger besitzen in der Regel hochwertige Quarzuhren. Dennoch entsteht in der Praxis durch die Synchronisation und die verschiedenen Qualitäten der Uhren ein systematischer Zeitfehler, so dass eine Entfernungsmessung nicht der geometrischen Entfernung entspricht. Die gemessene Entfernung wird daher als Pseudoentfernung bezeichnet. Durch eine vierte Messung zu einem weiteren Satelliten kann dieser Zeitfehler berechnet werden. Jeder Satellit sendet zwei verschiedene, satellitenspezifische Impulsfolgen (Codes), die auf zwei hochfrequente Trägerschwingungen aufmoduliert werden. Alle Satelliten verwenden die Frequenzen 1575,42 MHz (Träger L1) und 1227,6 MHz (Träger L2). Die Trägerschwingungen werden in der Phase moduliert. Der erste Code ist allgemein verfügbar und wird als C/A-Code (coarse acquisistion) bezeichnet. Er wird auf dem Träger L1 übertragen. Der zweite Code ist nicht frei verfügbar und ist militärischen Nutzern vorbehalten. Er führt den Namen P-Code und wird sowohl auf dem Träger L1 als auch auf dem Träger L2 übertragen. Im Empfänger werden die gleichen Impulsfolgen erzeugt. Durch einen Vergleich zwischen empfangener und im Empfänger erzeugter Impulsfolge von vier Satelliten werden die Signallaufzeiten und damit die Entfernungen bestimmt. Neben den Codes wird auch die Navigationsnachricht übertragen und auf beide Frequenzen moduliert. Sie enthält Informationen über den vorhergesagten Orbit und die Uhrzeit des jeweiligen Satelliten und die vorhergesagten Orbits aller anderen GPS-Satelliten. Zusammen mit den ermittelten Entfernungen zu den Satelliten kann die Position des zu ortenden Objektes berechnet werden. Um die Position in einem geeigneten Koordinatensystem anzugeben, sind noch Koordinatentransformationen nötig, auf die hier aber nicht näher eingegangen werden soll.

Die Ortung mit GPS kann durch zahlreiche Einflüsse verfälscht werden. Die Fehlerquellen lassen sich in die Kategorien Übertragungsmedium, Satellit, Empfänger und Geometrie gliedern.

Die Entfernungsmessung zu den Satelliten setzt eine konstante Signalausbreitungsgeschwindigkeit voraus. Die Ausbreitungsgeschwindigkeit der Satellitensignale wird jedoch von der erdumhüllenden Ionosphäre reduziert. Diese Verzögerung ist nicht konstant, ist aber proportional zum Quadrat der Sendefrequenz. Wenn ein Empfänger beide Sendefrequenzen der GPS-Satelliten nutzt, kann er die Abweichung in der Ortung durch die ionosphärenbedingte Laufzeitverzögerung weitgehend eliminieren. Auch in der Troposphäre entstehen Laufzeitverzögerungen, die von Luftdruck, Luftfeuchte und Lufttemperatur abhängig sind. Diese Verzögerungen sind jedoch nicht frequenzabhängig und das Korrekturverfahren wie bei den ionosphärischen Einflüssen kann nicht angewendet werden.

Eine weitere Fehlerquelle liegt bei den Satelliten selbst. Die Bahndaten der Satelliten werden von den Monitorstationen des Kontrollsegments überwacht und stündlich aktualisiert. Dennoch können von der tatsächlichen Bahn abweichende Daten gesendet werden, mit der Folge, dass der Empfänger eine verfälschte Position berechnet. Eine weitere Fehlerquelle ist die Uhrzeit der Satelliten. Ist sie fehlerhaft, führt sie zu einer fehlerhaften Zuordnung von Bahndaten und Zeit sowie zu einer fehlerhaften Berechnung der Pseudoentfernung.

Satellitensignale können in der Umgebung des Empfängers, vorzugsweise an flachen metallischen Oberflächen aber auch an Gebäuden etc. reflektiert werden. Durch diese Mehrwegeausbreitung ist die Laufzeit der Signale länger als bei einem direkten Empfang und die Entfernungsmessung wird verfälscht. GPS-Empfänger können auch durch hochfrequente Signale anderer Quellen gestört werden.

Jede Entfernungsmessung ist durch oben genannte Einflüsse mit einem Entfernungsmessfehler behaftet. Die Ortung beruht auf der Schnittbildung dreier Kugeloberflächen, die sich aus den Entfernungsmessungen zu den Satelliten ergeben. Betrachtet man den Schnitt in der Ebene und berücksichtigt die möglichen Messfehler jeder einzelnen Entfernungsmessung, dann liegen die Schnittpunkte in einer etwa rautenförmigen Fläche. Diese Fläche gibt den möglichen Standort des zu ortenden Objektes an und stellt die Unsicherheit der Positionsmessung dar. Bei großen Satellitenabstandswinkeln wird die Rautenfläche klein und wächst mit kleiner werdendem Abstandswinkel. Aufgrund der Satellitenbewegungen ist die Positionsunsicherheit variabel. Zur Beurteilung einer Ortung wurde der DOP-Wert (dilution of precision) eingeführt. Er stellt das Verhältnis der Standardabweichungen zwischen Positionsfehler und Entfernungsfehler dar. **Tabelle 1** stellt die Größenordnung der einzelnen Fehlerquellen dar. Typische Werte für die Gesamtgenauigkeit von GPS-Empfängern liegen bei etwa 3 m bis 30 m.

| Orbitfehler             | 1 m bis $2 m$                                         |
|-------------------------|-------------------------------------------------------|
| Zeitfehler              | $1.5$ m bis $3$ m                                     |
| lonosphäre              | 30 m bis 50 m (Einfrequenz-Empfänger)                 |
|                         | 20 mm bis 30 mm (Zweifrequenz-Empfänger, siehe unten) |
| Troposphäre             | 2.5 m bis 15 m                                        |
| Mehrwegeausbreitung     | 1 m bis 100 m (bei Code-Auswertung)                   |
|                         | ca. 50 mm (bei Phasen-Auswertung, siehe unten)        |
| Hochfrequente Störungen | 0.5 <sub>m</sub>                                      |

**Tabelle 1**: Fehlerquellen bei der GPS-Ortung und Größenordnung des Fehlers

Die aufgeführten Fehler können mit dem differenziellem GPS (DGPS) reduziert werden. Beim DGPS wird ein Referenzempfänger stationär an einem Ort mit bekannten, geodätisch ermittelten Koordinaten aufgestellt. Es wird davon ausgegangen, dass der Referenzempfänger die gleichen Fehler erfährt wie die Empfänger in seiner Umgebung. Der Referenzempfänger errechnet Korrekturdaten aus der Differenz zwischen den Koordinaten der GPS-Messungen und seiner bekannten Position, die über eine Funkverbindung an die mobilen Empfänger gesendet werden. Mit DGPS können Genauigkeiten von etwa 0,5 m bis 3 m erzielt werden.

Die Messgenauigkeit kann durch die Entfernungsbestimmung mittels Trägerphasenmessung weiter gesteigert werden. Im Gegensatz zur Codemessung wird statt einer Impulsfolge im Empfänger eine Referenzfrequenz erzeugt, die der Trägerphasenfrequenz entspricht. Wird die empfangene Frequenz, standardmäßig die des Trägers L1, mit der intern erzeugten Referenzfrequenz verglichen, lässt sich eine Phasenverschiebung ermitteln. Diese Phasenverschiebung lässt sich in einen Bruchteil der Wellenlänge umrechnen. Zu dem Bruchteil der Wellenlänge wird ein unbekanntes Vielfaches der Wellenlänge addiert und ergibt die Entfernung zum Satelliten. Dieses Vielfache nennt man den Mehrdeutigkeitsfaktor der Wellenlänge. Die Mehrdeutigkeit wird durch die Auswertung der sogenannten Dreifachdifferenzen bestimmt. Bei der Berechnung der Dreifachdifferenzen werden die Differenzen zwischen den Entfernungsmessungen zu zwei Satelliten von zwei Empfängern zu zwei verschiedenen Zeitpunkten berechnet. Davon ist ein Empfänger die Referenzstation und der andere der mobile Empfänger. Die Empfänger mit Trägerphasenauswertung für Mobilanwendungen beginnen ihre Entfernungsmessung zunächst mit der Auswertung des C/A-Codes. Diese Startlösung hat eine Genauigkeit von etwa 1 m bis 2 m. Aus der Startlösung und der ersten Bestimmung der Mehrdeutigkeit wird
eine sogenannte Float-Lösung erzeugt. Diese Lösung wird mit den Messungen zu anderen Satelliten verglichen und der Wert der Mehrdeutigkeit schrittweise verändert. Nach einer statistischen Auswertung wird der Mehrdeutigkeitsfaktor festgelegt. Das ist die sogenannte Fixed-Lösung. Während dieses Vorgangs müssen mindestens 5 gemeinsame Satelliten von beiden Empfängern zu empfangen sein. Der Mehrdeutigkeitsfaktor hängt von der Wellenlänge ab. Beim Träger L1 beträgt die Wellenlänge 190,4 mm. Der Mehrdeutigkeitsfaktor kann reduziert werden, wenn neben der Frequenz des Trägers L1 (1575,42 MHz) auch die Frequenz des zweiten Trägers L2 (1227,6 MHz) genutzt wird. Die Differenzfrequenz ergibt 347,82 MHz. Die entsprechende Wellenlänge ergibt unter Berücksichtigung der Signalausbreitungsgeschwindigkeit von etwa  $3 \cdot 10^8$  m/s eine Wellenlänge von 862,5 mm. Sie ist etwa um den Faktor 4 größer als die des Trägers L1. Damit wird der Mehrdeutigkeitsfaktor um den Faktor 4 reduziert und die Fixed-Lösung kann mit weniger Schritten berechnet werden. Werden wie beschrieben gleichzeitig die Trägerphasen mit zwei Empfängern für die Ortung ausgewertet, spricht man von Real Time Kinematic GPS (RTKGPS). Es stellt eine Sonderform des DGPS dar. Die erzielbare Genauigkeit liegt in einer Größenordnung von wenigen Zentimetern.

### **2.2.3.2 Führungssysteme mit DGPS**

Innerhalb der letzten 10 bis 15 Jahre sind RTKGPS-Empfänger in größerer Zahl auch für mobile Maschinenanwendungen auf den Markt gekommen. Durch die erzielbare Genauigkeit von wenigen Zentimetern und ihrer flexiblen Einsatzmöglichkeiten erschien die automatische Führung von landwirtschaftlichen Arbeitsmaschinen mit Satellitennavigation vielversprechend. Nahezu zeitgleich mit der vorliegenden Arbeit sind an verschiedenen wissenschaftlichen Einrichtungen und Industrieunternehmen Forschungsarbeiten initiiert bzw. die ersten Ergebnisse veröffentlicht worden. Im Folgenden werden diese Arbeiten gegliedert nach den Forschungseinrichtungen und Industrieunternehmen beschrieben und im Anhang in **Tabelle 11** und **Tabelle 12** zusammengefasst.

Ende der 1980er Jahre wurden an der Montana State University grundlegende Untersuchungen zur Navigation von landwirtschaftlichen Arbeitsmaschinen mit Hilfe der Satellitennavigation durchgeführt. Ziel war die Entwicklung eines Steuerungs- und Regelungssystems sowohl zur Maschinenführung als auch zur teilflächenspezifischen Steuerung von Geräten [61]. Die weiteren Arbeiten konzentrierten sich auf das Zusammenspiel zwischen Ackerschlepperfahrkurs und der daraus folgenden Spur des gezogenen Gerätes. Es wurde ein entsprechendes Modell entwickelt und untersucht [62].

An der Stanford University, Kalifornien wurde 1995 ein Projekt zur automatischen Führung von Ackerschleppern initiiert. Es wurde ein linearisiertes Fahrzeugmodell für die Querregelung entwickelt. Für die Ortung wurden zwei RTKGPS-Empfänger mit insgesamt vier GPS-Antennen auf dem Fahrzeug eingesetzt. Der erste Empfänger verarbeitete die Signale aller vier Antennen und lieferte die Fahrtrichtung. Der zweite Empfänger verarbeitete nur die Signale einer Antenne und lieferte die Position. Als Versuchsfahrzeug diente ein Leichtfahrzeug für Golfplätze. Versuchsfahrten mit diesem Golf Cart ergaben eine Standardabweichung im seitlichen Versatz zur Sollbahn von 50 mm [63]. In der weiteren Entwicklung wurde das Führungssystem auf einem Ackerschlepper aufgebaut und es konnten vergleichbare Fahrgenauigkeiten erzielt werden [64].

Die automatische Führung eines Ackerschleppers bei hohen Fahrgeschwindigkeiten wurde in einer Kooperation der Ohio State University mit der University of Illinois untersucht. Als Ortungssystem wurde nur ein RTKGPS-Empfänger mit einer GPS-Antenne verwendet. Kern der Arbeiten war die Modellierung der Lenkung und der Fahrzeugdynamik mittels experimenteller Frequenzganganalyse. Darauf aufbauend wurde eine Querregelung entwickelt, die es ermöglichte den Ackerschlepper mit einem seitlichen Versatz zur Leitlinie von 0,16 m (2 $\sigma$ ) bis zu einer Fahrgeschwindigkeit von 6,8 m/s zu führen. Die über der Vorderachse angebrachte GPS-Antenne erwies sich hinsichtlich der Regelstabilität als günstig [65].

Da die Satellitennavigation bei unterbrochener Sichtverbindung zu den Satelliten keine oder keine ausreichend exakten Daten für die Fahrzeugführung liefern kann, sollten weitere Sensoren die Fahrzeugführung stützen. Die Hokkaido University, Sapporo/Japan und die University of Illinois untersuchten in gemeinschaftlichen Projekten die automatische Fahrzeugführung mit Satellitennavigation in Kombination mit weiteren Sensoren, wie einem geomagnetischen Richtungssensor und einer Kamera mit Bildanalyse. Es bestanden bereits Erfahrungen mit diesen Sensoren im Zusammenhang mit einer automatischen Fahrzeugführung sowohl in Japan [55] und als auch in den USA [26]. Im Rahmen der Untersuchung des geomagnetischen Richtungssensors wurden drei verschiedene Querregelungsalgorithmen untersucht. Im ersten wurde nur der seitliche Versatz als Regelgröße betrachtet. Beim zweiten wurde zusätzlich die Fahrtrichtungs- und Fahrgeschwindigkeitsinformation des GPS-Empfängers und beim dritten wurde die Fahrtrichtungsinformation aus dem Richtungssensor genutzt. Die Führung nur mit GPS-Positionsdaten zeigte große bleibende seitliche Abweichungen von der Leitlinie von 0,27 m als Mittelwert. Die Standardabweichung des seitlichen Versatzes betrug bei den verschiedenen Testfahrten zwischen 0,5 m und 2,0 m. Die Standardabweichung konnte bei gleichbleibender mittlerer Abweichung von der Leitlinie auf max. 0,44 m reduziert werden, wenn zusätzlich die Fahrtrichtungsdaten des Empfängers ausgewertet wurden. Wurde der Richtungssensor für die Berechnung der Fehlorientierung herangezogen, konnte die mittlere Abweichung von der Leitlinie nahezu eliminiert werden. Die Standardabweichung des seitlichen Versatzes von 0,2 m lag in der Genauigkeitsklasse des verwendeten RTKGPS-Empfängers [67], obwohl Probleme durch störende Magnetfelder im Umfeld des Richtungssensors auftraten. In einer weiteren Studie wurde die Erweiterung dieser Sensorkombination um eine Kamera mit Bildanalyse vorgestellt. Eine Logik entscheidet anhand der Qualität der GPS-Daten und der Bildanalysedaten welche Sensoren für die Berechnung des seitlichen Versatzes und der Fehlorientierung genutzt werden [68].

Die Fahrgenauigkeit konnte mit hochwertigeren Sensoren gesteigert werden, indem ein wesentlich präziserer RTKGPS-Empfänger mit einem Ortungsfehler von ca. 20 mm genutzt wurde und die Fahrtrichtung mit einem faseroptischen Kreisel bestimmt wurde. Zusätzlich lieferte eine Inertialsensorik, ebenfalls basierend auf faseroptischen Kreiseln, die Drehbewegung des Ackerschleppers um seine drei Hauptachsen. Die Bildanalyse wurde bei diesem Sensorkonzept nicht genutzt. Mit dieser Ausstattung konnte ein mittlerer seitlicher Versatz von 20 mm und ein maximaler seitlicher Versatz von 80 mm erzielt werden [69].

Am National Agricultural Research Center in Tsukuba/Japan wurde eine Reispflanzmaschine mit vergleichbaren Sensoren ausgerüstet. Der seitliche Versatz bei einer Fahrt entlang einer geraden Leitlinie lag bei maximal 0,1 m. Das Führungssystem war auch in der Lage, die Maschine am Feldrand in einem 180°-Bogen wenden zu lassen, jedoch nicht mit einer Regelung entsprechend des seitlichen Versatzes und der Fehlorientierung. Stattdessen wurde während des Wendens der Lenkwinkel auf einen konstanten Wert gestellt und die Lenkbremse aktiviert. Nach Erreichen der gewünschten Fahrtrichtung wurde die Bremse gelöst und die Lenkung auf Geradeausfahrt gestellt. Die Querregelung wurde dann wieder für die folgende Fahrt entlang einer geraden Leitlinie aktiviert [70].

Im Hinblick auf ein besonders kostengünstiges Führungssystem wurde an der University of Kentucky ein DPGS-Empfänger der Firma Satloc Inc. und ein Schaltventil für die Lenkungsregelung verwendet. Das Führungssystem hielt den Ackerschlepper bei einer Fahrgeschwindigkeit von 2,2 m/s in den Grenzen von  $\pm$  0,4 m. Es konnte kein nennenswerter Einfluss der GPS-Antennenposition und der Fahrgeschwindigkeit festgestellt werden [66].

In einem gemeinschaftlichen Projekt der beiden französischen Forschungseinrichtungen LASMEA und Cemagref wurde ein automatisches Führungssystem für einen Mähdrescher aufgebaut, welches RTKGPS als einzigen Ortungssensor nutzte. Es wurde eine nichtlineare, fahrgeschwindigkeitsunabhängige Querregelung entwickelt und zwei verschiedene Methoden der Fahrtrichtungsmessung untersucht. Zum einen wurde die Fahrtrichtung aus dem zeitlichen Verlauf der Positionsdaten abgeleitet, zum anderen wurde die Fahrtrichtung mittels Kalman-Filter geschätzt. Bei einer Fahrgeschwindigkeit zwischen 4 km/h und 16 km/h entlang einer geraden Strecke wurde im ersten Fall eine Standardabweichung des seitlichen Versatzes von 50 mm ermittelt. Die Fahrtrichtungsdaten zeigten deutliches Rauschen, mit der Folge, dass auch der Lenkwinkel sehr unruhig geregelt wurde. Die Kalman-Filterung lieferte deutlich geringer verrauschte Fahrtrichtungsdaten. Die Standardabweichung des seitlichen Versatzes lag in diesem Fall bei 35 mm bei einem deutlich ruhigeren Lenkverhalten [71]. Das Führungssystem wurde für Kurvenfahrten erweitert und auf einen Ackerschlepper aufgebaut und untersucht. Aufgrund der besseren Fahreigenschaften wurde die Kalmanfilterung für die weiteren Arbeiten favorisiert. Die Fahrgenauigkeit wurde bei einer Fahrgeschwindigkeit von 6 km/h an sinusförmigen Leitlinien mit einer Amplitude von 0,6 m und einer Phase von 20 m sowie einer Amplitude von 3 m und einer Phase von 30 m untersucht. Die Standardabweichung des seitlichen Versatzes an der Leitlinie mit kleiner Amplitude lag bei 31 mm und damit in der gleichen Größenordnung wie bei Fahrten entlag einer geraden Strecke. Bei großer Amplitude lag die maximale seitliche Abweichung bei bis zu 0,2 m. Die Fahrgenauigkeit wurde auch an 180°-Wendeleitlinien untersucht. Im ersten Experiment sollte auf eine Leitlinie gewendet werden, die 15 m parallel versetzt zur aktuellen Fahrspur lag. Beim Wendevorgang lag die maximale seitliche Abweichung bei 0,5 m. In einem weiteren Versuch lagen die Leitlinien 5 m auseinander. In diesem Fall wurde beim Wenden eine maximale seitliche Abweichung von 2 m gemessen [72].

In den bisher vorgestellten Forschungsprojekten wurden mobile Arbeitsmaschinen um automatische Funktionen erweitert. In einem gemeinsamen Forschungsprojekt der Aalborg University und dem Danish Institute of Agricultural Science wurde ein neuartiges Konzept eines fahrerlosen, elektrisch angetriebenen Fahrzeugs entwickelt. Ziel ist die automatische Registrierung des Unkrautpflanzenbestandes innerhalb eines Feldes mit einem fahrerlosen Leichtfahrzeug. In einem folgenden Arbeitsgang können dann zielgerichtet Herbizide appliziert werden. Die Ortungsdaten eines RTKGPS-Empfängers wurden mit den Daten eines digitalen Kompasses und eines faseroptischen Kreisels kombiniert. Der seitliche Versatz zu einer Leitlinie lag mit diesem Aufbau bei weniger als 0,3 m bei Kurvenfahrten und bei weniger als 0,2 m bei geraden Fahrten [73].

An der dänischen Royal Veterinary and Agricultural University, KVL Kopenhagen verfolgt man den Ansatz, die Effizienz der landwirtschaftlichen Produktion durch intelligente Maschinen und Prozesse zu steigern. Fahrerlose, autonome Leichtfahrzeuge spielen bei diesem Ansatz eine große Rolle. Zu diesem Zweck wurde ein Kommunalschlepper als Forschungsplattform aufgebaut [74]. Als weiteres Forschungsfahrzeug steht ein Kleinroboter für die Felderkundung zur Verfügung [75]. In einem Forschungsprojekt wird die Einzelpflanzenbehandlung untersucht. Bereits während der Aussaat wird die Position jedes einzelnen Saatkorns mit Hilfe von RTKGPS automatisch erfasst und eine Saatkarte erstellt. Basierend auf dieser Saatkarte kann dann eine automatisch geführte Hacke insbesondere innerhalb einer Pflanzenreihe zwischen zwei Keimlingen hacken. Zusätzlich wird die Computerbildanalyse verwendet, um Kultur- und Unkrautpflanzen zu erkennen und zielgerichtet und einzelpflanzenorientiert Pflanzenschutzmittel zu applizieren [76].

An der University of Wageningen wird die Geräteführung basierend auf RTKGPS-Ortung untersucht. Der Ackerschlepper wird manuell geführt und das im Heck angebaute Gerät kann mit Hilfe eines hydraulisch betätigten Stellrahmens quer zur Fahrtrichtung bewegt werden. Die GPS-Antenne befindet sich auf dem angebauten Gerät. Die Regelung vergleicht die Position des Gerätes mit einer Leitlinie, welche dem Verlauf der Pflanzenreihen entspricht und berechnet die notwendige Verschiebung des Gerätes. Der Vorteil von diesem Führungskonzept ist die unmittelbare Korrektur von Positionsfehlern. Die Standardabweichung des seitlichen Versatzes war 14 mm [77].

Neben den Hochschulen arbeitet auch die Industrie an automatischen Führungssystemen für landwirtschaftliche Arbeitsmaschinen. Das finnische Unternehmen Modulaire hatte 1990 fahrerlose, ferngesteuerte Ackerschlepperprototypen vorgestellt. Es wurde vollständig auf einen Fahrerplatz verzichtet, um dem Ziel, eine leichte und bodenschonende Maschine aufzubauen, gerecht zu werden. Darauf aufbauend wurde ein automatisches Führungskonzept entwickelt, das RTKGPS als Ortungssensor favorisierte [78].

Mitte der 1990er Jahre startete die deutsche Firma Geotec die Entwicklung eines automatisch geführten Ackerschleppers, der in der Lage war, alle wesentlichen Fahr- und Arbeitsfunktionen ohne manuellen Eingriff auszuführen. Das Führungssystem basierte auf RTKGPS in Kombination mit einem Gyroskop, Beschleunigungssensoren und einem Radarsensor. Mit diesen Sensoren wurden die Position, die Fahrtrichtungs- und Lageänderungen sowie die Fahrgeschwindigkeit des Ackerschleppers bestimmt. Die Standardabweichung des seitlichen Versatzes war 30 mm bei einer Fahrgeschwindigkeit von 2 m/s entlang einer geraden Strecke auf befestigter Fahrbahn. Das serienreife System wurde 1999 auf der internationalen Landtechnikmesse Agritechnica vorgestellt und prämiert [79].

Die Firma John Deere, einer der weltweit führenden Landmaschinenhersteller bietet seit 2002 für seine Raupenschlepper, inzwischen aber auch für viele seiner Ackerschlepper in Standardbauweise und Mähdrescher ein automatisches Lenksystem namens AutoTrac an. Als Ortungssensor wird der sogenannte Starfire-Empfänger, ein von John Deere entwickelter Zweifrequenz-DGPS-Empfänger, in Kombination mit einem Gyroskop zur Bestimmung von Fahrtrichtungsänderungen und einem Beschleunigungssensor zur Bestimmung der Bewegungen um die Maschinenlängsachse genutzt. Diese zusätzlichen Sensoren werden bei John Deere Terrain Compensation Module genannt [80]. Die DGPS-Korrekturdaten werden durch ein firmeneigenes Referenzsystem über geostationäre Satelliten ausgesendet. Die Daten können derzeit nur von den Starfire-Empfängern verarbeitet werden [81]. Wird die Maschine mit Hilfe des Zweifrequenz-DGPS-Empfängers und des Terrain Compensation Module geführt, beträgt die Standardabweichung des seitlichen Versatzes 26 mm. Erfolgt die Führung nur mit Zweifrequenz-DGPS-Daten, liegt die Standardabweichung des seitlichen Versatzes bei 83 mm. Derzeit kann das automatische Lenksystem nur gerade Leitlinien verfolgen und arbeitet bis zu einer Fahrgeschwindigkeit von 20 km/h.

Der AGCO-Konzern hat für seine Raupenschlepper Challenger, die AgChem Trägerfahrzeuge und für Ackerschlepper der Marke Fendt ein automatisches Lenksystem der Firma Beeline Technologies im Programm. Es können zwei verschiedene Referenzsignale eines kommerziellen Anbieters (Omnistar) oder die einer eigenen Referenzstation verwendet werden. Zusätzlich wird die Änderung der Fahrtrichtung mit einem Gyroskop bestimmt. Je nach Referenzsignal wird ein seitlicher Versatz mit einer Wahrscheinlichkeit von 95% zwischen 20 mm und 300 mm angeben [82]. Wie bei John Deere können gerade parallele Leitlinien verfolgt werden.

Die Firma Claas hat in Zusammenarbeit mit der Firma Outback eine auf GPS basierende automatische Lenkung entwickelt. Im Gegensatz zu den Mitbewerbern wird ein Einfrequenz-DGPS-Empfänger verwendet. Neben Omnistar kann auch das frei verfügbare Egnos-Korrektursignal genutzt werden. Eine Besonderheit des Systems von Claas und Outback ist das sogenannte e-Diff. Es ist ein Algorithmus, der GPS-Daten statistisch auswertet und so die geortete Position auch ohne DGPS korrigieren kann. Zusätzlich liefert ein Gyroskop Daten zu Fahrtrichtungsänderungen. Es können sowohl gerade Leitlinien als auch Kontur-Leitlinien verfolgt werden [83].

Die Firma Trimble bietet als Zulieferer für eine Vielzahl von rad- und raupengetriebenen Schleppern verschiedene automatische Lenksysteme an. Der sogenannte AgGPS Autopilot nutzt einen Zweifrequenz-DGPS-Empfänger mit eigener Referenzstation. Das System kann um zusätzliche Sensoren wie beispielsweise Gyroskope erweitert werden, um die Fahrgenauigkeit zu verbessern. Für Ackerschlepper der Firma CNH wird eine Genauigkeit von ca. 30 mm angegeben. Ist diese hohe Präzision nicht gefordert, können statt der eigenen Referenzstation auch Korrektursignale von Omnistar und Egnos verwendet werden. Die Genauigkeiten liegen dann zwischen 0,1 m und 0,25 m [84].

Der RTKGPS-Empfänger des automatischen Lenksystems AutoFarm der amerikanischen Firma IntegriNautics bestimmt die Position, die Fahrtrichtung und die Neigung der Maschine mit einer dreifachen GPS-Antenne. Auf weitere Sensoren wird vollständig verzichtet. Die Korrekturdaten liefert eine eigene Referenzstation. Alternativ können auch kommerzielle Korrekturdatenanbieter genutzt werden, jedoch mit einer reduzierten Genauigkeit. Je nach Referenzsignal wird ein seitlicher Versatz mit einer Wahrscheinlichkeit von 95% zwischen 20 mm und 300 mm angeben [82]. Es können nahezu beliebige Formen von Leitlinien verfolgt werden.

Die Entwicklung und Markteinführung von automatischen Führungssystemen schreitet schnell voran. Deshalb kann hier keine vollständige Marktübersicht gegeben werden. Es sollen vielmehr unterschiedliche Ansätze und Lösungen aufgezeigt werden.

## **2.2.4 Leitlinienplanung**

Die Führung entlang virtueller Leitleitlinien setzt unabhängig vom Ortungsverfahren geeignete Daten voraus, welche die Leitlinie beschreiben. Nachfolgend werden Methoden vorgestellt, mit denen Leitlinien für die automatische Führung mobiler Arbeitsmaschinen bestimmt werden können.

Die Leitlinienplanung für landwirtschaftliche Anwendungen kann drei verschiedene Aufgaben haben. Eine Aufgabe ist die Berechnung einer Leitlinie, die eine bestimmte Anzahl von Punkten passiert. Die Reihenfolge, in der die Punkte passiert werden, spielt keine Rolle und die Leitlinie ist in ihrem Verlauf nur durch Hindernisse eingeschränkt. Dies ist der klassische Fall der Leitlinienplanung und wird auch als das "Handlungsreisenden-Problem" bezeichnet. Beispiele für landwirtschaftliche Anwendungen sind das Aufsammeln von Halmgutballen oder das Anfahren von Bodenprobepunkten. Eine weitere Aufgabe ist die Berechnung einer Leitlinie, die entlang bestimmter Strecken geführt wird und diese auf geeignete Weise verbindet. Als Beispiel kann die Ernte von Halmgutschwaden innerhalb eines Feldes genannt werden. Die dritte Aufgabe einer Leitlinienplanung ist die Beschreibung einer vollständigen Bearbeitung einer bestimmten Fläche mit der automatisierten Arbeitsmaschine. Dies ist der Regelfall bei landwirtschaftlichen Feldarbeiten, z. B. bei der Getreideernte, der Wiesenmahd, der Feldbestellung oder beim Pflanzenschutz.

Die Aufgabe, eine bestimmte Anzahl von Punkten zu passieren, wird in dieser Arbeit nicht weiter betrachtet, so dass aus diesem Grund auf einen entsprechenden Literaturüberblick verzichtet wird. Die zweite Aufgabe, die Berechung von Leitlinien entlang bestimmter Strecken wurde in der Literatur kaum betrachtet. Die Ansätze zur Planung flächendeckender Leitlinien gehen beispielsweise auf Forschungsarbeiten aus dem Bereich der Serviceroboter für die Bodenreinigung innerhalb von Gebäuden zurück, z. B. [85]. Einen allgemeingültigen Überblick über die Planungsmethoden vermittelt [86]. Die Ansätze lassen sich aus vielfältigen Gründen nur eingeschränkt von ihrer Anwendung mit Servicerobotern auf landwirtschaftliche Arbeitsprozesse übertragen. Landwirtschaftliche Arbeitsmaschinen sind bei weitem nicht so wendig. Ferner werden Wendevorgänge betreffende Fragestellungen nur unzureichend berücksichtigt. Zusätzlich sind die Anforderungen an landwirtschaftliche Feldarbeiten deutlich höher als die der Serviceroboter. Beispielsweise ist das mehrmalige Überfahren der landwirtschaftlichen Arbeitsfläche unerwünscht und die Abfolge der Feldbearbeitung spielt häufig eine Rolle.

Die Bewirtschaftung landwirtschaftlicher Nutzflächen wird heute gezielt geplant. Insbesondere im Zusammenhang mit einer teilflächenspezifischen Wirtschaftsweise sind in der Regel digitale Feldkarten vorhanden. Für die Berechnung der Leitlinien kann man diese Daten nutzen. An einer Vereinheitlichung der Datenformate zur Beschreibung der Feldkanten wird gearbeitet. Es liegt aber noch kein Standard vor, der auch für die Beschreibung von Leitlinien genutzt werden kann.

In [87] wird eine Methode vorgeschlagen, mit der verschiedene Sollgrößen für automatisierte Maschinenfunktionen in einer Feldkarte abgelegt werden können. Am Beispiel der Bodenbearbeitung wird die Arbeitstiefe als Funktion der Bodenstruktur und die Fahrgeschwindigkeit für die Feldarbeit und die Wendevorgänge festgelegt. Diese Sollgrößen werden kombiniert, als Rasterdaten gespeichert und mit der Leitlinie verbunden. Die Leitlinie wird in Vektordaten gespeichert. Es wird jedoch keine Methode vorgestellt, wie der Fahrkurs berechnet werden kann.

Nach Palmer et al. [88] lässt sich die Flächenleistung steigern, wenn der Fahrkurs der Maschine bereits vor Arbeitsbeginn anhand der Felddaten geplant wird. Die Planung beschränkt sich jedoch auf die manuelle Festlegung einer einzigen Arbeitsrichtung, die für das gesamte Feld gültig ist und auf eine Entscheidungshilfe ab welcher Größe ein Hindernis umrundet wird oder das Hindernis den Arbeitsbereich unterteilt. Überlappungen und Fehlstellen, beispielsweise bei Pflanzenschutzmaßnahmen werden reduziert, wenn die Maschine nachfolgend automatisch dieser Leitlinie folgt. Es ist auch denkbar, dass dem Fahrer nur die aktuelle Maschinenposition zur Leitlinie angezeigt wird und er die Führung selbst übernimmt.

Glasmacher stellt in [89] eine kommerzielle Software vor, mit der Leitlinien und eine Vielzahl von Maschinenfunktionen für die Bearbeitung landwirtschaftlicher Felder erzeugt werden können. Der Nutzer muss selbst entscheiden, wie der Fahrkurs der Maschine gestaltet werden soll. Er wird aber durch zahlreiche Hilfsfunktionen bei der Erstellung der Leitlinien entlastet. Die Software wurde speziell für vollständig automatisierte Ackerschlepper entwickelt.

Eine automatische Routenplanung für rechteckige Feldgeometrien haben Matsuo et al. [90] entwickelt. Das Programm besteht aus einem Lern- und einem Planungsmodul. Das Lernmodul dient der Felderkennung und der Datensammlung während der manuellen Bearbeitung des Feldumrisses. Basierend auf diesen Daten berechnet anschließend das Planungsmodul die Leitlinien für die dann automatisch arbeitende Maschine.

Eine Planungsmethode für Erntearbeiten mit einer automatisch geführten Maschine wird in [91] beschrieben. Die Leitlinien wurden geplant, indem das zu bearbeitende Feld in geeignete Teilbereiche unterteilt wird. Die Arbeitsabfolge wurde anhand der Lage der Vorgewende, der Teilbereiche und der Wendemöglichkeiten der Maschine bestimmt. Diese Arbeiten bilden die Grundlagen für die Methoden, die nachfolgend in dieser Arbeit vorgestellt werden.

Einen ähnlichen Ansatz verfolgt Sørensen [92]. Er stellt ein Verfahren zur Bestimmung der Bearbeitungsreihenfolge von Teilbereichen vor. Nach welchen Kriterien die Teilbereiche festgelegt werden und wie Wendevorgänge berechnet werden, bleibt jedoch offen.

Vougioukas untersuchte eine stochastische Routenplanungsmethode. Der Algorithmus wurde für die Berechnung eines 180°-Wendevorgangs angewendet und damit seine grundsätzliche Eignung geprüft. Die Übertragung auf praxisnahe landwirtschaftliche Anwendungen steht noch aus [93].

## **2.3 Längsregelung der Arbeitsmaschine**

Ziel der Längsregelung ist es, mit Hilfe einer veränderbaren Fahrgeschwindigkeit den Durchsatz durch die Maschine konstant zu halten. Messgrößen, die für eine entsprechende Regelung eines Feldhäckslers oder eines selbstfahrenden Mähwerkes geeignet sind, sollen im folgenden durch eine Literaturübersicht dargestellt werden.

Die Durchsatzermittlung an Feldhäckslern dient in erster Linie der geregelten Dosierung von Siliermitteln oder in Kombination mit einer Satellitenortung der teilflächenspezifischen Ertragsermittlung. Es wurden verschiedene Messprinzipien an selbstfahrenden Feldhäckslern untersucht. Sie lassen sich den Grundprinzipien Massestrommessung und Volumenstrommessung zuordnen, **Bild 2**.

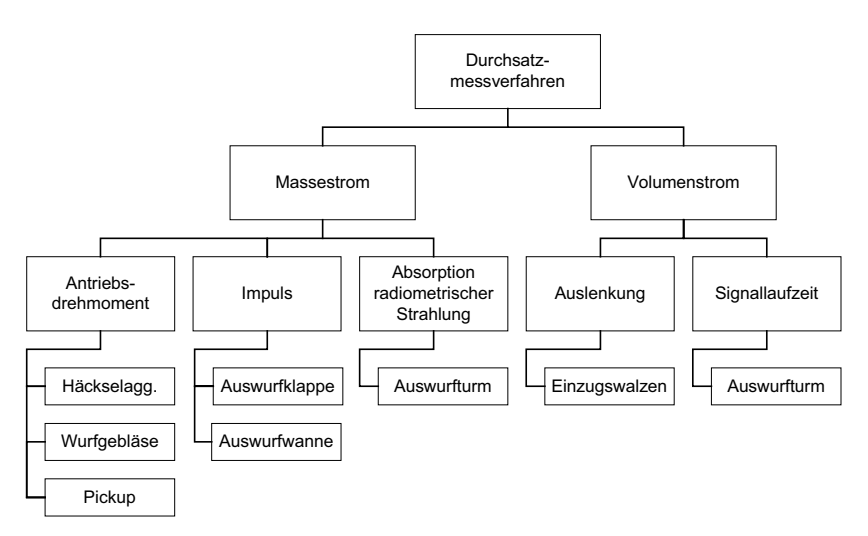

**Bild 2**: Durchsatzmessverfahren am Feldhäcksler

Der Massestrom wurde durch Messung des Antriebsdrehmomentes am Häckselaggregat und am Auswurfgebläse bestimmt. Andere Verfahren waren die Impulsmessung an der Auswurfklappe und an der Auswurfwanne. Der Massestrom wurde auch aufgrund der Absorbtion radiometrischer Strahlung im Auswurfturm ermittelt. Der Volumenstrom konnte durch die Messung der Spaltweite der Einzugswalzen mit einem Potentiometer ermittelt werden. Die Dicke des Gutstroms im Auswurfturm wurde mit einem Ultraschallsensor ermittelt und daraus der Volumenstrom abgeleitet. Einen Literaturüberblick

über die verschiedenen Forschungsarbeiten gibt Ehlert [94]. Feld- und Prüfstandsuntersuchungen haben gezeigt, dass auch der Leistungsbedarf der Feldhäcksler-Pickup als Kennwert für den Durchsatz geeignet ist [95]. In der Praxis hat sich die volumetrische Durchsatzermittlung mit der Messung der Spaltweite der Vorpresswalzen durchgesetzt [7]. Für die Ertragskartierung spielt der Ort innerhalb der Erntemaschine, an welchem der Durchsatz gemessen wird, eine untergeordnete Rolle. Im Hinblick auf eine durchsatzbezogene Längsregelung der Erntemaschine sind Messwerte zu bevorzugen, die möglichst frühzeitig eine Aussage über den Durchsatz erlauben. Auf diese Weise können Totzeiten reduziert werden, die zwischen Gutaufnahme und anschließender Durchsatzmessung entstehen und eine verzögerte Fahrgeschwindigkeitsanpassung zur Folge haben. In diesem Zusammenhang wurde für die Einstellung eines Mähdreschers ein Verfahren vorgeschlagen, mit dem der Ertrag in einer bestimmten Distanz vor dem Mähdrescher mit den zeitlich versetzt ermittelten Messdaten der Ertragskartierung geschätzt werden kann [96].

Um den Durchsatz durch ein Mähwerk zu bestimmen, wurden von Shinners et al. die Kraft auf die Aufbereiterwalzen, deren Auslenkung, der Impuls auf das Schwadformblech, der Leistungsbedarf des Mähwerkes und die Dichte des Erntegutes gemessen. Die Impuls- und die Leistungsmessung erwiesen sich als geeignete Kennwerte für die Durchsatzermittlung [97].

Untersuchungen an gezogenen Aufbereitern verschiedener Hersteller zeigten einen annähernd linearen Zusammenhang zwischen Leistungsbedarf und Durchsatz für typische Arbeitsgeschwindigkeiten [98]. Dieser Zusammenhang wird von Kumhála durch Untersuchungen an einem Trommelmähwerk mit integrierten Aufbereiter bestätigt und für die Ertragskartierung genutzt [99]. Untersuchungen des Gesamtleistungsbedarfs eines Scheibenmähwerkes mit integriertem Aufbereiter zeigten ebenfalls eine lineare Abhängigkeit zum Durchsatz [100].

Ist ein Mähwerk mit einem Querförderband ausgestattet, kann der Durchsatz auch mittels Wiegezellen in der Förderbandaufhängung ermittelt werden [101]. Alternativ wurde für Mähwerke dieser Bauart auch der Leistungsbedarf des Förderbands als Kennwert für den Durchsatz untersucht [102]. In beiden Fällen wurden in Feldversuchen Abweichungen zwischen gemessenem und tatsächlichem Durchsatz von etwa 10% ermittelt.

Um den Ertrag von ungeernteten Halmgütern ermitteln zu können, wurde ein sogenanntes Pendulum-Meter am Institut für Agrartechnik in Potsdam-Bornim entwickelt und untersucht. Das Messgerät besteht aus einem pendelnd aufgehängten Balken, der bei einer Fahrt durch einen Halmgutbestand ausgelenkt wird. Diese Auslenkung wird gemessen und ist ein Maß für den Ertrag [103].

Die beschriebenen Durchsatzmessgrößen sind an selbstfahrenden Feldhäckslern und Mähwerken noch nicht für eine Längsregelung im Sinne einer Fahrgeschwindigkeitsregelung genutzt worden. Die Durchsatzregelung an einem Mähdrescher wurde bereits Anfang der 1970er Jahre von Eimer untersucht [104]. Eine praxisreife Durchsatzregelung für Mähdrescher hat erst die Firma John Deere in den letzten Jahren realisiert und inzwischen im Markt eingeführt. Der Regler verarbeitet das Antriebsmoment der Dreschund Abscheidetrommel, die Leistung des Antriebsmotors sowie die Kornverlustsignale. Untersuchungen zeigten, dass dieses Regelungssystem in der Lage ist, die Fahrgeschwindigkeit an variierende Erträge im Feld anzupassen [105].

# **2.4 Zusammenfassung des Forschungsstandes und Schlussfolgerungen**

In den letzten Jahren hat die Querregelung einer landwirtschaftlichen Arbeitsmaschine durch die Führung an realen natürlichen Leitleitlinien mit Hilfe mechanischer und optischer Abtastung sowie durch die Führung an virtuellen Leitlinien mit Satellitennavigation eine große Bedeutung erlangt.

Die Abtastung natürlicher Merkmale im Feld, beispielsweise durch die taktile Erfassung einer Maisreihe beim Feldhäcksler oder die bildanalytische Pflanzenreihenerkennung an einer Hackmaschine trägt zu einer deutlichen Steigerung der Arbeitseffizienz und zur Entlastung des Fahrers bei. Diese Mess- und Regelungskonzepte zeigen aber Schwächen, sobald Unregelmäßigkeiten bei den Bestandsmerkmalen beispielsweise durch umgeknickte oder fehlende Pflanzen auftreten. Zusätzlich sind diese Führungssysteme nur für eine bestimmte Feldarbeit, oft sogar nur für ein bestimmte Pflanzenart ausgelegt. Automatische Wendevorgänge sind in der Regel nicht durchführbar.

Die Querregelung mit Hilfe der Satellitennavigation ist unabhängig von Merkmalen im Feld und damit unabhängig von der Art der Feldarbeit. Sie ist damit wesentlich flexibler für den landwirtschaftlichen Betrieb einsetzbar. Aufgrund der erzielbaren Genauigkeit wurden in den meisten Fällen RTKGPS-Empfänger eingesetzt. Bisher wurden diese Führungssysteme häufig mit weiteren Ortungssensoren kombiniert. Mit diesen Sensorkombinationen sollte ein besseres Fahrtrichtungssignal erzeugt und teilweise auch die Maschinenlage erfasst werden. Fehlende Messungen zu Satelliten, beispielsweise durch Abschattungen oder unzureichende Satellitenkonstellationen können nur von sehr präzisen und teueren Sensoren und meist nur für eine kurze Zeit überbrückt werden. Diese Sensorkombinationen bedeuten eine aufwendige Messtechnik und haben hohe Ansprüche an die Datenverarbeitung. Eine Alternative stellen RTKGPS-Empfänger dar, die mit einem GPS-Antennenverbund arbeiten. Bei dieser Variante sind drei oder vier GPS-Antennen fest auf der Maschine montiert und erlauben eine Messung der Fahrzeuglage im Raum. Diese Systeme zählen jedoch zu den teuersten RTKGPS-Empfängern. Es liegen nur eingeschränkt Untersuchungsergebnisse zu Führungssystemen vor, die als Ortungssensorik RTKGPS-Empfänger mit nur einer GPS-Antenne nutzen. Die Führung an Wendeleitlinien auch mit Wechseln von Vorwärts- auf Rückwärtsfahrt wurde bisher kaum untersucht. Das Verhalten der Querregelung bei verschiedenen Fahrgeschwindigkeiten wurde nur an wenigen Forschungseinrichtungen untersucht.

Obwohl die Führung an virtuellen Leitlinien ein großes Potential bietet, Fahrkurse im Feld zu optimieren, wurde die Leitlinienplanung für landwirtschaftliche Anwendungen bisher kaum beachtet. Das betrifft sowohl die Planung der Leitlinien für die eigentliche Feldarbeit aber auch die Planung von geeigneten Wendevorgängen.

Die Durchsatzregelung wurde bisher nur für Mähdrescher untersucht und inzwischen zur Marktreife gebracht. Durchsatzregelungen für andere Erntemaschinen sind weitgehend unbekannt.

Kennzeichnend für viele Forschungsarbeiten ist, dass zum Thema automatische Führung nur Teilbereiche untersucht wurden. Es fehlen Ergebnisse zu einer Kombination von Querund Längsregelung. Des weiteren fehlen Leitlinienplanungsmethoden, die geeignete Führungsgrößen für die geregelten Funktionen der Maschine liefern. Erst die Kombination von Maschinenregelung und Leitlinienplanung ermöglicht eine Betrachtung des Gesamtsystems und die Optimierung des Maschineneinsatzes.

# **3 Theoretische Grundlagen**

In dieser Arbeit werden Erntemaschinen betrachtet. Diese Maschinen besitzen vorwiegend Fahrwerke mit Rädern und werden mit den Hinterrädern gelenkt. Die üblichen Fahrgeschwindigkeiten während der Arbeit reichen von weniger als 1 m/s beispielweise für Mähdrescher bei der Ernte unter schwierigen Bedingungen bis hin zu 5 m/s bei Mäharbeiten auf ebenen Flächen mit niedrigem Ertrag. In den nachfolgenden Abschnitten sollen die Algorithmen beschrieben werden, nach denen eine Erntemaschine während der Arbeit automatisch entlang einer festgelegten Sollbahn geführt werden kann. Die Querregelung soll ein exaktes Abfahren einer Sollbahn gewährleisten, um Fehlstellen und Überlappungen beim Ernten zu minimieren und um exakte Wendevorgänge zu ermöglichen. Die Algorithmen der Querregelung basieren auf einem kinematischen Dreiradmodell. Mit der Fahrgeschwindigkeit wird die Bewegung der Maschine in Längsrichtung geregelt. Die Längsregelung der Maschine soll die Fahrgeschwindigkeit der Erntemaschine an die feldspezifischen Bedingungen wie beispielsweise variierende Erträge oder Guteigenschaften und an die prozessspezifischen Bedingungen, die durch Ernte- und Wendevorgänge gegeben sind, anpassen. Die Quer- und Längsregelung werden getrennt betrachtet. Es werden Methoden vorgestellt, mit denen die Sollbahn und die Fahrgeschwindigkeit für eine Erntemaschine berechnet werden kann. Die Sollbahn wird durch eine sogenannte Leitlinie bestehend aus verketteten Geraden- und Kurvenstücken repräsentiert. Sie wird so gestaltet, dass der Erntevorgang entsprechend der gewählten Arbeitsvorgaben vollständig beschrieben ist.

## **3.1 Leitlinienplanungsmethoden**

Die Leitlinie für eine automatisch geführte Erntemaschine stellt die Sollbahn der Maschine dar und enthält zusätzlich die Fahrgeschwindigkeitsinformation. Gegebenenfalls kann sie mit Einstellwerten für die Arbeitsfunktionen erweitert werden. Die Aufgabe der Leitlinienplanung ist es, die Daten der Sollbahn so zu erstellen, dass die Fahraufgabe der Maschine vollständig beschrieben ist und das Führungssystem der Maschine diese Daten verarbeiten kann. In den folgenden Abschnitten wird ein manueller Planungsvorgang und eine Methode für die Ernte von Halmgutschwaden sowie eine Methode für flächendeckende Arbeiten beschrieben. Eine dynamische Leitlinienplanung soll hier nicht betrachtet werden. Sie wäre beispielsweise notwendig, wenn die Maschine in unbekanntem Gelände navigiert wird oder der im voraus geplante Fahrkurs manuell übersteuert oder

verändert wird. Die Sollbahn wird in einem absoluten Koordinatensystem beschrieben. In der vorliegenden Arbeit wird grundsätzlich das Gauß-Krüger Koordinatensystem verwendet. Die Abszisse stellt die Ausdehnung des Koordinatensystems in Ostrichtung und die Ordinate die Ausdehnung in Nordrichtung dar. Der Fahrkurs wird von 0° bis 360° angegeben. 0° ist die Nordrichtung, 90° die Ostrichtung. Es wird also im mathematisch negativen Sinn gezählt und entspricht dem Datenformat nach NMEA-Standard [106]. Jedem Stützpunkt *Pi* und jedem Bogenmittelpunkt *Mi* der Leitlinie wird eine laufende Nummer zugeordnet. Die gesamte Sollbahn wird als Leitlinie in einer erweiterten Punktliste gespeichert. **Tabelle 2** zeigt eine Leitlinie mit Bahnkrümmungen und einem Leitliniensprung sowie die entsprechende Punktliste. Die Fahrtrichtung wird durch die Punktfolge festgelegt. Eine Krümmung in Fahrtrichtung nach rechts wird mit einem positiven Radius gekennzeichnet.

**Tabelle 2**: Beschreibung der Sollbahn als Leitlinie

| $P_7$<br>$O_{2/3}^{1/3}$<br>$\mathsf{P}_6$<br>$M_3$<br>$P_1$<br>P <sub>2</sub><br>$\widetilde{\sigma}_{\widetilde{\varphi}}$<br>$P_5$<br><b>RIVO</b><br>$P_4$<br>$P_0$<br>$\overrightarrow{P_3}$<br><b>S</b> IO<br>$M_1$<br>Уł<br>≅ |                |                       |              |                    |                               |  |
|----------------------------------------------------------------------------------------------------|----------------|-----------------------|--------------|--------------------|-------------------------------|--|
| Lfd. Nr.                                                                                                    | Ost            | Nord                  | Höhe         | Radius             | Soll-Fahrge-<br>schwindigkeit |  |
| 1                                                                                                    | $P_{0x}$       | $P_{0y}$              | $P_{0z}$     |                    | $V_0$                         |  |
| 2                                                                                                    | $P_{\gamma_x}$ | $P_{\gamma y}$        | $P_{1z}$     |                    | $V_1$                         |  |
| 3                                                                                                    | $M_{\gamma x}$ | $M_{\gamma y}$        | $M_{1z}$     | $R_1$              |                               |  |
| 4                                                                                                    | $P_{\rm 2x}$   | $\boldsymbol{P_{2y}}$ | $P_{2z}$     |                    | V <sub>2</sub>                |  |
| 5                                                                                                    | $P_{3x}$       | $P_{\rm 3y}$          | $P_{3z}$     |                    | $V_3$                         |  |
| 6                                                                                                    | $M_{\rm 3x}$   | $M_{3y}$              | $M_{3z}$     | $\boldsymbol{R_3}$ |                               |  |
| 7                                                                                                    | $P_{\rm 4x}$   | ${\cal P}_{4y}$       | $P_{\rm 4z}$ |                    | $V_4$                         |  |
| 8                                                                                                    | $P_{\rm 5x}$   | $P_{\mathit{5y}}$     | $P_{5z}$     |                    | $V_5$                         |  |
| 9                                                                                                    | $P_{\rm 6x}$   | $P_{\rm 6y}$          | $P_{6z}$     |                    | $V_6$                         |  |
| 10                                                                                                    | $P_{7x}$       | $P_{\gamma_y}$        | $P_{7z}$     |                    | $V_7$                         |  |

## **3.1.1 Manuelle Leitlinienplanung**

Soll das Verhalten der Quer- und Längsregelung der Maschine an definierten Leitlinien untersucht werden, bietet sich die manuelle Leitlinienplanung an. Sie kann auch für Arbeiten auf einfach gestalteten Feldern sinnvoll eingesetzt werden. Da sie aber keine Optimierungsmethoden oder selbständige Planungsabläufe beinhaltet, scheidet sie in der Regel für die Planung von Erntearbeiten aus. Dennoch soll hier auf grundlegende Funktionen für die Konstruktion einer Leitlinie eingegangen werden. Die in den nachfolgenden Abschnitten behandelten Planungsmethoden beruhen auf diesen grundlegenden Funktionen.

Ausgangspunkt jeder Leitlinie stellt der Startpunkt  $P_i = P_0$  dar. Er wird mit der geforderten Fahrgeschwindigkeit  $V_{sol}$  verknüpft. Anschließend folgt ein gerades Leitliniensegment, welches die erste Fahrtrichtung festlegt. Es wird über den folgenden Stützpunkt *Pi+1 = P1* festgelegt. Dieser kann direkt über seine Koordinaten oder über die Ausrichtung  $\kappa_i$  und Länge  $s_{li}$  des Liniensegments definiert werden.

$$
\begin{bmatrix} P_{(i+1)x} \\ P_{(i+1)y} \end{bmatrix} = \begin{bmatrix} P_{ix} \\ P_{iy} \end{bmatrix} + s_{li} \cdot \begin{bmatrix} \sin(\kappa_i) \\ \cos(\kappa_i) \end{bmatrix}
$$
 (1)

Analog zum Startpunkt wird auch zu jedem weiteren Stützpunkt eine Soll-Fahrgeschwindigkeit festgelegt. Sobald eine Fahrtrichtung über ein gerades Leitliniensegment definiert ist, sind weitere Arten von Leitliniensegmenten möglich, wie Kreisbogen, Tangente oder Leitliniensprung.

Um einen Kreisbogen konstruieren zu können, wird zunächst der Bogenradius *Ri* abgefragt. Das Vorzeichen des Radius legt den Drehsinn des Bogens fest. Ein positiver Kurvenradius bedeutet einen Bogen in Fahrtrichtung nach rechts, ein negativer Kurvenradius bedeutet einen Bogen in Fahrtrichtung nach links. Der Drehsinn wird auch auf den Bogenwinkel  $\varphi_i$  übertragen.

$$
\varphi_i \to \text{sign}(R_i) \cdot \varphi_i \tag{2}
$$

Mit Hilfe der Ausrichtung des vorangegangenen geraden Leitliniensegmentes wird zunächst der Mittelpunkt *Mi* des Bogensegments mit dem normierten Normalenvektor *ni* bestimmt.

$$
\begin{bmatrix} M_{ix} \\ M_{iy} \end{bmatrix} = \begin{bmatrix} P_{ix} \\ P_{iy} \end{bmatrix} + R_i \cdot \begin{bmatrix} n_{ix} \\ n_{iy} \end{bmatrix}
$$
 (3)

mit

$$
\begin{bmatrix} n_{ix} \\ n_{iy} \end{bmatrix} = \frac{1}{|P_{i-1}P_i|} \cdot \begin{bmatrix} P_{iy} - P(i-1)y \\ -P_{ix} + P(i-1)x \end{bmatrix}
$$
 (4)

Der Endpunkt des Kreisbogens berechnet sich wie folgt:

$$
\begin{bmatrix} P_{(i+1)x} \\ P_{(i+1)y} \end{bmatrix} = \begin{bmatrix} P_{ix} \\ P_{iy} \end{bmatrix} + R \cdot \begin{bmatrix} n_{ix} \cdot (1 - \cos(\varphi)) - n_{iy} \cdot \sin(\varphi) \\ n_{iy} \cdot (1 - \cos(\varphi)) + n_{ix} \cdot \sin(\varphi) \end{bmatrix}
$$
(5)

Die tangentiale Fortsetzung des Kreisbogens ab dem Bogenendpunkt *Pi+1* lässt sich wie folgt berechnen. Zunächst wird der Normalenvektor  $\vec{n}_{i+1}$  am Kreisbogenende bestimmt.

$$
\begin{bmatrix} n_{(i+1)\mathsf{x}} \\ n_{(i+1)\mathsf{y}} \end{bmatrix} = \frac{1}{|M_i P_{i+1}|} \cdot \begin{bmatrix} P_{(i+1)\mathsf{x}} - M_{i\mathsf{x}} \\ P_{(i+1)\mathsf{y}} - M_{i\mathsf{y}} \end{bmatrix}
$$
 (6)

Die Richtung der Tangente  $\vec{c}_{i+1}$  berechnet sich unter Berücksichtigung des Drehsinns des vorangegangenen Bogenelements wie folgt:

$$
\begin{bmatrix} c_{(i+1)x} \\ c_{(i+1)y} \end{bmatrix} = \begin{bmatrix} sign(R_i) \cdot n_{(i+1)y} \\ -sign(R_i) \cdot n_{(i+1)x} \end{bmatrix}
$$
(7)

Der Endpunkt *Pi+2* der Tangente mit der Segmentlänge *sl(i+1)* ist dann:

$$
\begin{bmatrix} P_{(i+2)x} \\ P_{(i+2)y} \end{bmatrix} = \begin{bmatrix} P_{(i+1)x} \\ P_{(i+1)y} \end{bmatrix} + s_{i(i+1)} \cdot \begin{bmatrix} c_{(i+1)x} \\ c_{(i+1)y} \end{bmatrix}
$$
\n(8)

Das Verhalten der Querregelung kann an einem Leitliniensprung untersucht werden. Bei einem Leitliniensprung wird ein gerades Leitliniensegment mit dem Richtungsvektor  $\vec{c}_{i-1}$ an einer Stelle *Pi* unterbrochen und verläuft um einen bestimmten Abstand *ji* parallel versetzt mit der selben Richtung  $\vec{c}_i = \vec{c}_{i-1}$  weiter. Ein positiver Abstand *j<sub>i</sub>* bedeutet eine Parallelverschiebung in Fahrtrichtung nach rechts, ein negativer Abstand *ji* bedeutet eine Parallelverschiebung in Fahrtrichtung nach links. Die Stützpunkte *Pi+1* und *Pi+2* des parallel versetzten Leitliniensegments mit der Länge *sl(i+1)* lassen sich wie folgt berechnen:

$$
\begin{bmatrix} P_{(i+1)x} \\ P_{(i+1)y} \end{bmatrix} = \begin{bmatrix} P_{ix} \\ P_{iy} \end{bmatrix} + j_i \cdot \begin{bmatrix} c_{iy} \\ -c_{ix} \end{bmatrix} \text{ mit } |\vec{c}_i| = 1
$$
 (9)

$$
\begin{bmatrix} P(i+2)x \ P(i+2)y \end{bmatrix} = \begin{bmatrix} P(i+1)x \ P(i+1)y \end{bmatrix} + s_{i}(i+1) \cdot \begin{bmatrix} c_{ix} \ c_{iy} \end{bmatrix} \text{ mit } |\vec{c}_i| = 1
$$
 (10)

Während die Geometrie der Leitlinie die Sollbahn der Maschine definiert, wird die Längsbewegung der Maschine über die in den Stützpunkten hinterlegte Fahrgeschwindigkeit festgelegt. Ein Wechsel von Vorwärts- auf Rückwärtsfahrt insbesondere bei Wendevorgängen wird somit mit einem Vorzeichenwechsel der Soll-Fahrgeschwindigkeit bewirkt. Der Punkt *Pi* der Leitlinie, an dem dieser Wechsel stattfindet, müsste mit der Fahrgeschwindigkeit  $v_i = 0$  belegt sein. Wie im Kapitel 3.2.1 noch gezeigt wird, muss ein Stützpunkt der Leitlinie passiert werden, um auf das folgende Leitliniensegment zu schalten. Wenn nun die Maschine bereits vor diesem Punkt *Pi* zum Stehen kommt, wird die weitere Leitlinie nicht mehr erkannt. Dieser Fall ist aufgrund der zu erwartenden Ungenauigkeiten bei der Fahrgeschwindigkeitsregelung nicht auszuschließen. Aus diesem Grund wird eine Wechselgeschwindigkeit *vwe* gewählt, die geringfügig von der Fahrgeschwindigkeit  $v = 0$  abweicht. So kann gewährleistet werden, dass der Punkt  $P_i$  passiert wird. Das Vorzeichen der Wechselgeschwindigkeit *vwe* ist identisch mit dem der vorangegangenen Fahrgeschwindigkeit *vi-1* am Punkt *Pi-1*. Findet bei dem nachfolgenden Punkt *Pi+1* ein Vorzeichenwechsel in der Fahrgeschwindigkeit statt, dann wechselt das

Navigationsprogramm das Vorzeichen der Wechselgeschwindigkeit *vwe*, sobald Punkt *Pi* passiert wurde. Auf diese Weise wird ein Sprung in der geforderten Fahrgeschwindigkeit von 2*vwe* provoziert. Die daraus resultierenden Regelabweichungen werden zugunsten eines zuverlässigen Fahrtrichtungswechsel bewusst in Kauf genommen.

# **3.1.2 Leitlinienplanung mit Fahrkursdaten einer Führungsmaschine am Beispiel der Schwadernte**

Landwirtschaftliche Feldarbeiten sind häufig durch aufeinander folgende oder gestaffelte Arbeitsschritte mit verschiedenen Maschinen gekennzeichnet. Bei einer Arbeitsfolge wird erst ein Arbeitsschritt im Feld abgeschlossen, bevor der folgende gestartet wird. Die Zeitintervalle können im Bereich von weniger als einer Stunde bis hin zu mehreren Wochen oder Monaten reichen. Im Gegensatz zur Arbeitsfolge laufen bei einer Arbeitsstaffelung die Arbeitsschritte nur mit einem geringfügigen Zeitversatz ab. Ein Folgeschritt wird bereits gestartet, wenn der vorangegangene Schritt noch nicht abgeschlossen ist. In beiden Fällen kann oder muss sich der Fahrkurs der landwirtschaftlichen Arbeitsmaschine teilweise oder vollständig am Fahrkurs der vorangegangen Maschine orientieren. Dieser Zusammenhang kann für die Planung der Sollbahn einer automatisch geführten Maschine genutzt werden. In dieser Arbeit soll dies am Beispiel der Schwader-Feldhäcksler-Arbeitsabfolge näher betrachtet werden.

Der Schwader recht das auf dem Feld liegende Halmgut, wie beispielsweise geschnittenes Gras, zu sogenannten Schwaden zusammen. Der Schwader ist in der Regel eine von einem Ackerschlepper gezogene und angetriebene Maschine. Die Arbeitswerkzeuge können ausgehoben werden, beispielsweise wenn die Maschine am Feldrand wendet. Für den Schwaden aufnehmenden Feldhäcksler sind nur die Teile des Fahrkurses des Schwaders relevant, bei denen tatsächlich Schwaden erzeugt wurden. Die Wendevorgänge des Schwaders mit ausgehobenen Werkzeugen spielen für den Fahrkurs des Häckslers keine Rolle. Der Feldhäcksler nimmt das in Schwaden gelegte Erntegut auf, häckselt es und fördert es ohne Zwischenspeicherung auf ein nebenher fahrendes Transportfahrzeug. Die Aufgabe der Leitlinienplanung für die Schwadernte ist es, sowohl Ernteleitlinien entlang der Schwaden als auch Wendeleitlinien am Vorgewende zu berechnen. Die Leitlinien werden unabhängig von den Wendevorgängen des Schwaders geplant. Die Wendeleitlinien müssen so gestaltet sein, dass der Feldhäcksler jedes Schwad in Vorwärtsfahrt erreicht, um Konflikte mit dem nebenher fahrenden Transportfahrzeug zu vermeiden. Häufig reicht der Wenderadius des Feldhäckslers nicht aus, das direkt benachbarte Schwad anzufahren. Es müssen dann ein oder mehrere Schwaden übersprungen werden. Zusätzlich müssen die Wendeleitlinien gewährleisten, dass alle Schwaden angefahren werden.

Die Berechnung der Leitlinien beruht auf dem mit RTKGPS aufgezeichneten Fahrkurs des Schwaders. Es werden folgenden Annahmen getroffen:

- Die Schwaden sind annähernd parallel angeordnet.
- Die Datenbasis beinhaltet nur die Fahrstrecken mit aktiven Arbeitswerkzeugen und spiegelt somit die Position der Schwaden mit den Ortungspunkten *Qi* wieder.
- Jeder Datensatz eines abgeschlossenen Schwades hat eine laufende Nummer *nswz*, die während des Schwadens vergeben wird und jedes Schwad eindeutig identifiziert.
- Es wird dasselbe Koordinatensystem beim Schwaden als auch beim nachfolgenden Ernten mit einem automatisch geführten Feldhäcksler verwendet.

Für die ersten Berechnungsschritte genügt die Betrachtung der jeweiligen Start- und Endpunkte ( $Q_i(n_{swz})$  mit  $i = 0$ ,  $N_Q(n_{swz})$ ) jedes einzelnen Schwades  $n_{swz}$ . Durch das erste Eckpunktpaar wird eine Gerade gelegt, zu der die Abstände der nachfolgenden Schwaden berechnet werden. Die Abstände werden den jeweiligen Eckpunktpaaren zugeordnet. Nachdem alle Abstände berechnet wurden, werden die Eckpunktpaare und damit die Schwaden anhand ihrer Abstandsdaten von ihrer zeitlichen Reihenfolge, die sich durch die Aufzeichnung während des Schwadens ergeben hat, in eine räumliche Reihenfolge umsortiert. Entsprechend dieser räumlichen Ordnung werden die Schwaden mit einer fortlaufenden Identifizierungsnummer *nswr* neu gekennzeichnet.

Das Spurintervall *I* ist die Kenngröße eines Wendevorgangs. Das Intervall *I* - 1 ist gleichbedeutend mit der Anzahl der zu überspringenden Spuren bzw. Schwaden bei einem Wendevorgang. Bei einem Spurintervall  $I = 1$  wird also das direkt benachbarte Schwad angefahren. Das sogenannte Referenzintervall *Iref* gibt an, wieviele Schwaden bei einem Wendevorgang im Regelfall übersprungen werden. Um das Referenzintervall *Iref* festlegen zu können, werden alle Abstände *dsw i* zwischen den Eckpunktpaaren von je zwei benachbarten Schwaden berechnet und der minimale Abstand *dsw min* ermittelt. Das Referenzintervall *Iref* ist das auf die nächst größere ganze Zahl gerundete Intervall zu *Iref\** .

$$
I_{ref}^* = \frac{2 \cdot R_{w \text{ min}}}{d_{sw \text{ min}}} \tag{11}
$$

Mit Hilfe des Referenzintervalls wird die Reihenfolge ermittelt, nach welcher die Schwaden abgeerntet werden. Die Erntereihenfolge der Schwaden wird in einer verketteten Liste mit verknüpftem Anfang und Ende gespeichert. Der Erntevorgang kann aus diesem Grund an einem beliebigen Schwad beginnen. In Abhängigkeit von diesem Startpunkt werden dann die Arbeits- und Wendeleitlinien berechnet.

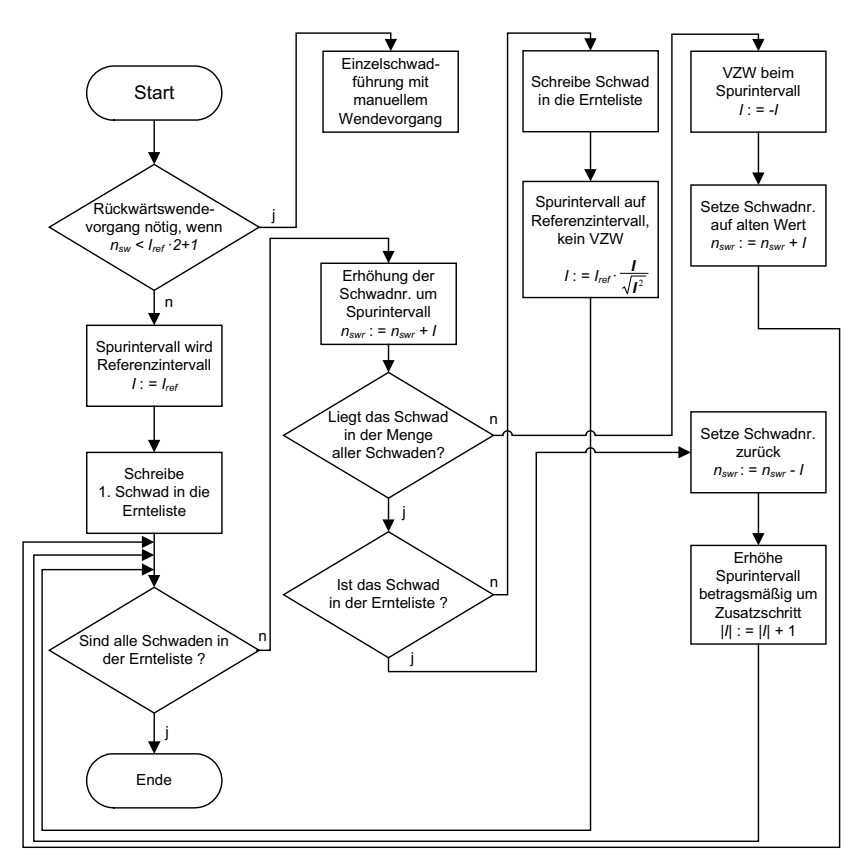

**Bild 3**: Bestimmung der Reihenfolge der zu erntenden Schwaden

Die Bestimmung der Erntereihenfolge der Schwaden ist in Form eines Flussdiagramms dargestellt, **Bild 3**. Zu Beginn wird geprüft, ob die Anzahl der Schwaden *nsw* ausreicht, um alle Wendevorgänge nur in Vorwärtsfahrt durchführen zu können. Sollte dies nicht der Fall sein, müssen Wendevorgänge mit Fahrtrichtungswechseln durchgeführt werden. Das Spurintervall *I* wird auf den Wert des Referenzintervall *Iref* gesetzt. Aus der Liste der räumlich sortierten Schwadverläufe wird das erste Schwad (*nswr* = 1) in die neue Liste der Erntereihenfolge übertragen.

Das nächste abzuspeichernde Schwad wird mit Hilfe des Spurintervalls *I* berechnet. So wird die räumlich sortierte Schwadliste entsprechend des Spurintervalls *I* in die Ernteliste übertragen. Das Vorzeichen des Spurintervalls *I* wird gewechselt, wenn eine berechnete Schwadnummer außerhalb der tatsächlich vorhandenen Schwadanzahl liegt. Wenn eine Schwadnummer errechnet wurde, die bereits in die Ernteliste übernommen wurde, wird das Intervall betragsmäßig um einen Schritt erhöht. Nachdem ein Schwad erfolgreich in die Ernteliste übertragen wurde, wird das Spurintervall betragsmäßig auf das Referenzintervall zurückgesetzt. Wurden alle Schwaden in die Ernteliste übertragen, ist der Sortiervorgang abgeschlossen.

Nach der Berechnung der Erntereihenfolge kann der Startpunkt der Leitlinie definiert werden. Vorzugsweise wird der Feldhäcksler dazu an ein beliebiges Schwad *nswr* gefahren. Aufgrund dieser aktuellen Maschinenposition wird das nächstliegende Schwad gesucht, indem der kürzeste Abstand zu allen vorhandenen Eckpunkten ermittelt wird. Der so ermittelte Ortungspunkt *Qi*(*nswr*) entspricht dem Startpunkt *P0* der Leitlinie. Alle Stützpunkte *Pi* der Arbeitsleitlinien werden so gewählt, dass die geforderte Länge *sl* eines Leitliniensegments mindestens eingehalten wird und der Stützpunkt einem Ortungspunkt *Qk* des Schwades entspricht. Kann die geforderte Länge des letzten Leitliniensegments am Ende eines Schwades nicht mehr erreicht werden, wird der letzte Punkt dieses Schwades als Stützpunkt verwendet.

Die Arbeitsleitlinien werden entsprechend der ermittelten Erntereihenfolge mit Wendeleitlinien verbunden. Jede Wendeleitlinie setzt sich aus zwei Kreisbögen zusammen, die mit einer geraden Strecke verbunden sind. Die Geometrie der Leitlinie richtet sich nach dem Endpunkt  $P_i$  und dem Startpunkt  $P_k$  sowie der Ausrichtung  $\vec{c}_i$  und  $\vec{c}_k$  der aufeinanderfolgenden Arbeitsleitlinien, **Bild 4**. In Kapitel 3.1.3.4 wird der Konstruktionsablauf beschrieben.

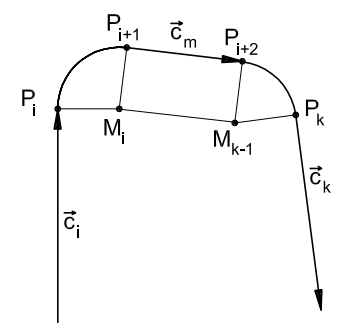

**Bild 4**: Wendeleitlinie

Soll der Feldhäcksler nicht nur entlang der Leitlinie geführt sondern auch die Fahrgeschwindigkeit geregelt werden, wird jedem Stützpunkt eine geforderte Fahrgeschwindigkeit zugeordnet. Die Fahrgeschwindigkeit kann nach festen Werten für den Ernte- und Wendebereich festgelegt werden. Ist es jedoch möglich, die Ertragsvariation innerhalb der Schwaden zu erfassen, dann werden diese Daten für eine Bestimmung der Fahrgeschwindigkeit des Feldhäckslers herangezogen. In Kapitel 3.2.2.3 wird dies beschrieben.

Nachdem alle Leitlinien für die Schwadernte und die Wendevorgänge berechnet worden sind, kann der Leitlinienplan dem Navigationssystem des Feldhäckslers übergeben werden.

# **3.1.3 Leitlinienplanung für flächendeckende Arbeiten am Beispiel von Mäharbeiten**

Die oben beschriebene Leitlinienplanungsmethode kann auch auf flächendeckende Arbeitsverfahren, wie beispielsweise die Bodenbearbeitung, Feldbestellung oder Ernte übertragen werden, wenn nutzbare Fahrkursdaten einer vorangegangenen Maschine zur Verfügung stehen und die Arbeitsbreite der nachfolgenden Maschine ein ganzzahliges Vielfaches der vorangegangenen Maschine ist. In diesem Abschnitt soll jedoch eine Planungsmethode vorgestellt werden, mit welcher die Leitlinien für eine flächendeckend arbeitende Erntemaschine bestimmt werden können, ohne dass Fahrkursdaten einer

*39*

anderen Maschine genutzt werden müssen. Es werden vielmehr verschiedene Arten von im voraus bekannten Daten verarbeitet. Diese lassen sich unterteilen in feldspezifische und maschinenspezifische Daten. Für die Planung der Sollbahn soll auch die gewünschte Arbeitsstrategie berücksichtigt werden. In dieser Arbeit wird das Mähen von Gras mit einer selbstfahrenden Mähmaschine als Beispiel für eine flächendeckende Ernte näher betrachtet. Es wird vorausgesetzt, dass das Arbeitsgerät vorne und mittig am Fahrzeug angebaut ist.

Die vorgestellte Planungsmethode ist unabhängig von Datenformaten, wie sie bereits heute im Bereich des Precision Farming zum Einsatz kommen. Da bisher noch keine Standardisierung erfolgte, soll hier eine eigene einfache Datenstruktur vorgeschlagen werden, die für die Leitlinienplanung bestimmt ist. Es wird angenommen, dass alle Felder, für die eine Sollbahn geplant werden soll, in einer Liste beschrieben sind. Zusätzlich sollten möglichst alle Nachbarfelder und Wege enthalten sein, um die Umgebung, in der die Maschine arbeiten soll, möglichst detailliert zu beschreiben. Die Liste enthält in ihrem ersten Teil die Eckpunkte aller Felder und Wege. Jeder Punkt ist mit einem Namen gekennzeichnet. Im zweiten Teil der Liste sind alle Flächen und Wege mit ihren Punktnamen in Form eines im Gegenuhrzeigersinn orientierten Polygons definiert und mit einem Namen eindeutig gekennzeichnet. Durch diese festgelegte Orientierung besitzt folglich auch jede einzelne Kante des Polygons eine Ausrichtung und damit eine eindeutige linke und eine rechte Seite. Mit Hilfe der Orientierung des Polygons werden die zur Leitlinienplanung notwendigen Berechnungen wesentlich vereinfacht. Bei einer Orientierung gegen den Uhrzeigersinn liegt die eingeschlossene Feldfläche des Polygonzuges auf der linken Seite. Jeder Fläche wird ein Attribut zugeordnet, das über die Befahrbarkeit Auskunft gibt. So lassen sich die Flächen unterteilen in die zu bearbeitenden Wirtschaftsflächen, in dauerhafte und temporäre Wendeflächen (Grünstreifen bzw. abgeerntetes Feld) sowie in Sperrflächen (Straße, nicht zu bearbeitende Wirtschaftsflächen). **Bild 5** zeigt einen Auszug aus einem Datensatz.

Die Leitlinienplanung muss die Maschineneigenschaften berücksichtigen, damit die Leitlinie fahrbar ist. Wesentliche geometrische Kenngrößen sind die effektive Arbeitsbreite des Vorsatzgerätes und der Wenderadius.

Die Arbeitsstrategie legt die Kriterien fest, nach denen die Feldarbeit durchgeführt werden soll. Die hier betrachteten Kriterien sind kürzester Weg und geringste Fahrzeit. Aber auch die Reduzierung von Kurvenfahrten beispielsweise beim Mähdrusch oder eine möglichst kraftstoffsparende Route können als Beispiele für eine Arbeitsstrategie genannt werden.

```
... 
Schl17-2;3514059.971;5397448.259;401.227 
Schl17-3;3514016.788;5397442.191;401.212 
Schl17-4;3514011.673;5397472.974;402.270 
Schl17-5;3513893.628;5397454.091;401.393 
Schl17-6;3513911.020;5397398.558;400.021 
Schl17-7;3513920.752;5397373.283;399.352 
Schl17-8;3513929.897;5397350.609;398.682 
Schl17-9;3513938.335;5397330.826;398.143 
Schl18-1;3514128.042;5397041.550;390.379 
Schl18-4;3513996.082;5397183.148;393.505 
Schl18-5;3514003.139;5397128.721;392.552 
Schl18-6;3514025.235;5396988.251;390.119 
Wies1;3514102.806;5397201.445;393.998 
Wies2;3514086.434;5397283.667;396.663 
Wies3;3513968.257;5397263.164;396.036 
Wies4;3513986.018;5397225.612;394.849 
Wies5;3513992.753;5397212.827;394.378 
Wies6;3513996.264;5397204.443;394.124 
Wies7;3513997.747;5397197.541;394.000 
Wies8;3513997.227;5397193.153;393.959 
Wies9;3513996.512;5397189.829;393.917 
Weg1;3514065.000;5397450.000;395.000 
Weg2;3514133.000;5397040.000;395.000 
... 
Felder: 
... 
Wiese;1;Wies1;Wies2;Wies3;Wies4;Wies5;Wies6;Wies7;Wies8;Wies9 
Schlag17;1;Wies2;Schl17-2;Schl17-3;Schl17-4;Schl17-5;Schl17-6;Schl17-7;Schl17-8; 
Schl17-9;Wies3 
Schlag18;1;Wies1;Wies9;Schl18-4;Schl18-5;Schl18-6;Schl18-1 
Zaunweg;1;Schl18-1;Weg2;Weg1;Schl17-2;Wies2;Wies1
...
```
**Bild 5**: Auszug aus einem Felddatensatz

Entsprechend der gewünschten Arbeitsstrategie müssen für den Hauptarbeitsbereich Leitlinien festgelegt werden. Prinzipiell kommen bahnparallele oder konturparallele Leitlinien in Frage. Bahnparallele Leitlinien orientieren sich vorzugsweise an dem längsten Geradensegment des Hauptarbeitsbereichs. Konturparallele Leitlinien orientieren sich dagegen an der Geometrie des Feldrandes. Wenn es gelingt die Arbeitsmaschine ohne mehrmalige Überfahrten über das Feld zu führen und idealisierte Wendevorgänge mit einem Wenderadius von *Rw =* 0 angenommen werden, dann spielt das Verfahren keine Rolle. Am Beispiel eines rechteckigen Feldes kann dies gezeigt werden, **Bild 6**. Es entscheiden also die notwendigen Wendevorgänge, welches Verfahren entsprechend der gewünschten Arbeitsstrategie geeignet ist. Im folgenden sollen bahnparallele Leitlinien betrachtet werden, da mit dieser Methode die bodenverdichtenden Wendevorgänge am Rand eines

Feldes ausgeführt werden und der Hauptteil der landwirtschaftlichen Produktionsfläche geschont wird.

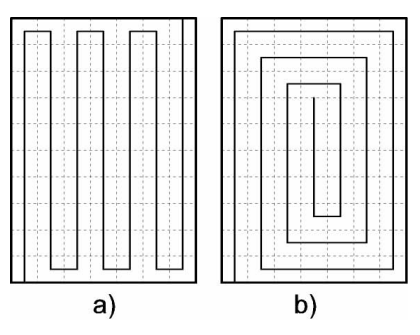

**Bild 6**: a) bahn- b) konturparallele Leitlinien, Länge je 70 Einheiten

## **3.1.3.1 Gliederung des zu bearbeitenden Feldes**

Im ersten Planungsschritt wird das zu bearbeitende Feld *AP* aus der Menge *F* der Polygone  $F_P^k$  der bekannten Bereiche manuell ausgewählt.

$$
F = \{F_p^1, F_p^2, \dots, F_p^k, \dots, F_p^{n_F}\}\
$$
 (12)

Die Eckpunkte dieses Arbeitsfeldes stellen das Arbeitsfeldpolygon  $A_P$  mit den Punkten *APi* dar.

$$
A_P = \{A_{P1}, A_{P2}, ..., A_{Pi}, ..., A_{Pn}\}\
$$
  
\n
$$
A_P \in F
$$
 (13)

Nachfolgend werden alle Nachbarfelder bestimmt, indem für jeden Eckpunkt  $A_{P_i}$  geprüft wird, ob er auch Element eines anderen Polygons  $F_P^k$  im Datensatz ist.

$$
A_{Pj} \in F_P^k \quad \text{wenn } A_{Pj} = F_{Pj}^k \tag{14}
$$

mit

$$
F_P^k = \{F_{P1}^k, F_{P2}^k, \dots, F_{Pj}^k, \dots, F_{Pn_2}^k\}, \quad k = 1...n_{Pk}
$$
 (15)

Das Polygon  $F^k$  grenzt dann mit mindestens einem Eckpunkt  $F^k_{Pj}$  an die Arbeitsfläche mit dem Polygon *AP* und ist damit eine Nachbarfläche. Ist zusätzlich der nachfolgende Punkt  $A_{P(i+1)}$  des Arbeitsflächenpolygons identisch mit dem vorangegangenen Punkt  $F_{P(j-1)}^k$  des Vergleichspolygons, dann haben beide Polygone eine gemeinsame Kante.

$$
\overrightarrow{Ap_i A_{p(i+1)}} = \overrightarrow{F_{pj}^k F_{p(j-1)}^k}
$$
\n(16)

Alle so gefundenen Polygone  $F_P^k$ , die gemäß ihres Attributes befahrbar sind, werden in der Menge *W* der befahrbaren Nachbarflächen gespeichert.

Mit Hilfe der Liste der Nachbarflächen wird das Polygon *UP* bestimmt, welches den gesamten Bereich aller befahrbaren Nachbarflächen umschließt. Das Äußere dieses Polygons wird als unbekannt und nicht befahrbar eingestuft. Die Kanten des Polygons *UP* werden bestimmt, indem für das Arbeitsfeld und jedes Nachbarfeld für jede Kante mit Gleichung (16) geprüft wird, ob sie auch noch Kante eines Polygons eines weiteren Nachbarfeldes der Menge *W* ist. Wenn das Arbeitsfeld an einer oder mehreren Kanten keinen Nachbar hat, wird zunächst mit dem Arbeitsfeld begonnen. Sobald eine gemeinsame Kante zu einem Nachbarfeld gefunden wird, wird mit dem zuletzt gefundenen Eckpunkt *UPi* des noch offenen Polygon *UP* das nächste Nachbarfeld ausgewählt, das diesen Punkt enthält. Wenn der letzte bestimmte Eckpunkt *UP(n-1)* von *UP* mit dem zuerst ermittelten Eckpunkt *U<sub>P1</sub>* übereinstimmt, ist das Polygon geschlossen.

Damit möglichst viele Wendevorgänge außerhalb des Arbeitsfeldes durchgeführt werden können, wird eine Fahrfläche *VP* bestimmt, die auch befahrbare Nachbarflächen beinhaltet. Die maximale Breite der benötigten Wendefläche wird durch die Arbeitsbreite, den Wenderadius der Maschine und den Eckpunktwinkel  $\alpha_{max}$  der Feldgrenze bestimmt, der betragsmäßig am meisten von 90° abweicht. Der Betrag *bvgw* ist das nächst größere ganzzahlige Vielfache *nvgw* einer effektiven Arbeitsbreite *bmw eff* zum Betrag *b\* vgw*, der von dem Wenderadius *Rw* und der theoretischen Arbeitsbreite *bmw* der Erntemaschine bestimmt wird, **Bild 7**.

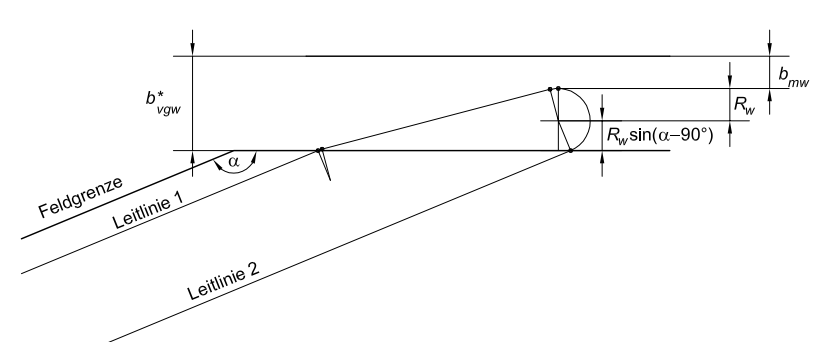

$$
b^{\dagger} v g w = R_W \cdot (1 + \sin(|\alpha_{max} - 90^{\circ}|)) + b_{mw}
$$
 (17)

**Bild 7**: Bestimmung der Vorgewendebreite

Bei dieser Annahme ist eine Sicherheit von mindestens einer halben Arbeitsbreite enthalten. Stünde beliebig viel befahrbare Fläche um das Arbeitsfeld zur Verfügung, könnten alle Wendevorgänge außerhalb der Arbeitsfläche durchgeführt werden. In der Regel wird aber auch ein Anteil des Arbeitsfeldes als Wendefläche benötigt. Das sogenannte Freischneiden schafft diese Fläche, indem die Maschine entlang der Kanten des Arbeitsfeldes konturparallel erntet. Die Anzahl *nvgw innen* dieser Fahrspuren richtet sich nach den zur Verfügung stehenden Nachbarflächen.

Um das Polygon *VP* der Fahrfläche zu bestimmen, wird zunächst um das Polygon *AP* der Arbeitsfläche eine vorläufige Pufferzone bestimmt. Es wird jede Kante von *AP* um den Betrag *bmw eff* schrittweise nach außen parallel verschoben, bis jede Kante insgesamt um den Betrag *bvgw* verschoben wurde. Die Schnittpunkte der aufeinander folgenden verschobenen Kanten ergeben die Eckpunkte des vorläufigen Polygons  $V_P$ <sup>\*</sup>. Sie werden nach den Gleichungen (18) und (19) bestimmt, die in allgemeiner Form den Schnittpunkt zweier Geraden mit den Stützpunkten *A* und *B* sowie *C* und *D* zeigen.

$$
\begin{bmatrix}\nS_{cx} \\
S_{cy}\n\end{bmatrix} =\n\begin{bmatrix}\nA_x \\
A_y\n\end{bmatrix} + \mu_1 \cdot\n\begin{bmatrix}\nB_x - A_x \\
B_y - A_y\n\end{bmatrix}
$$
\n
$$
\begin{bmatrix}\nS_{cx} \\
S_{cy}\n\end{bmatrix} =\n\begin{bmatrix}\nC_x \\
C_y\n\end{bmatrix} + \mu_2 \cdot\n\begin{bmatrix}\nD_x - C_x \\
D_y - C_y\n\end{bmatrix}
$$
\n(18)

mit

$$
\mu_1 = \frac{(C_x - A_x) \cdot (D_y - C_y) + (A_y - C_y) \cdot (D_x - C_x)}{(B_x - A_x) \cdot (D_y - C_y) - (B_y - A_y) \cdot (D_x - C_x)}
$$
\n
$$
\mu_2 = \frac{(A_y - C_y) \cdot (B_x - A_x) + (C_x - A_x) \cdot (B_y - A_y)}{(B_x - A_x) \cdot (D_y - C_y) - (B_y - A_y) \cdot (D_x - C_x)}
$$
\n(19)

Damit es eine Lösung für den Schnittpunkt S<sub>C</sub> gibt, muss zusätzlich folgende Bedingung erfüllt sein.

$$
(B_x - A_x) \cdot (D_y - C_y) \neq (B_y - A_y) \cdot (D_x - C_x)
$$
 (20)

Ist

$$
(B_x - A_x) \cdot (D_y - C_y) = (B_y - A_y) \cdot (D_x - C_x)
$$
 (21)

dann sind die Geraden parallel. Wenn es zusätzlich eine reelle Zahl  $\mu_3$  gibt, für die folgende Gleichung erfüllt ist, dann sind die Geraden gleich.

$$
\begin{bmatrix} C_x - A_x \ C_y - A_y \end{bmatrix} = \mu_3 \cdot \begin{bmatrix} B_x - A_x \ B_y - A_y \end{bmatrix}
$$
 (22)

Schneidet das Polygon  $V_P^*$  das Polygon der befahrbaren Nachbarflächen  $U_P$  bei Schritt *i*, dann reduziert sich die Anzahl *nvgw innen* der inneren Vorgewendespuren nach Gleichung (23).

$$
n_{vgw \text{ innen}} = n_{vgw} + 1 - i, \quad 1 \le i \le n_{vgw} \tag{23}
$$

Das Polygon  $V_P$  der Fahrfläche ist dann das letzte nicht  $U_P$  schneidende Polygon  $V_P^*$ .

Nachdem das Fahrflächenpolygon V<sub>P</sub> festgelegt worden ist, wird die Hauptarbeitsfläche bestimmt. Dazu wird jede Kante von *AP* um das *nvgw innen*-fache von der effektiven Arbeitsbreite *bmw eff* parallel nach innen verschoben. Die Schnittpunkte der aufeinander folgenden Geraden ergeben nach den Gleichungen (18) und (19) die Eckpunkte des Hauptarbeitsflächenpolygons *HP*.

Die längste Kante *sk* des Polygons *HP* legt die erste Hauptarbeitsrichtung fest. Es wird eine zu  $\vec{s}_k$  parallele Hilfsgerade konstruiert und schrittweise um die effektive Arbeitsbreite *bmw eff* nach links verschoben, bis sich die Anzahl der Eckpunkte des Polygons *HP rest* der verbleibenden Restfläche ändert. In diesem Fall bilden die beiden Schnittpunkte der Hilfsgerade mit dem Polygon die zur Ursprungskante *sk* parallele Abschlusskante *ek* . Die Schnittpunkte werden in die Punktmenge von *HP* integriert. Die im Uhrzeigersinn zwischen den Schnittpunkten liegenden Eckpunkte werden zusammen mit den Schnittpunkten in das Polygon  $H^1_P$  übertragen, das den ersten Teilbereich abschließt. Die Schnittpunkte und die verbliebenen Eckpunkte von *H<sub>P</sub>* bilden das veränderte Polygon *H<sub>P rest</sub>* der Restfläche. Es wird wieder die längste Kante  $\vec{s}_{k+1}$  des Polygons *H<sub>P rest</sub>* bestimmt und wie beschrieben verfahren. Wenn keine Restfläche mehr vorhanden ist, ist die gesamte Hauptarbeitsfläche  $H_P$  in *k* Teilbereiche  $H_P^k$  untergliedert.

Jedes Polygon  $H^k_P$  der Teilbereiche hat aufgrund seiner Konstruktion zwei zur Arbeitsrichtung parallele Kanten, nämlich eine Ursprungskante  $\vec{s}_k$  und eine Abschlusskante  $\vec{e}_k$ . Eine Ausnahme stellt eine dreieckige Teilfläche dar, die nur eine Ursprungskante besitzt. Wenn sich die Anzahl der Eckpunkte der Restfläche während der Unterteilung der Hauptarbeitsfläche um einen Punkt ändert, dann werden die vor- und nachgelagerten Kanten sowohl der Ursprungskante  $\vec{s}_k$  als auch der Abschlusskante  $\vec{e}_k$  als Vorgewendekanten bezeichnet. Ändert sich jedoch die Anzahl der Eckpunkte der Restfläche um mehr

als einen Punkt, dann werden nur die jeweils vor- und nachgelagerten Kanten der Ursprungskante  $\vec{s}_k$  als Vorgewendekanten bezeichnet.

Benachbarte Teilbereiche, deren beide Vorgewendekanten jeweils einen gemeinsamen Eckpunkt besitzen, werden zusammengefasst und als ein einziger Teilbereich betrachtet. Benachbarte Teilbereiche, die nur an einer Vorgewendekante einen gemeinsamen Eckpunkt besitzen, werden nicht zusammengefasst.

#### **3.1.3.2 Bestimmung der Bearbeitungsreihenfolge**

Die Bearbeitungsreihenfolge der Teilbereiche ist abhängig von der Position ihrer Vorgewendekanten. Liegt eine Vorgewendekante eines Teilbereiches  $H^k_P$  innerhalb des Polygons der Hauptarbeitsfläche *HP*, dann muss der entsprechende benachbarte Teilbereich vor dem Teilbereich  $H_P^k$  bearbeitet werden. Eine Kante liegt innerhalb der Hauptarbeitsfläche, wenn sie nach Gleichung (22) mit keiner Kante des Polygons *H<sub>P</sub>* gleich ist. Nachdem die Vorgewendekanten aller Teilbereiche geprüft wurden, ist die Bearbeitungsreihenfolge gegebenenfalls eingeschränkt aber noch nicht zwangsläufig eindeutig.

Um die endgültige Bearbeitungsreihenfolge bestimmen zu können, wird zu allen Polygonen  $H^k_P$  der Teilbereiche der angenäherte Schwerpunkt  $G_k$  bestimmt, indem der Durchschnitt aller Eckpunkte eines Teilbereichspolygons gebildet werden.

$$
G_{kx} = \frac{\sum_{i=1}^{n_{Pk}} H_{Pix}^k}{n_{Pk}}
$$
  
\n
$$
G_{ky} = \frac{\sum_{i=1}^{n_{Pk}} H_{Piy}^k}{n_{Pk}}
$$
\n(24)

Mit Hilfe des Betrages des Schwerpunktes |*Gk*| jedes einzelnen Teilbereiches lassen sich die Teilbereiche räumlich in einer Liste *H* sortieren. Bei der Betrachtung der Vorgewendekanten wurde die dominierende Richtung der Arbeitsabfolge ermittelt. Sie legt auch die Richtung der Arbeitsabfolge fest, nach der die Liste *H* durchlaufen wird. Es kann dann die Bearbeitung in einem beliebigen Teilbereich begonnen werden, sofern für diesen Teilbereich kein Vorgänger bestimmt wurde. Der Startpunkt wird manuell festgelegt und sollte vorzugsweise im Bereich eines Eckpunktes der Feldgrenze liegen, da von diesem Startpunkt auch der Start des Vorgewendes beeinflusst wird. Die Liste wird dann in der ermittelten Abfolge unter Berücksichtigung der oben ermittelten Einschränkungen durch die Vorgewendekanten durchlaufen.

#### **3.1.3.3 Bestimmung der Leitlinien in den Teilbereichen**

In einem weiteren Schritt werden die Leitlinien innerhalb jedes Teilbereichpolygons  $H_F^k$ bestimmt. Ausgehend von der Ursprungskante *sk* werden parallel nach links verschobene Geraden konstruiert. Die erste ist um eine halbe, alle weiteren um eine ganze effektive Arbeitsbreite *bmw eff* verschoben. Die parallelen Geraden werden von dem Teilbereichpolygon  $H^k_P$  beschnitten. Die jeweiligen beiden Schnittpunkte der Geraden stellen die Stützpunkte von einer Leitlinie dar.

Ähnlich wie bei der Schwadernte wird auch bei der Leitlinienplanung für flächendeckende Arbeiten die Reihenfolge der abzufahrenden Spuren bestimmt. Ziel ist die günstigste Kombination von Wendevorgängen. Da im Gegensatz zur Schwadernte die automatisch geführte Maschine nicht mit weiteren Maschinen kooperiert, sind grundsätzlich auch Wendevorgänge mit Wechseln von Vorwärts- auf Rückwärtsfahrt erlaubt. Mit Ausnahme von einem Spurintervall von 1 kann ein Feld nicht vollständig mit einem gleichbleibenden Spurintervall abgeerntet werden. Um die günstigste Kombination von allen Wendevorgängen finden zu können, wird jedes mögliche Intervall bewertet. Als Bewertungsmaßstab wird je nach vorgewählter Fahrstrategie entweder die benötigte Fahrstrecke *dw* oder die benötigte Zeit *tw* für einen Wendevorgang herangezogen. Es wird angenommen, dass jedes Intervall mit einem gestreckten oder gestauchten 180°-Wendevorgang erfolgen kann. Dann berechnen sich die benötigte Fahrstrecke *dw* und die benötigte Wendezeit *tw* wie folgt:

$$
d_W(I) = \pi \cdot R_W \min + \left| I \cdot b_{mw \text{ eff}} - 2 \cdot R_W \min \right| \tag{25}
$$

$$
t_w(l) = 2 \cdot t_{stop} + 4 \cdot t_{acc} + t_{const}
$$
 (26)

mit

$$
t_{stop} = \begin{cases} t_{stop} & wenn & (1 \cdot b_{mw \text{ eff}} - 2 \cdot R_{w \text{ min}}) < 0 \\ 0 & wenn & (1 \cdot b_{mw \text{ eff}} - 2 \cdot R_{w \text{ min}}) \ge 0 \end{cases}
$$
 (27)

$$
t_{acc} = \begin{cases} \frac{V_W}{a_W} & \text{wenn} & t_{stop} > 0\\ 0 & \text{wenn} & t_{stop} = 0 \end{cases}
$$
 (28)

$$
t_{const} = \frac{d_W - 2 \cdot a_W \cdot t_{acc}^2}{v_W} \tag{29}
$$

Die Wendezeit *tw* setzt sich aus der Haltezeit *tstop* und der Beschleunigungs- und Verzögerungszeit *tacc*, welche sich beim Wechsel von Vorwärts- auf Rückwärtsfahrt bzw. umgekehrt ergeben, sowie der Zeit *tconst* während der Fahrt mit konstanter Fahrgeschwindigkeit *vw* zusammen. Das Intervall, bei dem der Wendevorgang die kürzeste Fahrstrecke bzw. die kürzeste Wendezeit benötigt, ist das Referenzintervall *Iref*.

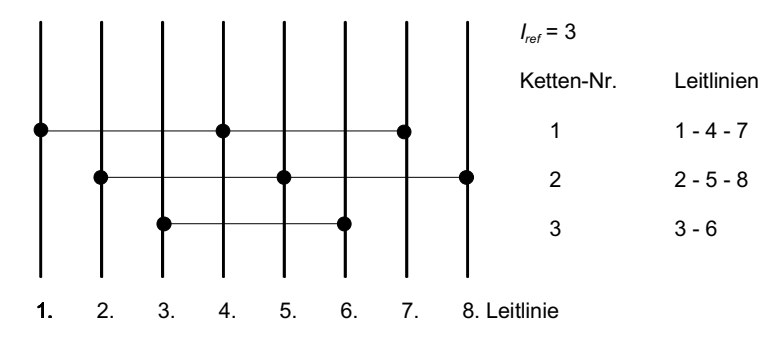

**Bild 8**: Verkettung von Leitlinien

Es wird für jeden Teilbereich separat eine Reihenfolge der abzufahrenden Leitlinien bestimmt. Dazu werden die Leitlinien mit dem Referenzintervall verkettet. **Bild 8** zeigt ein Beispiel mit 8 Leitlinien und einem Referenzintervall von *Iref* = 3. Die Anzahl der Leitlinienketten entspricht dem Referenzintervall *Iref*. Die Leitlinien jeder einzelnen Kette können somit mit Wendevorgängen verbunden werden, die dem Referenzintervall *Iref*  entsprechen. Um mindestens einmal mit dem Referenzintervall wenden zu können, müssen *Iref* +1 Leitlinien vorhanden sein. Ansonsten werden entsprechend des Bewertungsschemas die nächst besten Wendevorgänge gewählt. Mit diesem Verfahren ist gewährleistet, dass

der optimale Wendevorgang mit dem Referenzintervall *Iref* so oft wie möglich angewendet wird.

Die unabhängigen Ketten können anschließend an den Stützpunkten *P0* und *P1* ihrer ersten und letzten Leitlinie miteinander mit einem Spurintervall *I* verbunden werden. Da jedem Intervall nach den Gleichungen (25) und (26) eine Bewertung zugeordnet werden kann, kann auch die Summe aller Spurintervalle in einem Teilbereich bewertet werden. Die theoretische Anzahl *ncth* der Verbindungsmöglichkeiten der Ketten ist eine Funktion des Referenzintervalls *Iref*.

$$
n_{\rm cth} = 2^{2 \cdot l_{\rm ref}} \cdot l_{\rm ref} \, l \tag{30}
$$

Es wird vorausgesetzt, dass beim Verlassen einer Leitlinie die nachfolgende Leitlinie auf derselben Vorgewendeseite angefahren wird. Jede einzelne Abfolge von Leitlinienketten kann grundsätzlich entweder an dem einen oder anderen Eckpunkt der ersten Leitlinie begonnen werden. Beide Varianten sind jedoch gleichwertig, so dass sich die Anzahl der zu untersuchenden Kombinationsmöglichkeiten auf *n<sub>c</sub>* reduziert.

$$
n_c = 2^{\left(l_{\text{ref}} + 1\right)} \cdot l_{\text{ref}} \tag{31}
$$

In der Menge aller möglichen Verbindungen wird die günstigste Variante gesucht. Dieser Vorgang wird für alle Teilbereiche durchgeführt.

### **3.1.3.4 Konstruktion von Wendeleitlinien**

Zwei beliebig zu einander angeordnete Leitliniensegmente können mit einer Wendeleitlinie verknüpft werden. Sie besteht grundsätzlich aus zwei Kreisbögen, die mit einer geraden Strecke tangential verbunden sind. Die Gestalt der Wendeleitlinie wird bestimmt, indem zunächst der Winkel  $\beta$  zwischen der Start- und der Zielleitlinie bestimmt wird. Dann wird geprüft, in welchem Bereich sich der Mittelpunkt *Mk-1* des der Startleitlinie zugewandten Zielwendekreises befindet. Die Schritte des Konstruktionsablaufes werden nachfolgend beschrieben.

Zunächst wird die Seite bestimmt, auf welcher der Zielpunkt *Pk* der Wendeleitlinie liegt.

$$
vz = sign(c_{ix} \cdot (P_{ky} - P_{iy}) - c_{iy} \cdot (P_{kx} - P_{ix}))
$$
\n(32)

wenn  $vz = 0$ , dann wird  $vz = 1$ *0 1 1 vz*  $\int$  $\left\{ \right.$ J  $\overline{\mathcal{L}}$  $\left\{ \right.$  $\int$  $=$   $\{-1$  rechts  $\}$  der Startleitlinie auf rechts links

Nachfolgend wird der Winkel  $\beta$  zwischen der Start- und der Wendeleitlinie berechnet.

$$
\beta = \begin{cases}\n\arccos\left(\frac{\vec{c}_i \cdot \vec{c}_k}{|\vec{c}_i| \cdot |\vec{c}_k|}\right) & \text{wenn } c_{ix} \cdot c_{ky} - c_{iy} \cdot c_{kx} \le 0 \\
\arccos\left(\frac{\vec{c}_i \cdot \vec{c}_k}{|\vec{c}_i| \cdot |\vec{c}_k|}\right) - 180^\circ & \text{wenn } c_{ix} \cdot c_{ky} - c_{iy} \cdot c_{kx} > 0\n\end{cases}
$$
\n(33)

Der Startwendekreis, welcher auf der Zielleitlinie zugewandten Seite liegt, hat den Mittelpunkt *Mi*. Analog dazu hat der Zielwendekreis, welcher der Startleitlinie zugewandt ist, den Mittelpunkt *Mk-1*. Die entsprechenden abgewandten Wendekreise haben die Mittelpunkte *Mi'* und *Mk-1'.* Es wird angenommen, dass die Maschine die Startleitlinie in Vorwärtsfahrtrichtung auf einem der beiden Startwendekreise verlässt und die Zielleitlinie auf einem der beiden Zielwendekreise ebenfalls in Vorwärtsfahrtrichtung erreicht.

$$
\begin{bmatrix} M_{ix} \\ M_{iy} \end{bmatrix} = \begin{bmatrix} P_{ix} \\ P_{iy} \end{bmatrix} + R_{w \ min} \cdot vz \cdot \begin{bmatrix} -c_{iy} \\ c_{iz} \end{bmatrix} \text{ mit } |\vec{c}_i| = 1
$$
 (34)

$$
\begin{bmatrix} M_{(k-1)x} \\ M_{(k-1)y} \end{bmatrix} = \begin{bmatrix} P_{kx} \\ P_{ky} \end{bmatrix} + R_{w \ min} \cdot vz \cdot \begin{bmatrix} -c_{ky} \\ c_{kx} \end{bmatrix} \text{ mit } |\vec{c}_k| = 1
$$
 (35)

$$
\begin{bmatrix} M_{ix}' \\ M_{iy}' \end{bmatrix} = \begin{bmatrix} P_{ix} \\ P_{iy} \end{bmatrix} + R_{w \ min} \cdot vz \cdot \begin{bmatrix} c_{iy} \\ -c_{ix} \end{bmatrix} \text{ mit } |\vec{c}_i| = 1
$$
 (36)

$$
\begin{bmatrix} M_{(k-1)x'} \\ M_{(k-1)y'} \end{bmatrix} = \begin{bmatrix} P_{kx} \\ P_{ky} \end{bmatrix} + R_{w \ min} \cdot vz \cdot \begin{bmatrix} c_{ky} \\ -c_{kx} \end{bmatrix} \text{ mit } |\vec{c}_k| = 1
$$
 (37)

Um die Bereiche festlegen zu können, werden zwei Hilfskreise mit den Mittelpunkten *MH1* und *MH2* benötigt.
$$
M_{H1} = M_i + R_{w \text{ min}} \cdot \text{vz} \cdot \begin{bmatrix} -c_{ky} \\ c_{kx} \end{bmatrix}
$$
 (38)

$$
M_{H2} = M_i + 2 \cdot R_{w \text{ min}} \cdot \text{vz} \cdot \begin{bmatrix} -c_{ky} \\ c_{kx} \end{bmatrix}
$$
 (39)

Die Bereichsgrenzen werden noch durch die Grenzen  $\vec{g}_{H1}$  und  $\vec{g}_{H2}$  bestimmt.

$$
\vec{g}_{H1} = M_i + \mu \cdot vz \cdot \vec{c}_i \quad \text{mit } |\vec{c}_i| = 1 \tag{40}
$$

$$
\vec{g}_{H2} = M_i - \mu \cdot vz \cdot \vec{c}_k \quad \text{mit } |\vec{c}_k| = 1 \tag{41}
$$

**Bild 9** zeigt exemplarisch für eine festgelegte Ausrichtung der Zielleitlinie die Konstruktion der Bereichsgrenzen. Zusätzlich sind die entsprechenden Bereiche, in denen der Mittelpunkt liegen kann, gekennzeichnet. In **Tabelle 3** werden die Start- und Wendekreisbögen in Abhängigkeit von der Lage des Mittelpunktes *Mk-1* zugeordnet. Es wird davon ausgegangen, dass sich die Start- und die Zielleitlinie nicht schneiden. Aus diesem Grund gibt es für negative Winkel  $\beta$  nur noch zwei gültige Bereiche (Bereich 5 und Bereich 6).

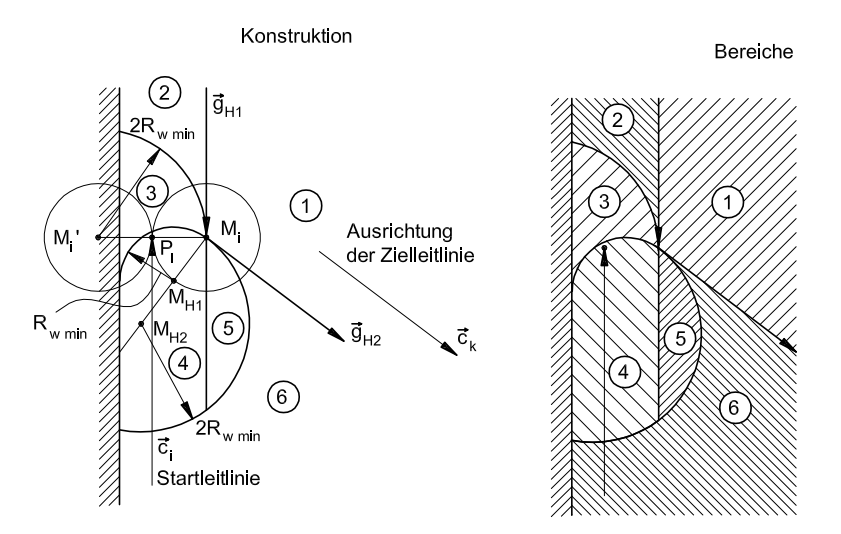

**Bild 9**: Konstruktion der Bereichsgrenzen (links) für eine vorgegebene Ausrichtung der Zielleitlinie und Kennzeichnung der Bereiche (rechts), in denen der Mittelpunkt *Mk-1* liegen kann.

| Bereich                              | Mittelpunkt des Startkreisbogens | Mittelpunkt des Zielkreisbogens |
|--------------------------------------|----------------------------------|---------------------------------|
| $0^{\circ} < \beta \leq 180^{\circ}$ |                                  |                                 |
| 1                                    | $M_i$                            | $M_{(k-1)}$                     |
| $\overline{2}$                       | $M_i'$                           | $M_{(k-1)}$                     |
| 3                                    | $M_i'$                           | $M_{(k-1)}'$                    |
| $\overline{4}$                       | $M_i$ $(M_i)^*$                  | $M_{(k-1)}$ $(M_{(k-1)})^*$     |
| 5                                    | $M_i'$                           | $M_{(k-1)}'$                    |
| 6                                    | $M_i$                            | $M_{(k-1)}'$                    |
| $-180^\circ < \beta \leq 0^\circ$    |                                  |                                 |
| 5                                    | $M_i$                            |                                 |
| 6                                    | $M_i$                            | $M_{(k-1)}$<br>$M_{(k-1)}'$     |

**Tabelle 3**: Gestalt der Wendeleitlinie entsprechend der Lage des Mittelpunktes *Mk-1*

\* wenn Tangente benachbarte Leitlinien desselben Teilbereichs schneidet

Wird eine Wendeleitlinie mit den Kreisbögen mit den Mittelpunkten *Mi* und *Mk-1* ermittelt, dann werden die Stützpunkte der tangentialen Verbindung wie folgt berechnet:

$$
\begin{bmatrix} P_{(i+1)x} \\ P_{(i+1)y} \end{bmatrix} = \begin{bmatrix} M_{ix} \\ M_{iy} \end{bmatrix} + R_{w \ min} \cdot vz \cdot \begin{bmatrix} c_{my} \\ -c_{mx} \end{bmatrix}
$$
 (42)

$$
\begin{bmatrix} P_{(i+2)x} \\ P_{(i+2)y} \end{bmatrix} = \begin{bmatrix} M_{(k-1)x} \\ M_{(k-1)y} \end{bmatrix} + R_{w \ min} \cdot vz \cdot \begin{bmatrix} c_{my} \\ -c_{mx} \end{bmatrix}
$$
 (43)

mit

$$
\vec{c}_m = \frac{\overline{M_i M_{k-1}}}{|M_i M_{k-1}|} \tag{44}
$$

Werden dagegen die entsprechenden abgewandten Wendekreise verbunden, werden die Stützpunkte wie folgt berechnet:

$$
\begin{bmatrix} P_{(i+1)x} \\ P_{(i+1)y} \end{bmatrix} = \begin{bmatrix} M_{ix'} \\ M_{iy'} \end{bmatrix} + R_{w \ min} \cdot vz \cdot \begin{bmatrix} c_{my} \\ -c_{mx} \end{bmatrix}
$$
 (45)

$$
\begin{bmatrix} P(i+2)x \ P(i+2)y \end{bmatrix} = \begin{bmatrix} M(k-1)x' \\ M(k-1)y' \end{bmatrix} + R_W \min \cdot vz \cdot \begin{bmatrix} c_{my} \\ -c_{mx} \end{bmatrix}
$$
 (46)

mit

$$
\vec{c}_m = \frac{\overrightarrow{M_i}^{\prime} M_{k-1}}{|\overrightarrow{M_i}^{\prime} M_{k-1}|}
$$
(47)

Ergibt die Lageprüfung des Zielpunktes eine Wendeleitline, welche die Kreisbögen mit den Mittelpunkten *Mi* und *Mk-1'* nutzt, wird zunächst die Verbindungsgerade zwischen den Mittelpunkten *Mi* und *Mk-1'* und die Mittelpunkte *MH3* und *MH4* für die Hilfskreise mit den Radien *RH* erstellt. Anschließend werden die Stützpunkte *Pi+1* und *Pi+2* berechnet.

$$
M_{H3/4} = M_{i+1} + a \cdot \overline{M_i M_{k-1}}^{\prime}
$$
 mit  $a = \begin{cases} 0.25 \\ 0.75 \end{cases}$  (48)

$$
R_H = \frac{\left| \overline{M_j M_{(k-1)}}^{\dagger} \right|}{4} \tag{49}
$$

$$
P_{i+1} = P_{H1} + R_{w \min} \cdot vz \cdot \sqrt{1 - \frac{R_{w \min}^2}{4 \cdot R_H^2}} \cdot \left[ \frac{M_{(k-1)y'} - M_{iy}}{M_{ix} - M_{(k-1)x'}} \right]
$$
(50)

mit

$$
P_{H1} = M_i + \frac{R_{w \min}^2}{2 \cdot R_H} \cdot \frac{M_i M_{k-1}}{|M_i M_{k-1}|}
$$
(51)

$$
P_{i+2} = P_{H2} + R_{w \min} \cdot vz \cdot \sqrt{1 - \frac{R_{w \min}^2}{4 \cdot R_H^2}} \cdot \begin{bmatrix} M_{iy} - M_{(k-1)y} \\ M_{(k-1)x} - M_{ix} \end{bmatrix}
$$
 (52)

mit

$$
P_{H2} = M_{k-1}' + \frac{R_{w \min}^2}{2 \cdot R_H} \cdot \frac{\overline{M_{k-1}' M_i}}{\overline{M_{k-1}' M_i}}
$$
(53)

Sollen die Kreisbögen mit den Mittelpunkten *Mi'* und *Mk-1* tangential verbunden werden, dann erfolgt die Berechnung wie folgt:

$$
M_{H3/4} = M_i + a \cdot \overrightarrow{M_i' M_{k-1}} \quad \text{mit } a = \begin{cases} 0.25 \\ 0.75 \end{cases}
$$
 (54)

$$
R_H = \frac{|M_i'M_{(k-1)}|}{4}
$$
 (55)

$$
P_{i+1} = P_{H1} + R_{w \min} \cdot vz \cdot \sqrt{1 - \frac{R_{w \min}^2}{4 \cdot R_H^2}} \cdot \begin{bmatrix} M_{iy} - M_{(k-1)y} \\ M_{(k-1)x} - M_{ix} \end{bmatrix}
$$
 (56)

mit

$$
P_{H1} = M_i' + \frac{R_{w \min}^2}{2 \cdot R_H} \cdot \frac{\overline{M_i' M_{k-1}}}{\left| \overline{M_i' M_{k-1}} \right|} \tag{57}
$$

$$
P_{i+2} = P_{H2} + R_{w \min} \cdot vz \cdot \sqrt{1 - \frac{R_{w \min}^2}{4 \cdot R_H^2}} \cdot \begin{bmatrix} M_{(k-1)y} - M_{iy} \\ M_{ix} - M_{(k-1)x} \end{bmatrix}
$$
(58)

mit

$$
P_{H2} = M_{k-1}' + \frac{R_{w \min}^2}{2 \cdot R_H} \cdot \frac{\overline{M_{k-1}' M_i}}{|\overline{M_{k-1}' M_i}|}
$$
(59)

#### **3.1.3.5 Bestimmung der Leitlinien im Vorgewendebereich**

Die Vorgewendeleitlinie beginnt im Bereich des Feldgrenzeneckpunktes, der dem Startpunkt der Leitlinie für den Hauptarbeitsbereich am nächsten liegt. Durch manuelle Auswahl einer der beiden an diesem Punkt anschließenden Kanten wird die Fahrtrichtung bestimmt. Jede Kante des Arbeitsflächenpolygons *AP* wird zunächst parallel nach links um eine halbe effektive Arbeitsbreite *bmw eff* verschoben, in den weiteren Schritten um eine ganze effektive Arbeitsbreite. Insgesamt wird jede Kante des Arbeitsfeldpolygons entsprechend der Spuranzahl *nvgw innen* verschoben. Diese verschobenen Kanten bilden die Bestandteile der Vorgewendeleitlinie. In welcher Form diese kombiniert werden, hängt von den eingeschlossenen Winkeln an den Eckpunkten der Feldgrenze ab. **Bild 10** zeigt die verschiedenen Wendeformen. Sie ergänzen die Wendeleitlinien, wie sie im Kapitel 3.1.3.4 beschrieben wurden. Liegt der Winkel von zwei aufeinander folgenden Kanten in einem Bereich zwischen 135° und 225° werden die Leitlinien mit einem Kreisbogen "verschliffen" (Fall a und b), ansonsten werden sie mit einem Rückwärtswendevorgang verbunden (Fall c und d). Liegt der Winkel zwischen 0° und 135° wird das Ende des ersten Leitliniensegments durch das Polygon des Arbeitsfeldes begrenzt und das folgende beginnt am Kreisbogenende (Fall c). Liegt der Winkel zwischen 225° und 360° werden beide Leitliniensegmente so weit verlängert, dass sie durch einen Kreisbogen verbunden werden können (Fall d).

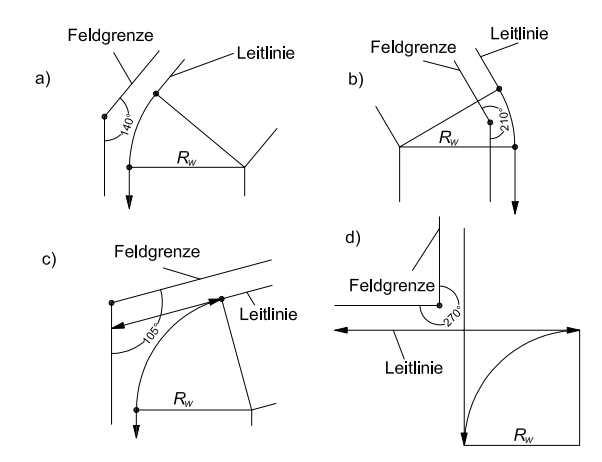

**Bild 10**: Verschiedene Leitlinienverläufe im Vorgewendebereich

Das letzte Geradensegment einer Feldumrundung wird mit dem ersten Geradensegment der nächsten Feldumrundung verbunden. Auch hier gelten die Konstruktionsregeln für die Leitliniengestaltung an den Eckpunkten. Das letzte Segment der letzten Umrundung wird mit dem Startpunkt der Leitlinie für den Hauptarbeitsbereich verbunden.

### **3.2 Regelung der Arbeitsmaschine**

In den nachfolgenden Abschnitten wird die Regelung der Querabweichung und der Fahrgeschwindigkeit beschrieben. Die Führungsgrößen für diese Regelaufgaben sind in der Leitlinie definiert.

#### **3.2.1 Querregelung**

Ausgehend von einem kinematischen Dreiradmodell wird der Regelalgorithmus für die Querabweichung der Maschine in Bezug zur Sollbahn hergeleitet, **Bild 11**. Die Sollbahn ist

in einem absoluten Koordinatensystem beschrieben. Die Maschine mit dem Radstand *L* bewegt sich im absoluten Koordinatensystem mit der Fahrgeschwindigkeit *v.* Die Regelgrößen sind der seitliche Versatz *d* und die Fehlorientierung *w* der Maschine in Bezug zur Sollbahn. Der seitliche Versatz *d* ist definiert als Abstand zwischen dem Bezugspunkt der Maschine *O* und dem nächstliegenden Punkt *FL* auf der Sollbahn. Der Bezugspunkt *O* ist der Mittelpunkt der nicht gelenkten Vorderachse. Ein seitlicher Versatz zur rechten Seite der Sollbahn ist positiv, zur linken Seite negativ. Die Fehlorientierung ist definiert als die Differenz zwischen der Ausrichtung der Maschinenlängsachse -*ist* und der Orientierung der Sollbahn  $\kappa_{\text{sol}}$  am Punkt  $F_L$ . Führt der Fahrtrichtungsvektor ausgehend vom Leitlinienvektor nach rechts, dann ist die Fehlorientierung positiv, führt der Fahrtrichtungsvektor nach links, dann ist die Fehlorientierung negativ. Die gelenkten Räder werden im Modell zu einem auf der Längsachse der Maschine angeordneten einzelnen virtuellen gelenkten Rad zusammengefasst. Die Stellgröße ist der Einschlagwinkel  $\delta$  des gelenkten virtuellen Hinterrades. Kurvenfahrten nach rechts haben einen positiven Lenkwinkel, Kurvenfahrten nach links haben einen negativen Lenkwinkel. Die Vorzeichendefinitionen sind in **Bild 12** dargestellt. Für die Herleitung des Regelalgorithmus wird von einer ebenen und horizontalen Fahrbahn ausgegangen. Die Maschinenbewegung beruht auf reinen Rollvorgängen der Räder ohne Schlupf und Schräglauf. Diese Annahmen sind stark vereinfachend. Die Berücksichtigung dynamischer Vorgänge würde das Modell wesentlich komplexer machen. Es wird jedoch davon ausgegangen, dass dieser Mehraufwand keine wesentliche Verbesserung der Querregelung einer Erntemaschine unter Einsatzbedingungen erzielen kann.

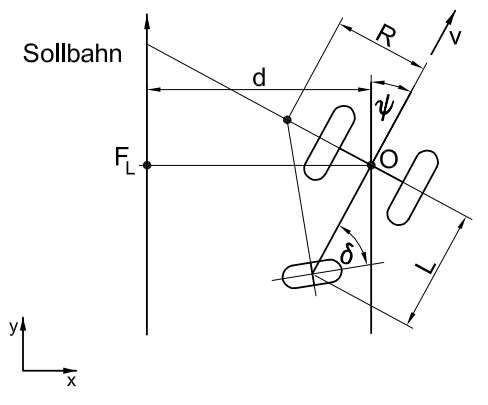

**Bild 11**: Dreiradkinematik der Erntemaschine

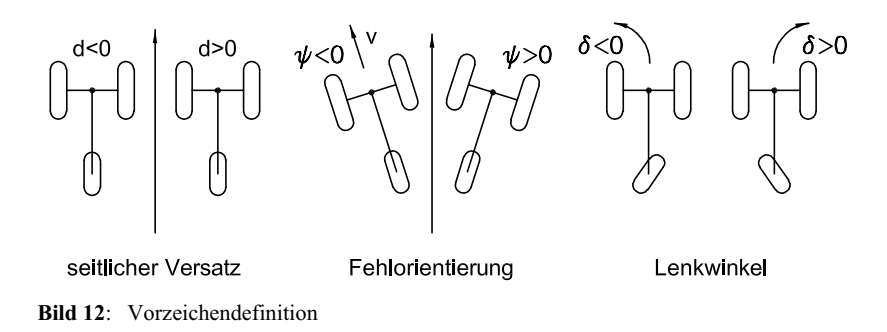

Die zeitliche Änderung von seitlichem Versatz und Fehlorientierung wird anhand einer Fahrt entlang eines gekrümmten Sollbahnabschnittes mit einer Bahnkrümmung  $K$  beschrieben. Die Übertragung auf eine gerade Strecke ist problemlos möglich, wenn die Bahnkrümmung  $K = 0$  gesetzt wird.

Mit der Dreiradkinematik und keine weiteren Störungen auf die Regelung vorausgesetzt, kann die Maschine mit dem Lenkwinkel  $\delta_V$  und dem Radstand *L* eine Bahn mit der Krümmung  $K$ abfahren.

$$
\delta_V = \arctan(L \cdot K) \tag{60}
$$

An den Übergängen zwischen Geraden- und Kurvenstücken entstehen Unstetigkeiten im Krümmungsverlauf. Aufgrund der begrenzten Lenkwinkelgeschwindigkeit entstehen an diesen Stellen Positions- und Orientierungsfehler. Dieses Problem kann durch eine Annäherung der Sollbahn durch eine stetige Kurvenfunktion, beispielsweise durch Splines behoben werden [108]. In der vorliegenden Arbeit wurde dagegen die GPS-Antenne dem Maschinenbezugspunkt vorgelagert statt sie an diesem Punkt zu positionieren. Die Maschine verlässt das aktuelle Bahnsegment und mündet auf das nachfolgende ein, bevor der Maschinenbezugspunkt die Unstetigkeitsstelle passiert hat. Dadurch wird die gesamte Abweichung des Maschinenbezugspunktes bei unstetigen Verläufen der Sollbahn minimiert.

Der seitliche Versatz ändert sich mit der Zeit bei einer Fahrt mit der Fahrgeschwindigkeit *v* und einer Fehlorientierung  $\psi$  nach Gleichung (61).

$$
\dot{d} = v \cdot \sin \psi \tag{61}
$$

Bewegt sich die Arbeitsmaschine tangential und geradlinig mit dem Lenkwinkel  $\delta = 0$  und der Fahrgeschwindigkeit *v* von einem Kreisbogen mit der Krümmung K weg, dann ändert sich die Fehlorientierung mit der Zeit nach einer Linearisierung nach Gleichung (62).

$$
\dot{\psi} = -\frac{v \cdot K}{1 + d \cdot K} \tag{62}
$$

Ein Lenkwinkel  $\delta$  verursacht eine zeitliche Änderung der Ausrichtung der Maschinenlängsachse nach Gleichung (63). Bei einer Fahrt entlang eines geraden Leitliniensegments mit  $K = 0$  entspricht diese Änderung einer Änderung der Fehlorientierung, Gleichung (64).

$$
\dot{\kappa}_{\text{ist}} = \frac{V}{L} \cdot \tan \delta_{\text{ges}} \tag{63}
$$

$$
\dot{\psi} = \dot{\kappa}_{\text{ist}} \quad \text{wenn } K = 0 \tag{64}
$$

Werden obige Vorzeichendefinitionen befolgt und nimmt man kleine Werte für den seitlichen Versatz und die Fehlorientierung an, können auch die Gleichungen (60) und (61) sowie die Gleichung (63) linearisiert werden. Die Gleichungen (60) bis (63) werden in folgendem Modell der Maschine zusammengefasst. Man gelangt zu dem Modell, das bereits Horn als Reglerentwurfsmodell nutzte [108].

$$
\begin{bmatrix} \dot{d} \\ \dot{\psi} \end{bmatrix} = \begin{bmatrix} 0 & v \\ v \cdot K^2 & 0 \end{bmatrix} \cdot \begin{bmatrix} d \\ \psi \end{bmatrix} + \begin{bmatrix} v & 0 \\ L \cdot \frac{1}{\cos^2 \delta_V} \end{bmatrix} \cdot \delta
$$
 (65)

Das Zustandsregelgesetz mit den Reglerkoeffizienten  $r_1$  und  $r_2$  lautet:

$$
\delta = -\left[r_1 \quad r_2\right] \cdot \begin{bmatrix} d \\ \psi \end{bmatrix} \tag{66}
$$

Mit dem Verfahren der Polvorgabe können die Reglerkoeffizienten bestimmt werden:

$$
r_1 = \frac{L \cdot \cos^2 \delta_V}{v^2} \cdot \left(v^2 \cdot K^2 + \lambda_1 \cdot \lambda_2\right)
$$
  

$$
r_2 = \frac{L \cdot \cos^2 \delta_V}{v} \cdot \left(-\lambda_1 - \lambda_2\right)
$$
 (67)

Die Pole  $\lambda_1$  und  $\lambda_2$  werden später so gewählt und eingestellt, dass sich ein stabiles Verhalten der Querregelung ergibt. Geht die Fahrgeschwindigkeit *v* der Maschine gegen 0 so werden die Reglerkoeffizienten  $r_1$  und  $r_2$  und damit der Lenkeinschlagwinkel  $\delta$  unendlich groß. Aus diesem Grund wird eine Grenzgeschwindigkeit *vgrenz* gewählt. Diese ersetzt bei ihrer Unterschreitung die tatsächliche Fahrgeschwindigkeit der Maschine. Die Reglerkoeffizienten werden somit wie folgt bestimmt:

$$
r_1^* = \frac{L \cdot \cos^2 \delta_V}{v^{*2}} \cdot \left( v^{*2} \cdot K^2 + \lambda_1 \cdot \lambda_2 \right)
$$
  

$$
r_2^* = \frac{L \cdot \cos^2 \delta_V}{v^*} \cdot \left( -\lambda_1 - \lambda_2 \right)
$$
 (68)

mit

$$
V^* = \begin{cases} V & V \ge V_{\text{grenz}} \\ V_{\text{grenz}} & V < V_{\text{grenz}} \end{cases}
$$
 (69)

Für niedrige Geschwindigkeiten erfolgt die Querregelung unabhängig von der Fahrgeschwindigkeit. Fahrgeschwindigkeiten, die größer als die Grenzgeschwindigkeit *vgrenz* sind, bewirken zunehmend geringere Lenkreaktionen. Der gesamte Lenkeinschlag  $\delta_{\text{ges}}$  setzt sich schließlich aus dem von der Bahnkrümmung bestimmten Lenkwinkel  $\delta_{V}$ und dem aus dem seitlichen Versatz und der Fehlorientierung bestimmten Lenkwinkel  $\delta$  zusammen. Der gesamte Lenkwinkel *ges* ist an der realen Maschine durch die Mechanik auf den maximalen Lenkwinkel *max* beschränkt.

$$
\delta_{\text{ges}} = \delta + \delta_{\text{V}} \tag{70}
$$

Die für die Berechnung des gesamten Lenkeinschlagwinkels *ges* notwendigen Größen seitlicher Versatz *d*, Fehlorientierung w und Fahrgeschwindigkeit *v* sollen mit Hilfe eines RTKGPS-Empfängers bestimmt werden. Er liefert die aktuelle Maschinenposition *OGPS*, die Fahrtrichtung  $\kappa_{GPS}$  und die Fahrgeschwindigkeit  $v_{GPS}$  in einem absoluten Koordinatensystem. Die Satellitenantenne des RTKGPS-Empfängers ist auf dem Dach der Erntemaschine montiert. Die Montage am höchsten Punkt der Maschine gewährleistet die geringste Abschattung zu den Satelliten. Andererseits bewirken Unebenheiten in der Fahrbahn Bewegungen des Aufbaus insbesondere um die Längsachse und somit Fehler in der Ortung der Maschine. Da ebene Stoppelfelder bzw. gemähte Wiesenflächen als Fahrbahn für die Erntemaschine dienen, wird in der vorliegenden Arbeit davon ausgegangen, dass diese Fehler vernachlässigbar klein sind bzw. als Störung akzeptiert werden. Die GPS-Antenne befindet sich auf der Längsachse der Maschine und ist um den Betrag *aGPS* dem Maschinenbezugspunkt *O* vorgelagert. Diese Vorlagerung soll den Fahrkurs der Maschine an Unstetigkeitsstellen im Leitlinienverlauf glätten. Zusätzlich dient sie einer sensibleren Erfassung von Fahrtrichtungsänderungen der Maschine, denn der seitliche Versatz *dGPS* der vorgelagerten GPS-Antenne in Bezug zur Leitlinie ist sowohl von dem seitlichen Versatz *d* des Maschinenbezugspunktes *O* als auch von der Fehlorientierung  $\psi$  abhängig.

$$
d_{GPS} = d + a_{GPS} \cdot \sin \psi \tag{71}
$$

Der seitliche Versatz *dGPS* in Bezug zu einem geraden Leitliniensegment berechnet sich, indem zunächst der Richtungsvektor des Leitliniensegments über die beiden Stützpunkte *Pi* und *Pi+1* bestimmt wird.

$$
\vec{c} = \overrightarrow{P_i P_{i+1}}
$$
 (72)

Der Bezugspunkt *FL* auf dem Leitliniensegment berechnet sich zu

$$
F_L = P_i + \mu \cdot \vec{c} \tag{73}
$$

mit

$$
\mu = \frac{\overrightarrow{P_j O_{GPS}} \cdot \vec{c}}{\vec{c} \cdot \vec{c}}
$$
\n(74)

Der Betrag des seitlichen Versatzes *dGPS* ist die Distanz zwischen dem Punkt *FL* und dem Punkt *OGPS* .

$$
|d_{GPS}| = \sqrt{\overline{O_{GPS}F_L} \cdot \overline{O_{GPS}F_L}}
$$
(75)

Ob sich die Maschine in Fahrtrichtung rechts oder links neben der Leitlinie befindet, wird mit folgender Beziehung geklärt:

$$
(O_{GPSx} - F_{Lx}) \cdot c_y - (O_{GPSy} - F_{Ly}) \cdot c_x < 0 \rightarrow d_{GPS} = (-1) \cdot |d_{GPS}|
$$
  
\n
$$
(O_{GPSx} - F_{Lx}) \cdot c_y - (O_{GPSy} - F_{Ly}) \cdot c_x > 0 \rightarrow d_{GPS} = (+1) \cdot |d_{GPS}|
$$
 (76)

Die Fehlorientierung  $\psi$  bei einer Fahrt entlang einem geraden Leitliniensegment ergibt sich aus der Differenz zwischen der aktuellen Ausrichtung der Maschinenlängsachse  $\kappa_{\text{ist}}$  und der Orientierung des Leitliniensegments  $\kappa_{\text{sol}}$ .

$$
\psi = \kappa_{\text{ist}} - \kappa_{\text{soll}} \tag{77}
$$

Der seitliche Versatz *dGPS* in Bezug zu einem gekrümmten Leitliniensegment berechnet sich aus der Distanz zwischen der GPS-Antennenposition *OGPS* und dem Mittelpunkt *M* des gekrümmten Leitliniensegments abzüglich des Betrages des Krümmungsradius *R*.

$$
|d_{GPS}| = \overline{MO_{GPS}}| - |R|
$$
 (78)

$$
d_{GPS} = (-1) \cdot \text{sign}(R) \cdot |d_{GPS}| \tag{79}
$$

Um die Fehlorientierung der Maschine an einem gekrümmten Leitliniensegment bestimmen zu können, wird zunächst der zur aktuellen Maschinenposition gültige Sollfahrtrichtungsvektor  $\vec{k}$  und damit die Sollfahrtrichtung  $\kappa_{\text{sol}}$  ermittelt.

$$
\vec{k} = \begin{bmatrix} k_x \\ k_y \end{bmatrix} = \text{sign}(R) \cdot \begin{bmatrix} O_{GPSy} - M_y \\ -O_{GPSX} + M_x \end{bmatrix}
$$
 (80)

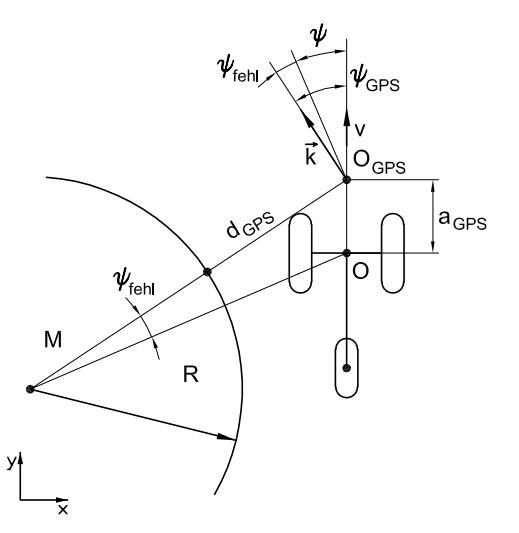

**Bild 13**: Fehlorientierung bei einer Kreisfahrt mit vorgelagerter GPS-Antenne

Ist die GPS-Antenne nach vorne verlagert, wird bei einer Fahrt an einer gekrümmten Leitlinie eine fehlerbehaftete Fehlorientierung  $\psi_{GPS}$  ermittelt, **Bild 13**. Bei bekannter Vorlagerung *aGPS* und bekanntem Krümmungsradius *R* kann dieser Fehler *fehl* bestimmt werden.

$$
|\psi_{fehl}| = \arctan\left(\frac{a_{GPS} \cdot \cos((-1) \cdot \text{sign}(R) \cdot \psi_{GPS})}{|R| + d_{GPS} - a_{GPS} \cdot \sin((-1) \cdot \text{sign}(R) \cdot \psi_{GPS})}\right)
$$
(81)

Die korrigierte Fehlorientierung bei einer Fahrt entlang einer Linkskurve (*R* < 0) lautet:

$$
\psi = \psi_{\text{GPS}} - |\psi_{\text{fehl}}| \tag{82}
$$

Die korrigierte Fehlorientierung bei einer Fahrt entlang einer Rechtskurve (*R* > 0) lautet:

$$
\psi = \psi_{\text{GPS}} + |\psi_{\text{fehl}}| \tag{83}
$$

GPS-Empfänger sind für Punktmessungen ausgelegt und optimiert. Bewegungsinformationen wie die Fahrtrichtung  $\kappa_{\text{ist}}$  werden aus den Punktmessungen abgeleitet. Insbesondere bei geringen Bewegungsgeschwindigkeiten ergibt sich folglich ein unerwünscht starkes Messrauschen. Es wurden verschiedene Filtermethoden untersucht, mit denen dieses Messrauschen reduziert werden kann.

Als erste Methode wurde der gleitendende Mittelwert angewandt. Es werden die letzten *n*  Messungen der Fahrtrichtung gemittelt. Zu jedem Eingangssignal  $\kappa_{\text{ist}}(t)$  zum Zeitpunkt *t* ergibt sich ein gefiltertes Ausgangssignal  $\hat{\kappa}_{\text{ist}}(t)$  der Fahrtrichtung.

$$
\hat{\kappa}_{ist}(t) = \frac{1}{n} \cdot \sum_{i=0}^{n-1} \kappa_{ist}(t - i)
$$
\n(84)

Als zweite Methode wurde die rekursive Filterung mit dem Korrekturfaktor *e* angewandt.

$$
\hat{\kappa}_{ist}(t) = \hat{\kappa}_{ist}(t-1) + \mathbf{e} \cdot (\kappa_{ist} - \hat{\kappa}_{ist}(t-1))
$$
\n(85)

Die Änderung der Fahrtrichtung durch den Lenkwinkel lautet gemäß Gleichung (63):

$$
\dot{\kappa}_{\text{ist}} = \frac{V}{L} \cdot \tan \delta \tag{63}
$$

Steht der aktuelle Lenkeinschlagwinkel als Messwert zur Verfügung, kann mit Hilfe der Kalman-Filterung der Fahrkurs rekursiv geschätzt werden. Zunächst wird eine Vorhersage des Schätzwertes auf der Grundlage des alten Schätzwertes und des Modells berechnet. *T0* ist das Zeitintervall zwischen zwei aufeinander folgenden Messungen.

$$
\overline{\kappa}_{ist}(t) = \hat{\kappa}_{ist}(t-1) + \frac{V}{L} \cdot T_0 \cdot \tan \delta(t-1)
$$
\n(86)

Anschließend wird die Differenz zwischen diesem vorhergesagten Schätzwert und dem aktuellen Messwert gebildet, mit dem Kalman-Faktor *Fk* multipliziert und zum vorhergesagten Schätzwert addiert. Es ergibt sich der neue Schätzwert der Fahrtrichtung.

$$
\hat{\kappa}_{ist}(t) = \overline{\kappa}_{ist}(t) + F_k \cdot (\kappa_{ist}(t) - \overline{\kappa}_{ist}(t))
$$
\n(87)

Damit sich die Berechnung von Versatz und Fehlorientierung auf das richtige Leitliniensegment bezieht, wird zu jedem Stützpunkt eine Grenzkante *g* bestimmt und entspricht für gerade Leitliniensegmente der Normalen. Für ein gerades Segment mit den Stützpunkten *Pi* und *Pi+1* gilt:

$$
\vec{g} = \begin{bmatrix} P_{(i+1)x} \\ P_{(i+1)y} \end{bmatrix} + \mu \cdot \begin{bmatrix} -c_y \\ c_x \end{bmatrix}
$$
 (88)

Für ein Kreisbogensegment mit den Stützpunkten *Pi* und *Pi+1* und dem Mittelpunkt *M* gilt:

$$
\vec{g} = \begin{bmatrix} P_{(i+1)x} \\ P_{(i+1)y} \end{bmatrix} + \mu \cdot \text{sign}(R) \cdot \begin{bmatrix} P_{(i+1)x} - M_{ix} \\ P_{(i+1)y} - M_{iy} \end{bmatrix}
$$
(89)

Liegt die aktuelle Maschinenposition rechts der Grenzkante, dann wird das nächste Leitliniensegment für die Bestimmung von Versatz und Fehlorientierung verwendet. Damit bei komplizierten Sollbahnen keine Segmente übersprungen werden, wird zusätzlich geprüft, ob sich die Maschinenposition innerhalb eines bestimmten Radius um den aktuellen Stützpunkt befindet.

### **3.2.2 Regelung des Durchsatzes**

Ein Ziel der Längsregelung ist es, die Maschine während der Ernte in dem optimalen Betriebspunkt zu betreiben. Der optimale Betriebspunkt kann beispielsweise als bestes Verhältnis zwischen Durchsatz und Kraftstoffverbrauch definiert sein. Aber auch minimale Ernteverluste in Relation zum Durchsatz zum Beispiel beim Mähdrescher oder beste Schnittqualität beim Feldhäcksler können exemplarisch als Kriterien für den optimalen Betriebspunkt der Maschine genannt werden. Da die Ernteerträge und Guteigenschaften innerhalb eines Feldes variieren können, müssen die Maschineneinstellungen an diese Änderungen laufend angepasst werden. In der vorliegenden Arbeit wird davon ausgegangen, dass der optimale Betriebspunkt über den Durchsatz und damit über die Fahrgeschwindigkeit eingestellt werden kann. Um diese Längsregelung realisieren zu können, sind geeignete messbare Parameter notwendig, welche die Variation des Ertrags und damit den Durchsatz durch die Maschine ausreichend genau beschreiben. Es werden zwei generelle Verfahren unterschieden: Zum einen können Messgrößen, die während der Erntearbeit erfasst werden, für die Berechnung der Fahrgeschwindigkeit herangezogen werden. Der Leistungsbedarf des Erntevorsatzes wird in dieser Arbeit als geeignet angesehen, da er der erste verfügbare Parameter im Gutfluss durch die Maschine ist. Es soll der Leistungsbedarf einer Feldhäcksler-Pickup und eines Mähwerkes näher betrachtet werden. Zum anderen kann die Fahrgeschwindigkeit vor Beginn der Erntearbeit berechnet werden. In diesem Fall werden Messgrößen, die bei einem voran gegangenen Arbeitsgang ermittelt wurden, für die Berechnung der geforderten Fahrgeschwindigkeit der nachfolgenden Erntemaschine verwendet.

# **3.2.2.1 Berechnung der Soll-Fahrgeschwindigkeit mit Hilfe der Messung der Antriebsleistung des Erntevorsatzes**

Eine Feldhäcksler-Pickup nimmt das zu einem Schwad zusammengerechte Halmgut vom Boden auf und fördert es zu den Einzugswalzen des Feldhäckslers. Der Massedurchsatz *mpu* durch die Pickup hängt von der Fahrgeschwindigkeit *vfh* des Feldhäckslers und der aufzunehmenden spezifischen Schwadmasse *m'* ab.

$$
\dot{m}_{\rho u} = v_{\text{fh}} \cdot m' \tag{90}
$$

Der Leistungsbedarf der Pickup *Ppu* hängt von dem Durchsatz, den Guteigenschaften des Erntegutes und von dem konstruktiven Aufbau und dem Wartungszustand der Pickup ab. Diese Einflüsse werden mit dem Faktor *kpu* berücksichtigt. Da das Erntegut durch ein Gehäuse mit limitierten Abmessungen gefördert werden muss, wird eine exponentielle Leistungskennlinie der Pickup angenommen.  $P_{\rho\mu0}$  ist die Leerlaufleistung der Pickup.

$$
P_{\rho u} = P_{\rho u 0} \cdot e^{k_{\rho u} \cdot \dot{m}_{\rho u}} \tag{91}
$$

**Bild 14** zeigt den prinzipiellen Verlauf des Leistungsbedarfs *Ppu* der Pickup für verschiedene Schwadmassen *mi'* als Parameter. Weicht die gemessene Leistung *Ppu ist* von der geforderten Leistung *Ppu soll* ab, so wird davon ausgegangen, dass für den Zeitraum der Geschwindigkeitsverstellung die spezifische Schwadmasse *mi'* und der Faktor *kpu* konstant bleiben. Mit dieser Annahme kann die notwendige Fahrgeschwindigkeit *vfh soll* für den Feldhäcksler bestimmt werden.

$$
v_{fh\,soll} = \frac{\ln\left(\frac{P_{pu}\,soll}{P_{pu0}}\right)}{\ln\left(\frac{P_{pu}\,ist}{P_{pu0}}\right)} \cdot v_{fh\,ist} \tag{92}
$$

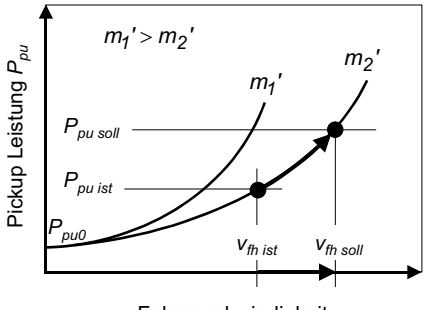

Fahrgeschwindigkeit *vfh*

**Bild 14**: Angenommene Kennlinie der Pickup-Leistung bei verschiedenen Schwadmassen

Die heute am weitesten verbreiteten Mähwerke sind Scheiben- oder Trommelmähwerke. Sie schneiden das Halmgut mit mehreren nebeneinander angeordneten rotierenden Messern im freien Schnitt. Die Schnittkraft wird von den Guteigenschaften an der Schnittstelle bestimmt und ist zunächst nicht zwangsläufig abhängig von der Wuchshöhe und damit vom Ertrag des Halmgutes. Wird das geschnittene Gras nicht weiter im Mähwerk bearbeitet, ist diese Annahme nicht ausreichend für eine Regelung des Durchsatzes über den Leistungsbedarf beim Mähen. Dennoch kann innerhalb eines Feldes mit der gleichen Pflanzenart davon ausgegangen werden, dass ein Zusammenhang zwischen Schnittkraft und Aufwuchshöhe besteht. Wird das Gras in der Maschine weiterverarbeitet, kann auch diese Annahme unter Umständen ausreichen, die Gesamtmaschine in einem Betriebspunkt zu halten. Zusätzlich kann die Ertragsvariation bestimmt werden, ohne jedoch eine quantitative Aussage über den absoluten Ertrag treffen zu können. Der Durchsatz durch das Mähwerk wird durch den Flächenertrag *m''*, die Fahrgeschwindigkeit *vmw* und die effektive Arbeitsbreite *bmw eff* bestimmt.

$$
\dot{m}_{mw} = v_{mw} \cdot b_{mw \text{ eff}} \cdot m'' \tag{93}
$$

Die Leistungskennlinie eines Mähwerkes wird als linear angesehen, da in der Regel das Gehäuse den Gutfluss nicht wesentlich behindert.

$$
P_{mw} = P_{mwO} + k_{mw} \cdot \dot{m}_{mw}
$$
 (94)

Der Faktor *kmw* wird sowohl durch die Konstruktion und den Wartungszustand des Mähwerkes als auch durch die Eigenschaften des Erntegutes bestimmt. **Bild 15** zeigt den prinzipiellen Verlauf des Leistungsbedarfs *Pmw* des Mähwerkes für verschiedene Flächenerträge *mi''* als Parameter. *Pmw0* ist die Leerlaufleistung des Mähwerkes. Analog zur Pickup wird im Falle einer Differenz zwischen geforderter Leistung *Pmw soll* und der gemessenen Leistung *Pmw ist* davon ausgegangen, dass sich der Ertrag *mi''* und der Faktor *kmw* für den Zeitraum der Geschwindigkeitsanpassung nicht ändern. Die Fahrgeschwindigkeit *vmw soll* des Mähwerkes lässt sich damit bestimmen.

$$
v_{mw\,soll} = \frac{P_{mw\,soll} - P_{mw0}}{P_{mw\,ist} - P_{mw0}} \cdot v_{mw\,ist} \tag{95}
$$

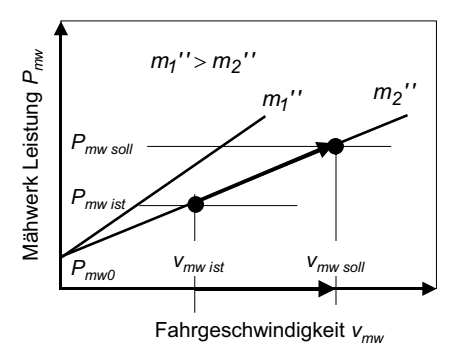

**Bild 15**: Angenommene Kennlinie eines Mähwerkes bei verschiedenen Flächenerträgen

### **3.2.2.2 Schätzung der Soll-Fahrgeschwindigkeit**

Bei einigen Erntemaschinen reicht die Erfassung der variierenden Erntebedingungen durch eine Parametermessung am Erntevorsatz nicht aus. Bei Erntemaschinen mit quantitativer Ertragsermittlung, beispielsweise beim Mähdrescher oder Feldhäcksler, eignet sich der bekannte lokale Flächenertrag für eine Durchsatzregelung. Dieser wird jedoch mit Ertragskartierung erst stark verzögert bestimmt. Aus diesem Grund hat bereits Reitz ein Verfahren vorgeschlagen, mit dem der Ertag vor der Maschine aufgrund der Ertragsdaten von bereits abgeernteten Teilflächen neben der aktuellen Spur geschätzt werden kann [96].

In der vorliegenden Arbeit soll dieses Verfahren in geringfügig abgewandelter Art auf die Leistungsmessung am Erntevorsatz übertragen werden. Zunächst wird die geforderte Fahrgeschwindigkeit aufgrund der aktuellen Leistungsmessungen sowohl für die Ernte mit dem Feldhäcksler als auch für Mäharbeiten gemäß Gleichung (92) und Gleichung (95) kontinuierlich berechnet und über festgelegte Fahrstreckenabschnitte *sl* mittels Mittelwertbildung zusammengefasst. Jede gemittelte Fahrgeschwindigkeit  $\overline{v}_i$  wird dem Endpunkt des entsprechenden Streckabschnittes *Pi* zugeordnet und abgespeichert. Gleichzeitig werden die berechneten Fahrgeschwindigkeiten der bereits bearbeiteten benachbarten Fahrspur ausgewertet. An einer der aktuellen Maschinenposition *OGPS* um die Strecke *sv* vorgelagerten Position *Pv* wird auf der benachbarten Referenzspur die dort gültige Fahrgeschwindigkeit  $V_v$  durch Interpolation der Fahrgeschwindigkeit  $\overline{V}_i$  und  $\overline{V}_{i+1}$  bestimmt.

$$
P_V = \begin{bmatrix} O_{GPSx} \\ O_{GPSy} \end{bmatrix} + s_V \cdot \begin{bmatrix} \sin(\kappa_{ist}) \\ \cos(\kappa_{ist}) \end{bmatrix}
$$
 (96)

$$
\mu = \frac{\overline{P_j P_v} \cdot \overline{c}}{\overline{c} \cdot \overline{c}} \tag{97}
$$

$$
V_V = \overline{V}_i + \frac{\mu}{\left| \overline{P}_i P_{i+1} \right|} \cdot (\overline{V}_{i+1} - \overline{V}_i)
$$
\n(98)

Dieses Vorgehen unterscheidet sich von dem von Reitz beschriebenen Verfahren, bei dem alle in einem Raster vorliegenden geokodierten Ertragsmessungen innerhalb eines bestimmten Radius um einen vorgelagerten Punkt gemittelt werden [96]. Dadurch können unter Umständen auch mehrere Nachbarspuren ausgewertet werden. Die Sollgröße *ve* für den Fahrgeschwindigkeitsregler ergibt sich aus der mit dem Faktor *G* gewichteten Summe aus der aktuell bestimmten Soll-Fahrgeschwindigkeit *vsoll* und der berechneten vorgelagerten Fahrgeschwindigkeit *vv*.

$$
v_e = (1 - G) \cdot v_{\text{sol}} + G \cdot v_v \tag{99}
$$

Die geschätzte Soll-Fahrgeschwindigkeit *ve* hängt nicht nur von der aktuellen Leistungsmessung am Erntevorsatz ab, sondern berücksichtigt auch den geschätzten Zustand des Erntegutes vor der Maschine. So kann die Fahrgeschwindigkeit der Maschine im voraus an lokale Ertragsunterschiede angepasst werden. Über- und Unterlastungen werden somit reduziert. Vorraussetzung für eine zufriedenstellende Funktion ist die geeignete Wahl der Segmentlänge *sl* und der Vorlagerung *sv*. Die Segmentlänge bestimmt den Grad der Datenglättung, die Vorlagerung sollte an die Reaktionszeit der Regeleinrichtung angepasst sein.

#### **3.2.2.3 Bestimmung der Soll-Fahrgeschwindigkeit aus einer Sollbahn**

Die geforderte Fahrgeschwindigkeit für die Erntemaschine kann bereits in der Sollbahn hinterlegt sein. Sie wurde auf der Grundlage einer Datenbasis berechnet, die schon vor Erntebeginn zur Verfügung stand. Im Kapitel 3.1.2 wurde gezeigt, wie aus den Positionsdaten der Schwaden eine Leitlinie für einen nachfolgenden automatisch geführten Feldhäcksler bestimmt werden kann. Wenn während des Schwadens auch der Leistungsbedarf des Schwaders mit den Positionsdaten verknüpft wird, kann daraus auch ein Fahrgeschwindigkeitsplan entwickelt werden.

Der Durchsatz durch den Schwader wird vom Flächenertrag *m''*, der Fahrgeschwindigkeit *vsw* und der effektiven Arbeitsbreite *bsw eff* bestimmt.

$$
\dot{m}_{sw} = v_{sw} \cdot b_{sw \text{ eff}} \cdot m'' \tag{100}
$$

Die Schwadmasse *m'* pro Streckenabschnitt ist nur vom Flächenertrag *m''* und der Arbeitsbreite des Schwaders *bsw eff* abhängig.

$$
m' = b_{sw \text{ eff}} \cdot m'' \tag{101}
$$

Die Leistungskennlinie eines Schwaders wird als linear angesehen, da kein Gehäuse den Gutfluss behindern kann.

$$
P_{sw} = P_{sw0} + k_{sw} \cdot \dot{m}_{sw} \tag{102}
$$

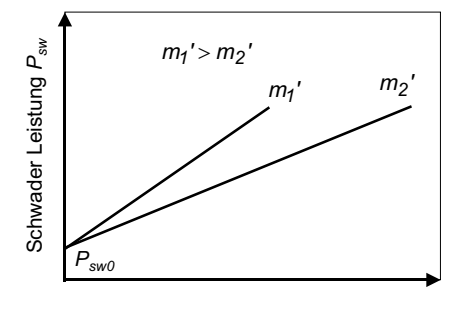

Fahrgeschwindigkeit  $v_{sw}$ 

**Bild 16**: Angenommene Kennlinie der Schwaderleistung bei verschiedenen Schwadmassen

Der Faktor *ksw* wird sowohl durch die Konstruktion und den Wartungszustand des Schwaders als auch durch die Eigenschaften des Erntegutes bestimmt. **Bild 16** zeigt den prinzipiellen Verlauf des Leistungsbedarfs *Psw* des Schwaders. *Psw0* ist die Leerlaufleistung des Schwaders.

Die Fahrgeschwindigkeit *vfh soll* des Feldhäckslers, die notwendig ist, eine bestimmte Leistung *Ppu soll* bei einem variierenden Schwadertrag *m'* zu erreichen, wird mit Hilfe der benötigten Leistung *Psw* bestimmt.

$$
v_{fh\,sol} = \ln\left(\frac{P_{pu\,sol}}{P_{pu0}}\right) \cdot \frac{k_{sw} \cdot v_{sw}}{k_{pu} \cdot (P_{sw} - P_{sw0})}
$$
(103)

Die Gleichung setzt voraus, dass die Durchsatzkennlinien für das zu erntende Halmgut mit den Faktoren *kpu* und *ksw* sowohl für die Pickup als auch für den Schwader bekannt sind. Ist dies nicht der Fall, bietet sich die Möglichkeit an, die im voraus berechneten Fahrgeschwindigkeiten für den Feldhäcksler während der Erntearbeit zu kalibrieren. Dieses Verfahren wird im folgenden Kapitel beschrieben. Aus allen verfügbaren Leistungswerten des Schwaders zwischen den Stützpunkten *Pi-1* und *Pi* wird der Mittelwert gebildet. Jedem Stützpunkt *Pi* wird dann gemäß Gleichung (103) eine Soll-Fahrgeschwindigkeit *vsoll i = vfh soll* zugeordnet. Die Wendevorgänge verlaufen nach fest eingestellten Fahrgeschwindigkeiten.

Die zur aktuellen Maschinenposition *OGPS* korrespondierende Soll-Fahrgeschwindigkeit *vsoll* wird an einem geraden Leitliniensegment durch Interpolation der Fahrgeschwindigkeiten *vsoll i* und *vsoll i+1* mit den Gleichungen (72), (73) und (74) sowie Gleichung (104) bestimmt.

$$
V_{fh} \, \text{sol} = V_{P_i} + \mu \cdot (V_{P_{i+1}} - V_{P_i}) \tag{104}
$$

Um die aktuelle Soll-Fahrgeschwindigkeit an einem Kreisbogensegment bestimmen zu können, wird zunächst der Mittelpunktswinkel (Bogenwinkel) mit den Start- und Endvektoren bestimmt, **Bild 17**.

$$
\cos \varphi = \frac{\overline{P_i M_i} \cdot \overline{P_{i+1} M_i}}{|\overline{P_i M_i}| \cdot |\overline{P_{i+1} M_i}|} \quad 0 \le \varphi \le 180^\circ \tag{105}
$$

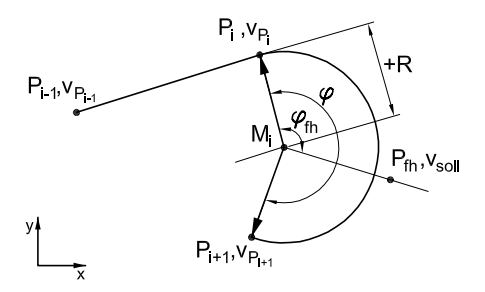

**Bild 17**: Bestimmung der Soll-Fahrgeschwindigkeit an einem Kreisbogensegment

Mit Hilfe des Vektorprodukts und dem Vorzeichen kann überprüft werden, ob der Mittelpunktswinkel  $\varphi$  größer 180° ist.

$$
\text{sign}(R) \cdot (P_{ix} \cdot P_{(i+1)y} - P_{iy} \cdot P_{(i+1)x}) > 0 \quad \varphi \to \varphi + 180^{\circ} \tag{106}
$$

Der Winkel *fh* gibt den bereits gefahrenen Bogen des Feldhäckslers an. Die Berechnung von *fh* erfolgt analog zu Gleichung (105). Die Sollgeschwindigkeit berechnet sich wie folgt:

$$
V_{fh\;goll} = V_{P_i} + \frac{\varphi_{fh}}{\varphi} \cdot (V_{P_{i+1}} - V_{P_i})
$$
\n
$$
\tag{107}
$$

# **3.2.2.4 Bestimmung der Soll-Fahrgeschwindigkeit aus einer Sollbahn mit Online-Kalibrierung**

In der Zeit zwischen der Erstellung des Routenplans und der Ausführung der Erntearbeit können sich die Eigenschaften des Erntegutes verändern. Es wird angenommen, dass die Ertragsvariation innerhalb eines Feldes unverändert bleibt, sich aber die Guteigenschaften durch Wetterbedingungen und weiteres Abreifen verändern können. Das bedeutet, dass die Variation der im voraus berechneten Fahrgeschwindigkeit für die Erntemaschine erhalten bleibt, die absoluten Werte aber an die veränderten Guteigenschaften angepasst werden müssen. Diese Kalibrierung der Kennlinien des Schwaders und der Pickup mit den Faktoren *ksw* und *kfh* muss dann unmittelbar vor Beginn der Erntearbeit und besser noch laufend während der Arbeit erfolgen.

Es wird davon ausgegangen, dass die Leistung *Ppu* und die Fahrgeschwindigkeit *vfh* während des Erntevorgangs gemessen werden kann. Mit diesen beiden Messwerten ist es möglich, die im voraus berechnete Fahrgeschwindigkeit *vfh soll* an die veränderten Bedingungen anzupassen.

$$
k_{\rho u} = \ln\left(\frac{P_{\rho u}}{P_0}\right) \cdot \frac{1}{v_{\text{fh}}} \cdot \frac{k_{\text{sw}} \cdot v_{\text{sw}}}{P_{\text{sw}} - P_{\text{sw}0}} \tag{108}
$$

$$
V_{\text{fh}} \text{ }_{\text{sol}'} = V_{\text{fh}} \text{ }_{\text{sol}'} \cdot \frac{k_{\text{pu}}}{k_{\text{pu}'}} \tag{109}
$$

Die Verwendung eines kalibrierten Fahrgeschwindigkeitsplanes bietet gegenüber der Fahrgeschwindigkeitsregelung mit direkter Messung der Antriebsleistung der Pickup den Vorteil, dass eine vorausschauende Fahrgeschwindigkeitsregelung möglich ist. Das Navigationsprogramm ermittelt die Soll-Fahrgeschwindigkeit, die an der um den Betrag *sv* vorgelagerten Position in der Leitlinie hinterlegt ist. Dadurch kann die Fahrgeschwindigkeit rechtzeitig an die neuen Bedingungen angepasst werden. Der Kalibriervorgang erfolgt abschnittsweise für jedes Leitliniensegment. Die mittlere Fahrgeschwindigkeit und der mittlere Leistungsbedarf innerhalb des letzten passierten Leitliniensegmentes werden für die Kalibrierung der Daten des folgenden noch nicht passierten Leitliniensegmentes verwendet.

# **4 Versuchseinrichtungen**

### **4.1 Feldhäcksler**

### **4.1.1 Konstruktiver Aufbau**

Für die Untersuchung der automatisierten Fahrfunktionen mit Hilfe einer RTKGPS-Ortung wurde ein selbstfahrender Feldhäcksler der Firma Claas vom Typ Jaguar 850 verwendet, der für die Ernte von Halmgut wie z.B. Gras oder Stroh ausgerüstet war. **Bild 18** zeigt die Versuchsmaschine beim Häckseln von Strohschwaden.

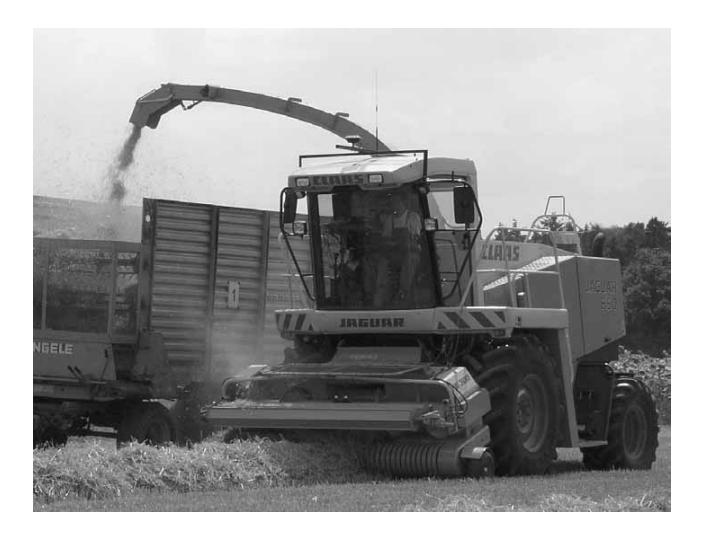

**Bild 18**: Selbstfahrender Feldhäcksler beim Häckseln von Strohschwaden

Der Feldhäcksler wird mit einem im Heck der Maschine eingebauten Dieselmotor mit einer Leistung von 286 kW angetrieben. Ein hydrostatischer Fahrantrieb mit einem nachgelagerten mechanischen Zweistufenschaltgetriebe treibt die Vorderräder an. Die Maschine wird über die Hinterräder gelenkt. Die über Tasträder am Boden geführte Pickup hebt das zu Schwaden zusammengerechte Halmgut auf und führt es der Einzugsschnecke zu. Die Pickup wird mit zwei Hydraulikzylindern angehoben und abgesenkt. Um die Pickup auch auf unebenem Boden führen zu können, wird der Öldruck in den Hydraulikzylindern und damit der Auflagedruck der Tasträder auf einen konstanten Wert geregelt. Die Einzugsschnecke fördert das Erntegut zu den Einzugswalzen, die es verdichten und der Messertrommel zuführen. Mit einem Schaltgetriebe kann die Zuführgeschwindigkeit und damit die Häcksellänge eingestellt werden. Ein nach der Messertrommel positionierter Beschleuniger fördert das gehäckselte Erntegut in den Auswurfturm, von dem es auf ein Transportfahrzeug übergeben wird.

Um die Einsatzmöglichkeiten der Versuchsmaschine zu erweitern, wurde auch ein serienmäßiges Trommelmähwerk vom Typ Corto 3100 FC der Firma Claas als Vorsatzgerät vorgesehen. Anstelle der Pickup wurde ein Adapterrahmen montiert, der die mechanische Verbindung zwischen Feldhäcksler und Mähwerk darstellt. Zusätzlich hat der Rahmen einen Antriebsstrang, über den der Feldhäcksler das Mähwerk antreibt. Der Feldhäcksler dient bei diesem Aufbau nur als Antriebsmaschine. Die Häckselfunktionen werden nicht genutzt. Das Mähwerk wird ebenfalls über die Auflagedruckregelung auf dem Boden geführt.

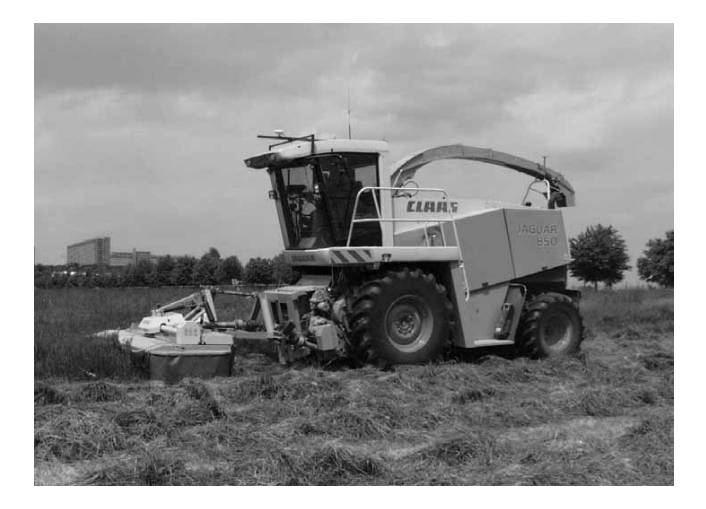

**Bild 19**: Selbstfahrender Feldhäcksler ausgerüstet mit einem Trommelmähwerk

### **4.1.2 Positionsbestimmung**

Die Position der Versuchsmaschine wird mit Hilfe der Satellitenortung bestimmt. Es kommen RTKGPS-Empfänger der Firma Trimble vom Typ MS750 sowohl für die Referenzstation als auch für die Versuchsmaschine zum Einsatz [106]. Die Korrekturdaten

der Referenzstation werden mit einer Funkverbindung an den mobilen Empfänger übertragen. Die GPS- und die Funkantenne der Referenzstation sind fest auf dem Dach des Instituts für Agrartechnik der Universität Hohenheim montiert. Durch diese erhöhte Position der Antennen können Abschattungen von GPS-Satelliten beispielsweise durch Bäume oder Gebäude weitgehend vermieden werden. Zusätzlich ist die Reichweite der Datenfunkverbindung gegenüber einer bodennahen Aufstellung deutlich verbessert. Die Reichweite der Funkverbindung beträgt bei einer Sendeleistung von 0,5 Watt etwa 3 km. Die Referenzstation sendet mit 433,1 MHz und einer Datenübertragungsrate von 9600 bit/s jede Sekunde einen Korrekturdatensatz.

Der mobile Empfänger ist in der Kabine des Feldhäckslers eingebaut. Der Empfänger verarbeitet die GPS-Signale und die Korrekturdaten zu Positionsdaten. Die GPS-Antenne befindet sich auf dem Dach des Feldhäckslers mittig in 3,78 m Höhe. Die Antenne ist um 1,50 m der Vorderachse vorgelagert. Da die GPS-Antenne auf dem Dach der Maschine angebracht ist, entstehen keine Abschattungen durch Teile des Feldhäckslerchassis zu den GPS-Satelliten. Die hohe Position wirkt sich jedoch nachteilig auf die Ortungsgenauigkeit der Maschine aus, da die Maschine und damit die GPS-Antenne auf unebenem Gelände wanken kann. Somit wird die Berechnung des seitlichen Versatzes negativ beeinflusst. Da in dieser Arbeit auf weitere Sensoren zur Verfeinerung der Ortung verzichtet werden soll, wird dieses Verhalten bewusst in Kauf genommen. Die Positionsdaten werden unter Berücksichtigung einer im Empfänger hinterlegten Kalibrierung berechnet. Diese Kalibrierung wurde erzeugt, indem mehrere Vermessungspunkte im Sendebereich der Referenzstation mit dem RTKGPS-Empfänger statisch gemessen wurden. Jedem Messdatensatz wurden die amtlichen Koordinaten des Vermessungspunktes hinzugefügt. Eine Software der Firma Trimble erstellte die für diesen Bereich gültige Kalibrierung. Die Kalibrierung bietet den Vorteil, dass alle mit dem RTKGPS-Empfänger ermittelten Positionen im Rahmen der Empfangsgenauigkeit dem lokalen Gauß-Krüger-Koordinatensystem entsprechen und somit mit anderen lokalen Vermessungen vergleichbar sind. Die relative Genauigkeit des Empfängers wird durch diese Kalibrierung nicht verändert. Der Empfänger sendet über die serielle Schnittstelle mit 19200 bit/s die NMEA-0183 Datensätze PTNL,PJK und VTG der Version 2.1, **Tabelle 4** und **Tabelle 5**. Standardmäßig ist die Ausgaberate auf 20 Hz eingestellt. Es wurden auch Ausgaberaten von 5 Hz und 10 Hz untersucht.

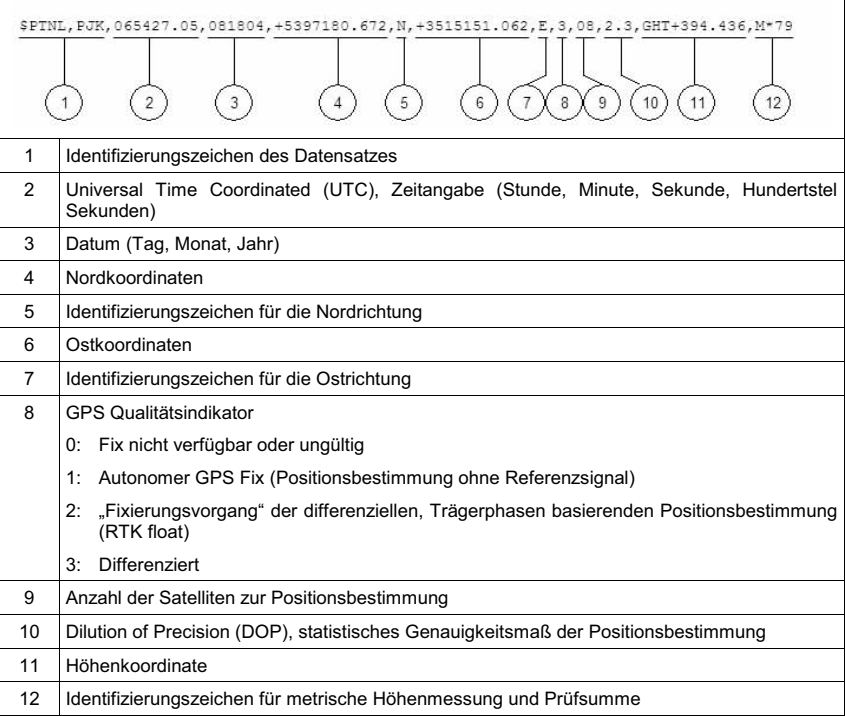

### **Tabelle 4**: NMEA-Datensatz PTNL, PJK

### **Tabelle 5**: NMEA-Datensatz VTG

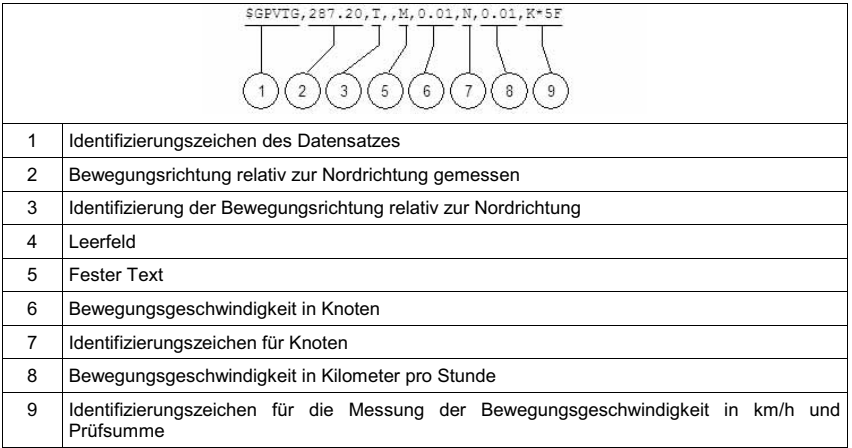

Eine Routine des Navigationsprogramms liest die im Textformat gesendeten Datensätze zeilenweise ein, identifiziert sie entsprechend ihrer Startzeichen und wandelt die Daten in numerische Werte um. Diese numerischen Daten stehen damit für die Regelung der Fahrfunktionen zur Verfügung.

Um den Fahrkurs unabhängig von der Soft- und Hardware für die automatische Führung der Maschine aufzeichnen zu können, wird ein weiterer RTKGPS-Empfänger vom Typ 7400 MSI der Firma Trimble verwendet [107]. Auf dem Dach der Maschine wurde über der Vorderachse seine GPS-Antenne platziert. Auch dieser Empfänger verarbeitet Korrekturdaten der Referenzstation, die von einem zweiten Datenfunkempfänger erfasst werden. Die Positionsdaten werden in einem Notebook PC erfasst.

### **4.1.3 Lenkung**

Der Feldhäcksler ist mit einer nicht angetriebenen, pendelnden Achse mit Achsschenkellenkung ausgestattet. Zwei hydraulische Differenzialzylinder sind die Stellglieder der gelenkten Räder. Im manuellen Betrieb werden diese Zylinder mit dem Lenkrad in der Kabine und dem damit verbundenen Lenkorbitrol angesteuert. Eine Zahnradpumpe mit 8 cm<sup>3</sup> Fördervolumen stellt die zum Lenken benötigte Ölmenge bereit. Für den automatisch gelenkten Betrieb standen das System Claas Autopilot und das selbst aufgebaute System mit einem Proportionalventil und einem Steuerungsrechner zur Verfügung. **Bild 20** zeigt den Aufbau der Lenkhydraulik.

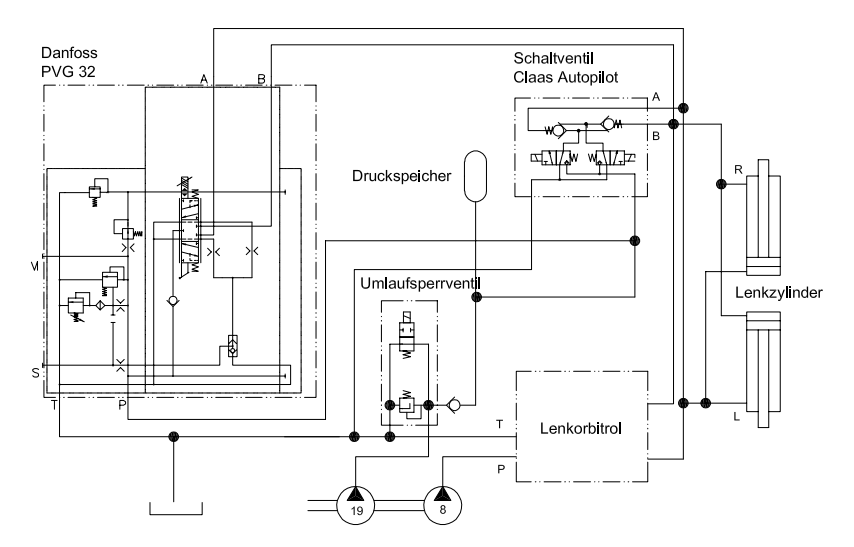

**Bild 20**: Vereinfachte Darstellung der Lenkhydraulik der Versuchsmaschine

### **4.1.3.1 Claas Autopilot**

Das automatische Lenksystem Claas Autopilot ist für die Führung des Feldhäckslers entlang von Maispflanzenreihen bestimmt. Die Position und Ausrichtung der Maschine zu der Pflanzenreihe wird über zwei im Maiserntevorsatz integrierte Taster bestimmt. Die Stellung der gelenkten Räder erfasst ein in einem Lenkzylinder integriertes Linearpotentiometer. Die analogen Spannungssignale der Taster und des Linearpotentiometers werden einem Steuerungsrechner übertragen. Entsprechend der Radstellung und der Tastersignale steuert er die Magnete der 3/2-Schaltventile solange an, bis sich der gewünschte Lenkwinkel eingestellt hat. Der Öldruck wird durch die Rückschlagventile in den Lenkzylindern aufrecht erhalten. Beim automatischen Lenken stellt die Zahnradpumpe der Arbeitshydraulik mit 19 cm<sup>3</sup> Fördervolumen die Ölmenge zur Verfügung. Fordern weder die Lenkung noch die Arbeitshydraulik eine Ölmenge an, fördert die Pumpe verlustarm über ein sogenanntes Umlaufsperrventil zurück in den Tank. Sobald eine Funktion betätigt wird, verschließt das Umlaufsperrventil die Verbindung zum Tank und es wird Öl zum Verbraucher gefördert. Um beim automatischen Lenken ein zu häufiges Schalten des Umlaufsperrventils zu vermeiden, kommt ein Druckspeicher zum Einsatz. Ein Schalter überwacht seinen Speicherdruck und löst für den Füllvorgang eine Schaltung des

Umlaufsperrventils aus. Die automatische Lenkung wird durch den Fahrer aktiviert und kann durch Betätigung eines entsprechenden Schalters im Fahrhebel oder des Lenkrades wieder deaktiviert werden. Zusätzlich muss für die Funktion der automatischen Lenkung ein Sicherheitsschalter im Sitz betätigt sein.

Für die vorliegende Arbeit wurde dieses System verändert. Die Maistaster wurden nicht genutzt. Sie wurden durch die satellitengestützte Positions- und Fahrtrichtungsbestimmung ersetzt. Ein Notebook PC dient als Navigationsrechner und berechnet den geforderten Lenkwinkel und sendet über den Digital-Analog-Wandler der Messkarte das entsprechende Spannungssignal an den Steuerungsrechner des Claas Autopiloten. Der Lenkwinkelbereich wurde für die Versuchsmaschine werksseitig auf den gesamten mechanisch möglichen Lenkwinkelbereich von  $\pm 35^{\circ}$  erweitert.

#### **4.1.3.2 Danfoss PVG mit ESX**

Um den Einfluss der Ausführung der Lenkwinkelregelung untersuchen zu können, wurde zusätzlich ein proportional wirkendes Wegeventil vom Typ PVG 32 der Firma Danfoss [109] im Hydrauliksystem des Feldhäckslers integriert. Das Ventil wird von einem Steuerungsrechner vom Typ ESX der Firma Sensortechnik Wiedemann angesteuert. Die Steuerungssoftware wurde am Institut für Agrartechnik erstellt. Die Steuerung hat die Aufgabe, den Lenkwinkel, den sie vom Navigationsrechner als Sollwert über die serielle Schnittstelle empfängt, zu regeln. Dazu wird der aktuelle Lenkwinkel mit einem Präzisionspotentiometer, das auf dem Achsschenkel montiert ist, erfasst, mit dem geforderten Lenkwinkel verglichen und entsprechend geregelt. Für diesen Regelvorgang wird die Vorsteuerstufe des Proportionalventils mit einem pulsweiten modulierten Signal (PWM) angesteuert. Das elektrische Signal wird in der Vorsteuerstufe mittels Magnetventil zu einem hydraulischen Signal in Form eines sogenannten Pilotölstroms gewandelt. Der Hauptschieber wird mit diesem Pilotölstrom verstellt. Die Schieberstellung wird mit einem induktiven Wegaufnehmer erfasst und der Ventilelektronik zurückgeführt. Sie vergleicht die Istposition mit dem Sollwert und aktiviert entsprechend die Magnetventile bis die Stellung des Hauptschiebers der Sollvorgabe entspricht. Jeder Position des Hauptschiebers lässt sich ein Ölvolumenstrom zu den Lenkzylindern zuordnen. Zusätzlich wird bei einem Regelungsvorgang das Umlaufsperrventil geschaltet, damit sich in der Lenkungshydraulik Druck aufbauen kann. Der Fahrer kann den automatischen Lenkvorgang durch Betätigung des Lenkrades, durch den Steuerungshauptschalter oder durch einen Notausschalter deaktivieren.

### **4.1.4 Fahrantrieb**

Die Fahrgeschwindigkeit der Maschine wird über die Variation des Fördervolumens der Verstellpumpe des hydrostatischen Fahrantriebs eingestellt. Für diese Aufgabe ist ein Hebel mit einer Kerbverzahnung auf der Verstellwelle der Pumpe montiert. Der Hebel wird mit einem Bowdenzug von der Fahrerkabine aus betätigt.

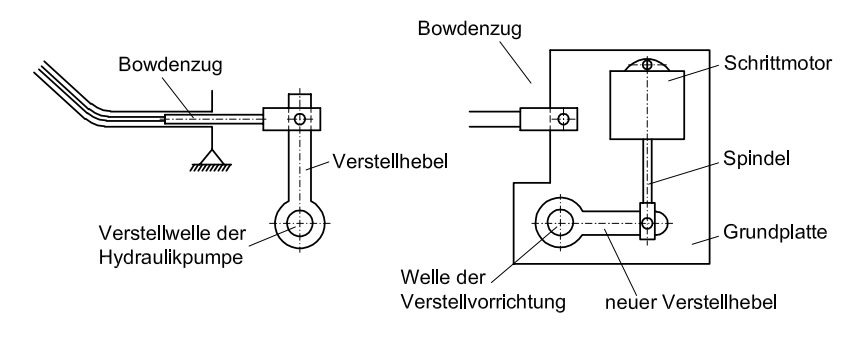

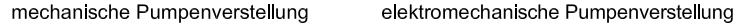

**Bild 21**: Mechanische und elektromechanische Pumpenverstellung

Im Hinblick auf eine automatische Fahrgeschwindigkeitsregelung wurde dieser Mechanismus um eine elektromechanische Verstellvorrichtung erweitert, **Bild 21**. Er besteht aus einer von einem Schrittmotor angetriebenen Spindel und einem neuen Verstellhebel. Der Schrittmotor ist auf einer Grundplatte drehbar gelagert, die sich über den Bowdenzug abstützt. Der neue Verstellhebel ist formschlüssig mit einer in der Grundplatte gelagerten Welle verbunden. Dieser neue Verstellhebel weist wie der alte Verstellhebel eine Kerbverzahnung auf und wird mit dieser auf die Verstellwelle der Pumpe gesteckt. Da die neue Verstellvorrichtung vollständig auf der Grundplatte aufgebaut ist, kann sie als gesamte Einheit zusätzlich mit dem Bowdenzug betätigt werden. Es besteht folglich immer die Möglichkeit, den automatischen Fahrmodus von der Kabine aus mit dem Fahrhebel manuell zu übersteuern. Bis die Pumpe anfängt Öl zu fördern, muss der Verstellhebel erst

aus einem Neutralbereich von 4° herausgeschwenkt werden. Der Stellvorgang des Fahrantriebs ist im Anhang beschrieben.

### **4.1.5 Leistungsmessung an den Vorsatzgeräten**

Die Pickup wird mechanisch vom Feldhäcksler angetrieben. Eine Zapfwelle ist aus dem Getriebegehäuse des Feldhäckslereinzugs herausgeführt. Das Winkelgetriebe der Pickup wird mittels Gelenkwelle mit der Zapfwelle gekuppelt. Dem Winkelgetriebe ist ein Kettengetriebe nachgelagert, welches die Federzinken der Pickup sowie die Einzugsschnecke antreiben. Zwischen Winkelgetriebe und Kettengetriebe wurde eine Drehmomentmesswelle mit integrierter Drehzahlerfassung eingebaut, **Bild 22**. Fluchtungsfehler der Wellen werden mit einer Kardanwelle ausgeglichen.

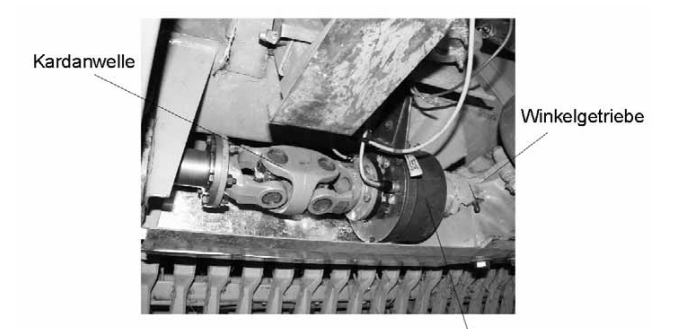

Drehmomentmesswelle

**Bild 22**: Drehmomentmesswelle im Antriebsstrang der Pickup

Der Leistungsbedarf des Mähwerkes wird ebenfalls mit einer Drehmomentmesswelle mit integrierter Drehzahlmessung ermittelt. Die Messwelle wird auf die Zapfwelle des Adapterrahmens aufgesteckt und mit der serienmäßigen Gelenkwelle mit Freilauf und Überlastkupplung mit dem zentralen Verteilergetriebe des Mähwerkes verbunden, **Bild 23**.

Die Drehmomentmesswelle wird über einen Trägerfrequenzmessverstärker mit Spannung versorgt. Gleichzeitig werden die Signale verstärkt und dem Analog-Digital-Wandler der Messkarte zugeführt. Die Drehzahlimpulse werden dem Zählereingang der Messkarte zugeführt.

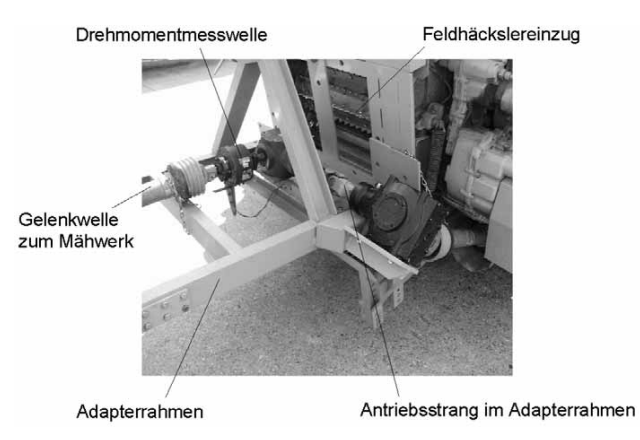

**Bild 23**: Drehmomentmesswelle im Antriebsstrang zum Mähwerk

### **4.1.6 Messtechnischer Aufbau**

Der messtechnische Aufbau am Feldhäcksler ist schematisch in **Bild 24** dargestellt. Die Stellgrößen für Lenkung und Fahrantrieb werden in dem Navigationsprogramm auf dem Navigationsrechner berechnet. Eine Messwerterfassungskarte vom Typ Daqbook 100 der Firma Iotech [110] ist die Schnittstelle zwischen dem Navigationsrechner und den Messwertaufnehmern. Sie ist an die Parallelschnittstelle LPT1 des Navigationsrechners angeschlossen. Die Auflösung der Karte beträgt 12 bit und besitzt Digital-Analog-, Analog-Digital-Wandler sowie Zählereingänge. Alle weiteren Geräte wie Rechner der Fahrantriebssteuerung, Rechner der Lenkungsregelung und RTKGPS-Empfänger kommunizieren über die drei seriellen Schnittstellen COM 1, COM 2 und COM 3 mit dem Navigationsrechner.

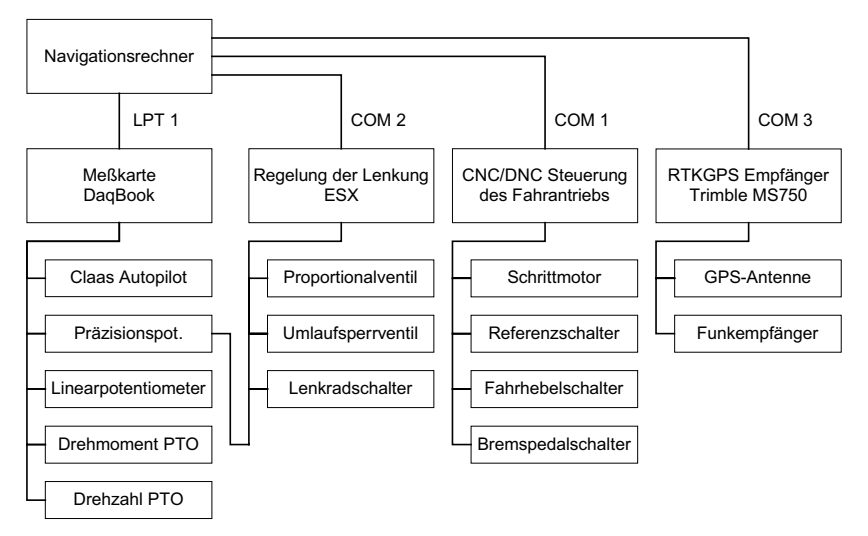

**Bild 24**: Messtechnischer Aufbau des Feldhäckslers

### **4.2 Schwader**

### **4.2.1 Konstruktiver Aufbau**

Geschnittenes, auf dem Feld liegendes Halmgut, das der Feldhäcksler aufnehmen und häckseln soll, wird mit einem Schwader zu Schwaden zusammengerecht. Der Schwader wird von einem Ackerschlepper gezogen und über die Zapfwelle des Ackerschleppers angetrieben, **Bild 25**. Die wesentlichen Baugruppen des für diese Arbeit verwendeten Schwaders sind ein Grundrahmen und zwei Kreisel. Der Grundrahmen besteht aus einem Längsholm, an dem zu beiden Seiten je ein Kreisel angelenkt ist, und einem Querholm zur Aufnahme des Fahrwerkes. Jeder Kreisel hat zehn Arme, an denen jeweils drei Federzinkenpaare montiert sind. Über die Zapfwelle werden die Kreisel in Rotation gebracht, so dass die Federzinken das Halmgut zur Mitte des Gerätes fördern und zu einem Schwad formen. Die Zinken werden mechanisch über eine Kurvenbahn gesteuert, so dass sie nur auf dem der Vorwärtsfahrtrichtung zugewandten Halbkreis über den Boden geführt werden und Halmgut fördern. Jeder Kreisel ist zusätzlich mit einem Fahrwerk ausgestattet und kann hydraulisch angehoben werden. Die Arbeitsbreite des Schwaders ist 6 m.

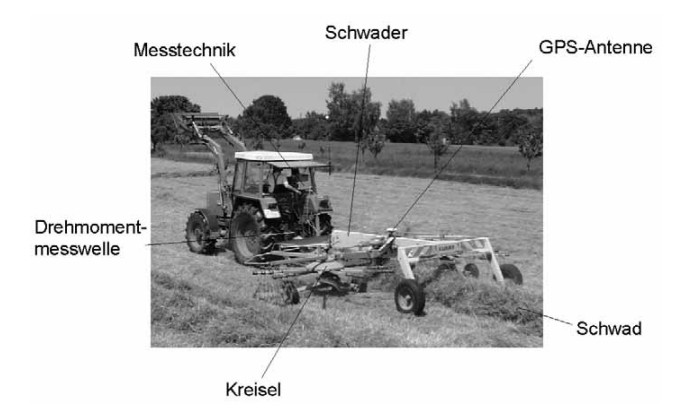

**Bild 25**: Zweikreisel-Schwader ausgerüstet mit Messtechnik

### **4.2.2 Messtechnischer Aufbau**

Der messtechnische Aufbau der Ackerschlepper-Schwader-Kombination ist schematisch in **Bild 26** dargestellt. Die Positionsbestimmung erfolgt mit einem RTKGPS-Empfänger vom Typ 7400 MSI der Firma Trimble. Es werden dieselben Datenformate und Übertragungsprinzipien wie beim Feldhäcksler verwendet (siehe Kapitel 4.1.2). Die GPS-Antenne ist auf dem Längsholm des Schwaders über dem Schwadablagepunkt positioniert. Der Leistungsbedarf des Schwaders wird wie bereits beim Mähwerk in Kapitel 4.1.5 beschrieben mit einer Drehmomentmesswelle mit integrierter Drehzahlerfassung ermittelt. Sie befindet sich zwischen der Zapfwelle des Schleppers und der Gelenkwelle zum Schwader. RTKGPS-Empfänger, Funkempfänger, Trägerfrequenzmessverstärker, Messkarte und Messrechner sind in der Kabine des Ackerschleppers untergebracht.

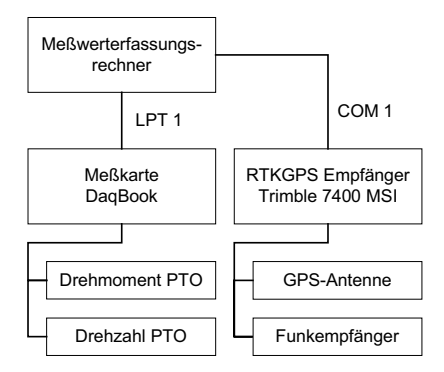

**Bild 26**: Messtechnischer Aufbau der Ackerschlepper-Schwader-Kombination

# **5 Ergebnisse zur Positions- und Bewegungsbestimmung mit Satellitennavigation**

### **5.1 Statische Messungen mit RTKGPS**

Der Messfehler der verwendeten RTKGPS-Empfänger wurde untersucht, indem pro Messreihe die Datensätze der Empfänger bei nicht bewegter GPS-Antenne über einen Zeitraum von einer Stunde aufgezeichnet wurden. Dieser Zeitraum stellt nur eine Stichprobe dar und genügt nicht, um absolute Aussagen über den Messfehler der Empfänger treffen zu können. Hinzu kommt, dass die Antenne nicht an einem vermessenem Referenzpunkt platziert wurde und somit keine Aussagen über den absoluten Messfehler im lokalen Gauß-Krüger-Koordinatensystem möglich sind. Dennoch geben die Untersuchungen einen guten Einblick über das generelle Verhalten der RTKGPS-Messungen. Die Messfrequenz des Trimble MS 750 Empfängers wurde zwischen 5 und 20 Hz und die des Trimble 7400 Empfängers zwischen 1 und 5 Hz variiert und jede Messreihe einmal wiederholt. Die Korrekturdaten wurden von der fest stehenden Referenzstation auf dem Dach des Institutsgebäudes an die untersuchten RTKGPS-Empfänger gesendet.

Als Bezugspunkt *P0* wurde der Mittelwert der Nord- und Ostkoordinaten einer Messreihe mit *n* Datensätzen verwendet. Für die Bestimmung des Bezugspunktes wurden nur Messungen mit Fixed-Lösung (siehe Kapitel 2.2.3.1) ausgewertet.

$$
P_{0x} = \frac{\sum_{i=1}^{n} P_{ix}}{n}
$$
  
\n
$$
P_{0y} = \frac{\sum_{i=1}^{n} P_{iy}}{n}
$$
\n(110)

Ausgehend von dem Bezugspunkt *P0* werden zu jedem Messpunkt *Pi* die Abweichungen in Nord- und Ostrichtung getrennt berechnet.
$$
\Delta P_{ix} = P_{ix} - P_{0x}
$$
  

$$
\Delta P_{iy} = P_{iy} - P_{0y}
$$
 (111)

Die horizontale Abweichung  $\Delta P_i$  kann dann bestimmt werden.

$$
\Delta P_i = \sqrt{\Delta P_{ix}^2 + \Delta P_{iy}^2}
$$
 (112)

Die Standardabweichung wird getrennt für die Nord- und Ostrichtung berechnet.

$$
\sigma_X = \sqrt{\sum_{i=1}^n \Delta P_{ix}^2}
$$
\n(113)

$$
\sigma_y = \sqrt{\sum_{i=1}^n A^2 y^2}
$$
\n(114)

Als Maß für den Standortfehler wird der mittlere Punktfehler *drms* verwendet. Eine Messung liegt mit einer Wahrscheinlichkeit von 63,3% innerhalb dieses Fehlermaßes.

$$
d_{\text{rms}} = \sqrt{{\sigma_x}^2 + {\sigma_y}^2}
$$
 (115)

Durch die Messungen können die Einflüsse von Satellitenkonstellation, der Messfrequenz und dem verwendeten Empfängertyp auf die Ortungsfehler gezeigt werden.

**Bild 27** zeigt exemplarisch den Verlauf der horizontalen Abweichung  $\Delta P_i$ , des DOP- und Fix-Wertes sowie der Satellitenanzahl für eine Messung. Der Messschrieb zeigt, dass um 14:55 Uhr die Ortung für 1,5 s vom RTK-Modus (Fix = 3) in den DGPS-Modus (Fix = 4) wechselt. Die horizontale Abweichung erreicht zu diesem Zeitpunkt ein Maximum von über 0,3 m. In dem restlichen Messzeitraum wird im RTK-Modus gemessen. Die horizontale Abweichung ist entsprechend kleiner und erreicht einen Maximum von 0,031 m. Der mittlere Punktfehler *drms* der gesamten Messung beträgt 0,008 m. Um 15:02 Uhr wird die Position statt bisher mit 8 nun mit 9 Satelliten bestimmt. Der DOP-Wert sinkt zunächst auf 2, um dann im weiteren Verlauf wieder auf 2,5 anzusteigen. Die Erhöhung der Satellitenanzahl bewirkt eine geringere Streuung der horizontalen Abweichung. Ab 15:10 Uhr bleibt die Satellitenanzahl bei 9. Der DOP-Wert variiert trotz konstanter Satellitenanzahl, was auf die sich verändernde Satellitenkonstellation zurückzuführen ist.

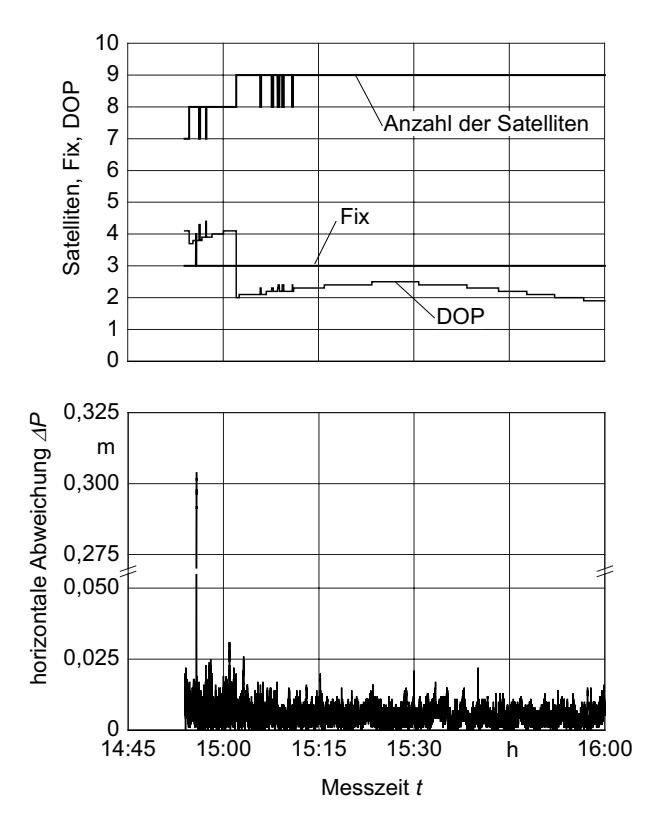

**Bild 27**: Verlauf der horizontalen Abweichung bei variierender Satellitenkonstellation

Die Summenhäufigkeit der horizontalen Abweichung ⊿P<sub>i</sub> wurde in 1 mm Klassen unterteilt. **Bild 28** zeigt die Ergebnisse für den RTKGPS Empfänger Trimble MS 750 bei drei verschiedenen Messfrequenzen. Es wurden nur Messungen im RTK-Modus ausgewertet, bei denen 8 Satelliten empfangen und der DOP-Wert gleich 2,1 war. Die Messungen zeigen, dass für die untersuchten Messzeiträume die horizontalen Abweichungen bei Messungen mit niedrigerer Messfrequenz kleiner sind als bei hoher Messfrequenz.

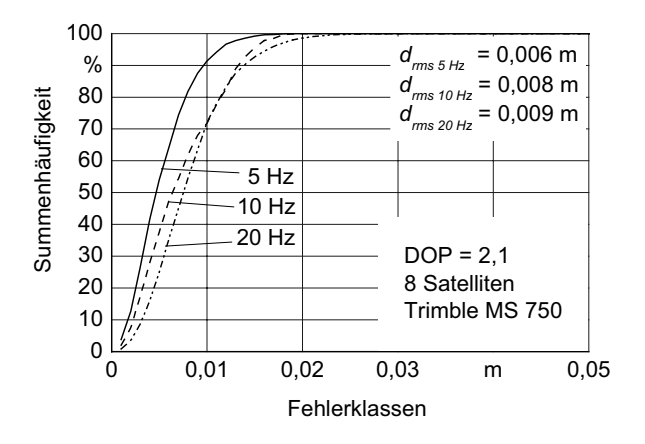

**Bild 28**: Summenhäufigkeit der horizontalen Abweichung bei verschiedenen Messfrequenzen, Empfänger MS 750

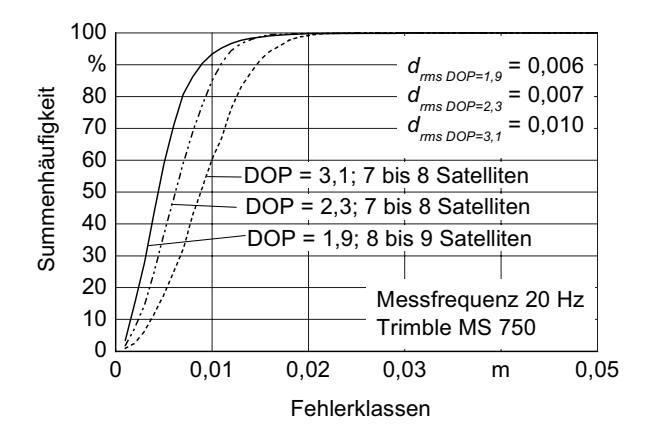

**Bild 29**: Summenhäufigkeit der horizontalen Abweichung bei verschiedenen Satellitenkonstellationen, Empfänger MS 750

Der Einfluss der Satellitenkonstellation ist in **Bild 29** dargestellt. Aufgetragen sind die Summenhäufigkeiten der horizontalen Abweichung für verschiedene DOP-Werte für den Empfänger MS 750. Die horizontalen Abweichungen werden mit steigendem DOP-Wert größer. Die maximale Abweichung liegt in allen Fällen unter 0,03 m.

Um die Fehler der Empfänger Trimble MS 750 und 7400 MSI vergleichen zu können wurden ihre Antennen in einem Abstand von 1,5 m aufgestellt und während der Messung nicht bewegt. In **Bild 30** sind die Summenhäufigkeiten der zeitgleichen Messungen über eine Dauer von 1 Stunde dargestellt. Der mittlere Punktfehler *drms* ist 0,008 m beim Empfänger MS 750 und 0,013 m beim Empfänger 7400 MSI. Die DOP-Werte liegen zwischen 1,9 und 4,4 beim Empfänger MS 750 und zwischen 1,9 und 4,9 beim Empfänger 7400 MSI.

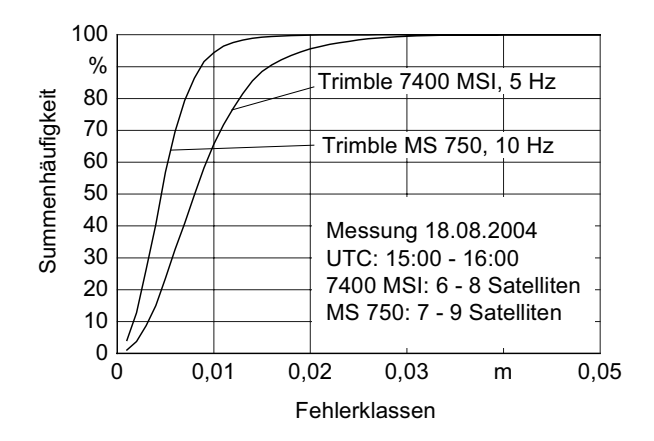

**Bild 30**: Vergleich der horizontalen Abweichungen bei den Empfängern Trimble MS 750 und 7400 MSI

Die Untersuchungen haben gezeigt, dass die eingestellte Datenausgabe von 20 Hz beim Empfänger Trimble MS 750 nicht realisiert wurde. Als mittlere Frequenz der Datenausgabe wurden 15 Hz ermittelt. Die Ursache könnte entweder am Empfänger oder an der Messwertverarbeitung liegen. Es wurden jedoch verschiedene Messrechner und verschiedene Datenerfassungsprogramme untersucht, ohne dass sich Änderungen in der Ausgabefrequenz zeigten.

## **5.2 Dynamische Messungen mit RTKGPS**

Für den RTKGPS-Empfänger 7400 MSI gibt die Firma Trimble eine Latenzzeit *t<sub>l</sub>* von 0,1 s bei einer Messfrequenz von 5 Hz und 0,4 s bei 1 Hz an. Die Latenzzeit beim MS 750 wird mit 0,02 s bei einer Messfrequenz von 20 Hz angegeben. Eine Position wird um den Betrag der Latenzzeit *t*<sub>L</sub> verzögert an die Messwertverarbeitung übertragen. Der Ortungsfehler durch die Latenzzeit steigt folglich mit zunehmender Fahrgeschwindigkeit.

Für die Regelung der Querabweichung wurden neben den Positionsdaten auch die Fahrtrichtungs- und Fahrgeschwindigkeitsdaten des RTKGPS-Empfängers ausgewertet. Es sollten die Fehler dieser Daten abgeschätzt und verschiedene Filterungen für die Fahrtrichtungsdaten, wie gleitendender Mittelwert, rekursiver Filter und Kalmanfilter untersucht werden.

Die GPS-Antenne des Trimble MS 750 wurde 1,5 m vor der Vorderachse auf dem Dach der Maschine in 3,78 m Höhe über der Fahrbahn montiert. Die GPS-Antenne des Trimble 7400 MSI wurde in einem Abstand *sGPS* von 5,46 m hinter der ersten GPS-Antenne in der selben Höhe angebracht. Beide Antennen waren auf die Längsachse der Maschine ausgerichtet. Die Datensätze der RTKGPS-Empfänger wurden jeweils auf einem Messrechner erfasst. Ein asphaltierter Feldweg diente als Fahrbahn. Die Maschine wurde manuell gelenkt und die Fahrgeschwindigkeit manuell eingestellt. Die Messungen wurden bei Fahrgeschwindigkeiten von 0,7 m/s bis 3,8 m/s durchgeführt. Die Messfrequenz des Trimble MS 750 war auf 20 Hz und die des 7400 MSI auf 5 Hz eingestellt. Die Datensätze beider Empfänger wurden in der Auswertung auf die GPS-Zeit synchronisiert. Mit Hilfe des Antennenabstandes  $S_{GPS}$  wurde die Fahrtrichtung  $\kappa_{ist}$  bestimmt und als Referenz verwendet.

Folgende Einstellungen wurden bei den untersuchten Filtern vorgenommen. Beim gleitenden Mittelwert wird eine festgelegte Anzahl *n* von vorangegangenen Fahrtrichtungsmessungen  $\kappa_i$  gemittelt. Mit größer werdendem *n* steigt die Glättung des Signals, verursacht aber auch eine steigende Verzögerung zwischen  $\kappa$  und  $\hat{\kappa}$ . Als Kompromiss wurde *n =* 5 gewählt. Bei der rekursiven Filterung wurde der Korrekturfaktor auf *e* = 0,1 eingestellt. Der Faktor *Fk* beim Kalmanfilter wurde auf 0,15 gesetzt. Die Faktoren wurden basierend auf den experimentellen Erfahrungswerten eingestellt.

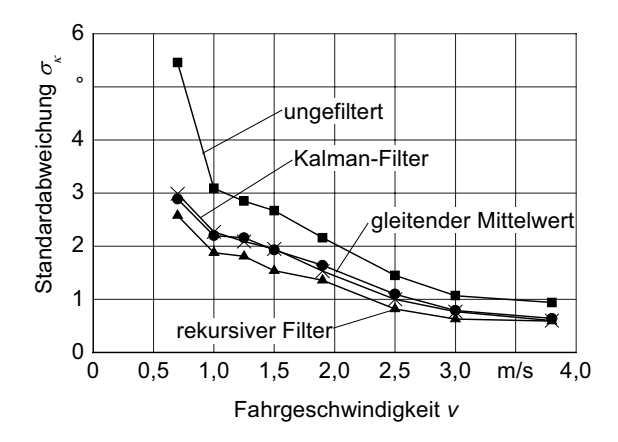

**Bild 31:** Standardabweichung  $\sigma_{\kappa}$  des Fahrkurses bei verschiedenen Filtermethoden

**Bild 31** zeigt die Standardabweichung  $\sigma_k$  des Fahrkurses der ungefilterten Messung sowie der verwendeten Filtermethoden. Bei allen Ergebnissen ist eine abnehmende Standardabweichung mit zunehmender Fahrgeschwindigkeit festzustellen. Dies ist auf die RTKGPS-Empfänger zurückzuführen, welche die Fahrtrichtung aus der zeitlichen Folge der Positionsmessungen bestimmen. Da jede Punktmessung mit einem Fehler behaftet ist, ist der Fehler der Fahrtrichtungsbestimmung bei niedrigen Fahrgeschwindigkeiten aufgrund der geringeren Punktabstände größer als bei hohen Fahrgeschwindigkeiten. Der gleitender Mittelwert und der Kalman-Filter zeigen ähnliche Ergebnisse. Der rekursive Filter ergibt die geringsten Werte für die Standardabweichung. Diese Ergebnisse weichen von den Untersuchungen von Thuilot ab [72]. Dort zeigte der Kalman-Filter die besten Ergebnisse. Die Unterschiede sind unter anderem auf die Einstellung der Filter zurückzuführen. Die Leistungsfähigkeit des Kalman-Filters hängt aber auch von der Präzision der Lenkwinkel- und Fahrgeschwindigkeitsmessung ab, Gleichung (86). Dies könnte auch eine Ursache für die unterschiedlichen Ergebnisse sein. Es ist zu erwarten, dass die Qualität des Kalmanfilters mit zunehmender Fahrgeschwindigkeit abfällt, da ihm ein kinematisches Fahrzeugmodell zu Grunde liegt. Es beschreibt die Fahrzustände bei hohen Fahrgeschwindigkeiten nicht mehr ausreichend genau.

## **5.3 Zusammenfassung der Untersuchungen zur Satellitennavigation**

Mit der Untersuchung der RTKGPS-Empfänger sollten deren Fehler bei der Positions- und Fahrtrichtungsbestimmung abgeschätzt werden. Sie sollen nicht Langzeituntersuchungen der Empfänger ersetzen. Die Ergebnisse zeigen, dass der mittlere Punktfehler der Empfänger unter den vorliegenden Einsatzbedingungen unter 0,04 m liegt, wenn im RTK-Modus gemessen wird. Der mittlere Punktfehler kann etwa um den Faktor 10 steigen, wenn im DGPS-Modus gemessen wird. Die Fehler hängen auch von der Satellitenkonstellation ab. Der Empfänger MS 750 zeigte kleinere Fehler als der Empfänger 7400 MSI. Es wurde festgestellt, dass die Fehler mit zunehmender Messfrequenz größer werden.

Die Latenzzeit der GPS-Empfänger verursacht einen weiteren Fehler in der Ortung, der mit zunehmender Fahrgeschwindigkeit steigt. Die Fehler der Fahrtrichtungsdaten der Empfänger sinken mit zunehmender Fahrgeschwindigkeit. Sie können mit Filtermethoden reduziert werden. Die rekursive Filterung hat sich in der vorliegenden Arbeit als beste herausgestellt. Sie bietet gegenüber der Kalman-Filterung den Vorteil, das sie unabhängig von weiteren eventuell fehlerbehafteten Messwerten arbeitet und gute Ergebnisse erzielt. Der gleitende Mittelwert ist aufgrund seiner Verzögerung weniger geeignet.

# **6 Ergebnisse der Querregelung**

# **6.1 Lenkungsregelung**

Da das Verhalten der Lenkwinkelregelung die Regelung der Querabweichung der Maschine beeinflusst, wurden die beiden verwendeten Lenkwinkelregelungen, Claas Autopilot sowie Lenkung mit Proportionalventil, getrennt voneinander untersucht. Die Ausgangssignale der jeweiligen Lenkwinkelgeber wurden auf den resultierenden Wenderadius  $R_w$  der Maschine und damit auf den Einschlagwinkel  $\delta$  des gelenkten virtuellen Hinterrades kalibriert. Das Regelverhalten des Claas Autopiloten wurde mit Hilfe des Sprungantwortverhaltens untersucht und mathematisch angenähert. Um die Regelung des Lenkwinkels mit Hilfe eines Proportionalventils auslegen zu können, wurde zunächst die Sprungantwort des noch nicht geregelten Lenksystems untersucht. Darauf aufbauend wurde eine Lenkwinkelregelung entworfen und im Steuerungsrechner des Ventils implementiert. Abschließend wurde auch diese Lenkungsregelung wie der Claas Autopilot untersucht. Für beide Lenkwinkelregelungen wurde der maximale Lenkwinkel softwaremäßig auf  $\pm 30^\circ$  begrenzt.

#### **6.1.1 Claas Autopilot**

Es sollte der Zusammenhang zwischen der Sollwertvorgabe *UCL soll* an der Schnittstelle zum Claas Autopiloten, dem Radius *Rw* des resultierenden Fahrkurses und der Lenkwinkelgebersignale *UL ist* der *UD ist* des Linearpotentiometers und des Drehpotentiometers auf der linken Achsseite ermittelt werden. Aus dem Radius *Rw* des resultierenden Fahrkurses wurde der Lenkwinkel  $\delta$  bestimmt.

Für diese Untersuchung wurde die GPS-Antenne auf dem Kabinendach über dem Mittelpunkt der Vorderachse montiert. Der Signaleingang des Claas Autopiloten wurde mit dem Sollwert *UCL soll* beaufschlagt und die Räder wurden entsprechend gelenkt. Nachdem die Maschine 1 m gefahren war, wurden die Koordinaten des ersten Punktes *P1* des Kreisbogens mit Hilfe des Ortungssystems aufgezeichnet. Während der Anfahrstrecke von 1 m konnten sich die gelenkten Räder gemäß ihres Sollwertes einstellen. Nach der Hälfte der zu Beginn festgelegten Fahrstrecke wurde der zweite Punkt *P2* und am Ende der dritte Punkt *P3* des Kreisbogens aufgezeichnet, **Bild 32**. Anhand dieser drei Punkte wurde der Mittelpunkt *M* des Kreisbogens berechnet.

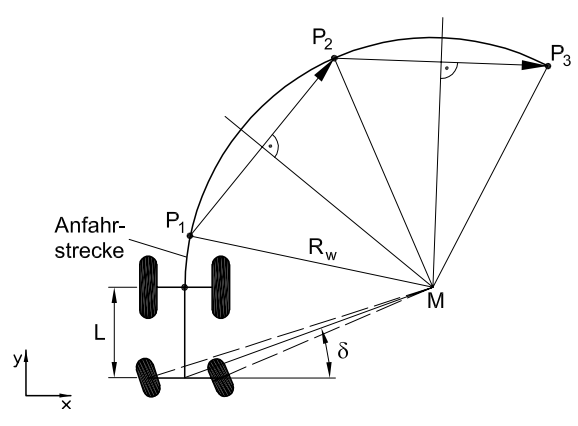

**Bild 32**: Lenkwinkelkalibrierung

$$
\vec{M} = \vec{M}_{b2} + \mu \cdot \vec{v}_2 \tag{116}
$$

mit

$$
\vec{v}_1 = \begin{bmatrix} P_{2y} - P_{1y} \\ -P_{2x} + P_{1x} \end{bmatrix} \tag{117}
$$

$$
\vec{v}_2 = \begin{bmatrix} P_{3y} - P_{2y} \\ -P_{3x} + P_{2x} \end{bmatrix}
$$
 (118)

$$
\vec{M}_{b1} = \frac{1}{2} \cdot \begin{bmatrix} P_{2x} + P_{1x} \\ P_{2y} + P_{1y} \end{bmatrix}
$$
\n(119)

$$
\vec{M}_{b2} = \frac{1}{2} \cdot \begin{bmatrix} P_{3x} + P_{2x} \\ P_{3y} + P_{2y} \end{bmatrix}
$$
 (120)

$$
\mu = \frac{M_{b1x} - M_{b2x}}{v_{2x} - v_{1x}}
$$
(121)

Mit  $M$  kann dann der Radius  $R_w$  des Kreisbogens und der Lenkwinkel  $\delta$  berechnet werden.

$$
R_{w} = |MP_{1}| \tag{122}
$$

$$
\delta = \arctan\left(\frac{L}{R_w}\right) \tag{123}
$$

**Bild 33** zeigt den Zusammenhang zwischen dem Signal *UCL soll* am Eingang des Claas Autopiloten und dem resultierenden Lenkwinkel  $\delta$ .

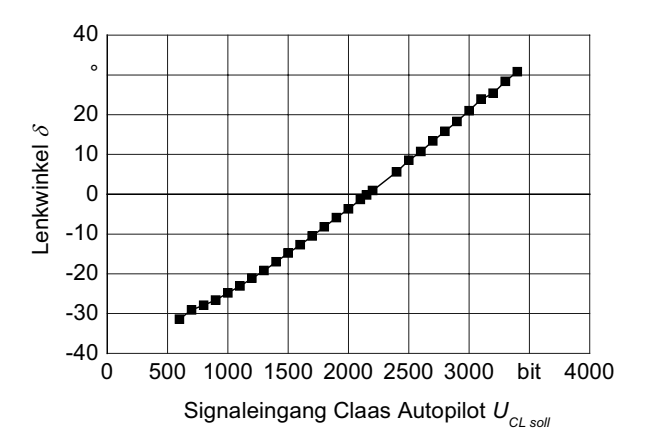

**Bild 33**: Zusammenhang zwischen Signaleingang am Claas Autopilot und Lenkwinkel

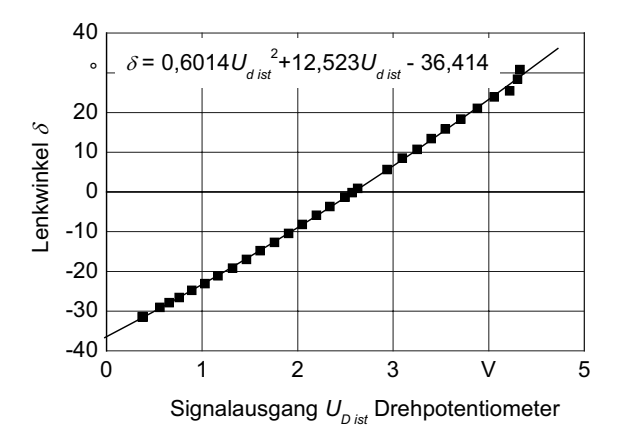

**Bild 34**: Zusammenhang zwischen Signalausgang des Drehpotentiometers und Lenkwinkel

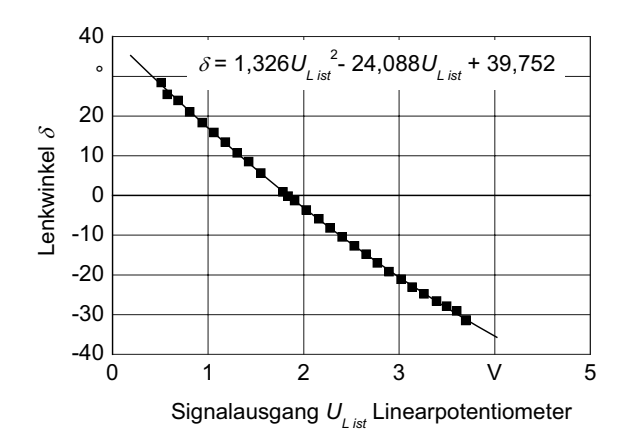

**Bild 35**: Zusammenhang zwischen Signalausgang des Linearpotentiometers und des Lenkwinkels

Mit den oben beschriebenen Fahrversuchen wurden die Lenkwinkelgeber auf den Lenkwinkel kalibriert. **Bild 34** zeigt den Zusammenhang zwischen dem Signalausgang  $U_D$  ist und dem Lenkwinkel  $\delta$  mit der entsprechenden Kalibrierfunktion. **Bild 35** zeigt den entsprechenden Zusammenhang für das Linearpotentiometer.

Um das Regelungsverhalten des Claas Autopiloten untersuchen und mathematisch nachbilden zu können, wurde die Sprungantwort des Lenksystems ermittelt. Es wurden die gelenkten Hinterräder vollständig entlastet, indem die Maschine aufgebockt und die Pendelaufhängung der Hinterachse mit Holzkeilen arretiert wurde. Die Gleichung (124) wurde als Testfunktion gewählt. Es wurde ein Lenkwinkelverlauf von  $\delta$  = -30° nach +30° erwartet.

$$
U_{CL\,soll} = \begin{cases} 679 & t < 10s \\ 3229 & t \ge 15s \end{cases}
$$
 (124)

**Bild 36** zeigt die Sprungantwort des Lenksystems. Entsprechendes Verhalten ist auch für die entgegengesetzte Lenkrichtung festgestellt worden. Es ist deutlich zu erkennen, dass die Lenkungsregelung zwar im Mittel die geforderten Endwerte des Lenkwinkels erreicht, die Räder aber ständig um den Mittelwert schwingen. Dieses Verhalten wurde auch für andere Lenkwinkel festgestellt. Dieses "Flattern" der Räder lässt sich nach Herstellerangaben mit der Anpassung des maximal möglichen Lenkwinkels von etwa 15° bei der serienmäßigen Ausführung des Claas Autopiloten auf den maximal möglichen Lenkwinkel von ±35° bei der Versuchsmaschine erklären.

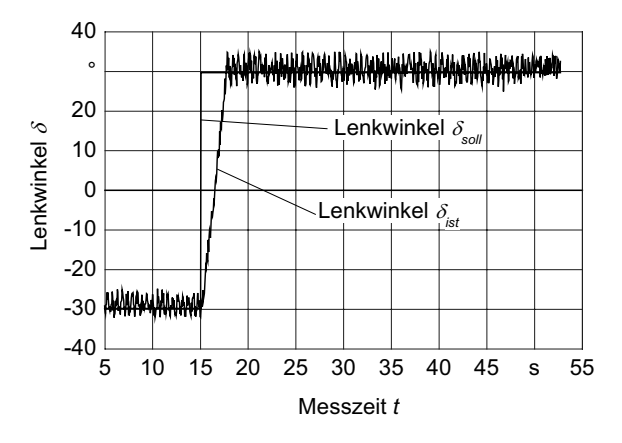

**Bild 36**: Sprungantwort des Lenksystems mit Claas Autopilot

Basierend auf der experimentell ermittelten Sprungantwort wurde ein mathematisches Modell des Lenksystems mit dem Claas Autopiloten abgeleitet. Das Flattern der Räder wurde darin nicht berücksichtigt. Das Lenksystem wurde mit einem PT2-Modell nachgebildet. Die Übertragungsfunktion lautet wie folgt:

$$
F_{CL}(\rho) = \frac{1}{0.9285 \cdot \rho^2 + 1.4335 \cdot \rho + 1}
$$
 (125)

## **6.1.2 Danfoss PVG mit ESX**

Um die Regelung des Lenkwinkels mit dem Proportionalventil aufbauen zu können, wurde zunächst das Stellverhalten des Lenksystems untersucht. Es wurde der Steuerschieber des Ventils aus der Neutralstellung in seine Endlagen bewegt, indem der entsprechende Signaleingang *UPV soll* nach Gleichung (126) angesteuert wurde.

It has:

\n
$$
U_{PV \, soll} = \begin{cases} 500 & t < 0 \\ 750 & t \ge 0 \end{cases}
$$
\nrechts:

\n
$$
U_{PV \, soll} = \begin{cases} 500 & t < 0 \\ 250 & t \ge 0 \end{cases}
$$
\n(126)

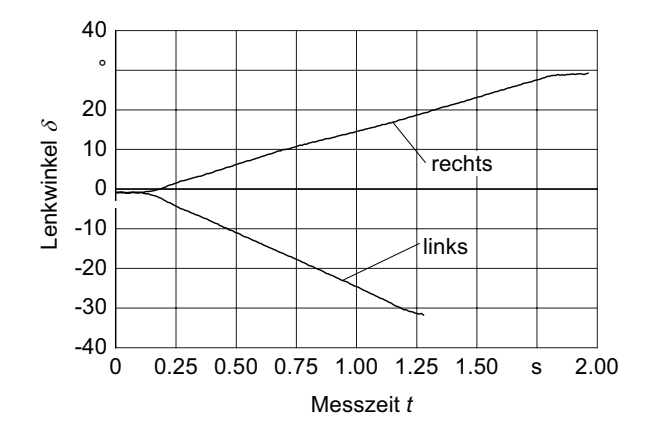

**Bild 37**: Stellverhalten der gelenkten Räder mit Proportionalventil

links :

**Bild 37** zeigt die Sprungantwort des Lenkwinkels auf die Testfunktionen. Beide Kennlinien beginnen bei einem Lenkwinkel  $\delta$  < 0. Dies liegt an der manuellen Ausrichtung der Räder vor Aufschaltung der Testfunktion. Die Sprungantwort zeigt eine Totzeit  $T_t$  von 0,12 s für beide Bewegungsrichtungen. Sie ist auf das Neutralband des Proportionalventils zurückzuführen, in dem das Ventil noch sperrt. Die Sprungantworten zeigen ferner unterschiedliche Lenkwinkelgeschwindigkeiten  $\dot{\delta}$ . Für die Lenkbewegung nach rechts beträgt sie 17,2°/s, nach links 27,3°/s. Dies ist auf die Lenkzylinder zurückzuführen, die an der Versuchsmaschine unterschiedliche Querschnitte haben. Aus diesem Grund wird für beide Bewegungsrichtungen getrennt ein mathematisches Modell erstellt. Das prinzipielle Verhalten wird von einem  $IT_1$ -Glied mit vorgeschaltetem Totzeitglied dargestellt, Gleichung (127).

links:  
\n
$$
F_I(p) = \frac{0,108}{0,01 \cdot p^2 + p} \cdot e^{-p \cdot T_t}
$$
\nrechts:  
\n
$$
F_I(p) = \frac{0,084}{0,015 \cdot p^2 + 1,18 \cdot p} \cdot e^{-p \cdot T_t}
$$
\n
$$
T_t = 0,12s
$$
\n(127)

Mit Hilfe dieses mathematischen Modells wurde ein PD-Regler entworfen und in Simulationsrechnungen eingestellt. Der Sollwert  $U_{ESX}$  soll für den Lenkwinkel  $\delta$  wird als bit-Wert am Reglereingang erwartet. Der Reglerausgang liefert den Wert *U<sub>PV soll</sub>* für das Proportionalventil. Es wurden die Parameter getrennt für jede Bewegungsrichtung eingestellt. Die Übertragungsfunktion des Reglers lautet wie folgt:

$$
F_R(p) = K_R \cdot (1 + T_V \cdot p)
$$
  
\n
$$
K_R = \begin{cases} 9 & \text{links} \\ 14 & \text{rechts} \end{cases}
$$
 (128)  
\n
$$
T_V = 0.055 \text{ s}
$$

Die Lenkwinkelregelung wurde an der Maschine verifiziert. Sie war wie oben beschrieben aufgebockt. Der Navigationsrechner sendete die Testfunktion an den Steuerungsrechner.

links:

\n
$$
U_{PV} \text{ } \text{sol} = \begin{cases} 266 & t < 5s \\ 86 & t \ge 5s \end{cases}
$$
\nrechts:

\n
$$
U_{PV} \text{ } \text{sol} = \begin{cases} 266 & t < 5s \\ 446 & t \ge 5s \end{cases}
$$
\n(129)

**Bild 38** zeigt die Sprungantwort des Lenksystems sowohl für die Simulation als auch für die Messung. Zur besseren Darstellung sind alle Werte auf den Lenkwinkel  $\delta$ skaliert. Die Messung des Lenkwinkels ist für große positive Werte verrauscht, die Räder erreichten

*100*

jedoch bei der Untersuchung einen stabilen Lenkeinschlag. Die Ursache des Rauschens konnte nicht eindeutig nachgewiesen werden. Das Messsignal war am Eingang des Steuerungsrechners nicht in diesem Ausmaß verrauscht, was auch das stabile Verhalten der Regelung bestätigt. Abgesehen vom Rauschen stimmen Simulation und Messung gut überein.

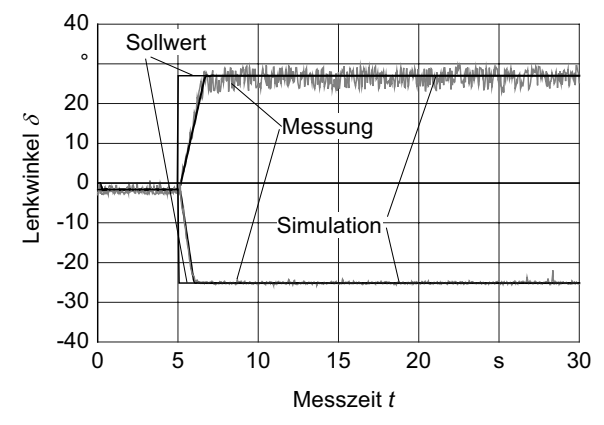

**Bild 38**: Sprungantworten des Lenksystems mit Proportionalventil

# **6.2 Querregelung an verschiedenen Leitlinien**

Das Verhalten der Querregelung wurde an verschiedenen Leitlinienarten auf befestigter und unbefestigter Fahrbahn untersucht. Es wurde der RTKGPS-Empfänger Trimble MS 750 als Ortungssystem für die Querregelung und zur Bestimmung der Leitlinie verwendet. Seine GPS-Antenne war um 1,5 m vor der Vorderachse auf dem Kabinendach montiert. Der RTKGPS-Empfänger Trimble 7400 MSI wurde als Referenz-Ortungssystem zur Beurteilung der Fahrgenauigkeit genutzt. Seine GPS-Antenne war über dem Mittelpunkt der Vorderachse ebenfalls auf dem Kabinendach montiert. Aussagen zur äußeren Genauigkeit im absoluten Koordinatensystem sind nicht möglich.

### **6.2.1 Leitlinie mit Sprungstelle**

Die Einstellung der Reglerparameter wurde an einer Leitlinie mit Sprungstelle überprüft und verfeinert. Die Leitlinie setzte sich aus einem 20 m langen Geradensegment und einem anschließenden um 2 m parallel versetzten Geradensegment von 30 m Länge zusammen. Die Fahrgeschwindigkeit wurde manuell auf 1 m/s eingestellt. Die Fahrversuche wurden auf Asphalt durchgeführt. Das Verhalten der Querregelung wurde sowohl mit der Lenkungsregelung mit Proportionalventil als auch mit dem Claas Autopilot untersucht.

**Bild 39** zeigt die Ergebnisse der Querregelung an der Leitlinie mit Sprungstelle. Es wurde das Lenksystem mit Proportionalventil und ESX-Steuerungsrechner verwendet. Es wurden 7 Satelliten empfangen, der DOP-Wert war 2,3. Der maximale Versatz *dmax* nach der Sprungstelle beträgt 0,059 m. Das parallel versetzte Leitliniensegment wird nach einer Fahrstrecke von 12 m erreicht. Die maximale Fehlorientierung  $\psi_{max}$  ist 30°. Der Lenkwinkel erreicht kurzeitig seine programmierte Begrenzung von  $\delta_{\text{max}} = 30^{\circ}$ .

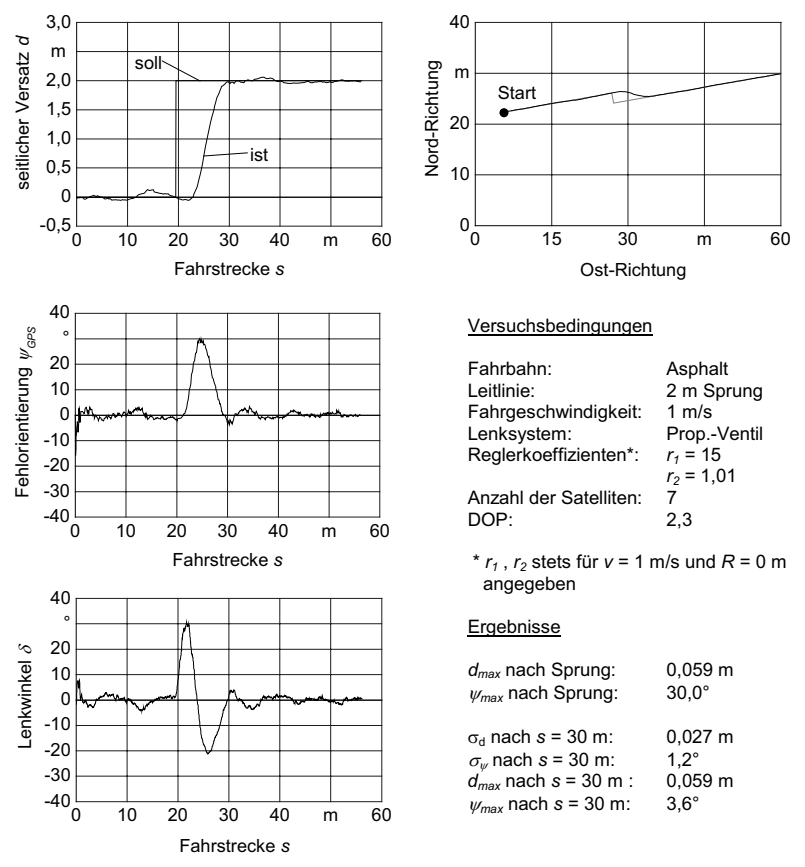

**Bild 39**: Querregelung an einem 2 m Leitliniensprung, Lenksystem: Proportionalventil

**Bild 40** zeigt die Ergebnisse der Querregelung mit dem Lenksystem Claas Autopilot. Die Satellitenkonstellation ist etwas schlechter als bei der vorangegangenen Messung. Es wurden 6 Satelliten empfangen, der DOP-Wert war 2,9. Der maximale Versatz *dmax* nach der Sprungstelle beträgt 0,097 m. Das parallel versetzte Leitliniensegment wird nach einer Fahrstrecke von 12 m erreicht. Die maximale Fehlorientierung ist  $\psi_{max} = 31,3^{\circ}$ . Der Lenkwinkel erreicht kurzzeitig seine programmierte Begrenzung  $\delta_{\text{max}} = 30^{\circ}$ . Die Unterschiede im Fahrkurs sind im Vergleich zur Variante mit Proportionalventil gering, obwohl beim Claas Autopilot die Räder durch die Lenkwinkelregelung flattern. Jedoch ist der Fahrkomfort eingeschränkt, da der Maschinenaufbau durch das Flattern der Rädern schwingt.

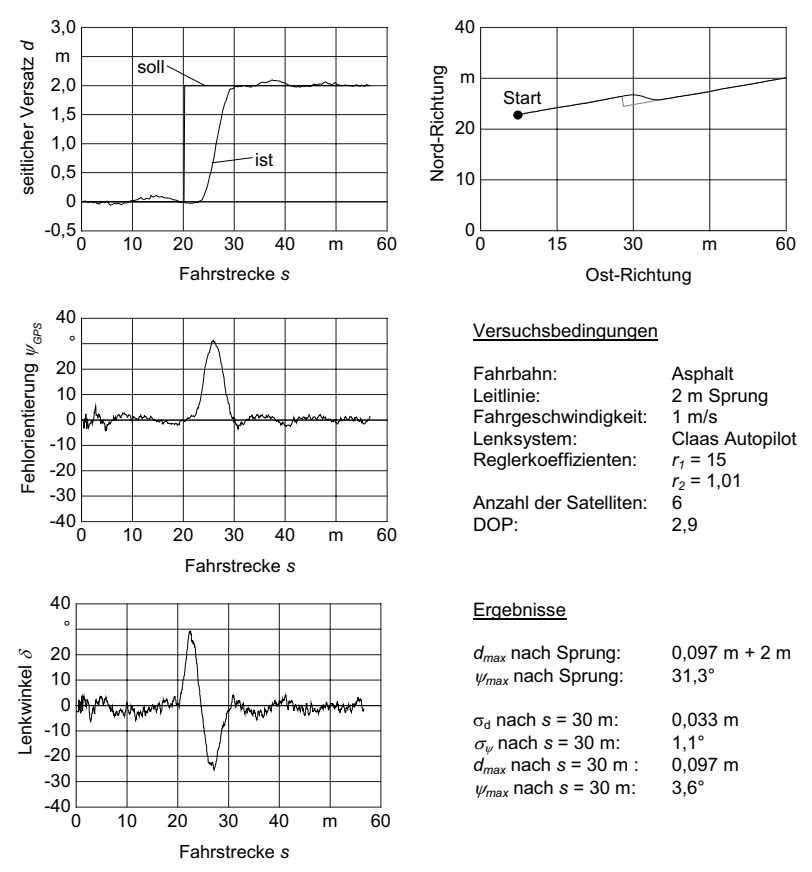

**Bild 40**: Querregelung an einem 2 m Leitliniensprung, Lenksystem: Claas Autopilot

Insbesondere bei Wendevorgängen muss die Maschine auch rückwärts fahren. Aus diesem Grund wurde das Verhalten der Querregelung bei Rückwärtsfahrt an einem 2 m Leitliniensprung untersucht und es wurden die Reglerparameter optimiert. Der Regelpunkt, an dem der seitliche Versatz und die Fehlorientierung bestimmt werden, wurde virtuell von der vorgelagerten GPS-Antenne auf den Mittelpunkt der Vorderachse verlegt. Die Fahrgeschwindigkeit wurde manuell auf 1 m/s eingestellt.

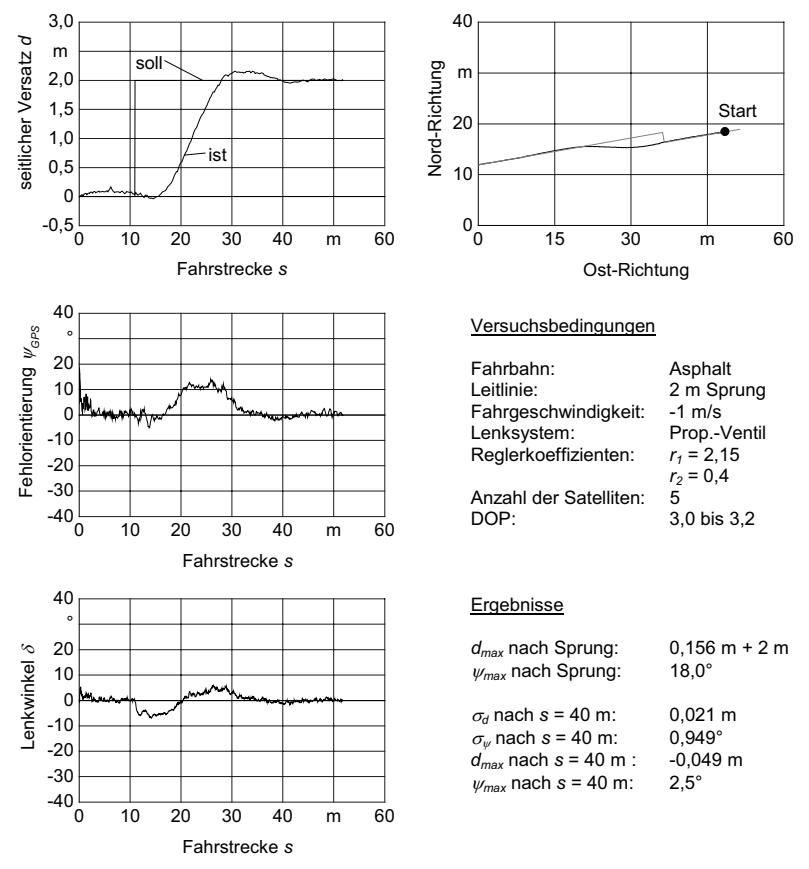

**Bild 41**: Untersuchung der Querregelung an einem 2 m Leitliniensprung bei Rückwärtsfahrt, Lenksystem: Proportionalventil

**Bild 41** zeigt die Ergebnisse der Querregelung bei Rückwärtsfahrt. Aufgrund der virtuellen Versetzung des Regelpunktes, der GPS-Antennenposition und der Fahrzeuggeometrie wurden die Reglerparameter wesentlich kleiner gesetzt als bei Vorwärtsfahrt. Folglich ist der Regelvorgang langsamer als bei Vorwärtsfahrt. Die parallel versetzte Leitlinie wird bei Rückwärtsfahrt erst nach etwa 30 m Fahrstrecke erreicht. Nach der Sprungstelle schwingt der seitliche Versatz um 0,156 m über. Die Standardabweichung  $\sigma_d$  des seitlichen Versatzes nach dem Einregelvorgang beträgt 0,021 m. Es ist jedoch zu berücksichtigen, dass aufgrund der Platzverhältnisse nur noch etwa 10 m weit gefahren werden konnte.

### **6.2.2 Abgewinkelte Leitlinien**

Das Verhalten der Querregelung sollte neben einer sprungartigen Änderung im Versatz auch bei einer sprungartigen Änderung der Fahrtrichtung untersucht werden. Zusätzlich spielen Richtungsänderungen bei verketteten Leitliniensegmenten insbesondere bei der Routenplanung für die Schwadernte eine herausragende Rolle. Aus diesem Grund wurden Fahrversuche an unterschiedlich stark abgewinkelten Leitliniensegmenten durchgeführt. Die Leitlinie setzte sich aus einem 35 m langen Geradensegment und einem anschließenden um 10° bzw. 15° abgewinkelten Zielsegment von 35 m Länge zusammen. Die Fahrgeschwindigkeit wurde manuell auf 1 m/s eingestellt. Die Fahrversuche wurden auf asphaltierter Fahrbahn durchgeführt

**Bild 42** zeigt die Ergebnisse der Untersuchung der Querregelung an einer Leitlinie mit einem 10°-Knick. Es wurde das Lenksystem mit Proportionalventil und ESX-Steuerungsrechner verwendet. Der maximale Versatz *dmax* nach der Knickstelle beträgt 0,302 m. Das folgende Leitliniensegment wird nach einer Fahrstrecke von 12 m erreicht. Die maximale Fehlorientierung  $\psi_{\text{max}}$  beträgt beim ersten Überschwingen -6,6°.

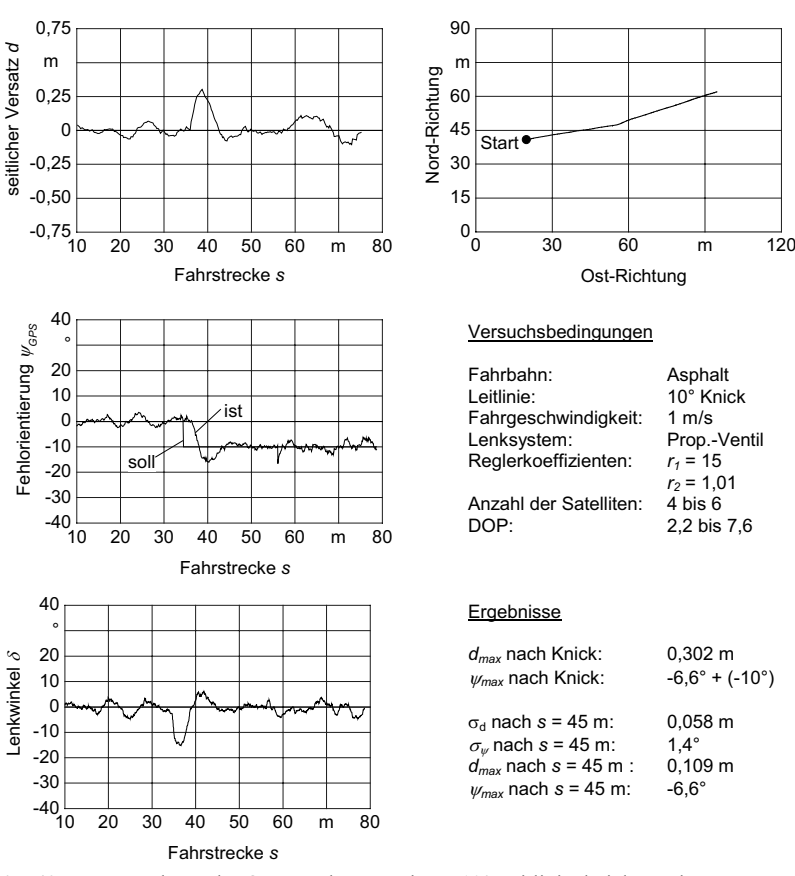

**Bild 42**: Untersuchung der Querregelung an einem 10° Leitlinienknick, Lenksystem: Proportionalventil

Als Ergänzung zur Untersuchung am 10°-Knick wurde auch die Querregelung an einer Leitlinie mit einem 15°-Knick untersucht. **Bild 43** zeigt die Ergebnisse. Der maximale Versatz *dmax* nach der Knickstelle beträgt 0,507 m. Das folgende Leitliniensegment wird nach einer Fahrstrecke von 12 m erreicht. Die maximale Fehlorientierung  $\psi_{\text{max}}$  beträgt beim ersten Überschwingen -9,9°. Der seitliche Versatz und die Fehlorientierung sind nach der Knickstelle kleiner als beim Fahrversuch am 10°-Leitlinienknick. Dies kann auf die günstigere Satellitenkonstellation und damit bessere Ortung zurück geführt werden.

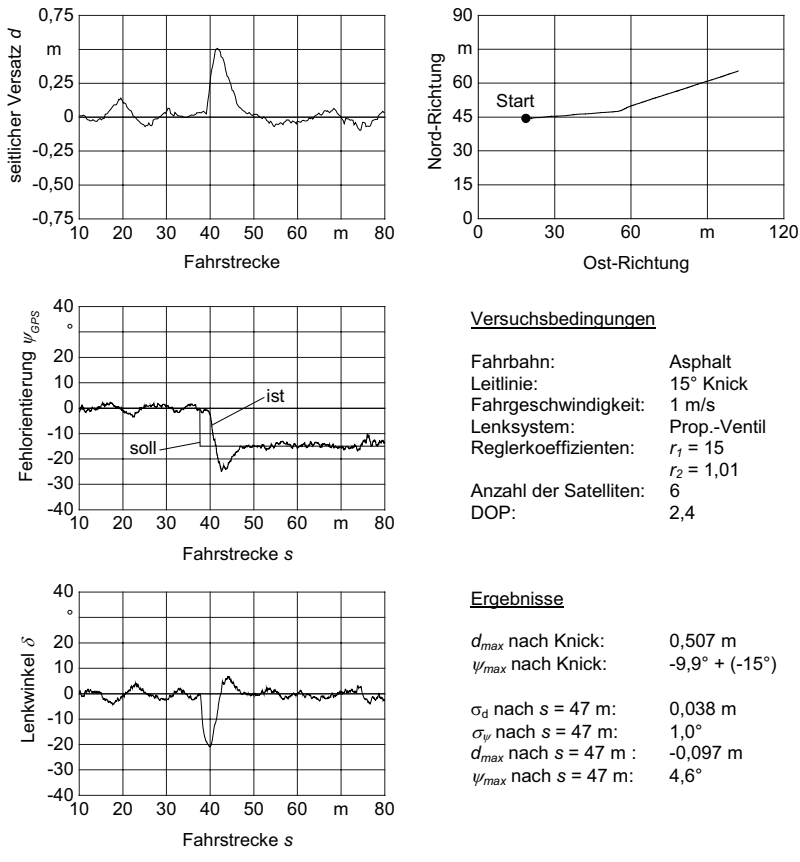

**Bild 43**: Untersuchung der Querregelung an einem 15° Leitlinienknick, Lenksystem: Proportionalventil

## **6.2.3 Gerade Leitlinien**

Für landwirtschaftliche Feldarbeiten spielt die gerade Leitlinie die größte Rolle. Aus diesem Grund wurde das Verhalten der Querregelung an einer 100 m langen geraden Leitlinie auf asphaltierter Fahrbahn untersucht. Die Fahrgeschwindigkeit wurde manuell auf 1 m/s eingestellt.

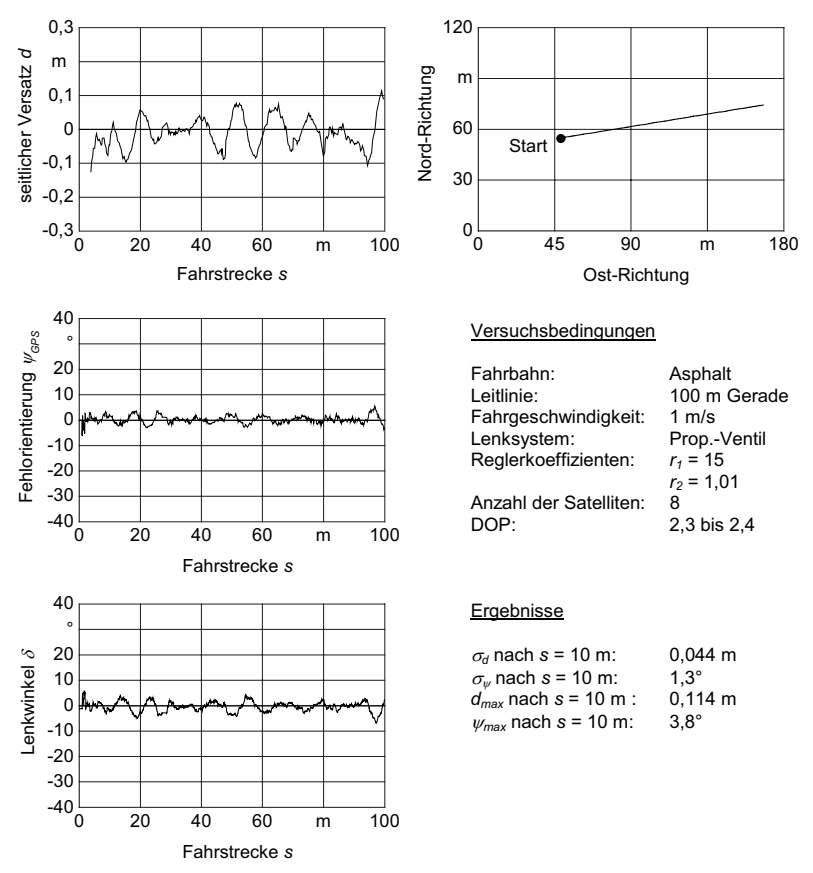

**Bild 44**: Untersuchung der Querregelung an einer 100 m langen geraden Leitlinie, Lenksystem: Proportionalventil

**Bild 44** zeigt die Ergebnisse der Untersuchung der Querregelung an einer geraden Leitlinie. Der seitliche Versatz der Maschine bleibt in einem Korridor von  $\pm 0,1$  m.

Ausnahmen stellen die ersten 10 m der Fahrstrecke dar, da hier der Startpunkt der Leitlinie nicht mit der Maschinenposition übereinstimmt, und am Ende der Leitlinie aufgrund von Fahrbahnunebenheiten. Die Standardabweichung  $\sigma_d$  des seitlichen Versatzes beträgt 0,044 m. Die Fehlorientierung beträgt mit Ausnahme der Start- und Endbereiche nicht mehr als 5°. Die Standardabweichung  $\sigma_{\psi}$  der Fehlorientierung beträgt 1,5°.

#### **6.2.4 Wendeleitlinien**

Da die Maschine bei Feldarbeiten auch wenden muss, wurden verschiedene Wendeleitlinien untersucht. Da keine geeignete asphaltierte Fahrbahn zur Verfügung stand, wurden die Fahrversuche auf Dauergrünland durchgeführt. Es wurden vier Wendeleitlinien in Vorwärtsfahrt und zwei Wendeleitlinien mit Fahrtrichtungswechseln untersucht, **Bild 45**. Die gerade Start- und Zielleitlinie war jeweils 30 m lang. Der Kreisbogenradius war 7 m.

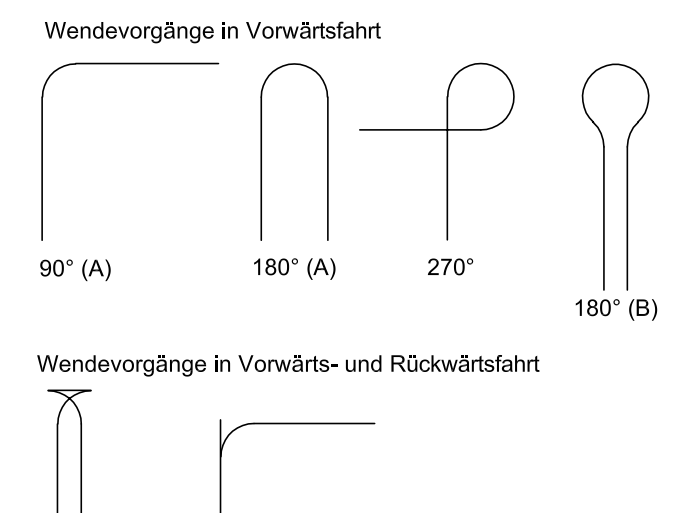

 $90^\circ$  (B) 180° (C)

**Bild 45**: Untersuchte Wendeleitlinien

Die 90°-Wendeleitlinie kann nur mit einem seitlichen Versatz von maximal 0,402 m zur Kurvenaußenseite im Kreisbogenbereich gefahren werden, **Bild 46**. Dies ist auf die Unstetigkeitsstelle beim Bogenstart (*s* = 30,4 m) und die dann folgende kontinuierliche Richtungsänderung im Fahrkurs zurückzuführen. Der maximale Versatz nach dem Einfahren in die Zielleitlinie (*s* = 42,2 m) war 0,388 m. Im Verlauf der Fehlorientierung wird die sprungartige Veränderung der Fehlorientierung beim Kreisbogenbeginn und -ende deutlich und ist auf die Korrektur der Fehlorientierung bei Kreisfahrt zurückzuführen. Im Verlauf des Lenkwinkels ist der große Lenkeinschlag bei Kreisfahrt zu erkennen. Nach Gleichung (70) setzt sich der Lenkwinkel aus einem entsprechend der Bahnkrümmung eingestellten Wert und dem Regelungsanteil zusammen.

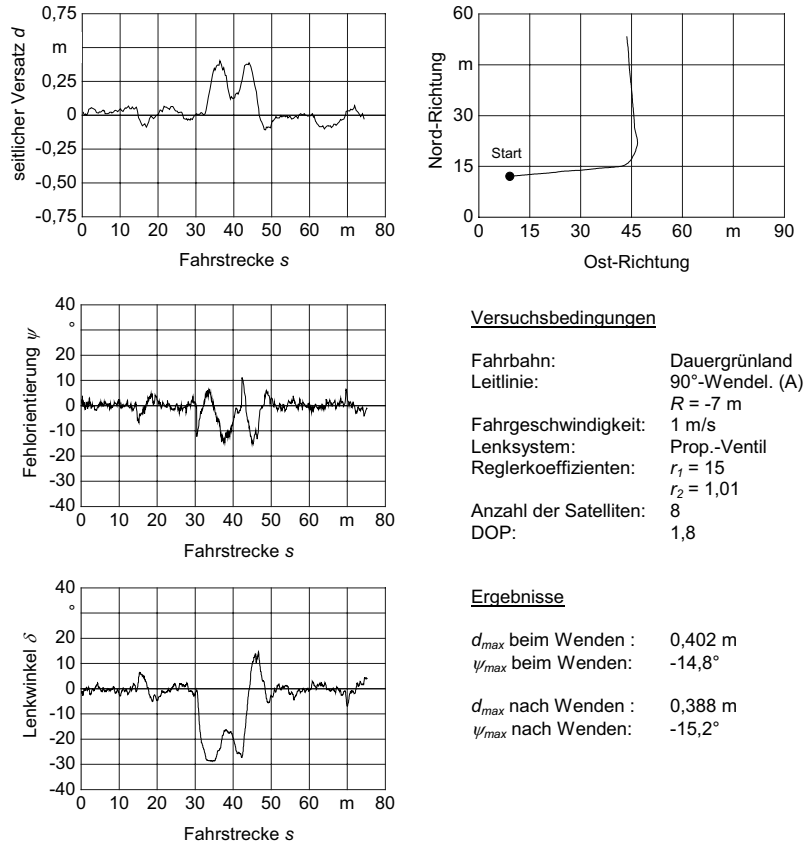

**Bild 46**: Untersuchung der Querregelung an einer 90°-Wendeleitlinie, Lenksystem: Proportionalventil

**Bild 47** zeigt die Ergebnisse der Untersuchung der Querregelung an einer 180°- Wendeleitlinie. Im Vergleich zur 90°-Wendeleitlinie ist der maximale seitliche Versatz im Kreisbogenbereich (von *s* = 31,6 m bis 53,9 m) mit 0,438 m noch größer. Der Querversatz kann jedoch im Kreisbogenbereich noch stärker reduziert werden, so dass der maximale Versatz in Bezug zum Zielsegment mit 0,262 m etwas kleiner ausfällt.

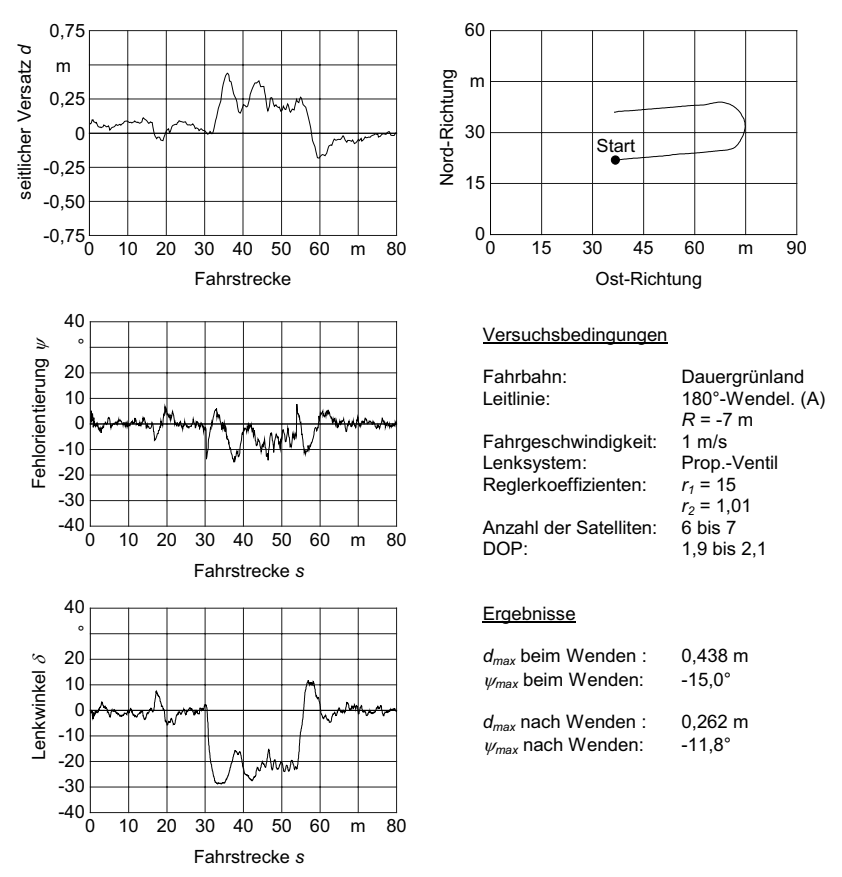

**Bild 47**: Untersuchung der Querregelung an einer 180°-Wendeleitlinie, Lenksystem: Proportionalventil

**Bild 48** zeigt die Ergebnisse der Untersuchung der Querregelung an einer 270°-Wendeleitlinie. Bei einer Fahrstrecke *s* von 52 m fällt eine maximale Fehlorientierung von 37,6° zum Kreisbogen auf. Dieser Wert ist auf einen einzelnen Datensatz zurückzuführen, der eine fehlerhafte Fahrtrichtungsangabe enthält. Dieser Fall kann als Ausreißer betrachtet werden, weitere Fälle dieser Art sind nicht aufgefallen. Die resultierende Lenkreaktion nach rechts bewirkt im folgenden Fahrkurs eine Zunahme des seitlichen Versatzes auf maximal 0,681 m. Der seitliche Versatz nach Erreichen der Zielleitlinie beträgt 0,230 m.

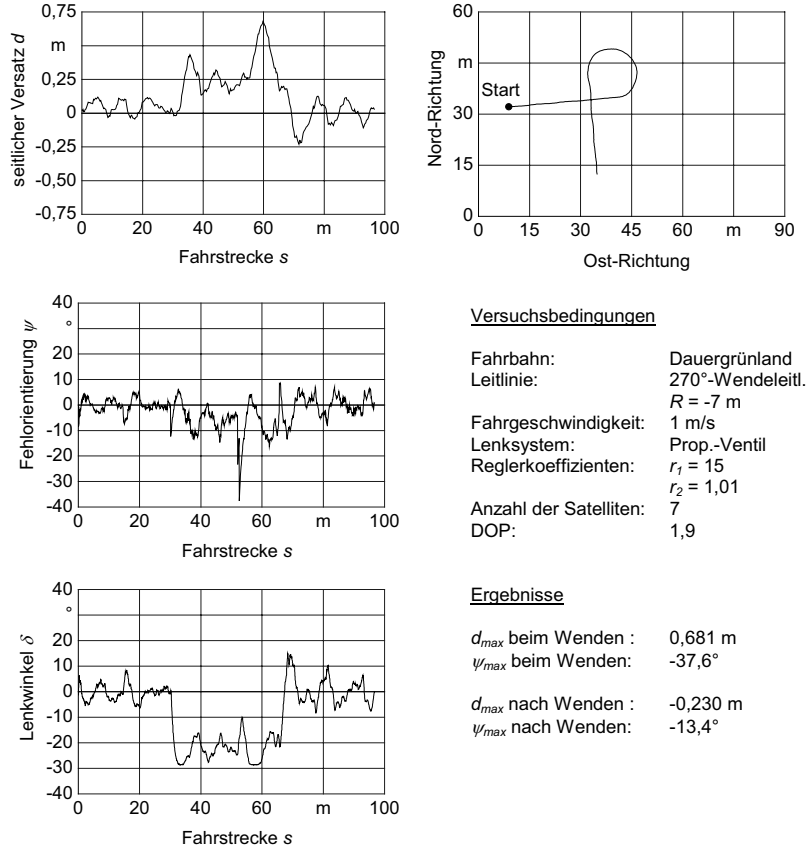

**Bild 48**: Untersuchung der Querregelung an einer 270°-Wendeleitlinie, Lenksystem: Proportionalventil

**Bild 49** zeigt die Ergebnisse der Untersuchung der Querregelung an einer 180°- Wendeleitlinie vom Typ B. Start- und Zielsegment sind 4,85 m parallel versetzt. Die Maschine weicht deutlich in den gekrümmten Bereichen (*s =* 29,6 m bis 79,4 m) von der Leitlinie ab. Dies ist auf die beiden Wechsel in der Krümmung der Leitlinie zurückzuführen (*s* = 35,7 m und *s* = 72,4 m). Aufgrund der limitierten Stellgeschwindigkeit der Lenkungsregelung erreicht der seitliche Versatz nachfolgend Extremwerte von -1,825 m und 1,249 m. Der Lenkwinkel erreicht hier seine Grenzwerte.

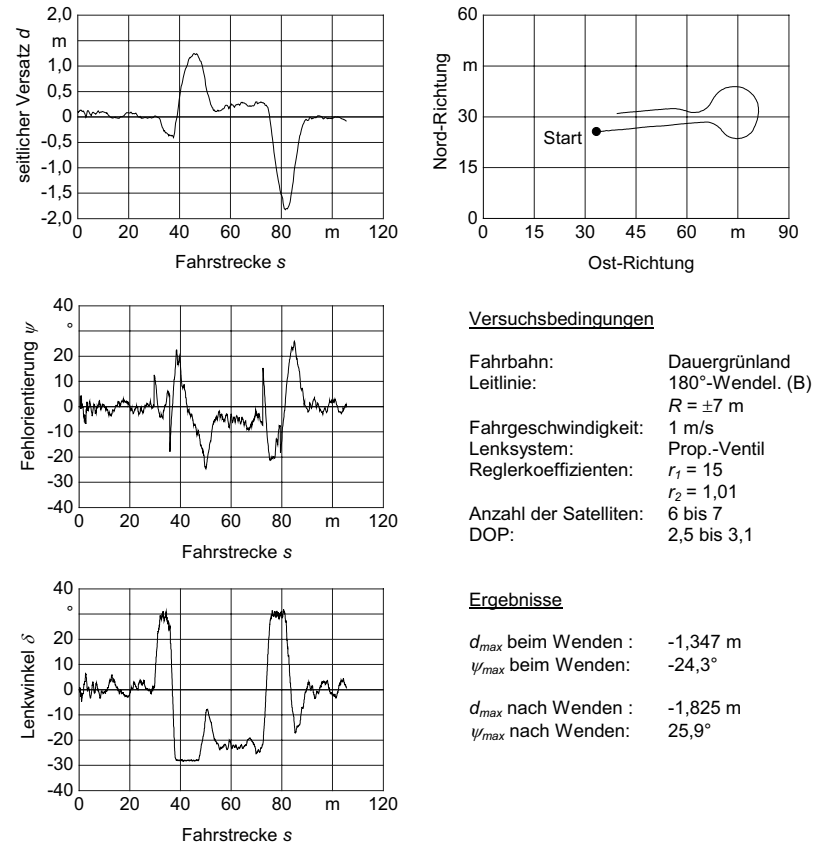

**Bild 49**: Untersuchung der Querregelung an einer 180°-Wendeleitlinie (B), Lenksystem: Proportionalventil

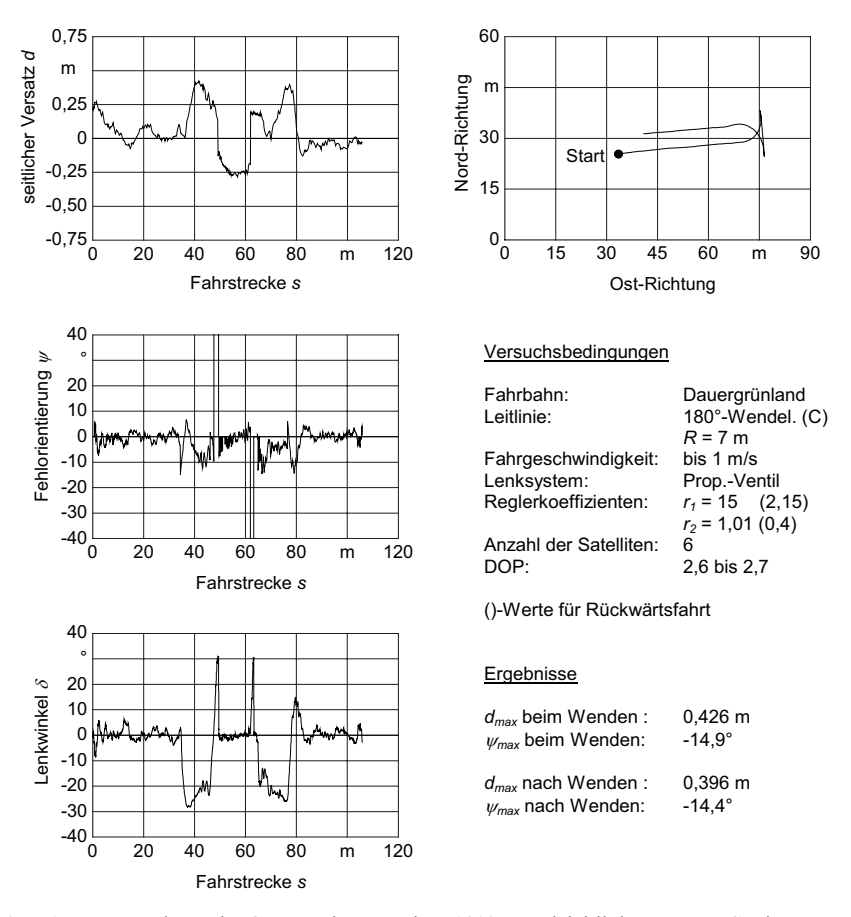

**Bild 50**: Untersuchung der Querregelung an einer 180°-Wendeleitlinie vom Typ C mit Fahrtrichtungswechseln, Lenksystem: Proportionalventil

**Bild 50** zeigt die Ergebnisse der Untersuchung der Querregelung an einer 180°- Wendeleitlinie vom Typ C. Start- und Zielsegment sind 5 m parallel versetzt. Die Fahrgeschwindigkeitseinstellung und damit die Fahrtrichtungswechsel erfolgen automatisch. An den Stellen, an denen die Fahrtrichtung wechselt (*s* = 47,6 m und *s* = 61,9 m) gibt es kurzzeitig Extremwerte bei der Fehlorientierung. Dies ist auf die ungültigen Fahrkursdaten des RTKGPS-Empfängers zurückzuführen, die bei nicht bewegter GPS-Antenne auftreten. Als Reaktion darauf gehen die gelenkten Räder kurzzeitig auf Vollausschlag. Bei einem

Fahrtrichtungswechsel ändert sich auch die Orientierung des seitlichen Versatzes, die grundsätzlich in Fahrtrichtung erfolgt. Die entsprechenden Wechsel sind deutlich zu erkennen. Der seitliche Versatz beim Einfahren in das Zielsegement ist mit 0,396 m deutlich kleiner als bei der 180°-Wendleitlinie vom Typ B. Die 180°-Wendleitlinie Typ C ist folglich besser geeignet, eine parallel versetzte Leitlinie mit geringem Abstand anzufahren.

Der Fahrkurs an einer 90°-Wendeleitlinie vom Typ B entspricht im wesentlichen dem vom Typ A, jedoch fährt die Maschine zunächst bis zum Endpunkt des ersten Leitliniensegmentes, um dann zurückzusetzen und den 90°-Kreisbogen vorwärts zu fahren, **Bild 51**. Dies ist ein typischer Wendevorgang für die Bearbeitung des Vorgewendes. Bei den Fahrtrichtungswechseln (*s* = 46,3 m und *s =* 58,6 m) ist wieder die fehlerhafte Berechnung der Fehlorientierung mit der entsprechenden Lenkreaktion zu erkennen. Der maximale seitliche Versatz ist 0,414 m zur Kurvenaußenseite. Die seitliche Abweichung von dem Zielsegment beträgt 0,436 m und liegt damit erwartungsgemäß in der selben Größenordnung wie bei der 90°-Wendeleitlinie vom Typ A.

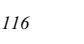

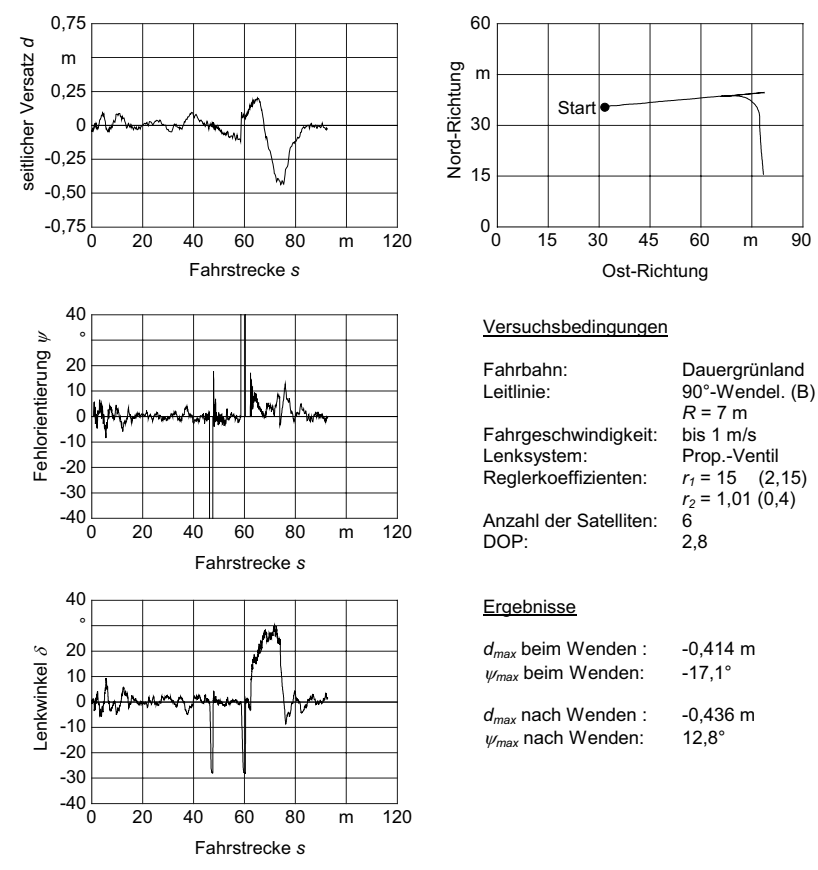

**Bild 51**: Untersuchung der Querregelung an einer 90°-Wendeleitlinie vom Typ B mit Fahrtrichtungswechseln, Lenksystem: Proportionalventil

### **6.2.5 Einfluss der Ortungsfrequenz des RTKGPS-Empfängers**

Bei den stationären GPS-Untersuchungen wurde ein Einfluss der Ortungsfrequenz des RTKGPS-Empfängers auf den Ortungsfehler festgestellt. In Fahrversuchen an geraden, abgewinkelten und an verschiedenen Wendeleitlinien wurde untersucht, wie sich die Ortungsfrequenz auf die Fahrgenauigkeit auswirkt.

Ortungsfrequenzen von 5, 10 und 20 Hz wurden bei Fahrten entlang einer Geraden untersucht, 10 und 20 Hz bei allen anderen Leitlinien. Die Ergebnisse sind nachfolgend zusammengestellt. Die Ergebnisse der Fahrversuche mit 20 Hz entsprechen denen in den vorangegangen Kapiteln ausführlich beschriebenen Versuchsfahrten.

Die Ergebnisse der Fahruntersuchung entlang einer geraden 100 m langen Leitlinie zeigen, dass bei einer Ortungsfrequenz von 10 Hz die geringste Standardabweichung im Versatz auftritt. Bei einer Ortungsfrequenz von 5 Hz treten die geringsten maximalen seitlichen Abweichungen auf. Der Maximalwert und die Standardabweichung bei der Fehlorientierung erreichen bei einer Ortungsfrequenz von 10 Hz ihr Minimum, **Bild 52**.

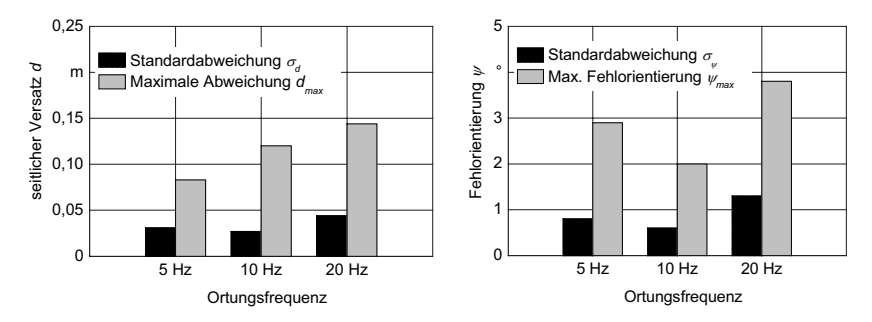

**Bild 52**: Einfluss der Ortungsfrequenz auf den seitlichen Versatz und die Fehlorientierung bei einer Fahrt entlang einer 100 m geraden Leitlinie

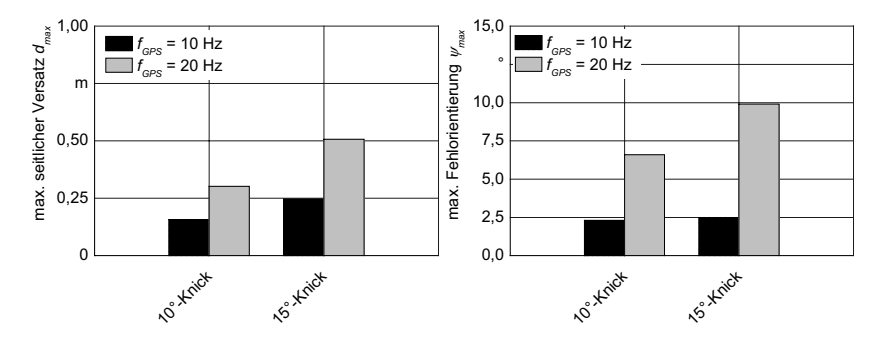

**Bild 53**: Einfluss der Ortungsfrequenz auf den maximalen seitlichen Versatz und die maximale Fehlorientierung beim Erreichen des abgewinkelten Zielsegments

Die Ergebnisse der Fahruntersuchung entlang abgewinkelter Leitlinien zeigen, dass das zweite, abgewinkelte Geradensegment, das sogenannte Zielsegment, bei einer Ortungsfrequenz von 10 Hz sowohl hinsichtlich des seitlichen Versatzes als auch hinsichtlich der Fehlorientierung präziser angefahren wurde, **Bild 53**.

Die Fahruntersuchungen entlang einer 90°-Wendeleitlinie vom Typ A und entlang einer 270°-Wendeleitlinie zeigen eine deutliche Steigerung der Fahrpräzision bei einer Ortungsfrequenz von 10 Hz gegenüber einer Ortungsfrequenz von 20 Hz. Die Fahrkurse entlang einer 90°-Wendeleitlinie vom Typ B weisen für beide Ortungsfrequenzen etwa gleiche Abweichungen auf, die Fehlorientierung ist bei 10 Hz Ortungsfrequenz geringer, **Bild 54**.

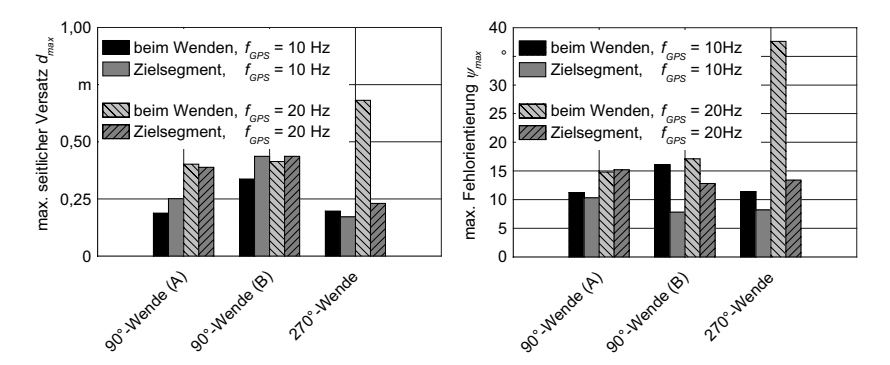

**Bild 54**: Einfluss der Ortungsfrequenz auf den maximalen seitlichen Versatz und die maximale Fehlorientierung beim Wendevorgang und beim Erreichen des Zielsegments bei 90°- und 270°-Wendeleitlinien

Am deutlichsten wird der Unterschied zwischen den Ortungsfrequenzen bei einer Fahrt entlang einer 180°-Wendeleitlinie vom Typ B, welche 2 Krümmungswechsel im Wendebereich hat. Während der seitliche Versatz bei der Versuchsfahrt mit 20 Hz Ortungsfrequenz deutlich über 1 m liegt, liegt er bei einer Ortungsfrequenz von 10 Hz etwas über 0,25 m, **Bild 55**.

Bei einer Gaußschen Normalverteilung ist je nach Wahl des Vertrauensintervalls einer Einzelmessung das Verhältnis von Standardabweichung zu maximaler Abweichung ein Drittel bis ein Fünftel [60]. Demnach erscheinen die vorgestellten Ergebnisse plausibel.

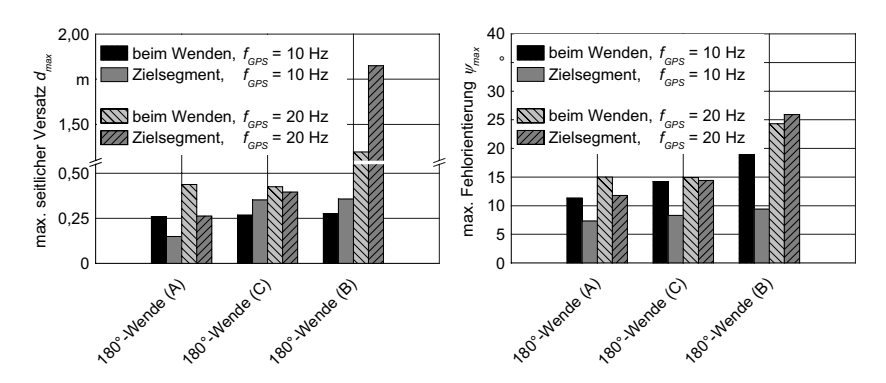

**Bild 55**: Einfluss der Ortungsfrequenz auf den maximalen seitlichen Versatz und die maximale Fehlorientierung beim Wendevorgang und beim Erreichen des Zielsegments bei 180°-Wendeleitlinien

### **6.2.6 Einfluss der Fahrgeschwindigkeit**

Die Querregelung erfolgt ab einer bestimmten Grenzgeschwindigkeit *v<sub>arenz</sub>* im Zeitbereich und ist dem nach geschwindigkeitsabhängig. Für die Fahruntersuchungen wurde *vgrenz* auf 1 m/s gesetzt. Mit Hilfe von Fahruntersuchungen entlang einer geraden Leitlinie von 100 m Länge wurden der seitliche Versatz und die Fehlorientierung mit zunehmender Fahrgeschwindigkeit untersucht. Zusätzlich wurden Vergleichsuntersuchungen durchgeführt, bei denen die Reglereingangsgeschwindigkeit *v\** auf konstant 1 m/s gesetzt wurde und die Querregelung ausschließlich im Ortsbereich arbeitete.

**Bild 56** zeigt, dass die Standardabweichung des seitlichen Versatzes mit zunehmender Fahrgeschwindigkeit größer wird. Besonders für die Regelung im Ortsbereich (*v\** = konst.) wird dies deutlich. Bei einer Ortungsfrequenz von 20 Hz ist das Fahrverhalten bei Fahrgeschwindigkeiten über 1,5 m instabil. Bei einer Ortungsfrequenz von 10 Hz steigt die Standardabweichung bei 2,5 m/s stark an. Mit der Querregelung im Zeitbereich sind Fahrgeschwindigkeiten bis 3 m/s bei einer Ortungsfrequenz von 20 Hz bzw. 4 m/s bei einer Ortungsfrequenz von 10 Hz möglich. Auch hier zeigt sich eine bessere Fahrgenauigkeit mit niedrigerer Ortungsfrequenz. Der Verlauf der Fehlorientierung entspricht im wesentlichen dem des seitlichen Versatzes. Bei einer Ortungsfrequenz von 10 Hz und einer Querregelung im Zeitbereich bleibt sie jedoch etwa auf konstant niedrigem Niveau.

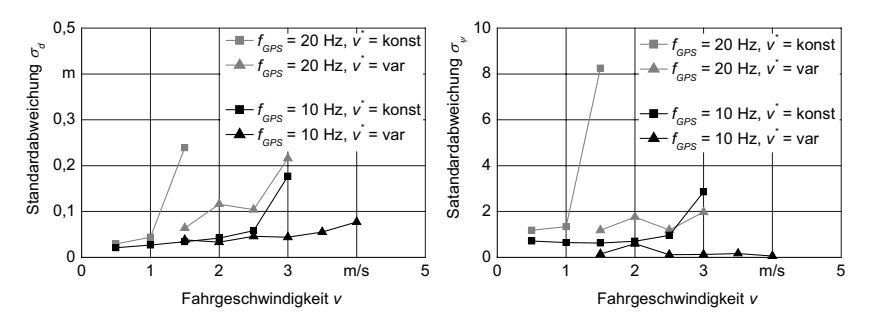

**Bild 56**: Einfluss der Fahrgeschwindigkeit auf die Standardabweichung des seitlichen Versatzes (links) und der Fehlorientierung (rechts)

## **6.3 Vergleich zwischen manuell und automatisch gelenkter Fahrt**

Die Fahrgenauigkeit eines selbstfahrenden Feldhäckslers mit automatischer Maschinenführung und GPS-Navigation wurde in [111] mit einer manuellen Führung verglichen. Die Untersuchungen wurden auf einem 3 m breiten Asphaltweg durchgeführt. Der Fahrer orientierte sich im manuellen Betrieb an den Fahrbahnkanten und musste sich nur auf die Fahrfunktionen der Maschine konzentrieren. Die Standardabweichung des seitlichen Versatzes lag bei diesen Untersuchungen in einer Größenordnung von 0,03 m mit automatischer und 0,1 m mit manueller Führung.

Um die in den vorangegangen Kapiteln vorgestellten Ergebnisse der Querregelung besser beurteilen zu können, wurde die Fahrgenauigkeit der Versuchsmaschine bei manueller Führung im Ernteeinsatz ausgewertet. Es wurden Strohschwaden geerntet, die zuvor mit einem Zweikreisel-Schwader angelegt wurden. Während des Schwadens wurde die Schwadposition mit Hilfe von RTKGPS aufgezeichnet. Das Stroh wurde beim Häckseln auf einen seitlich zum Feldhäcksler fahrenden Transportwagen überladen. Der Fahrer musste die Maschine entlang der Strohschwaden führen und gleichzeitig den Überladevorgang überwachen und gegebenenfalls den Auswurfturm nachsteuern. Die Fahrgeschwindigkeit lag zwischen 1 m/s und 2 m/s. Das Stroh wurde unter sehr trockenen Bedingungen geerntet, so dass die Sicht durch Staubentwicklung eingeschränkt war. Der Fahrer musste sich folglich auf wesentlich mehr Maschinenfunktionen konzentrieren als in den in [111] vorgestellten Untersuchungen.

Um die Fahrgenauigkeit des manuell geführten Häckslers auswerten zu können, wurde eine Kette aus 5,5 m langen Leitliniensegmenten berechnet, die den Verlauf des Schwades repräsentierten. Da die Schwaden etwa geradlinig verliefen, waren auch die einzelnen Leitliniensegmente zueinander nur geringfügig abgewinkelt. Die Position des Feldhäckslers wurde ebenfalls mit RTKGPS aufgezeichnet. Die Position der GPS-Antenne war die gleiche wie bei den Untersuchungen zur Querregelung. Zu jeder Position des Feldhäckslers wurde der seitliche Versatz zu dem korrespondierenden Leitliniensegment bestimmt. **Bild 57** zeigt die Standardabweichung des ermittelten seitlichen Versatzes bei manuell geführter Fahrt für unterschiedliche Fahrgeschwindigkeiten.

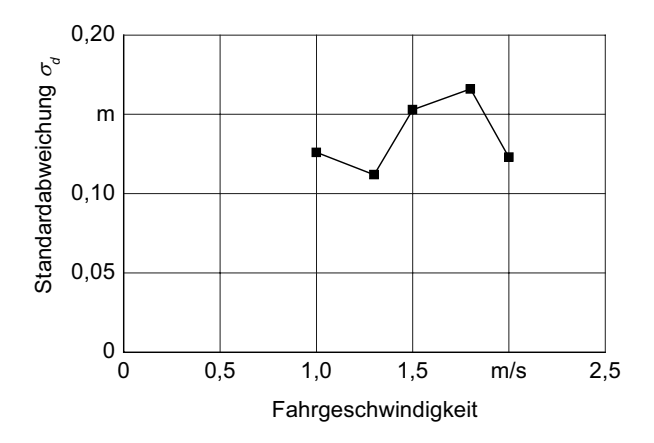

**Bild 57**: Standardabweichung des seitlichen Versatzes bei manueller Führung im Ernteeinsatz

Die Fahrgenauigkeit liegt zwischen 0,1 m und 0,2 m und ist damit deutlich niedriger als bei Fahrten mit automatischer Fahrzeugführung. Die Differenz zwischen maximalem und minimalem seitlichen Versatz beträgt bei den untersuchten Fahrkursen bis zu 0,8 m. Das Schwad wird in der Regel auch nicht exakt mittig von der Pickup aufgenommen. Eine eindeutige Geschwindigkeitsabhängigkeit lässt sich wie auch schon bei den Fahrversuchen auf Asphalt nicht erkennen. Die Ergebnisse können nur eine Größenordnung der Genauigkeit bei manueller Führung im Ernteeinsatz vermitteln und stellen eine Stichprobe dar. Die Erfahrung des Fahrers wird einen großen Einfluss auf die Fahrgenauigkeit haben, genauso wie die Erntebedingungen selbst.

## **6.4 Zusammenfassung der Untersuchungen zur Querregelung**

Für die Querregelung der Maschine wurden zwei verschiedene Lenkwinkelregelungen untersucht. Der Claas Autopilot war eine serienmäßige Lenkwinkelregelung basierend auf Schaltventilen und digitaler Regelung, die herstellerseitig für Lenkeinschläge bis 35° verändert wurde. Alternativ dazu wurde eine Lenkwinkelregelung aufgebaut, die auf einem digital geregelten Proportionalventil basierte.

Die Querregelung wurde an einem 2 m Leitliniensprung untersucht und eingestellt. Eine gerade Leitlinie konnte bei einer Fahrgeschwindigkeit von 1 m/s mit einer Standardabweichung des seitlichen Versatzes von weniger als 0,05 m gefahren werden. Die Standardabweichung bei einer Fahrgeschwindigkeit von 4 m/s lag noch deutlich unter 0,1 m, sofern eine Ortungsfrequenz von 10 Hz eingestellt war. Es wurden verschiedene Wendeleitlinien in Vorwärtsfahrt aber auch mit Fahrtrichtungswechseln untersucht. Der seitliche Versatz zu den gekrümmten Leitliniensegmenten lag deutlich über den Ergebnissen bei gerader Fahrt. Dies kann aber toleriert werden, da die Anforderungen an die Fahrgenauigkeit während des Wendevorgangs entsprechend niedriger sind. Aufgrund des großen seitlichen Versatzes bei Fahrten entlang einer 180°-Wendeleitlinie vom Typ B wird diese Wendeform auch bei der Leitlinienplanung nicht berücksichtigt.
# **7 Ergebnisse der Längsregelung**

## **7.1 Verhalten des Fahrantriebs**

Mit Kalibrierfahrten auf Dauergrünland sollte der Zusammenhang zwischen Schrittmotorstellung und resultierender Fahrgeschwindigkeit in Vorwärtsfahrt und Rückwärtsfahrt des Feldhäckslers ermittelt werden. Für alle Fahrten, bei denen der Navigationsrechner den hydrostatischen Fahrantrieb ansteuerte, wurde der erste Gang des mechanischen Schaltgetriebes und die maximale Dieselmotordrehzahl gewählt. Zum Zeitpunkt der Untersuchungen war das Dauergrünland oberflächlich feucht. Es entstanden keine sichtbaren Fahrspuren im Boden. Für die Untersuchungen wurde der Stellmotor durch das Steuerungsprogramm für Vorwärtsfahrten zunächst auf Schritt *SStartVor =* 500 bzw. für Rückwärtsfahrten auf Schritt *SStartRück =* -2500 gestellt, so dass sich die Maschine mit einer Fahrgeschwindigkeit *v* = 0,05 m/s gerade in Bewegung setzte. Nach einer Messzeit von 5 s wurde dann die geforderte Schrittmotorstellung *Ssoll* eingestellt und 60 s lang gehalten. Bei den Versuchsfahrten für Schritte  $S_{\text{sol}} \ge 5000$  wurde die Messzeit auf 45 s reduziert, da die zur Verfügung stehende Fahrstrecke begrenzt war. Beschleunigungsphasen wurden in der Auswertung ausgeschlossen.

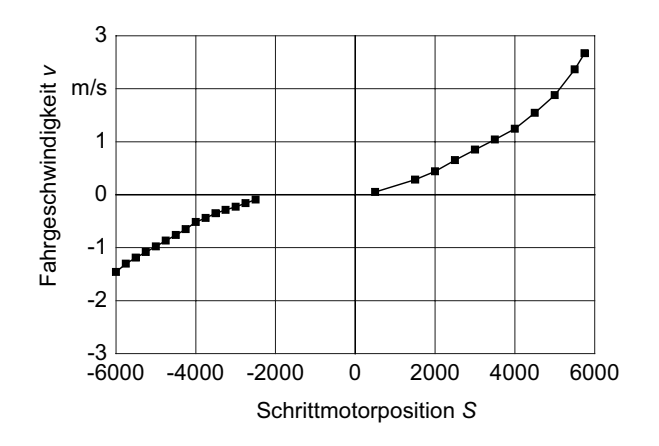

**Bild 58:** Zusammenhang zwischen Schrittmotorstellung und resultierender Fahrgeschwindigkeit

**Bild 58** zeigt den Zusammenhang zwischen Schrittmotorstellung und resultierender Fahrgeschwindigkeit. Die Fahrgeschwindigkeit wurde mit Hilfe des RTKGPS gemessen. Auf Asphalt ist trotz der anderen Fahrbahnbeschaffenheit der Zusammenhang zwischen Schrittmotorstellung und resultierender Fahrgeschwindigkeit nahezu gleich. Die Kennlinie für Fahrten auf Dauergrünland wurde für die nachfolgenden Untersuchungen als Standard hinterlegt und mit einem Polynom 3. Ordnung angenähert, Gleichung (130).

$$
v_{fh} = a \cdot S^3 + b \cdot S^2 + c \cdot S + d
$$
  
mit  

$$
a = 7,085 \cdot 10^{-12}
$$
  

$$
b = 1,493 \cdot 10^{-8}
$$
  

$$
c = 1,100 \cdot 10^{-4}
$$
  

$$
d = 1,348 \cdot 10^{-1}
$$
 (130)

Um eine geeignete Geschwindigkeitsregelfunktion ermitteln zu können, wurde das Übertragungsverhalten des hydrostatischen Fahrantriebs experimentell ermittelt. Als Testfunktion wurde die Sprungfunktion gewählt, Gleichung (131). Der Fahrversuch wurde auf trockenem Dauergrünland durchgeführt. Es sollte eine Regelung für typische Fahrgeschwindigkeiten bei Erntearbeiten entwickelt werden. Aus diesem Grund wurde eine maximale Fahrgeschwindigkeit von 2 m/s gewählt. Anfahrvorgänge waren für die Untersuchung nicht relevant.

$$
S_{soll} = \begin{cases} 500 & t < 10s \\ 5000 & t \ge 10s \end{cases}
$$
 (131)

**Bild 59** zeigt den zeitlichen Verlauf der Sollschritte *Ssoll* für den Schrittmotor und der resultierenden Fahrgeschwindigkeit des Feldhäckslers.

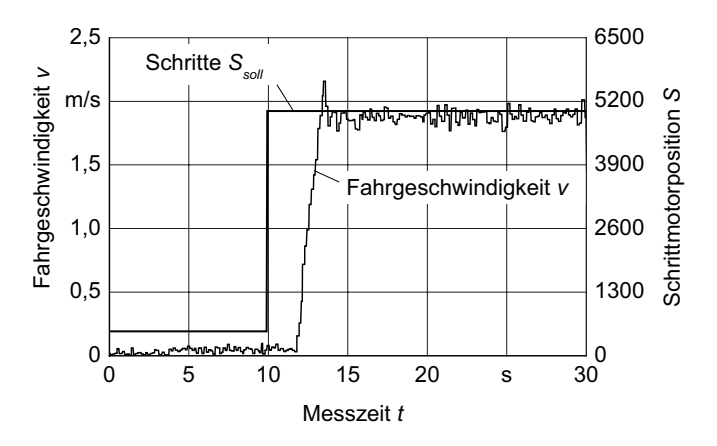

**Bild 59:** Sprungantwort des hydrostatischen Fahrantriebs

Basierend auf der experimentell ermittelten Sprungantwort wurde eine mathematisches Modell des Fahrantriebs abgeleitet. Es wurde die Totzeit  $T_t$  von 1,8 s berücksichtigt, Gleichung (132) und mit Hilfe des Wendetangentenverfahrens [112] eine aus drei in Reihe geschalteten PT1-Gliedern (Gleichung (133) bis Gleichung (135)) die Übertragungsfunktion *FA* des Fahrantriebs bestimmt, Gleichung (136).

$$
F_t(p) = e^{-p \cdot 1.8} \tag{132}
$$

$$
F_1(p) = \frac{1}{0.3307 \cdot p + 1} \tag{133}
$$

$$
F_2(p) = F_1(p) \tag{134}
$$

$$
F_3(p) = \frac{1}{0.006614 \cdot p + 1}
$$
 (135)

$$
F_A(p) = \frac{1}{0.0007233 \cdot p^3 + 0.1137 \cdot p^2 + 0.668 \cdot p + 1} \cdot e^{-p \cdot 1.8}
$$
 (136)

Das Modell kann nicht das Überschwingen der Fahrgeschwindigkeit repräsentieren. Es wurde jedoch in zahlreichen Fahrversuchen verifiziert und es zeigt sich eine sonst gute Übereinstimmung mit den Messergebnissen. Es stellt auch nur eine Annäherung an die nichtlineare Kennlinie dar. Differenzen zwischen Modell und realem Fahrantrieb werden in Kauf genommen, da sie erst bei höheren und damit für Erntearbeiten weniger relevanten Fahrgeschwindigkeiten zum Tragen kommen. Es wird vereinfachend angenommen, dass sich der hydrostatische Fahrantrieb in allen Lastzuständen gleich verhält.

## **7.2 Fahrgeschwindigkeitsregelung**

Mit Hilfe des Modells des Fahrantriebs wurde ein PID-Regler entworfen. In Simulationsrechnungen wurde dieser eingestellt. Der Regler wurde dann in Fahrversuchen mit der Maschine überprüft. Es sollte nach dem Anfahren die Fahrgeschwindigkeit sprungartig von 0,5 m/s auf 1,5 m/s geregelt werden.

**Bild 60** zeigt den Verlauf der Fahrgeschwindigkeit in der Simulation und im realen Versuch. Es ist eine gute Übereinstimmung zwischen Simulation und Fahrversuch festzustellen. Dies bestätigt, dass das zuvor ermittelte Modell des Fahrantriebs den realen Fahrantrieb gut darstellt. Die Fahrgeschwindigkeit wird ohne Überschwingen nach einer Zeit von ca. 14 s stabil auf den Sollwert eingeregelt. Die ermittelten Parameter des PID-Reglers werden im weiteren Vorgehen als Standardeinstellung für die Fahrgeschwindigkeitsregelung verwendet.

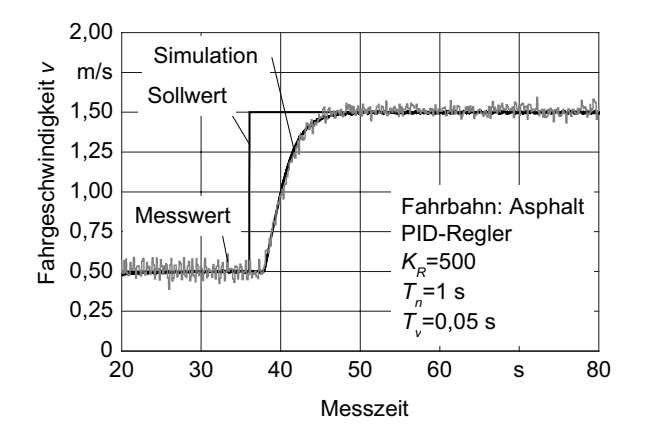

**Bild 60**: Sprungantwort der Fahrgeschwindigkeitsregelung, Simulation und Messung

# **8 Ergebnisse der Durchsatzregelung**

## **8.1 Durchsatzkennlinien**

#### **8.1.1 Mähwerk**

Der Zusammenhang zwischen Leistungsbedarf des Mähwerkes und Durchsatz wurde auf Dauergrünland in zwei Versuchsreihen ermittelt. Der Aufbereiter des Mähwerkes wurde auf die intensivste Stufe eingestellt. Die Untersuchungen wurden durchgeführt, nachdem das Getriebe des Mähwerkes warm gefahren wurde. Die Leerlaufleistung *Pmw0* wurde mit ausgehobenem Mähwerk bestimmt. Die erste Versuchsreihe wurde auf einer Fläche mit überständigem und schwachem Aufwuchs mit einem Frischmassenertrag von  $m'' = 0.46 \text{ kg/m}^2$  und einem durchschnittlichen Feuchtegehalt von  $U = 36,7\%$  durchgeführt. Die zweite Versuchsreihe wurde auf einer Fläche mit einem Frischmassenertrag von  $m'' = 2.6$  kg/m<sup>2</sup> und einer durchschnittlichen Feuchte von  $U = 77.9$ % durchgeführt. Für die Versuche wurden Bereiche mit möglichst homogenem Aufwuchs gewählt. Für jeden Durchsatzpunkt wurde die Fahrgeschwindigkeit manuell eingestellt und konstant gehalten. Je Punkt wurde ein Streifen von ca. 70 m Länge gemäht. Um verschiedene Durchsätze realisieren zu können, wurde die Fahrgeschwindigkeit variiert. Die Fahrgeschwindigkeit wurde mit RTKGPS ermittelt und zusammen mit den Leistungsdaten abgespeichert. Anschließend wurde die Fahrstrecke ermittelt, in der die Zielgeschwindigkeit erreicht wurde und konstant gehalten werden konnte. Diese Strecke wurde dann am Mähschwad abgesteckt. Die Schwadlänge betrug jeweils ca. 50 m. Das gesamte gemähte Gras aus diesem Bereich wurde aufgenommen und gewogen. Eine Feuchteprobe wurde unmittelbar nach dem Mähen und nochmals beim Wiegen genommen. Die Gutfeuchte wurde mit Hilfe des Trockenschrankverfahrens ermittelt.

**Bild 61** zeigt den Zusammenhang zwischen Frischmassendurchsatz und Leistungsbedarf des Mähwerkes für beide untersuchten Flächen. Für die Untersuchung auf der ersten Fläche mit überständigem Bestand und einem Flächenertrag von  $m'' = 0,46$  kg/m<sup>2</sup> zeigt sich für den untersuchten Durchsatzbereich ein linearer Zusammenhang zwischen Durchsatz und Leistungsbedarf. Die Ergebnisse für die zweite untersuchte Fläche mit einem Flächenertrag von  $m'' = 2.6$  kg/m<sup>2</sup> streuen. Sie werden aber auch mit einer linearen Durchsatzkennlinie angenähert. Ein linearer Zusammenhang zwischen Leistungsbedarf und Durchsatz wurde auch von Frick [98] und Kumhála [99] festgestellt. Es wird vermutet,

dass die Leerlaufleistung bei der ersten Versuchsfläche höher war, da das Mähwerk zu diesem Zeitpunkt noch fabrikneu und die Getriebe noch nicht eingelaufen waren.

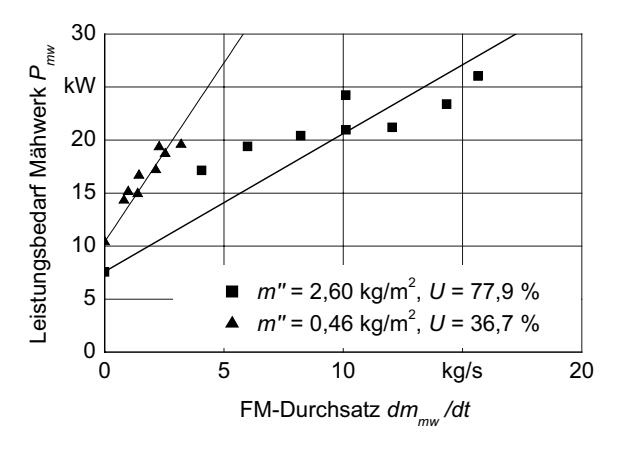

**Bild 61**: Leistungsbedarf des Mähwerkes bei verschiedenen Guteigenschaften

#### **8.1.2 Schwader**

Der Leistungsbedarf des Schwaders wurde auf Feldern der Versuchsstation für Pflanzenzüchtung (Heidfeldhof) bestimmt, da diese aufgrund der Anbaumaßnahmen einen sehr gleichmäßigen Flächenertrag hatten. Es wurde der Leistungsbedarf in Kleegras mit einer Feuchte von *U* = 54,8%, Sommergerstenstroh und Sommerweizenstroh mit einer Feuchte von *U* = 9,5% untersucht. Das Kleegras konnte nach dem Mähen mit einem 2,60 m breiten Scheibenmähwerk mit Aufbereiter etwa 1 Tag lang anwelken. Das Getreide wurde mit Mähdreschern mit einer Schneidwerksbreite von 2,50 m beziehungsweise 3,60 m geerntet. In allen Fällen wurde der Schwader so gefahren, dass sowohl der linke als auch der rechte Kreisel ein Mäh- bzw. Mähdrescherschwad zur Mitte bewegte. Um eine durchsatzabhängige Kennlinie ermitteln zu können, wurde die Fahrgeschwindigkeit innerhalb eines Schwades konstant gehalten. Verschiedene Durchsätze wurden mit der Fahrgeschwindigkeit eingestellt. Im Kleegras standen zwei Flächen mit verschiedenen Ertragsniveaus zur Verfügung. Die Schwaden wurden anschließend mit dem Feldhäcksler aufgenommen und auf ein nebenherfahrendes Transportfahrzeug geladen. Die Masse jedes Schwades wurde dann auf der Fuhrwerkswaage ermittelt. Sowohl beim Schwaden als auch beim Wiegen wurde eine Feuchteprobe genommen. Die Gutfeuchte wurde nach dem Trockenschrankverfahren bestimmt.

**Bild 62** zeigt die Ergebnisse der Leistungsmessungen am Schwader. Es sind keine deutlichen Unterschiede zwischen den verschiedenen Halmgütern erkennbar. Die Streuung der Messwerte ist verhältnismäßig groß. Bodenunebenheiten oder Spurrillen können einen Bodenkontakt der Federzinken und damit eine Verfälschung der durchsatzabhängigen Leistungsmessung bewirken. Die Durchsatzkennlinie des Schwaders wird linear angenähert. Der Anteil der Leerlaufleistung von *Psw0* = 2,8 kW ist im Vergleich zur Gesamtleistung groß.

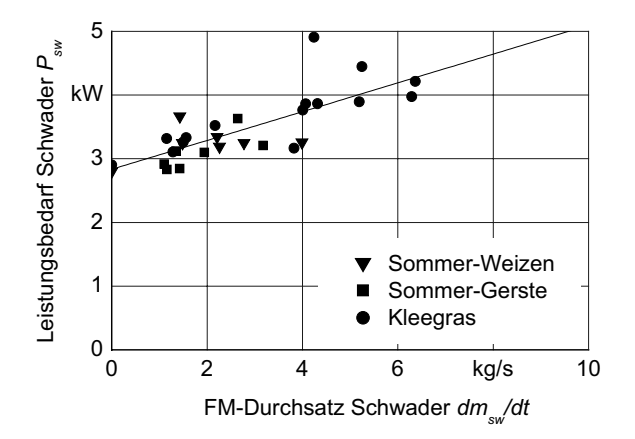

**Bild 62**: Leistungsbedarf des Zweikreisel-Schwaders bei verschiedenen Halmgütern

#### **8.1.3 Pickup**

Der Zusammenhang zwischen Leistungsbedarf der Pickup und des Durchsatzes wurde sowohl in stationären Laboruntersuchungen als auch im Feldeinsatz untersucht. Für die Laboruntersuchungen wurde der Pickup das Versuchsgut über ein 25 m langes und 2 m breites Förderband mit anschließender Rutsche zugeführt. Die Versuche wurden mit Wiesengras mit einer Feuchte von  $U = 44\%$  durchgeführt. Durch Variation der manuell aufgelegten Gutmasse und der eingestellten Zuführgeschwindigkeit wurden verschiedene Durchsätze realisiert. Im Feld wurden Versuche mit Kleegras mit einer Feuchte von  $U = 44,9%$  und Sommergerstenstroh mit einer Feuchte von  $U = 9,5%$  durchgeführt.

Verschiedene Durchsätze wurden durch Variation der Fahrgeschwindigkeit realisiert. Wie beim Schwaden lagen beim Kleegras zwei verschiedene Ertragsniveaus vor. Die Bestimmung der geernteten Masse und der Gutfeuchte erfolgte in Kombination mit den Durchsatzuntersuchungen des Schwaders.

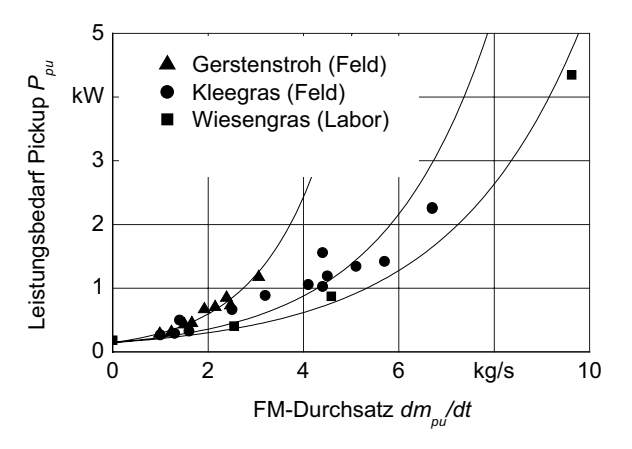

**Bild 63**: Leistungsbedarf der Pickup bei verschiedenen Halmgütern

**Bild 63** zeigt die Ergebnisse der Leistungsmessungen an der Pickup. Der Zusammenhang zwischen Leistungsbedarf der Pickup und Durchsatz kann getrennt für die untersuchten Versuchsgüter mit einer Exponentialfunktion angenähert werden. Die Leerlaufleistung *Ppu0* ist mit 0,145 kW im Vergleich zur Gesamtleistung sehr gering.

## **8.2 Durchsatzregelung mit Leistungsmessung des Vorsatzgerätes**

Im vorangegangen Kapitel wurde der Zusammenhang zwischen Durchsatz und Leistungsbedarf für ein Trommelmähwerk, einen Schwader und eine Pickup dargestellt. Im folgenden sollen diese Kennlinien dazu genutzt werden, eine Fahrgeschwindigkeit der Maschine zu berechnen, um den Leistungsbedarf des Vorsatzgerätes und damit seinen Gutdurchsatz auf einen konstanten Wert zu regeln. Der Leistungsbedarf ist jedoch nicht alleine eine Funktion des Durchsatzes, sondern hängt wie oben gezeigt zusätzlich noch von weiteren, teilweise nicht direkt messbaren Einflussfaktoren ab, insbesondere den Guteigenschaften. Aus diesem Grund handelt es sich bei den folgenden Versuchen nicht um eine Durchsatzregelung im engeren Sinne. Dennoch soll weiterhin diese Bezeichnung verwendet werden.

### **8.2.1 Pickup**

Um den Durchsatz des Feldhäckslers zu regeln, wurde der Leistungsbedarf der Pickup als Kenngröße herangezogen. Ausgehend von dem aktuell gemessenen Leistungsbedarf *Ppu ist* und der aktuellen Fahrgeschwindigkeit *vfh ist* wurde unter Berücksichtigung eines exponentiellen Kennlinienverlaufs die notwendige zu regelnde Fahrgeschwindigkeit *vfh soll* berechnet. Die Regelung wurde zunächst in Wiesengras untersucht. Die Schwadstärke betrug etwa 3,5 kg TS/m. Die Versuchsstrecke war aufgrund der Feldabmessungen auf etwa 80 m Länge beschränkt. Es wurden verschiedene Leistungsniveaus *Ppu soll* der Pickup eingestellt.

**Bild 64** zeigt die Ergebnisse der Durchsatzregelung für ein sehr ungleichmäßiges Schwad. Da das gemähte Gras zuvor aufgenommen, gewogen und wieder manuell verteilt wurde, entstanden beim anschließenden Schwaden Grashaufen in Abständen von wenigen Metern und Bereiche mit wenig Material. Die geforderte Pickupleistung *Ppu soll* war auf 1 kW eingestellt. In den ersten 10 m der Fahrstrecke konnte die Maschine nicht ausreichend schnell beschleunigen und die geforderte Leistung wurde nicht erreicht. Dann folgte unmittelbar ein Bereich mit viel Material, so dass es zu einer deutlichen Leistungsspitze kam. Auch im weiteren Verlauf der Leistungsmessung zeigt sich, dass die Maschine nicht ausreichend schnell verzögern bzw. beschleunigen konnte. Diese Art der Durchsatzreglung ist somit ungeeignet, um auf die kleinräumig variierenden Schwadstärken zu reagieren. Das Verhalten der Regelung bei gleichmäßigerer Schwadstärke zeigt die folgende Messung.

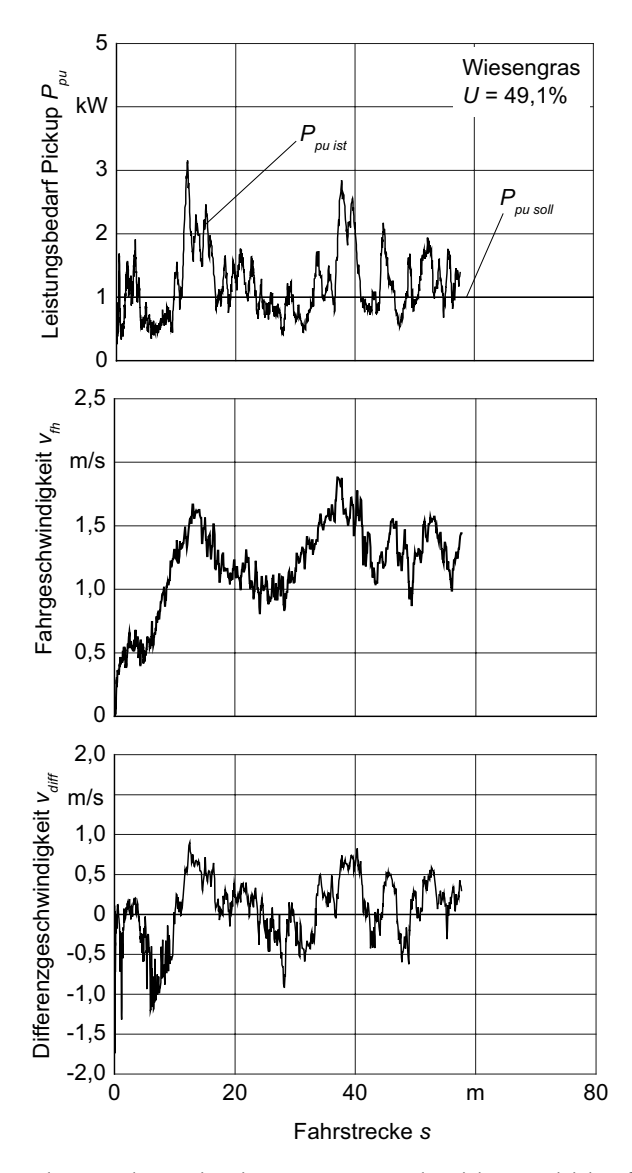

**Bild 64**: Durchsatzregelung mit Leistungsmessung an der Pickup, ungleichmäßiges Schwad mit Wiesengras

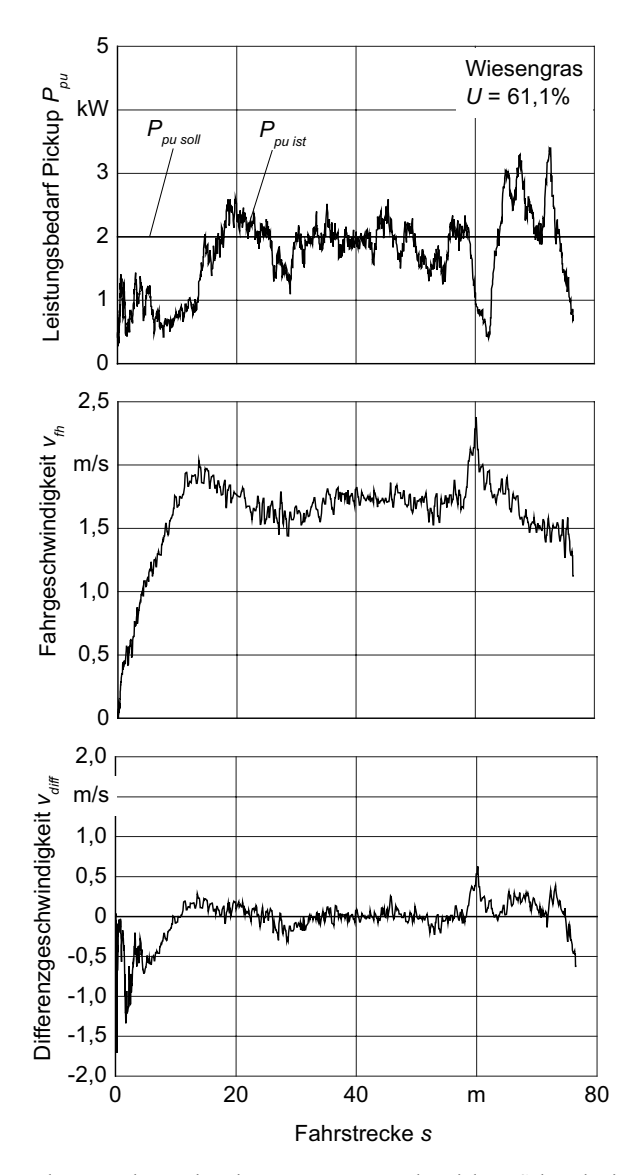

**Bild 65**: Durchsatzregelung mit Leistungsmessung an der Pickup, Schwad mit Wiesengras, geringe Schwadmasse bis ca. 18 m und zwischen 60 m und 65 m

**Bild 65** zeigt im Vergleich die Durchsatzregelung an einem Schwad, dessen Material zuvor nicht bewegt wurde. Es wurden vielmehr zwei Mähschwaden zu einem Schwad zur nachfolgenden Ernte zusammengefasst. Die Materialverteilung ist im Vergleich zu dem oben beschriebenen Versuch deutlich gleichmäßiger. Allerdings war die Schwadstärke bis zu einer Fahrstrecke von 18 m und zwischen 60 m und 65 m deutlich kleiner als im übrigen Verlauf. Auf den ersten 18 m der Fahrstrecke musste die Maschine zunächst beschleunigen, um die geforderte Pickupleistung von 2 kW zu erreichen. Zudem lag in diesem Abschnitt wenig Material, so dass die geforderte Leistung noch nicht erreicht werden konnte. Im weiteren Verlauf bis zu einer Fahrstrecke von 60 m wurde die berechnete Soll-Fahrgeschwindigkeit mit geringen Abweichungen eingehalten. Aufgrund des gleichmäßigeren Schwades fallen die Leistungsschwankungen der Pickup deutlich geringer aus als bei dem zuvor beschriebenen Versuch. Im Bereich der Fahrstrecke von 60 m bis 65 m war aufgrund des sehr niedrigen Aufwuchses die Schwadstärke entsprechend gering. Auf diesen schnellen Wechsel der Schwadstärke kann die Maschine nicht ausreichend schnell reagieren. Die Beschleunigung ist zu gering und die Leistung an der Pickup fällt in diesem Bereich deutlich ab. Im weiteren Verlauf entstehen deutliche Leistungsspitzen, da die Maschine nun zu schnell in das wieder stärker gewordene Schwad einfährt.

Die Durchsatzregelung wurde auch bei der Ernte von Gerstenstroh durchgeführt, um das Verhalten bei anderen Guteigenschaften zu untersuchen. Die Schwadstärke wurde vor dem Versuch definiert verändert. Im ersten Streckenabschnitt bis 225 m bestand es aus nur einem Mähdrescherschwad, ab 225 m bestand es aus drei zusammengelegten Mähdrescherschwaden. Die Schwadstärke betrug entsprechend ca. 0,85 kg TS/m im ersten Abschnitt und ca. 2,55 kg TS/m im zweiten Abschnitt. **Bild 66** zeigt die Ergebnisse der Untersuchung der Durchsatzregelung. Insbesondere im ersten Streckenabschnitt bis 225 m wird wie bereits bei den Ernteversuchen in Gras deutlich, dass die Maschine nicht auf kleinräumige Schwadstärkenschwankungen reagieren kann und entsprechende Spitzen bei der Pickupleistung auftreten. Die unterschiedlichen Fahrgeschwindigkeitsniveaus in den beiden Streckenabschnitten sind jedoch sehr ausgeprägt und zeigen, dass die Durchsatzregelung auf großräumige Unterschiede in der Schwadstärke reagieren und die geforderte Leistung der Pickup von 0,8 kW halten kann.

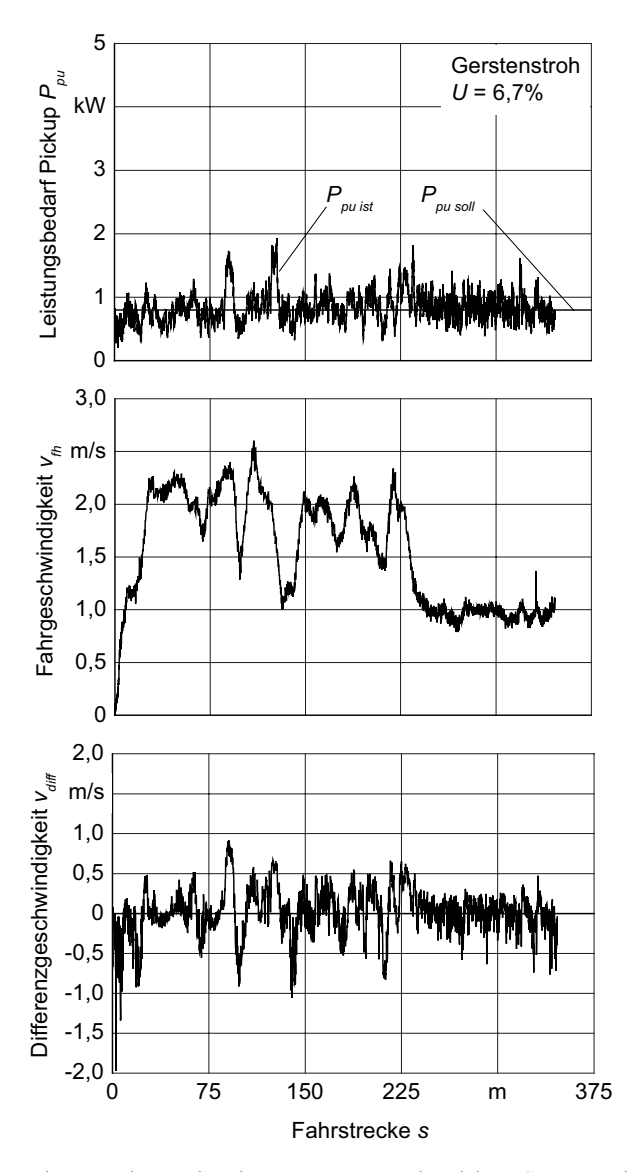

**Bild 66**: Durchsatzregelung mit Leistungsmessung an der Pickup, Gerstenstroh

Eine Versuchsfahrt mit konstanter Fahrgeschwindigkeit sollte zeigen, wie sich der Leistungsbedarf der Pickup bei nicht geregelter Fahrt verhält. Es wurden wie gewohnt zwei Mähschwaden zusammengelegt. Es sind sowohl deutliche Leistungsspitzen als Reaktion auf kleinräumige Unterschiede in der Schwadstärke, als auch ein variierendes Leistungsniveau auf großräumige Unterschiede in der Schwadstärke zu erkennen, **Bild 67**.

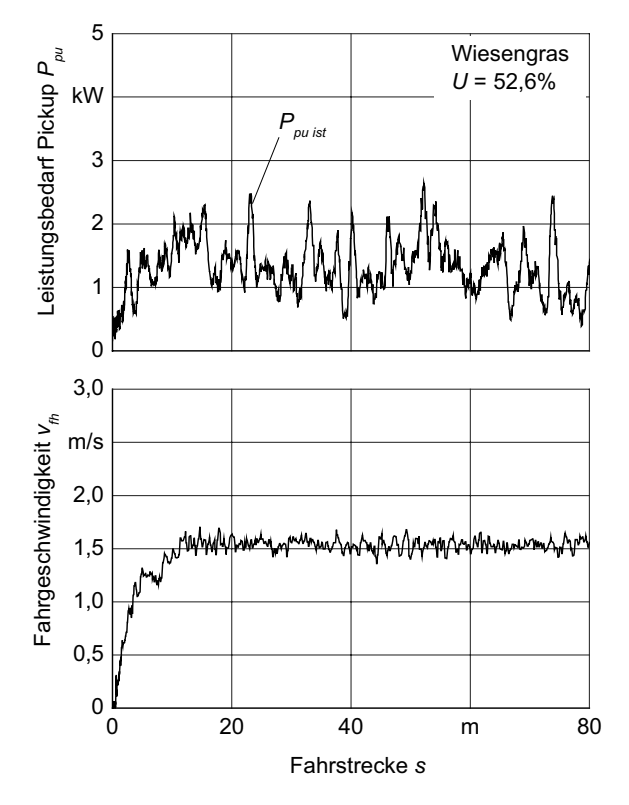

**Bild 67**: Leistungsbedarf der Pickup bei konstanter Fahrgeschwindigkeit, Schwad mit Wiesengras

#### **8.2.2 Mähwerk**

Um den Durchsatz durch das Mähwerk zu regeln, wurde der Leistungsbedarf des Mähwerkes als Kenngröße herangezogen. Ausgehend von dem aktuell gemessenen Leistungsbedarf *Pmw ist* und der aktuellen Fahrgeschwindigkeit *vmw ist* wurde unter Berücksichtigung eines linearen Kennlinienverlaufs die notwendige Soll-Fahrgeschwindigkeit *vmw soll* berechnet. Die Regelung wurde in überständigem Wiesengras untersucht. Der durchschnittliche Flächenertrag betrug etwa  $m'' = 0.46$  kg FM/m<sup>2</sup>. Die Versuchsstrecke war aufgrund der Feldabmessungen auf etwa 50 m Länge beschränkt. Es wurden verschiedene Leistungsniveaus *Pmw soll* des Mähwerkes eingestellt.

**Bild 68** zeigt eine Versuchsfahrt, bei der eine Mähwerksleistung von *Pmw soll* = 17,5 kW gefordert war. Die Maschine fuhr mit reduzierter Motordrehzahl an und wurde dann auf maximale Motordrehzahl gebracht. Aufgrund dieses Anfahrvorgangs erreicht die Mähwerksleistung ein Maximum von 50 kW. Innerhalb der ersten 10 m der Fahrstrecke wird die Soll-Leistung *P<sub>mw soll</sub>* erreicht und kann mit Hilfe der Fahrgeschwindigkeitsvariation auf diesem Niveau gehalten werden.

**Bild 69** zeigt die Ergebnisse einer Versuchsfahrt auf dem selben Feld. In dieser Fahrspur nimmt der Ertrag bei einer Fahrstrecke von 18 m und 32 m schrittweise ab. Die Fahrgeschwindigkeit wird entsprechend durch die Regelung erhöht, so dass der Leistungsbedarf des Mähwerkes auf dem geforderten Niveau von 20 kW gehalten wird.

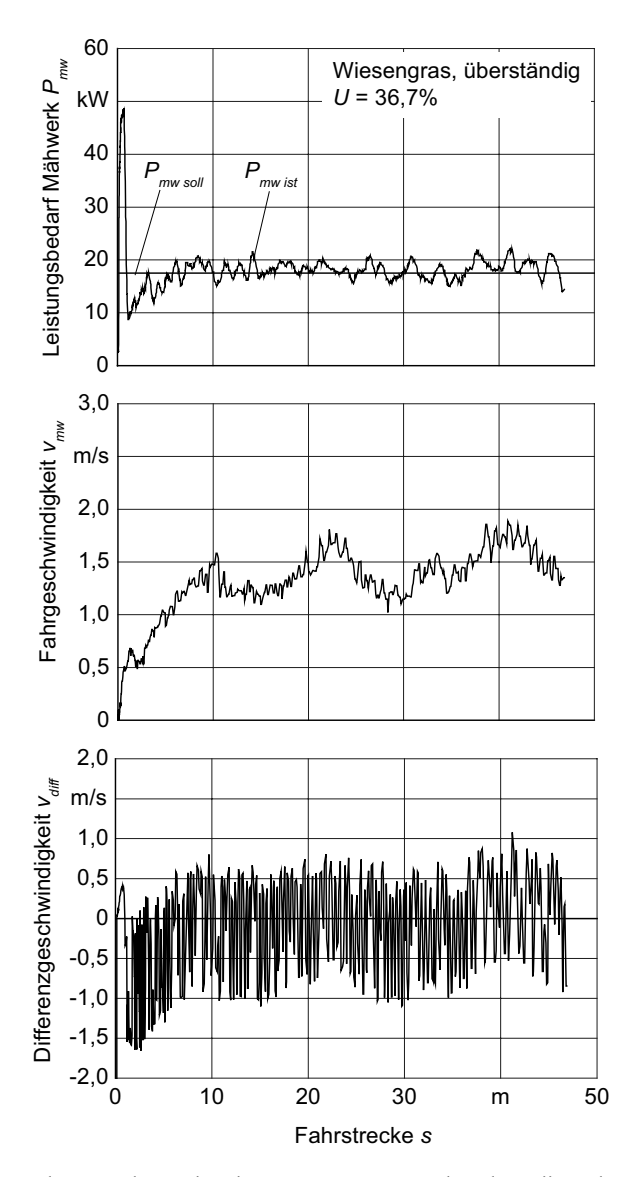

**Bild 68**: Durchsatzregelung mit Leistungsmessung am Mähwerk, variierende Ertragsniveaus

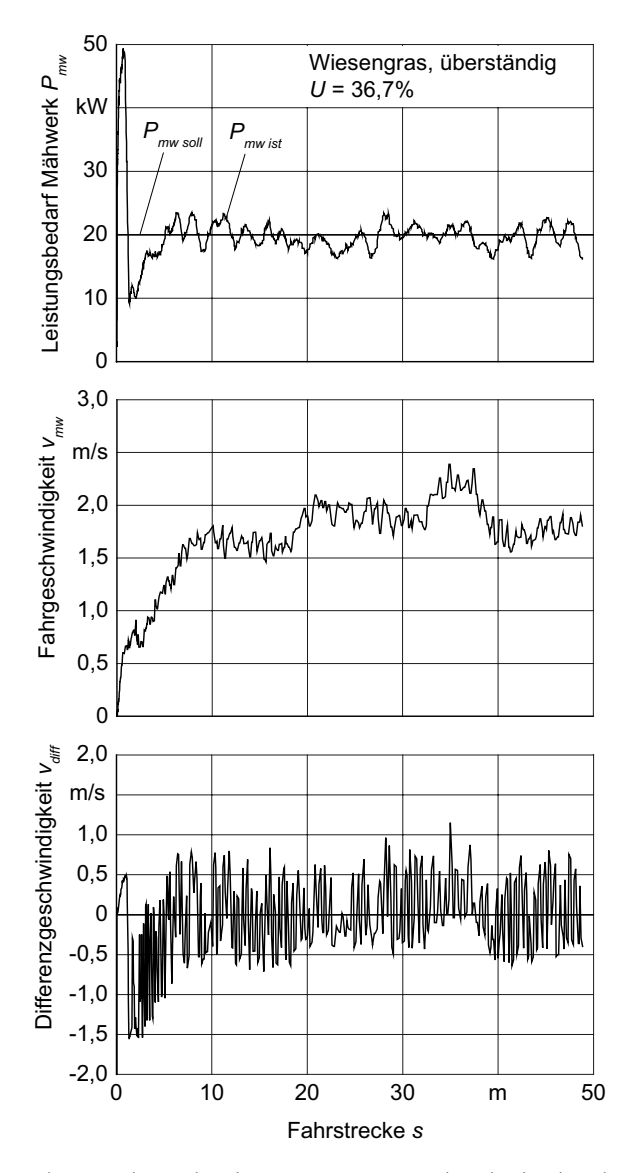

**Bild 69**: Durchsatzregelung mit Leistungsmessung am Mähwerk, absteigende Ertragsniveaus

Eine Versuchsfahrt mit konstanter Fahrgeschwindigkeit sollte zeigen, wie sich der Leistungsbedarf des Mähwerkes bei nicht geregelter Fahrt verhält, **Bild 70**. Es wurde überständiges Gras mit einer Feuchte von 31,6% und einem durchschnittlichen Flächenertrag von  $m'' = 0.46$  kg FM/m<sup>2</sup> gemäht. Es sind sowohl Leistungsspitzen als Reaktion auf kleinräumige Unterschiede im Bestand, als auch ein variierendes Leistungsniveau auf großräumige Ertragsunterschiede zu erkennen. Insgesamt fallen diese durch den gleichmäßigen Aufwuchs gering aus. Vergleicht man diese Messung mit dem Leistungsbedarf des Mähwerkes bei geregelter Fahrt, so ist die Streuung des Leistungsbedarfs bei geregelter Fahrt erwartungsgemäß kleiner.

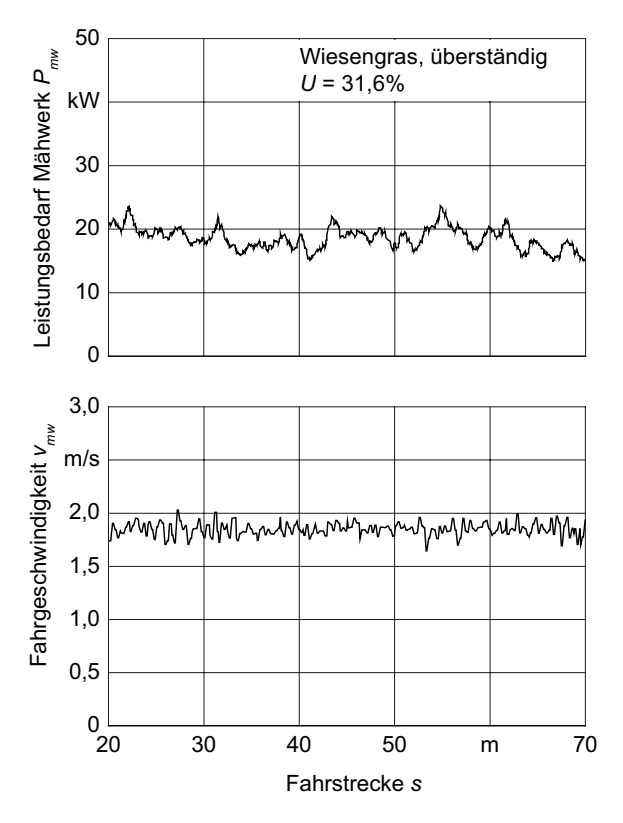

**Bild 70**: Leistungsbedarf des Mähwerkes bei konstanter Fahrgeschwindigkeit

Wird der Leistungsbedarf und die Fahrgeschwindigkeit mit den Positionsdaten verknüpft und gespeichert, kann aus diesen Daten eine Karte der Ertragsvariation abgeleitet werden. Voraussetzung dafür ist eine unveränderte Maschineneinstellung und eine vernachlässigbare Änderung der Scherkräfte durch abstumpfende Klingen. Variierende Guteigenschaften, beispielsweise unterschiedliche Gutfeuchten oder Reifegrade sind mögliche Fehlerquellen bei der Kartierung. Eine absolute Aussage über den Ertrag ist über die Leistungsmessung jedoch nicht möglich.

Zur Darstellung einer Ertragsvariationskarte wurde eine etwa 1 ha große Wiese gemäht, auf der zuvor Fahruntersuchungen durchgeführt wurden, **Bild 71**. Die Aufwuchshöhe lag in den entstandenen Fahrspuren und Wendebereichen aufgrund der zahlreichen Überfahrten zwischen 0,05 m und 0,2 m. In den übrigen Bereichen war der Aufwuchs zwischen 0,6 m und 1,2 m hoch. Der Bestand war in einem Streifen von etwa 30 m Breite entlang der West- und Südkante deutlich dichter als im restlichen Bereich der Fläche.

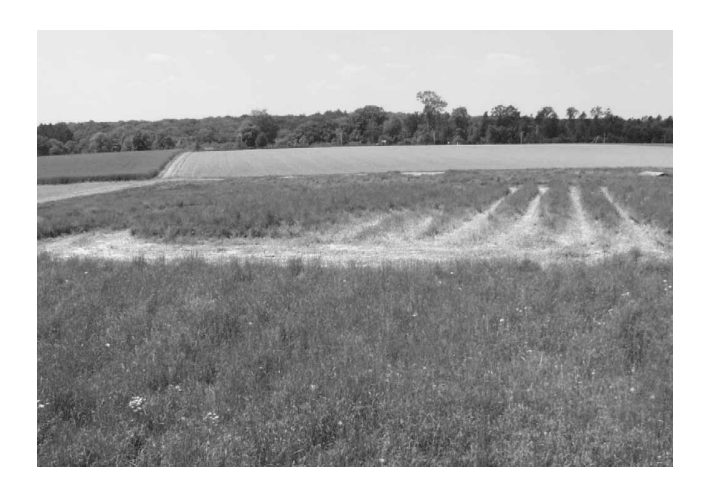

**Bild 71**: Versuchsfläche mit Fahrspuren, Blickrichtung von Ost nach West

Bevor die Wiese gemäht wurde, wurden alle Fahrspuren und Wendebereiche mit RTKGPS eingemessen. Anschließend wurde die Wiese mit aktiver Durchsatzregelung gemäht und die Leistungsdaten zusammen mit der Maschinenposition und der Fahrgeschwindigkeit gespeichert. **Bild 72** zeigt die Ertragsvariation des Feldes, die aufgrund dieser Daten abgeleitet wurde. Zusätzlich sind in der oberen Karte die zuvor eingemessenen Fahrspuren dargestellt. Die Fahrspuren und insbesondere die Wendebereiche sind in der Ertragsvariationskarte deutlich erkennbar. Da die Hauptarbeitsrichtung in Ost-West-Richtung erfolgte, erscheinen die Fahrspuren in dieser Ausrichtung nicht mehr als differenzierbare Merkmale. Der reduzierte Ertrag im Bereich der Fahrspuren ist jedoch zu erkennen.

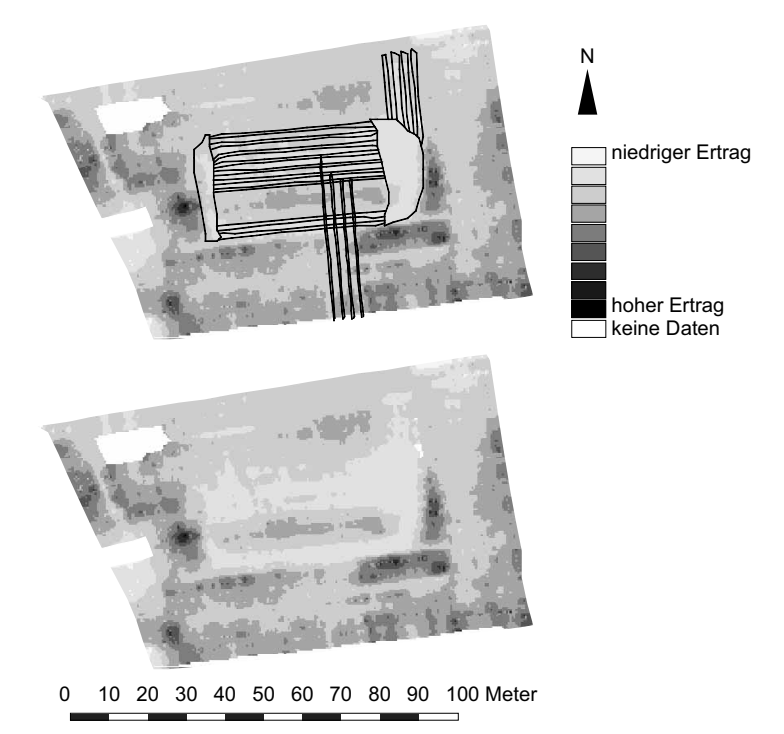

**Bild 72**: Variation des Frischmasseertrages, abgeleitet aus dem georeferenzierten Leistungsbedarfs des Mähwerkes und der Fahrgeschwindigkeit. Oben: zusätzliche Markierung der Fahrwege mit niedrigem Aufwuchs

# **8.3 Durchsatzreglung nach Schätzverfahren**

## **8.3.1 Pickup**

Um die erforderliche Fahrgeschwindigkeit der Maschine während der Erntearbeit schätzen zu können, werden nach dem Verfahren von Reitz [96] und in der modifizierten Form nach Kapitel 3.2.2.2 geeignete Daten über bereits geerntete Nachbarbereiche benötigt. Es ist also ein Ernteverfahren notwendig, für das ein Spurintervall von 1 typisch ist, also nacheinander nebeneinander liegende Spuren bearbeitet werden. Wie bereits in Kapitel 3.1.2 erläutert, sind im Fall der Schwadernte jedoch Spurintervalle größer 1 üblich, so dass sich das Schätzverfahren für dieses Ernteverfahren nicht eignet. In [113] wurde das Verfahren von Reitz für die Schätzung der Pickupleistung bei der Ernte von Grasschwaden in einer Simulationsrechnung untersucht. Die Unterschiede im Leistungsbedarf der Pickup konnten gut geschätzt werden, solange die Schwadstärken großräumig innerhalb der Spuren variieren. Deutliche Abweichungen zwischen Schätzung und tatsächlichem Leistungsbedarf traten jedoch auf, wenn zwischen zwei benachbarten Schwaden große Unterschiede in der Schwadstärke auftraten.

#### **8.3.2 Mähwerk**

Für Mäharbeiten bietet sich das Schätzverfahren an, da hier häufig und insbesondere mit großen Arbeitsbreiten Spur an Spur gefahren wird. Es wurde das Regelverhalten bei der Mahd von Wiesengras untersucht. Der durchschnittliche Flächenertrag lag bei  $m'' = 2.6$  kg FM/m<sup>2</sup> und die Gutfeuchte bei  $U = 77.9$  %.

**Bild 73** zeigt die Ergebnisse der Durchsatzregelung für einen Bereich mit geringen Unterschieden im Aufwuchs zwischen der aktuellen Fahrspur und der benachbarten Bezugsspur. Die geforderte Leistung des Mähwerkes war auf *Pmw soll* = 18 kW eingestellt. Die aktuelle Soll-Fahrgeschwindigkeit wurde basierend auf der berechneten Soll-Fahrgeschwindigkeit der Nachbarspur in einem Abstand von 9 m vor der Maschine und der aktuellen Soll-Fahrgeschwindigkeit gemäß der Mähwerksleistung im Verhältnis 1:1 geschätzt. Diese geschätzte Fahrgeschwindigkeit stimmt mit der Soll-Fahrgeschwindigkeit, die sich aus der direkten Leistungsmessung ergibt, in weiten Bereichen überein. Ab einer Fahrstrecke von 20 m liegt die geschätzte Soll-Fahrgeschwindigkeit höher als die aus der direkten Messung. Dies ist auf den vorausschauenden Effekt zurückzuführen, mit dem ein abnehmender Ertrag erkannt wird. Dennoch reicht die geschätzte Soll-Fahrgeschwindigkeit nicht aus, um ein Abfallen der Mähwerksleistung zu verhindern. Auch im weiteren Verlauf treten deutliche Leistungsspitzen auf. Insbesondere ab einer Fahrstrecke von 50 m lagert das Gras und ist Ursache für einen ungleichmäßigeren Gutfluss durch die Maschine. Die geschätzte Soll-Fahrgeschwindigkeit ist wesentlich stärker geglättet als die der direkten Messung. Im Durchschnitt ist die geschätzte Soll-Fahrgeschwindigkeit zu hoch, wie am mittleren Leistungsbedarf des Mähwerkes zu erkennen ist.

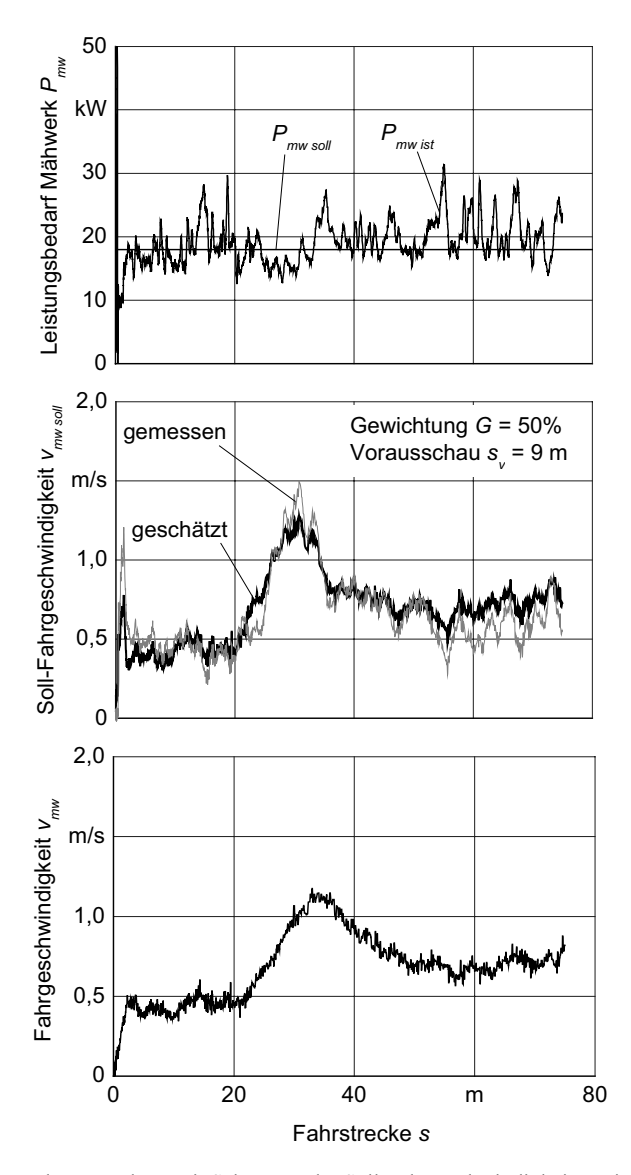

**Bild 73**: Durchsatzregelung mit Schätzung der Soll-Fahrgeschwindigkeit, geringe Unterschiede zwischen Fahrspur und Nachbarspur

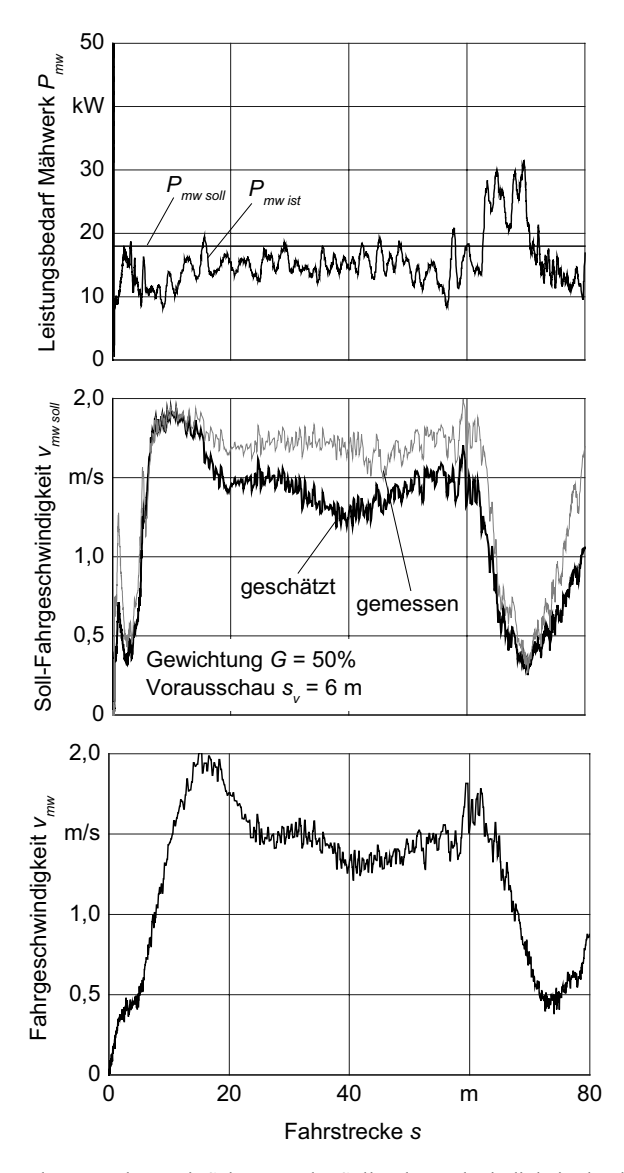

**Bild 74**: Durchsatzregelung mit Schätzung der Soll-Fahrgeschwindigkeit, deutliche Unterschiede zwischen Fahrspur und Nachbarspur

**Bild 74** zeigt die Ergebnisse einer Versuchsfahrt mit Durchsatzregelung, bei der deutliche Unterschiede zwischen der aktuellen Fahrspur und der benachbarten Bezugsspur bestanden. Der Flächenertrag der aktuellen Spur war aufgrund von Fahrspuren mit sehr niedrigem Aufwuchs deutlich geringer als die Nachbarspur. Die geschätzte Soll-Fahrgeschwindigkeit ist folglich zu niedrig und die geforderte Mähwerksleistung wird nicht erreicht.

## **8.4 Durchsatzregelung auf der Grundlage von Schwaderdaten**

Wird der Leistungsbedarf und die Fahrgeschwindigkeit des Schwaders zusammen mit den Positionsdaten aufgezeichnet, kann unter Berücksichtigung hinterlegter Durchsatzkennlinien für Schwader und Pickup die notwendige Fahrgeschwindigkeit für den Feldhäcksler berechnet werden. Dieses Verfahren bietet den Vorteil, dass die zu regelnde Fahrgeschwindigkeit bereits im voraus bekannt ist und so Verzögerungen durch Stellvorgänge reduziert werden können. Die Durchsatzregelung nach Schwaderdaten wurde sowohl bei der Gras- als auch bei der Strohernte untersucht.

**Bild 75** zeigt den Verlauf des Leistungsbedarfs *Psw* des Schwaders als Messschrieb und geglättet für jedes Leitliniensegment. Es wurde ein Leistungsbedarf von *Ppu soll* = 1,5 kW gefordert. Entsprechend dieser Vorgabe und der Pickup-Durchsatzkennlinie für Wiesengras wurde die geforderte Fahrgeschwindigkeit *vfh soll* für den Feldhäcksler berechnet und im Leitliniendatensatz gespeichert. Die Fahrgeschwindigkeit konnte mit geringen Verzögerungen nach diesem Plan geregelt werden. In Bereich hoher Schwaderleistung wird die Fahrgeschwindigkeit des Feldhäckslers in Erwartung der ansteigenden Schwadstärke reduziert und umgekehrt. Am Verlauf der Pickupleistung ist zu erkennen, dass mit Hilfe der Fahrgeschwindigkeitsregelung die Belastung der Maschine etwa auf gleichbleibendem Niveau gehalten wird. Auch bei diesem Versuch traten Leistungsspitzen aufgrund kleinräumiger Unterschiede in der Schwadstärke auf. Es wird deutlich, dass die geforderte Pickupleistung nicht erreicht werden konnte. Dies ist darauf zurück zu führen, dass die Guteigenschaften von Wiesengras bei der Ermittlung der entsprechenden Durchsatzkennlinie von den Guteigenschaften von dem in diesem Versuch geernteten Wiesengras abweichen.

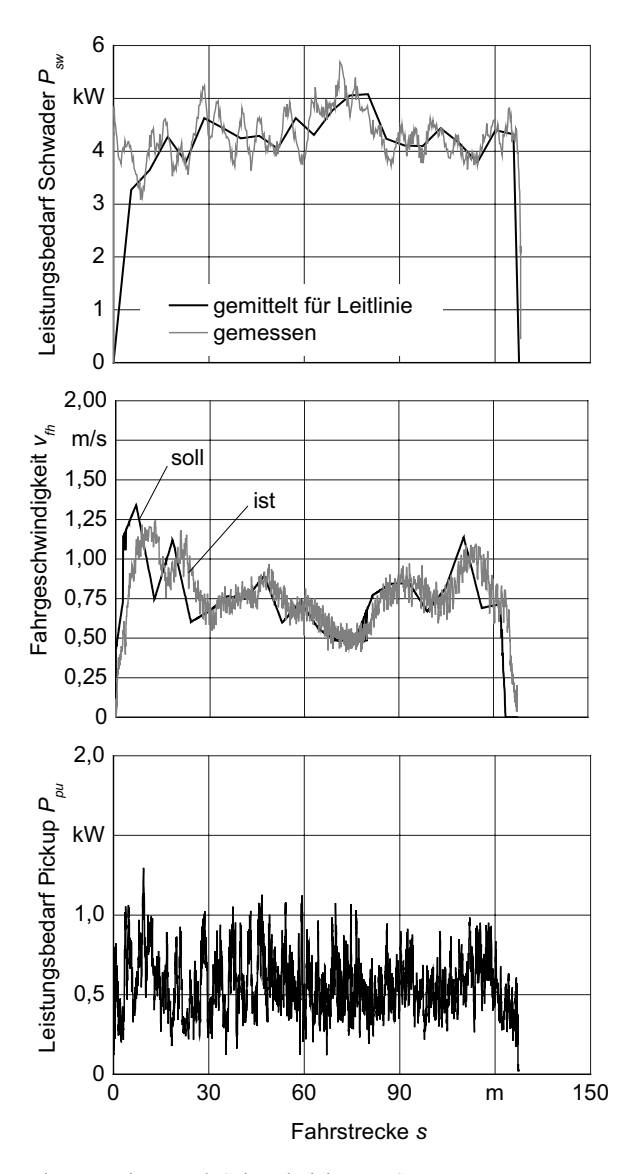

**Bild 75**: Durchsatzregelung nach Schwaderleistung, Gras

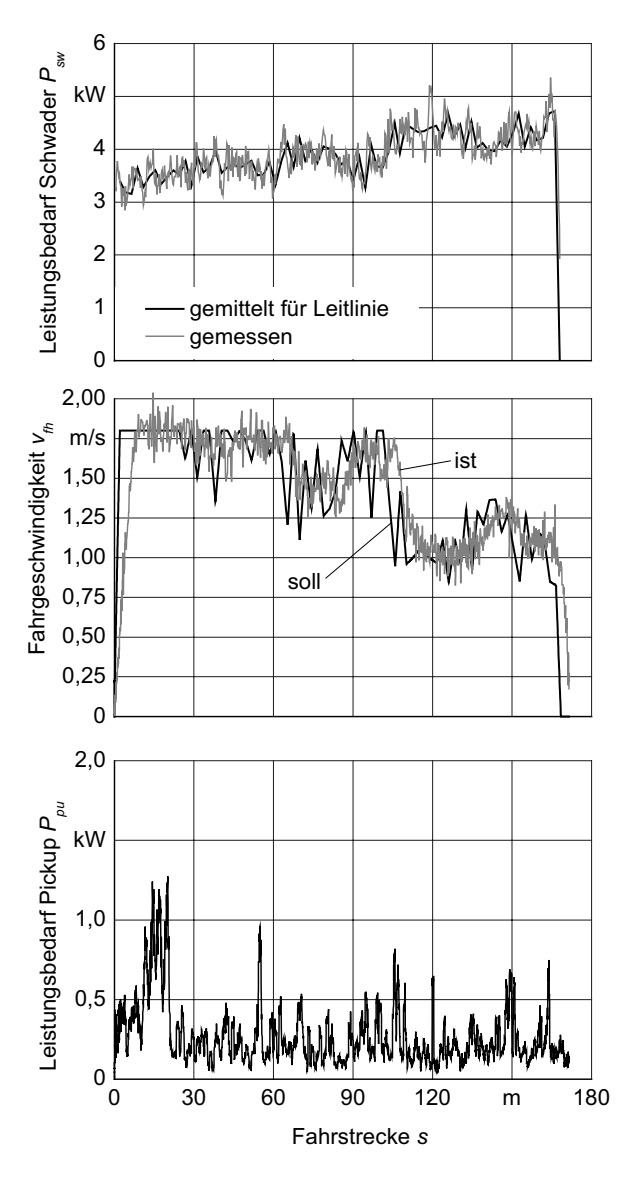

**Bild 76**: Durchsatzregelung nach Schwaderleistung, Stroh

Für die Durchsatzregelung in Stroh wurden die Schwadstärken vor dem Schwaden manipuliert. Bis zu einer Fahrstrecke von 100 m bestand das vom Feldhäcksler zu erntende Strohschwad aus zwei und dann aus drei zusammengelegten Mähdrescherschwaden. Diese zwei Schwadstärken sind gut im Verlauf des Leistungsbedarfs des Schwaders zu erkennen, **Bild 76**. Auch die daraus resultierenden Fahrgeschwindigkeitsbereiche werden deutlich. Sie können mit Ausnahme der Beschleunigungs- und Verzögerungsphasen gut geregelt werden. Die Spitzen im Verlauf des Leistungsbedarfs der Pickup können mit diesen unzureichenden Fahrgeschwindigkeitsänderungen erklärt werden. Davon abgesehen war der Verlauf der Pickupleistung auf gleichbleibendem Niveau. Jedoch konnte auch in diesem Versuch die geforderte Pickupleistung *Ppu soll* = 0,8 kW nicht erreicht werden.

Die Versuche zeigen, dass mit Hilfe der Fahrgeschwindigkeitsplanung mit dem Leistungsbedarf des Schwaders die Belastung und damit der Durchsatz durch die Pickup auf einem gleichbleibenden Niveau gehalten werden kann. Da jedoch die Guteigenschaften bei der Erstellung von Durchsatzkennlinien in der Regel von Guteigenschaften zum Erntezeitpunkt abweichen, entstehen Differenzen zwischen geforderter und erzielter Pickupleistung.

# **8.5 Durchsatzregelung auf der Grundlage von Schwaderdaten mit Kalibrierung**

Wie die im vorangegangenen Abschnitt vorgestellten Versuchsergebnisse zeigen, konnte die Variation der Fahrgeschwindigkeit des Feldhäckslers gut vorausgesagt werden. Da aber die Eigenschaften des Erntegutes nicht gleichbleibend sind, sollte ein Verfahren untersucht werden, mit dem die Fahrgeschwindigkeitsvariation auf die aktuellen Guteigenschaften angepasst wird. Dazu wird der aktuelle Leistungsbedarf der Pickup und die aktuelle Fahrgeschwindigkeit des Feldhäckslers herangezogen.

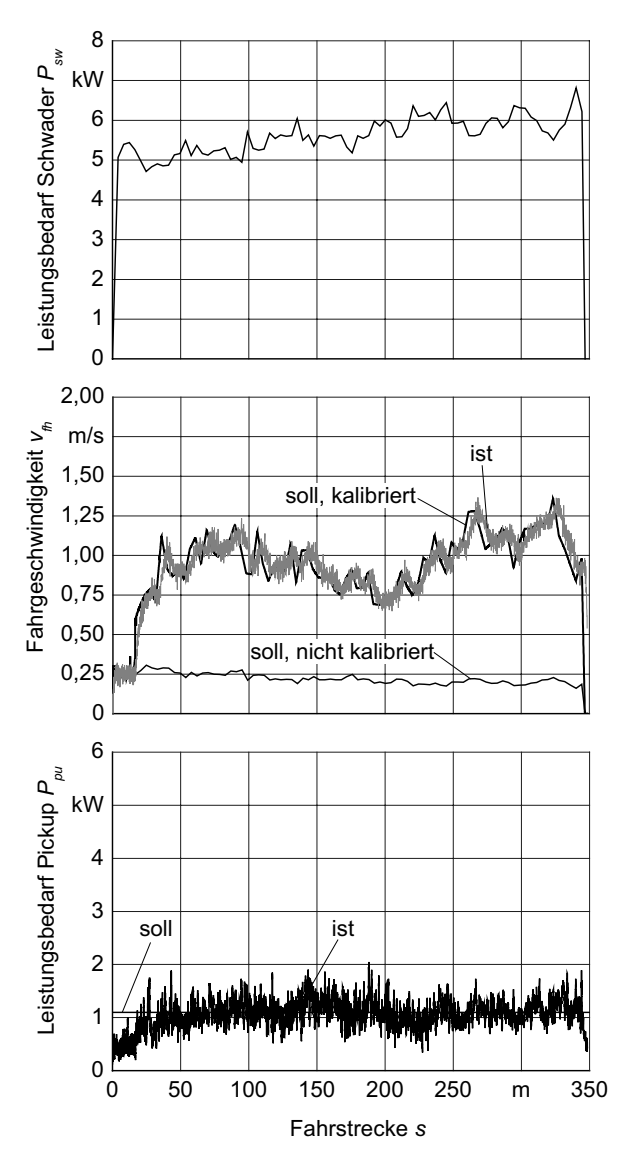

**Bild 77**: Durchsatzregelung nach Schwaderdaten mit online-Kalibrierung

Die Durchsatzregelung nach Schwaderdaten mit online-Kalibrierung wurde bei der Ernte von Strohschwaden untersucht. **Bild 77** zeigt die Ergebnisse einer Fahrt mit Durchsatzregelung und online-Kalibrierung. Anhand des Verlaufs des Leistungsbedarfs des Schwaders ist eine leicht zunehmende Schwadstärke zu erwarten. Die berechnete Soll-Fahrgeschwindigkeit für den Feldhäcksler liegt etwa bei 0,25 m/s. Während der Erntearbeit wird die hinterlegte Durchsatzkennlinie mit dem aktuellen Leistungsbedarf und der Fahrgeschwindigkeit des Feldhäckslers für jedes Leitliniensegment kalibriert. Das erste Ergebnis liegt nach 12 m Fahrstrecke vor. Ab diesem Abschnitt wird die berechnete Soll-Fahrgeschwindigkeit an die aktuellen Erntebedingungen angepasst und erreicht jetzt ein Niveau von etwa 1 m/s. Der geforderte Leistungsbedarf der Pickup von 1,1 kW wird erzielt.

#### **8.6 Zusammenfassung der Untersuchungen zur Durchsatzregelung**

Es wurde die Durchsatzregelung beim Mähen und bei der Schwadernte untersucht. Es wurden verschiedene Methoden angewandt, nach denen der Leistungsbedarf des Vorsatzgerätes, auch in Kombination mit einer Schätzung der Erntebedingung vor der Maschine geregelt werden kann. Es wurde auch die Regelung des Feldhäckslerdurchsatzes nach den Leistungsdaten des vorausgefahrenen Schwaders, auch in Kombination mit einem Kalibrierverfahren, untersucht. Der Durchsatz wurde in allen Verfahren über die Fahrgeschwindigkeit geregelt.

Es wurden zunächst die Durchsatzleistungskennlinien für ein Trommelmähwerk, einen Zweikreisel-Schwader sowie für eine Pickup ermittelt. Es wurde ein linearer Zusammenhang zwischen Durchsatz und Leistungsbedarf für das Mähwerk und den Schwader festgestellt. Die Guteigenschaften zeigten beim Mähwerk einen deutlichen, beim Schwader praktisch keinen Einfluss. Die Messergebnisse beim Schwader streuten stark. Bei der Pickup bestand ein exponentieller Zusammenhang zwischen Durchsatz und Leistung sowie eine deutliche Abhängigkeit von den Guteigenschaften.

Der Durchsatz des Feldhäckslers kann gut geregelt werden, wenn der Leistungsbedarf der Pickup als Kenngröße für den Durchsatz verwendet wird. Kleinräumige Unterschiede in der Schwadstärke verursachen jedoch nicht vermeidbare Spitzen im Leistungsbedarf der Pickup. Für die Durchsatzregelung am Mähwerk wurde der Leistungsbedarf des gesamten Mähwerkes als Kenngröße verwendet. Jedoch treten auch hier Leistungsspitzen in sehr ungleichmäßigen Beständen auf.

Um die Leistungsspitzen zu reduzieren, wurde ein Verfahren untersucht, nach dem die Erntebedingungen vor der Maschine basierend auf den Daten der bereits geernteten Nachbar- und der aktuellen Spur ausgewertet werden. Dieses Verfahren war für die Schwadernte aufgrund des mäanderförmigen Fahrkurses nur eingeschränkt anwendbar. Sowohl für die Schwadernte als auch für Mäharbeiten wurde festgestellt, dass variierende Erntebedingungen gut abgeschätzt werden konnten, wenn sie sich quer zur Fahrtrichtung, also innerhalb der Fahrspuren ausbreiten. Breiteten sie sich längs zur Fahrtrichtung aus, also von Spur zu Spur, dann entstanden deutliche Abweichungen zwischen Schätzung und tatsächlichen Bedingungen.

Der Leistungsbedarf des Schwaders wurde während der Arbeit aufgezeichnet und mit den Positionsdaten der Maschine verknüpft. Obwohl der Leistungsbedarf des Schwaders in Bezug zu seinem Durchsatz bei der Aufnahme der Durchsatzkennlinie deutlich streute, wurde mit Hilfe der ermittelten Kennlinien für den Schwader und die Pickup die Soll-Fahrgeschwindigkeit des Feldhäckslers für eine festgelegte Pickup-Leistung berechnet. Der Leistungsbedarf der Pickup wurde auf einem konstanten Niveau gehalten. Da jedoch die Guteigenschaften bei der Erstellung der Durchsatzkennlinien in der Regel von denen der Ernte abweichen, wurde die geforderte Pickup-Leistung nicht erzielt.

Wurde bei der Schwadernte die Fahrgeschwindigkeit des Feldhäckslers und der aktuelle Leistungsbedarf der Pickup erfasst, konnte die auf den Schwaderdaten basierende Soll-Fahrgeschwindigkeit an die aktuellen Bedingungen angepasst werden. Die geforderte Pickup-Leistung wurde mit diesem Verfahren erreicht.

Wurden die Leistungsdaten des Mähwerks mit den Positionsdaten und der Fahrgeschwindigkeit verknüpft, konnte die Variation des Ertrags dargestellt werden. Eine Aussage über den absoluten Ertrag war nicht möglich. Dennoch können diese Daten, die in einem engen Raster und ohne zusätzlichen Arbeitsgang zur Verfügung stehen, für die teilflächenspezifische Pflanzenproduktion genutzt werden.

# **9 Ergebnisse der Leitlinienplanung**

In den nachfolgenden Abschnitten werden Ergebnisse von systematischen Leitlinienplanungen für die Schwadernte und für flächendeckende Erntearbeiten vorgestellt, die auf den Algorithmen aus Kapitel 3.1 basieren. Das tatsächliche Fahrverhalten der Erntemaschine soll an dieser Stelle nicht näher betrachtet werden. Es wird diesbezüglich auf das Kapitel 6.2 verwiesen, in dem das Fahrverhalten an ausgewählten Leitlinien vorgestellt wurde.

## **9.1 Schwadernte**

Die Leitlinienplanung für die Schwadernte wurde mit Messdaten untersucht, die beim Schwaden sowohl von Wiesengras als auch von Getreidestroh aufgezeichnet wurden. Das Halmgut wurde vor dem Schwaden nicht breitflächig verteilt. Es wurden folglich von dem Zweikreisel-Schwader zwei Mähwerks- bzw. Mähdrescherschwaden zu einem vom Feldhäcksler zu erntenden Schwad zusammengelegt. Die Fahrgeschwindigkeit des Schwaders betrug 1,4 m/s. Die Positions-, Fahrgeschwindigkeits- und Leistungsdaten wurden mit einer Frequenz von 5 Hz aufgezeichnet.

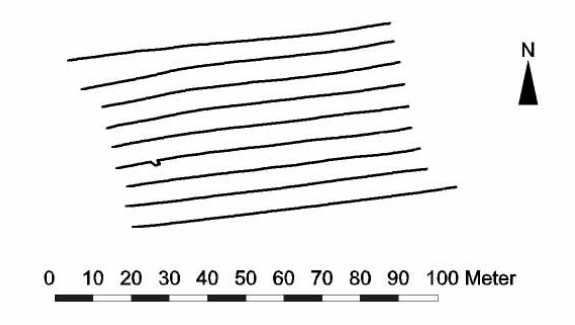

**Bild 78**: Während des Schwadens aufgezeichnete Positionsdaten

**Bild 78** zeigt die Position von 9 Schwaden für ein Feld, wie sie während der Schwadarbeit aufgezeichnet wurden. Der Versatz einiger Positionsmessungen im 4. Schwad von Süden ist auf eine fehlerhafte Datenaufzeichnung zurückzuführen.

**Bild 79** zeigt die Sollbahn für den Feldhäcksler. Der Arbeitsbeginn wurde manuell auf das westliche Ende des südlichsten Schwades festgelegt. Ausgehend von diesem Startpunkt wurden alle Arbeits- und Wendeleitlinien nach dem in Kapitel 3.1.2 dargestellten Vorgehen bestimmt, **Bild 3**. Mit einem vorgegebenen minimalen Wenderadius des Feldhäckslers von 7 m und dem ermittelten minimalen Schwadabstand von 4,78 m zwischen Schwad 8 und 9 an der östlichen Seite ergibt sich ein Schwadintervall von 3. Für die Berechnung der Arbeitsleitlinien wurden nur Positionsmessungen genutzt, die im RTK-Modus ermittelt wurden. Der Stützpunktabstand der Arbeitsleitlinien wurde auf 5,5 m festgelegt. Die letzte gültige Positionsmessung eines Schwades bildet den letzten Stützpunkt der entsprechenden Arbeitsleitlinie. Das letzte Segment kann somit auch kürzer ausfallen. Die Positionen des Schwaderfahrkurses weichen maximal um 91 mm von der Leitlinie ab. Die Standardabweichung des seitlichen Versatzes der Schwadpostionen zu den entsprechenden Leitliniensegmenten beträgt 0,02 m. Jede Wendeleitlinie setzt sich aus zwei Kreisbögen mit einem Radius entsprechend des Wenderadius und einem verbindenden Geradensegment zusammen. Die Erntereihenfolge war für dieses Feld 1-4-7-3- 6-9-2-8-5.

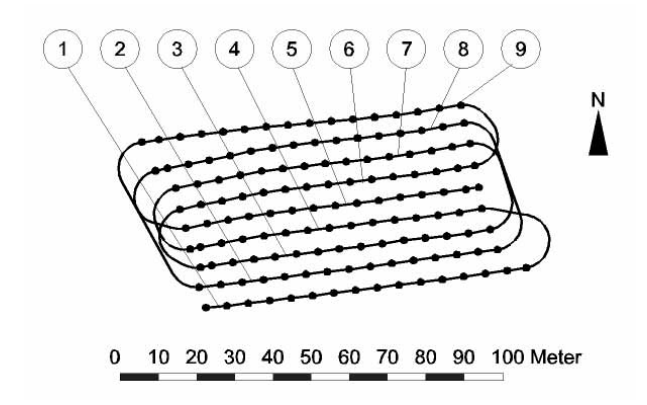

**Bild 79**: Auf der Basis von Schwaderdaten konstruierte Leitlinie, Erntereihenfolge: 1-4-7-3-6-9-2-8-5

In Ergänzung zu den Ergebnissen der Durchsatzregelung nach Schwaderdaten in Kapitel 8.4 soll in diesem Kapitel der Verlauf der berechneten Soll-Fahrgeschwindigkeit des Feldhäckslers für ein vollständiges Feld gezeigt werden. **Bild 80** zeigt den Verlauf der Schwaderleistung für alle 9 Schwaden und die berechnete Soll-Fahrgeschwindigkeit *vfh soll* für den Feldhäcksler entsprechend einer geforderten Pickupleistung *Ppu soll* von 2 kW. Die Daten sind über die von dem gesamten Leitlinienverlauf vorgegebenen Fahrstrecke aufgetragen. Die Fahrgeschwindigkeit für die 8 Wendevorgänge wurde auf 1 m/s festgelegt. Aufgrund einer stellenweise geringen Schwadmenge insbesondere an den Schwadenden wird die für dieses Feld maximal zulässige Fahrgeschwindigkeit von 2,2 m/s erreicht. Die Schwaderleistung variiert bei gleichbleibender Schwadergeschwindigkeit deutlich von Schwad zu Schwad, aber auch innerhalb einzelner Schwaden. Dies ist auf den sehr inhomogenen Bestand zurückzuführen. Das Gras der Schwaden 1, 2, 3 und 9 war mit einer durchschnittlichen Feuchte von 49% deutlich trockener und damit mit weniger Leistungsbedarf zu schwaden als das der übrigen Schwaden mit einer durchschnittlichen Feuchte von 66%.

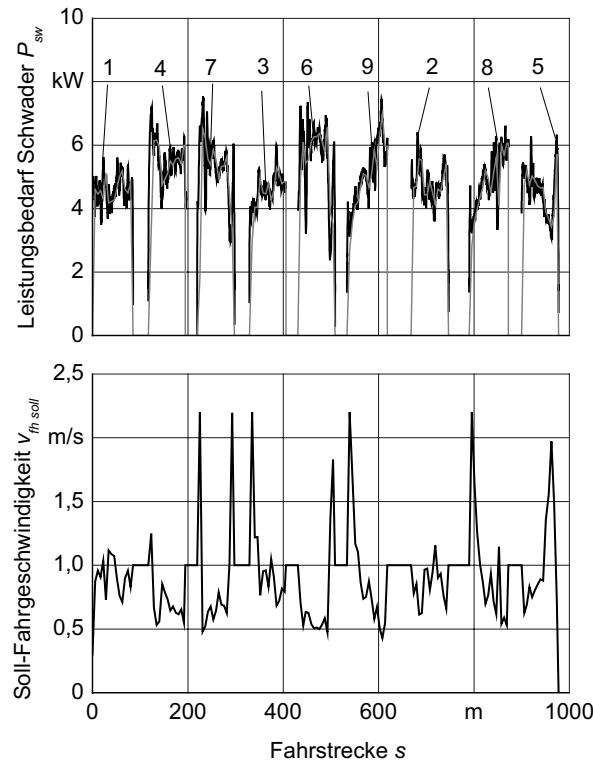

**Bild 80**: Verlauf der Schwaderleistung und der berechneten Soll-Fahrgeschwindigkeit für den Feldhäcksler, geforderte Pickup-Leistung *Ppu soll* = 2 kW

## **9.2 Flächendeckende Ernte**

Die Leitlinienplanung für flächendeckende Arbeiten wird exemplarisch an zwei Feldern der Versuchsstation für Pflanzenzüchtung der Universität Hohenheim gezeigt, Schlag 6 als Beispiel für ein nahezu rechteckiges Feld und den Schlag 13/14 als Beispiel für ein vieleckiges Feld, **Bild 81**.

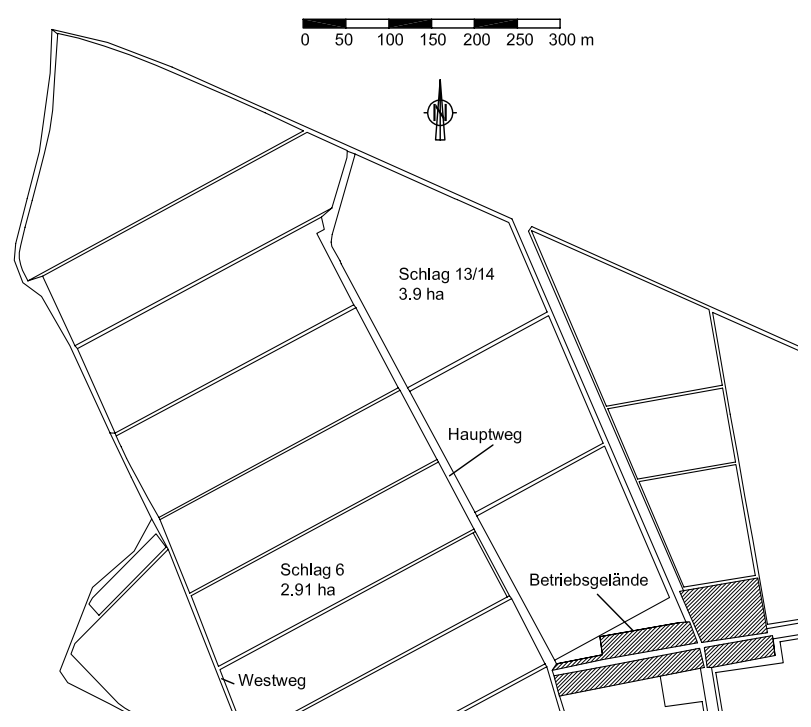

**Bild 81**: Untersuchte Felder der Versuchsstation für Pflanzenzüchtung, Schlag 6 und Schlag 13/14

Es wird angenommen, dass der Schlag 6 mit einem selbstfahrenden Mähwerk mit einer Arbeitsbreite von 3 m bearbeitet wird. Es wird eine Überlappung von 0,1 m berücksichtigt, so dass die effektive Arbeitsbreite 2,9 m beträgt. Der Wenderadius ist 7 m. Die zu bearbeitende Fläche wird von allen vier Seiten von Wegen begrenzt. Für Wendevorgänge stehen mit Ausnahme des Hauptweges im Osten alle Wege zur Verfügung. Schlag 5 und Schlag 7 sind als Sperrflächen gekennzeichnet und dürfen nicht befahren werden, **Bild 82**.

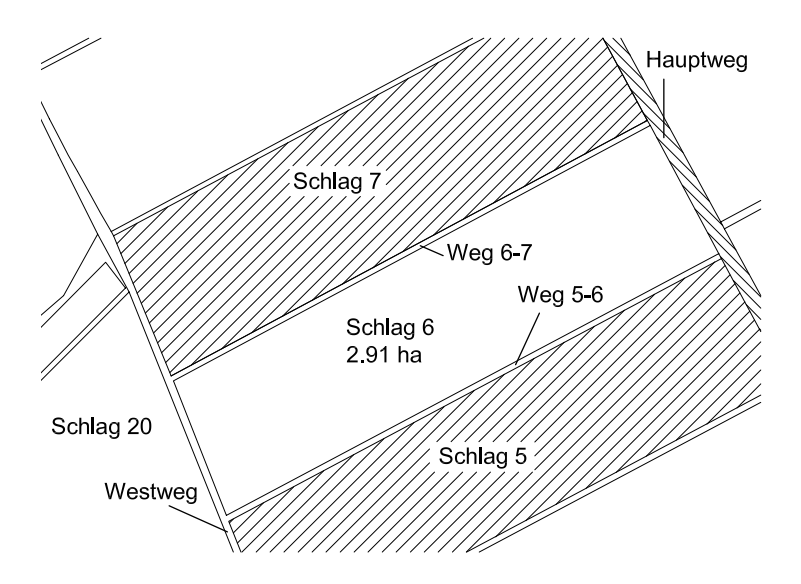

**Bild 82**: Schlag 6 mit gesperrten Nachbarflächen (schraffiert)

Nachdem alle Nachbarflächen zu Schlag 6 bestimmt sind, wird das Polygon *UP* bestimmt, das den gesamten Bereich der befahrbaren Nachbarflächen umschließt. Entsprechend der Arbeitsbreite und dem Wenderadius der Maschine ergibt sich eine Vorgewendebreite *bvgw* von 11,6 m die durch insgesamt 4 parallele Fahrspuren dargestellt werden kann. Um die Lage des Vorgewendes bestimmen zu können, werden die Kanten des Arbeitsfeldpolygons schrittweise um jeweils eine effektive Arbeitsbreite nach außen verschoben. Da die Ostkante des Feldes direkt an den gesperrten Hauptweg anstößt, wird bereits beim ersten Verschieben das Polygon *UP* geschnitten. Folglich werden alle 4 Spuren des Vorgewendes innerhalb des Arbeitsfeldes erstellt. Die restlichen befahrbaren Nachbarflächen werden nicht für Wendevorgänge genutzt. Das Arbeitsfeld ist jetzt in einen Vorgewende- und in einen Hauptarbeitsbereich unterteilt. Die Leitlinienplanung wird im Hauptarbeitsbereich fortgesetzt. Die längste Kante des Polygons *HP* des Hauptarbeitsbereichs ist die südliche Kante. Sie legt die erste Arbeitsrichtung fest. Durch die nahezu rechteckige Gestalt des Polygons *HP* erfolgt keine weitere Unterteilung des Hauptarbeitsbereichs. **Bild 83** zeigt den Hauptarbeitsbereich mit seinen Leitlinien.

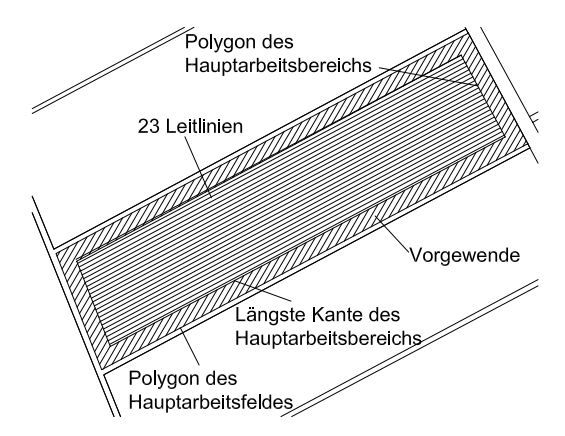

**Bild 83**: Einteilung des Feldes in Hauptarbeitsbereich mit 23 Leitlinien und Vorgewendebereich

Um die Leitlinien des Hauptarbeitsbereichs mit geeigneten Wendevorgängen verbinden zu können, werden die möglichen Wendevorgänge bewertet. Für dieses Feld soll der kürzeste Fahrweg angestrebt werden. Mit einem Wenderadius von 7 m und einer effektiven Arbeitsbreite von 2,9 m ergibt sich nach Gleichung (25) die Zuordnung von Fahrweg und Wendeintervall für eine 180°-Wendung, wie sie in **Bild 84** dargestellt ist.

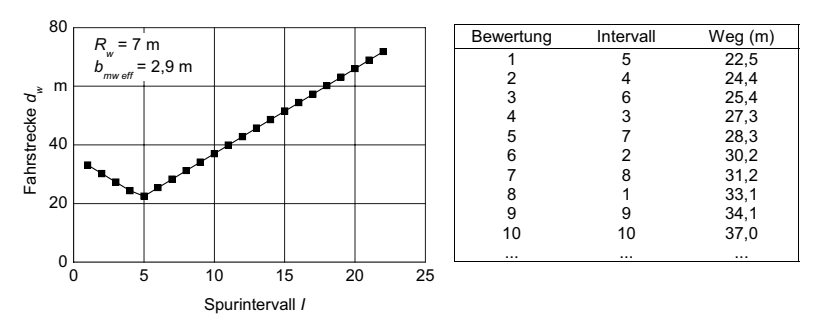

**Bild 84**: Benötigte Fahrstrecke und Bewertung für 180°-Wendevorgänge

Die kürzeste Fahrstrecke für einen 180°-Wendevorgang ist 22,5 m lang. Sie wird bei einem Spurintervall *Iref* von 5 in Vorwärtsfahrtrichtung erreicht. Es werden entsprechend dieses Referenzintervalls 5 Ketten von Leitlinien gebildet. Die Leitlinien jeder einzelnen Kette
werden mit 180°-Wendeleitlinien mit dem Spurintervall 5 verbunden, **Tabelle 6**. Die Leitlinienketten werden mit Wendevorgängen verbunden, die in ihrer Summe den kürzesten Fahrweg darstellen. **Tabelle 7** zeigt die optimalen Kombinationen. Die Ketten werden mit je zwei Spurintervallen von 4 und 2 (Kombination 2 und Kombination 3) bzw. mit vier Spurintervallen von 3 (Kombination 1 und Kombination 3) verbunden. Die Summe der Bewertungen bei jeder der vier Kombinationen liegt gemäß **Bild 84** bei 16.

| Zusammenstellung Leitlinienfolge<br>der Leitlinienketten |                        |
|----------------------------------------------------------|------------------------|
| Kette Nr. 1                                              | $1 - 6 - 11 - 16 - 21$ |
| Kette Nr. 2                                              | $2 - 7 - 12 - 17 - 22$ |
| Kette Nr. 3                                              | $3 - 8 - 13 - 18 - 23$ |
| Kette Nr. 4                                              | $4 - 9 - 14 - 19$      |
| Kette Nr. 5                                              | $5 - 10 - 15 - 20$     |

**Tabelle 6**: Verknüpfung der Leitlinien zu Leitlinienketten

**Tabelle 7**: Optimale Verknüpfungen der Leitlinienketten zu einem Fahrweg

| Kombination der<br>Ketten  | Kettenfolge         | Start-<br>Leitlinie | End-<br>Leitlinie |
|----------------------------|---------------------|---------------------|-------------------|
| Kombination 1              | $1 - 4 - 2 - 5 - 3$ | 21                  |                   |
| Kombination 2              | $1 - 5 - 2 - 4 - 3$ | 21                  | 3                 |
| Kombination 3 <sup>*</sup> | $3 - 4 - 2 - 5 - 1$ | 3                   | 21                |
| Kombination 4              | $3 - 5 - 2 - 4 - 1$ | 3                   | 21                |

\* untersuchte Variante

Auf welcher Seite des Hauptarbeitsbereichs die Arbeit begonnen wird, spielt für die zurückgelegte Fahrstrecke keine Rolle. Da in diesem Beispiel der Hauptarbeitsbereich aus nur einem einzigen Teilbereich besteht, entfällt auch die Bestimmung einer Bearbeitungsfolge von Teilbereichen. Durch manuelle Vorgabe wird die Seite des Arbeitsbeginns festgelegt. In dem vorliegenden Beispiel beginnt die Bearbeitung des Hauptarbeitsbereichs auf der Ostseite der Leitlinie 3. In **Bild 85** sind die fünf Leitlinienketten und die Wendevorgänge, die diese Ketten gemäß der Kombination 3 aus **Tabelle 7** miteinander verbinden, dargestellt.

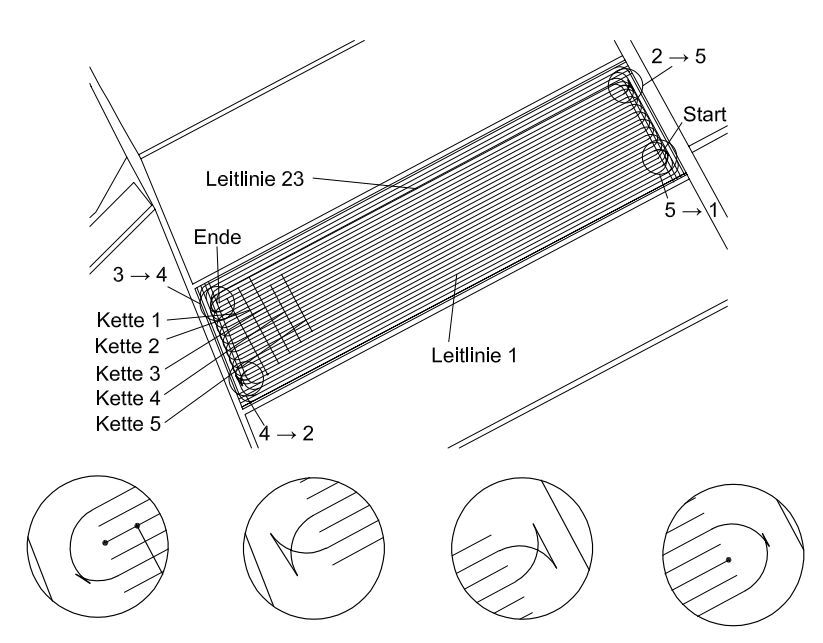

Kette 3  $\rightarrow$  Kette 4 Kette 4  $\rightarrow$  Kette 2 Kette 2  $\rightarrow$  Kette 5 Kette 5  $\rightarrow$  Kette 1

**Bild 85**: Wendevorgänge zur Kombination der Leitlinienketten

Im nächsten Schritt werden die Leitlinien für das Vorgewende geplant. Die Bearbeitung des Vorgewendes beginnt in der Ecke des umschließenden Polygons, der dem ersten zu bearbeitenden Teilbereich am nächsten liegt. In diesem Beispiel beginnt die Arbeit an der Süd-Ost-Ecke des Feldes. Die Start-Fahrtrichtung wird entlang der Ost-Westkante manuell festgelegt. Die Leitlinien des Vorgewendebereiches werden nach dem im Kapitel 3.1.3.5 beschriebenen Verfahren bestimmt, **Bild 86**.

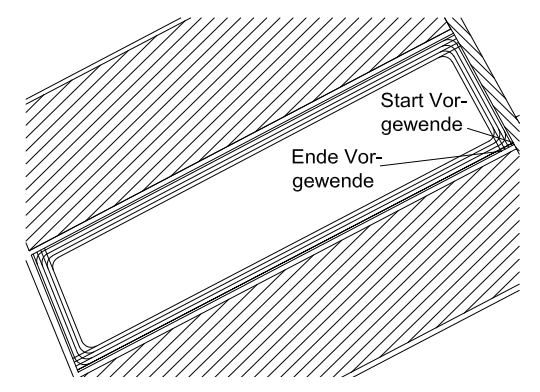

**Bild 86**: Vorgewendeleitlinien

**Bild 87** zeigt die Leitlinie, die das Ende der Vorgewendeleitlinie mit dem Start der Leitlinie des Hauptarbeitsbereichs verbindet. Nachdem die Maschine die Feldkante erreicht hat, setzt sie zunächst in einem kurzen Kreisbogen zurück, fährt dann solange gerade rückwärts, bis sie in einem zweiten Kreisbogen die Leitlinie 3 vorwärts anfahren kann.

**Bild 88** zeigt alle Leitlinien für die Bearbeitung von Schlag 6 mit einem selbstfahrenden Mähwerk.

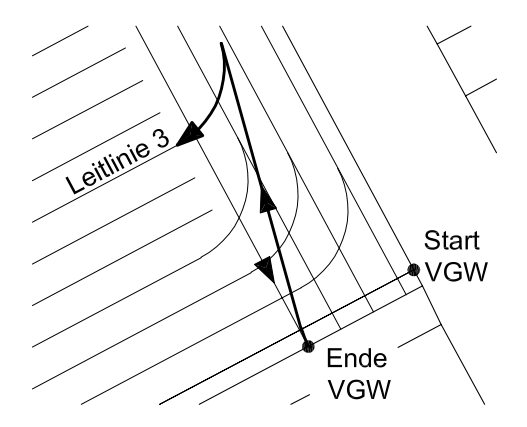

**Bild 87**: Wendeleitlinie zur Verbindung von Vorgewende und Hauptarbeitsbereich

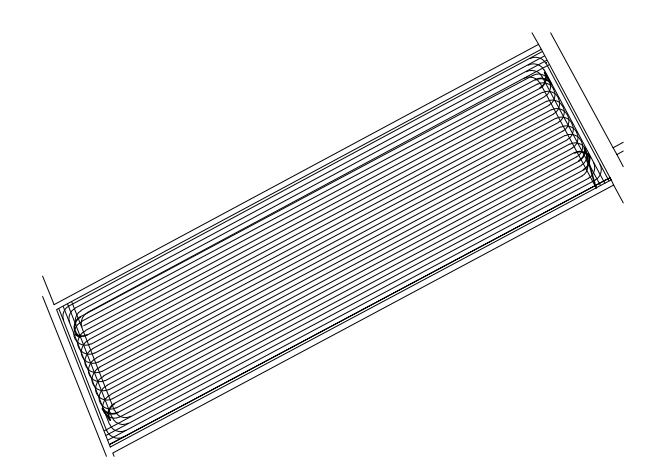

**Bild 88**: Alle Leitlinien für den Schlag 6

Der Schlag 13/14 soll wie Schlag 6 mit dem selbstfahrenden Mähwerk bearbeitet werden. Die Feldgrenze ist mit sieben Punkten festgelegt. Die eingeschlossenen Winkel an den Eckpunkten sind in **Tabelle 8** zusammengestellt. Das Feld ist an allen Seiten von Wegen begrenzt, die alle als befahrbar eingestuft sind, **Bild 89**.

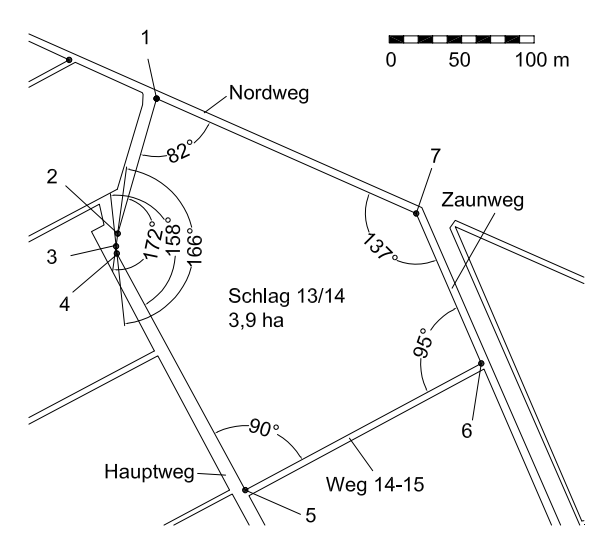

**Bild 89**: Schlag 13/14 mit angrenzenden befahrbaren Wegen

| Punkt | Winkel      |
|-------|-------------|
|       | 82°         |
| 2     | $172^\circ$ |
| 3     | $166^\circ$ |
|       | 158°        |
| 5     | $90^\circ$  |
| 6     | $95^\circ$  |
|       | $137^\circ$ |

**Tabelle 8**: Eingeschlossene Winkel an den Eckpunkten von Schlag 13/14

Entsprechend der Arbeitsbreite, dem Wenderadius der Maschine und dem von 90° am meisten abweichenden Eckpunktwinkel ergibt sich eine rechnerische Vorgewendebreite *bvgw\** von 16,9 m, die durch insgesamt 6 parallele Fahrspuren dargestellt werden kann. Mit einer effektiven Arbeitsbreite von 2,9 m ergibt sich eine tatsächliche Vorgewendebreite von 17,4 m. Da alle Wege um das Feld befahrbar sind, wird untersucht, ob das Vorgewende auf den Bereich der Wege verlagert werden kann. Die minimale Breite der Wege erlaubt die Verlagerung des Vorgewendes um eine Arbeitsbreite. Damit reicht es aus, wenn statt der berechneten sechs nur fünf Spuren innerhalb des Feldes angelegt werden. Anschließend erfolgt die Unterteilung der vom inneren Vorgewendepolygon eingeschlossenen Fläche, dem sogenannten Hauptarbeitsbereich mit den Eckpunkten 1' bis 7', in Teilbereiche. Die Eckpunkte 7' und 1' bilden mit einem Abstand von 173,6 m die längste Kante. Parallel dazu wird nun eine Konstruktionsgerade schrittweise verschoben. Sie unterteilt den Hautarbeitsbereich in einen ersten Teilbereich und in eine Restfläche. Ein Teilbereich gilt als abgeschlossen, wenn die Anzahl der Eckpunkte des Polygons der Restfläche sich ändert. In diesem Beispiel wird der erste Teilbereich durch das Polygon mit den Eckpunkten 6', 7', 1' und den Schnittpunkten der parallel verschobenen Gerade mit dem inneren Vorgewendepolygon begrenzt. Der zweite Teilbereich ergibt sich, sobald die verschobene Gerade den Eckpunkt 2' passiert hat. Im weiteren Verlauf passiert die Konstruktionsgerade die Eckpunkte 3' und 4' in einem Schritt. Die Anzahl der Eckpunkte der verbleibenden Restfläche ändert sich somit um zwei Punkte. Definitionsgemäß besitzen dieser Teilbereich 3 und der nachfolgende und letzte Teilbereich 4 an dieser Vorgewendeseite keine gemeinsame Vorgewendekante und können somit auch nicht zusammengefasst werden. Die Teilbereiche 1, 2 und 3 können jedoch aufgrund gemeinsamer Vorgewendekanten zusammengefasst werden. Der Hauptarbeitsbereich ist damit in zwei Teilbereiche gegliedert, **Bild 90**.

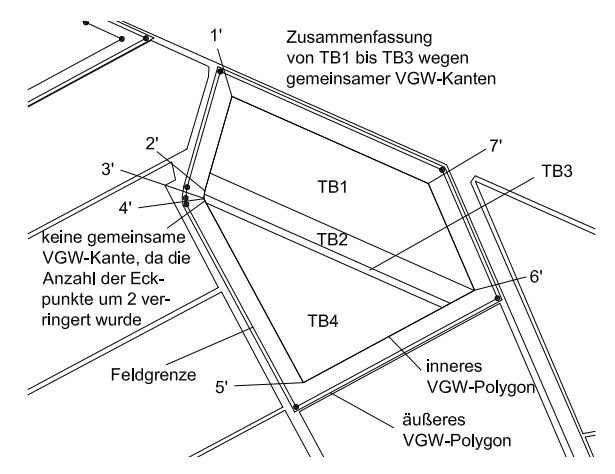

**Bild 90**: Gliederung des Feldes in Vorgewende und Teilbereiche

Nach der Unterteilung der Hauptarbeitsfläche werden die Leitlinien für alle Teilbereiche konstruiert. Der gemeinsame Teilbereich 1-2-3 hat 30 und der Teilbereich 4 hat 35 Leitlinien. Da dieselbe Maschine wie im oberen Beispiel zum Einsatz kommen soll, gilt die Bewertung der Wendevorgänge aus **Bild 84**. Die Leitlinien werden entsprechend des optimalen Spurintervalls von 5 verknüpft, **Tabelle 9**.

| Zusammenstellung<br>der Leitlinienketten | Leitlinienfolge                  |
|------------------------------------------|----------------------------------|
| Teilbereich 1-2-3                        |                                  |
| Kette Nr. 1                              | 1 - 6 - 11 - 16 - 21 - 26        |
| Kette Nr. 2                              | $2 - 7 - 12 - 17 - 22 - 27$      |
| Kette Nr. 3                              | $3 - 8 - 13 - 18 - 23 - 28$      |
| Kette Nr. 4                              | $4 - 9 - 14 - 19 - 24 - 29$      |
| Kette Nr. 5                              | $5 - 10 - 15 - 20 - 25 - 30$     |
| Teilbereich 4                            |                                  |
| Kette Nr. 1                              | 1 - 6 - 11 - 16 - 21 - 26 - 31   |
| Kette Nr. 2                              | $2 - 7 - 12 - 17 - 22 - 27 - 32$ |
| Kette Nr. 3                              | $3 - 8 - 13 - 18 - 23 - 28 - 33$ |
| Kette Nr. 4                              | $4 - 9 - 14 - 19 - 24 - 29 - 34$ |
| Kette Nr. 5                              | 5 - 10 - 15 - 20 - 25 - 30 - 35  |

**Tabelle 9**: Verknüpfung der Leitlinien zu Leitlinienketten

| Kombination der<br>Ketten           | Kettenfolge         | Start-<br>Leitlinie | End-<br>Leitlinie |  |  |  |
|-------------------------------------|---------------------|---------------------|-------------------|--|--|--|
| Teilbereich 1-2-3 und Teilbereich 4 |                     |                     |                   |  |  |  |
| Kombination 1                       | $2 - 4 - 1 - 5 - 3$ | 2                   | 28 (33)           |  |  |  |
| Kombination 2                       | $2 - 5 - 1 - 4 - 3$ | 2                   | 28 (33)           |  |  |  |
| Kombination 3 <sup>**</sup>         | $3 - 1 - 5 - 2 - 4$ | 3                   | 29 (34)           |  |  |  |
| Kombination 4                       | $3 - 2 - 5 - 1 - 4$ | 3                   | 29 (34)           |  |  |  |
| Kombination 5                       | $3 - 4 - 1 - 5 - 2$ | 3                   | 27 (32)           |  |  |  |
| Kombination 6                       | $3 - 5 - 1 - 4 - 2$ | 3                   | 27 (32)           |  |  |  |
| Kombination 7                       | $4 - 1 - 5 - 2 - 3$ | 4                   | 28 (33)           |  |  |  |
| Kombination 8                       | $4 - 2 - 5 - 1 - 3$ | 4                   | 28 (33)           |  |  |  |

**Tabelle 10**: Optimale Verknüpfungen der Leitlinienketten zu einem Fahrweg

\* untersuchte Variante für Teilbereich 1-2-3

\*\*untersuchte Variante für Teilbereich 4

\*\*\*()-Wert für Teilbereich 4

Die Ketten werden mit Wendevorgängen kombiniert, die vom optimalen Spurintervall 5 abweichen. **Tabelle 10** stellt die optimalen Kombination der Ketten zusammen. Sie gelten für beide Teilbereiche. Sie wurden gemäß **Bild 84** mit dem Wert 18 bewertet. Für dieses Feld kann der Fahrkurs sowohl an der ersten oder an der letzten Leitlinie einer Kette begonnen werden. In Tabelle 10 ist jeweils nur die erste Leitlinie als Startleitlinie dargestellt. Da durch die Unterteilung der Hauptarbeitsfläche in Teilbereiche keine innen liegenden Vorgewendekanten entstanden sind, wurde die Bearbeitungsreihenfolge der Teilbereiche nicht eingeschränkt. Es wird manuell festgelegt, dass die Bearbeitung in Teilbereich 1 am Eckpunkt 1' begonnen werden soll. Für den Teilbereich 1-2-3 wurde die Kombination 1 und für den Teilbereich 4 die Kombination 3 ausgewählt. **Bild 91** zeigt die verketteten Leitlinien des Hauptarbeitsbereichs und die dazu gehörigen Wendeleitlinien. Die Ketten verbindenden Wendeleitlinien sind vergrößert dargestellt.

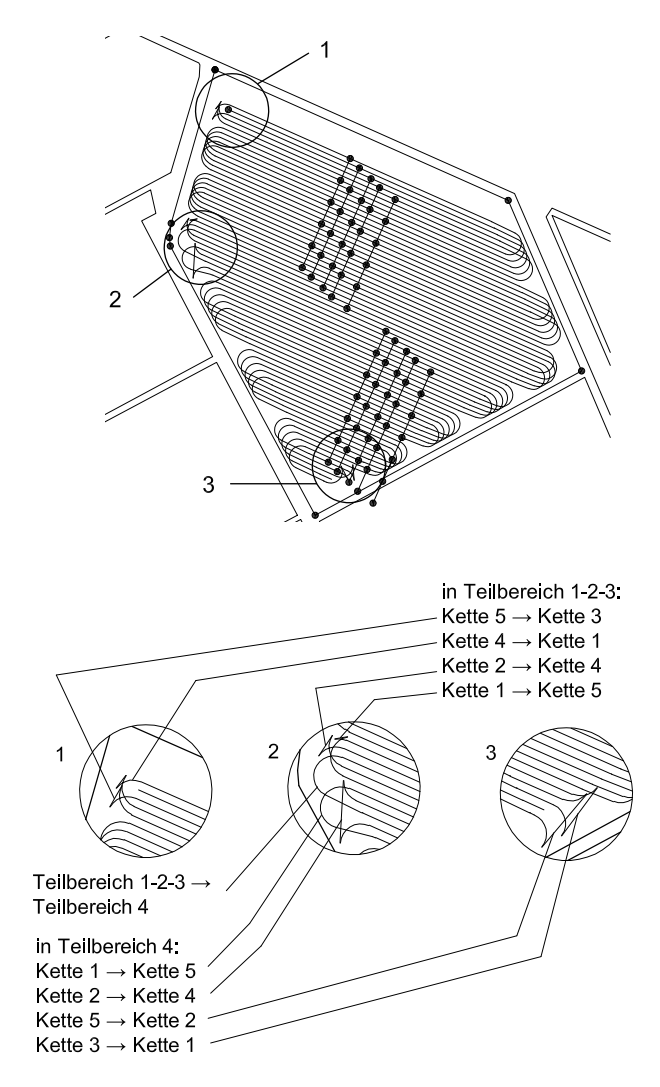

**Bild 91**: Leitlinienketten und ihre verbindenden Wendeleitlinien

Der Startpunkt der Vorgewendeleitlinie ist mit dem Startpunkt der Leitlinien im Hauptarbeitsbereich festgelegt. Es wird nur noch manuell festgelegt, entlang welcher Kante die Arbeit begonnen werden soll. Im vorliegenden Beispiel beginnt die Vorgewendeleitlinie am Eckpunkt 1. Die Fahrtrichtung verläuft parallel zur Kante mit den Punkten 1 und 7. Das Feld wird im Uhrzeigersinn fünfmal umfahren, **Bild 92**. Der Verlauf der Leitlinie an den Eckpunkten 2, 3, 4 und 7 werden aufgrund der großen Winkel mit Kreisbögen dargestellt. Die anderen Ecken werden mit Wendevorgängen mit Fahrtrichtungswechsel dargestellt.

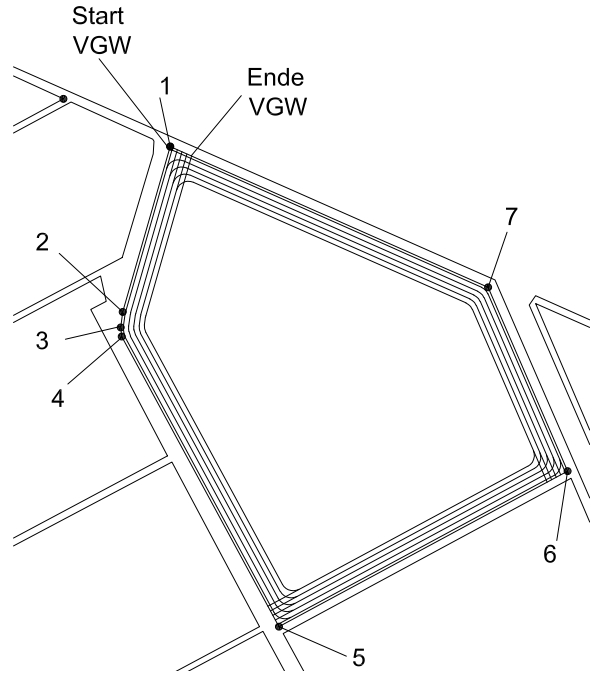

**Bild 92**: Vorgewendeleitlinie

Das Ende der Vorgewendeleitlinie wird mit dem in **Bild 93** gezeigten Wendevorgang mit dem Startpunkt der Hauptarbeitsleitlinie verbunden.

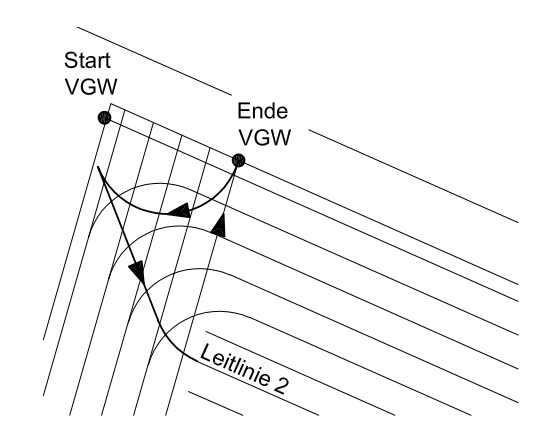

**Bild 93**: Wendeleitlinie zur Verbindung von Vorgewende und Hauptarbeitsbereich

**Bild 94** zeigt alle Leitlinien für die Bearbeitung von Schlag 13/14 mit einem selbstfahrenden Mähwerk.

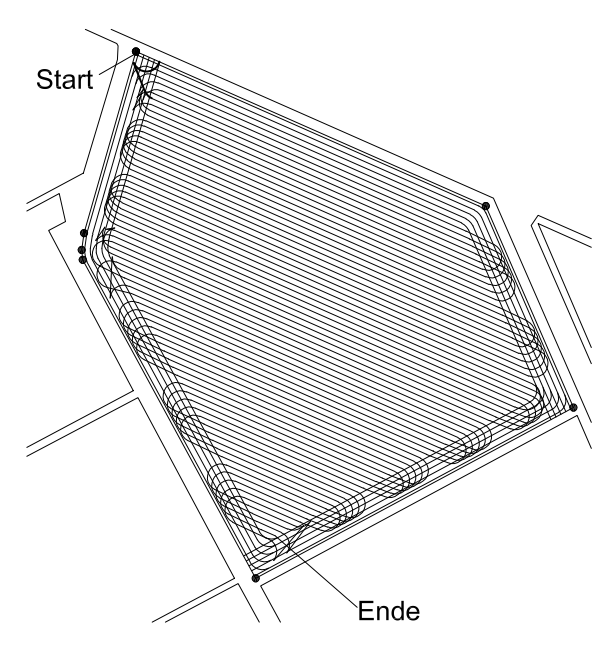

**Bild 94**: Alle Leitlinien für den Schlag 13/14

#### **9.3 Vergleich verschiedener Fahrstrategien**

Am Beispiel des Feldes Schlag 13/14 sollen die benötigten Fahrwege verschiedener Fahrstrategien, die in teilautomatischer bzw. manueller Fahrzeugführung für die Bearbeitung notwendig sind, mit der vollautomatischen Fahrzeugführung verglichen werden. Es werden ausschließlich die rechnerisch notwendigen Fahrwege herangezogen, damit der Vergleich unabhängig von der Fahrpräzision verschiedener Fahrer oder automatischer Lenksysteme ist. Die benötigten Fahrzeiten als alternatives Bewertungskriterium zur Fahrstrecke sollen hier nicht näher betrachtet werden. Es wird eine selbstfahrende Mähmaschine mit einer Arbeitsbreite von 3 m und einem minimalen Wenderadius von 7 m angenommen. Es werden vier Fälle betrachtet:

- 1. Leitlinienplanung für flächendeckende Arbeiten: Es wird der gesamte Fahrweg für Vorgewende und Hauptarbeitsbereich mit allen Wendevorgängen wie in Kapitel 9.2 beschrieben geplant. Es wird davon ausgegangen, dass die Maschine im gesamten Feld automatisch geführt wird, so dass eine effektive Arbeitsbreite von 2,9 m zugrundegelegt werden kann.
- 2. Parallelführung: Die erste Spur wird manuell gefahren. Alle weiteren Spuren werden entsprechend der effektiven Arbeitsbreite von 2,9 m parallel verschoben und werden mit automatischer Maschinenführung gefahren. Dies sei für Vorgewende und Hauptarbeitsbereich gegeben. Der Fahrer weiß, wie breit er das Vorgewende zu gestalten hat. Es wird Spur an Spur gefahren, indem mit dem Intervall 1 manuell gewendet wird. Dieses Verfahren ist zumindest für die Bearbeitung des Hauptarbeitsbereich bereits heute mit serienmäßigen automatischen Führungssystemen möglich.
- 3. Parallelführung mit Einteilung in Beete: Dieses Verfahren entspricht dem 2. Fall, nur dass hier mit dem optimalen Intervall von 5 manuell gewendet wird.
- 4. Manuelle Führung: Es wird davon ausgegangen, dass der Fahrer das Feld ohne Leitlinienplanung und automatisches Führungssystem bearbeitet. Da bei manueller Führung eine geringere Genauigkeit im Anschlussfahren zu erwarten ist als bei automatischen Führungssystemen, wird eine Ausnutzung von 90% der Arbeitsbreite angenommen. Der Spurabstand beträgt folglich 2,7 m. Der Fahrer weiß, wie breit er das Vorgewende zu gestalten hat. Es wird mit einem Spurintervall von 1 gewendet.

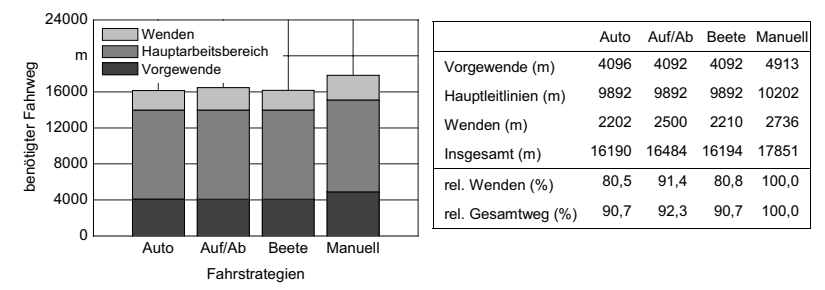

**Bild 95**: Benötigte Fahrstrecke bei verschiedenen Fahrstrategien

**Bild 95** zeigt die benötigten Fahrstrecken der vier Fahrstrategien. Die Fahrstrecke für die Hauptleitlinien sind in den ersten drei Fällen gleich lang, da in allen Fällen die gleiche Feldeinteilung und effektive Arbeitsbreite des Gerätes vorliegt. Die Strecke der Vorgewendeleitlinie ist im 1. Fall 4 m länger, da sich der Wendevorgang von den Fällen 2 und 3 wegen einer anderen Startleitlinie im Hauptarbeitsbereich unterscheidet. Wie bereits im theoretischen Teil besprochen, bestimmen die Wendevorgänge, wie effizient ein Feld bearbeitet werden kann. Die vorgestellte Planungsmethode für flächendeckende Arbeiten zeigt mit 2202 m Wendestrecke für alle vier betrachtete Fälle das beste Ergebnis. Die Bedeutung einer exakten Planung der Wendevorgänge wird im direkten Vergleich mit Fall 2 deutlich. Das in der Praxis weit verbreitete Spur an Spur Fahren benötigt mit 2500 m wesentlich mehr Wendestrecke. Die Verwendung eines automatischen Führungssystems (Fall 3), das den Fahrer beim Anlegen von Beeten durch die Anzeige der nächsten anzufahrenden Spur entlastet aber den Wendevorgang nicht automatisch ausführt, erzielt in diesem Beispiel ein annähernd gutes Ergebnis wie Fall 1. Es wird allerdings angenommen, dass der Fahrer den notwendigen Wendevorgang optimal fährt, was in der Praxis selten gegeben ist. Um an das Ergebnis der systematischen Planung heranzukommen, muss sich der Fahrer auch an der längsten Feldkante orientieren. Zumindest für das betrachtete Beispiel und besonders bei sehr großen unübersichtlichen Feldern, wird der Fahrer ohne geeignete Hilfsmittel diese Kante nicht zweifelsfrei bestimmen können. Der Unterschied zwischen automatischem und manuellem Wenden wird deutlicher ausfallen, wenn sich die Hauptarbeitsrichtung in einem Teilbereich ändert. Die Hauptleitlinien und Vorgewendeleitlinien sind im Fall 4 deutlich länger, da wegen der verringerten effektiven Arbeitsbreite mehr Spuren zur Bearbeitung notwendig sind. Folglich sind auch mehr Wendevorgänge notwendig. Die Länge der Wendevorgänge könnte reduziert werden, wenn auch im manuellen Betrieb mit einem größeren Spurintervall gewendet und das Feld somit in Beete eingeteilt wird. Es ist sehr unwahrscheinlich, dass es dem Fahrer gelingt, bei manueller Gliederung die Fahrspuren exakt parallel zu legen. Zusätzlich ist es kaum möglich, die Breite der einzelnen Beete exakt so zu wählen, dass sie einem ganzzahligen Vielfachen der effektiven Arbeitsbreite entsprechen. Der Vorteil der kürzeren Wendevorgänge durch größere Spurintervalle wird somit durch die ungenaue manuelle Gliederung des Feldes gemindert. Mit einer automatischen Führung entlang der Hauptleitlinien mit manuellem Wenden und einem Spurintervall 1 (Fall 2) ist die Länge der Wendevorgänge um knapp 10% kürzer als mit manueller Maschinenführung (Fall 4). Eine automatische Führung und Wenden mit Spurintervall 5 (Fall 1 und Fall 3) reduziert die benötigte Wendestrecke um etwa 20%. Bezogen auf den gesamten Fahrweg bringt die automatische Führung eine Reduzierung von etwa 10%.

### **9.4 Zusammenfassung der Leitlinienplanung**

Für die Schwadernte mit dem Feldhäcksler wurden Leitlinien sowohl für den Erntevorgang als auch für die Wendevorgänge berechnet. Mit der Methode ist es möglich, die Wendevorgänge so zu gestalten, dass der gesamte Fahrkurs optimiert ist. Optimiert heißt im Falle der Schwadernte, dass der kürzeste Fahrweg gewählt wird, bei dem keine Wendevorgänge des Feldhäckslers in Rückwärtsfahrt notwendig sind. Die hier vorgestellte Planungsmethode wurde auf Schwaden angewandt, die annähernd parallel verlaufen und alle an zwei gegenüberliegenden Vorgewendekanten enden. Kompliziertere Feldgeometrien und die Berücksichtigung von Schwaden im Vorgewende müssten Bestandteil weiterer Untersuchungen und Verfeinerungen der Planungsmethode sein. Es bleiben auch die Wendeeigenschaften der Abfuhrfahrzeuge unberücksichtigt. So könnte es in manchen Fällen sinnvoll sein, den Wenderadius des Feldhäckslers etwas größer zu gestalten, damit das Abfuhrfahrzeug besser wenden und schneller zum nächsten Schwad folgen kann. Der benötigte Leistungsbedarf beim Schwaden liefert Daten, die vorab in eine Fahrgeschwindigkeitsplanung für den Feldhäcksler fließen können.

Mit der Planungsmethode für flächendeckende Arbeiten können Leitlinien für beliebig gestaltete Feldgeometrien berechnet werden. Im Feld eingeschlossene Hindernisse berücksichtigt jedoch die hier vorgestellte Planungsmethode nicht. Wesentliche Merkmale des Planungsvorgangs sind die Einteilung des Feldes in einen Vorgewendebereich, der auch eventuell befahrbare Nachbarflächen mit einbezieht und in einen Hauptarbeitsbereich, der in geeignete Teilbereiche gegliedert wird. Die Leitlinien für den Arbeitsvorgang verlaufen im Hauptarbeitsbereich grundsätzlich gerade. Sie werden mit Wendeleitlinien verknüpft. Das Spurintervall bestimmt, wie viele Arbeitsleitlinien bei einem Wendevorgang übersprungen werden. Jedes Spurintervall wird bewertet, indem die Länge oder der Zeitbedarf des für dieses Intervall notwendigen 180°-Wendevorgangs berechnet wird. Auf Grundlage dieser Bewertung werden alle Leitlinien so mit Wendeleitlinien verknüpft, dass alle verwendeten Spurintervalle in der Summe die günstigste Bewertung erhalten. Eine Schwäche dieses Systems ist, dass für die Bewertung exakte 180°-Wendevorgänge herangezogen werden, also Wendevorgänge, bei denen die Leitlinien exakt rechtwinklig zur Vorgewendekante stehen. Im Feld ist dieser Fall aber nicht immer gegeben, und die tatsächlich benötigten Wendezeiten oder Wegstrecken weichen von dem Bewertungsschema ab.

Wesentlichen Einfluss auf die Unterteilung des Feldes hat die Anzahl und die Lage der Vermessungspunkte. Sie bestimmen, wie oft ein Hauptarbeitsbereich in Teilbereiche gegliedert wird und wie die Hauptarbeitsrichtung verläuft. Die Planungsmethode geht davon aus, dass ein Eckpunkt die Feldgestalt wesentlich bestimmt. Eckpunkte, die in engen Abständen jedoch nur eine leicht gekrümmte Feldgrenze wiedergeben, sind in diesem Sinne nicht wesentlich bestimmend für die Feldgestalt. Je geringer die Anzahl der Eckpunkte ist, die ein Feld ausreichend genau bestimmt, desto genauer ist die Planungsmethode. Für die Gestalt der Vorgewendeleitlinien wurde ein Grenzwert für den Winkel zweier aufeinander folgender Kanten festgelegt, ab dem ein Knick als Kreisbogen ausgefahren wird. Sobald jedoch eine Vorgewendeleitlinie als Kreisbogen verläuft, steigt die Gefahr von nicht bearbeiteten Fehlstellen. Aus diesem Grund kam es zu dem Kompromiss zwischen leicht gekrümmten Leitlinien im Vorgewendebereich, bei dem Fehlstellen in geringem Umfang noch zu tolerieren sind und exakt geraden Leitlinien im Hauptarbeitsbereich, bei dem Fehlstellen auf jeden Fall zu vermeiden sind. Bei einer Verfeinerung der Planungsmethode müsste jedoch die Anzahl und die Lage der Eckpunkte, welche die Feldgrenze definieren, eingehender berücksichtigt werden. Die Winkel zwischen zwei aufeinander folgenden Kanten der Feldgrenze beeinflussen auch die Breite des Vorgewendes. Dieser Ansatz ist in den meisten Fällen ausreichend. Dennoch kann der Fall eintreten, insbesondere bei vielen nicht wesentlich bestimmenden Eckpunkten, dass die berechnete Vorgewendebreite von der tatsächlich benötigten Breite deutlich abweicht.

Denn für die benötigte Breite ist der Winkel zwischen der aktuellen Leitlinie und seiner begrenzenden Vorgewendekante maßgeblich. Diese Geometrie ist aber erst nach der Bestimmung des Vorgewendes und der Gliederung in Teilbereiche bekannt. In der Planung müsste dann gegebenenfalls ein Rücksprung erfolgen, die Breite korrigiert und das Feld neu gegliedert werden. Auf dieses Vorgehen wird jedoch verzichtet.

## **10 Ausblick**

Wissenschaft und Industrie haben in den letzten Jahren intensiv automatische Führungssysteme für landwirtschaftliche Arbeitsmaschinen entwickelt. Der große Bedarf wird dadurch bestätigt, dass inzwischen alle großen Landmaschinenhersteller entsprechende Systeme anbieten und verkaufen. Die optischen Systeme und die Satellitenortung haben sich derzeit als die bedeutendsten neu entwickelten Sensorkonzepte herausgestellt. John Deere hat bisher als einziger Hersteller ein Führungssystem für seine Mähdrescher vorgestellt, das sowohl die Quer- als auch die Längsregelung umfasst. Ansonsten gehen jedoch die bereits am Markt verfügbaren automatischen Führungssysteme nicht über eine automatische Lenkung beziehungsweise eine Führung des Anbaugerätes hinaus. Mit wenigen Ausnahmen sind die Regelungen nur in der Lage, gerade Leitlinien zu verfolgen. Diese Entwicklungen stellen erst den Anfang völlig neuer Steuerungs- und Regelungsstrategien landwirtschaftlicher Arbeitsmaschinen dar. Fernziel ist es, autonome Maschinen zu entwickeln, die nur noch mit einem Minimum an menschlichen Befehlen selbständig eine Feldarbeit ausführen. Dieser Entwicklungsprozess wird zahlreiche Zwischenstufen haben, die nachfolgend kurz umrissen werden.

Der nächste Automatisierungsschritt könnte die Kombination von Vorgewende-Management und automatischer Lenkung sein. Um den Fahrer auch am Feldende weiter zu entlasten, werden alle Hydraulikfunktionen auf einen Knopfdruck hin Schritt für Schritt alleine ausgeführt. Zusätzlich steuert die Maschine mit Hilfe der automatischen Lenkung die nächste Spur an. Für diese Aufgabe sind keine weiteren wesentlichen Entwicklungen notwendig, es müssen vielmehr nur bekannte Lösungen zusammengefügt werden. Dabei ist die automatische Lenkung beim Wenden und das Vor- und Rückwärtsfahren des Ackerschleppers noch nicht so weit entwickelt wie die automatische Steuerung der Gerätefunktionen. Die vorliegende Arbeit liefert bereits zahlreiche Ergebnisse zur Führung an Wendeleitlinien mit wechselnder Vorwärts- und Rückwärtsfahrt.

Im Bereich der Fahrkursplanung für landwirtschaftliche Arbeitsmaschinen liegt eine weitere wesentliche Entwicklungsmöglichkeit für die Zukunft. Bisher können mit einer automatischen GPS-basierenden Lenkung Fehlstellen und Überlappungen deutlich reduziert werden. Das Potenzial der Fahrkursplanung für automatisch gelenkte Arbeitsmaschinen ist bisher kaum von Wissenschaft und Industrie beachtet worden. Wenn der gesamte Fahrkurs so optimiert wird, dass es nur noch ein Minimum an Wendevorgängen gibt, so stellt dies eine weitere Leistungssteigerung allein durch einen intelligenteren Einsatz vorhandener Maschinen dar. Im Rahmen dieser Arbeit wurden Grundlagen zur Fahrkursplanung für die Schwadernte und für flächendeckende Erntearbeiten erarbeitet. Die experimentellen Untersuchungen müssen noch weiter vertieft und die Übertragbarkeit auf weitere Arbeitsprozesse untersucht werden. Insbesondere der Umgang mit Hindernissen innerhalb des zu bearbeitenden Feldes muss geklärt werden. In Zukunft sollte auch das Höhenprofil in die Fahrkursplanung mit eingehen.

GPS-Anwendungen in der Landtechnik werden heute sowohl einem pflanzenbaulichen Bereich, beispielsweise der teilflächenspezifischen Feldbewirtschaftung, als auch einem technologischen Bereich, beispielsweise der automatischen Lenkung zugeordnet. Bisher gab es kaum Überschneidungen dieser Bereiche. Durch eine Fahrkursplanung für automatisch geführte Maschinen könnten sie aber zu einer integrierten Prozessführung verschmelzen. Die automatisch geführte Maschine agiert nun nach pflanzenbaulichen Gesichtspunkten zielgerichtet und teilflächenspezifisch im Feld. Der dafür notwendige Fahrkurs wird automatisch geplant, so dass die Arbeit am schnellsten erledigt wird. Des weiteren könnten die Fahrkurse so berechnet werden, dass die Fahrspuren im Feld minimiert oder von Zeit zu Zeit verschoben werden, um dauerhaft geschädigte Stellen zu vermeiden. Sind nur punktuell Arbeiten zu erledigen, kann die Routenplanung den optimalen Fahrkurs zu den einzelnen Arbeitsstationen im Feld berechnen, z.B. bei der Bodenbeprobung.

Autonome Maschinen könnten in Zukunft mit herkömmlich geführten Maschinen kooperieren. Statt wie bisher üblich ein Gerät mechanisch an den Ackerschlepper zu koppeln, würde in Zukunft die Maschine nur noch elektronisch mit der bemannten Maschine verbunden sein. Dieser Aufbau ist beispielsweise beim Häckseln denkbar, **Bild 96**. Ein unbemannter Feldhäcksler nimmt das Erntegut auf und fördert es an den nebenher fahrenden Ackerschlepper mit Anhänger. Der Ackerschlepperfahrer wäre über das serienmäßige und standardisierte Bedienterminal seines Ackerschleppers über den Zustand des Häckslers informiert, ähnlich wie er heute schon über sein Bedienterminal mit dem mechanisch gekoppelten Anbaugerät mit Hilfe des genormten Datenbusses kommunizieren kann. Die elektronische Verbindung wiederum könnte dem Ackerschlepperfahrer signalisieren wie er in Bezug zum Häcksler fahren soll oder, in einem weiteren Entwicklungsschritt, in die automatischen Fahrfunktionen des Ackerschleppers eingreifen. Der Ackerschlepperfahrer hätte aber in jedem Fall die oberste Entscheidungsbefugnis und muss in jeder Situation alle automatischen Funktionen stillsetzen können.

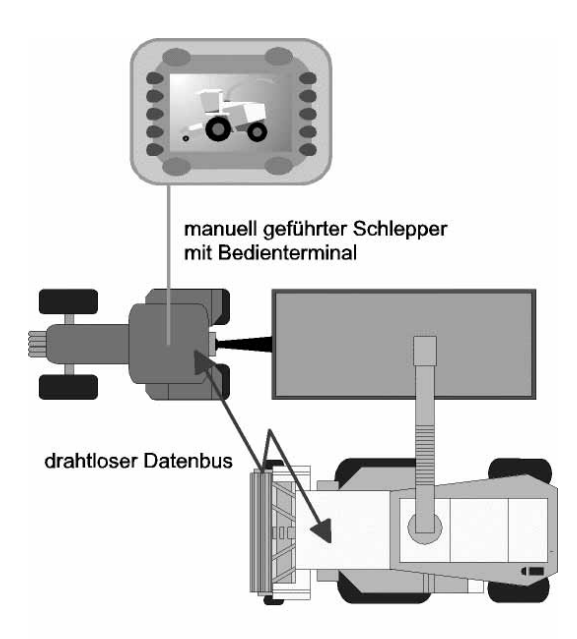

fahrerloser Feldhäcksler

**Bild 96**: Konzept für die Kooperation eines fahrerlosen Feldhäckslers mit einem bemannten Transportfahrzeug

Zur Zeit wird an der Technischen Universität Braunschweig an einem Assistenzsystem für den Ladevorgang beim Häckseln gearbeitet. Die Zielsetzung ist bei diesem Projekt eine Entlastung sowohl des Häcksler- als auch des Ackerschlepperfahrers mit gleichzeitig optimiertem Ladevorgang [114].

Ein weiteres Beispiel für eine autonome Maschine wäre der Umladewagen bei der Getreideernte. In diesem Fall würde der Umladewagen als Serviceroboter arbeiten. Er übernimmt von den manuell geführten Mähdreschern das Getreide und fährt es zu einem Transportwagen am Rand des Feldes. Der Umladewagen generiert seinen Fahrkurs laufend aus seiner eigenen Position, den Positionsdaten und Ernteinformationen der Mähdrescher sowie der Position des Transportwagens am Feldrand. Die Mähdrescherfahrer können die Sicherheit des autonomen Überladewagens überwachen. Grundsatzuntersuchungen wurden bereits an der Universität Hohenheim durchgeführt [115].

Bis letztendlich fahrerlose Landmaschinen mit den heute üblichen Abmessungen völlig autonom, also auch ohne Überwachungspersonal in unmittelbarer Nähe der Maschine, im Feld arbeiten können, sind allerdings noch erhebliche Anstrengungen im Bereich der Sicherheitstechnik notwendig. Das betrifft sowohl die Entwicklung und Auswahl geeigneter Sensoren [116] als auch die entsprechenden Algorithmen [117]. Navigationssysteme die nur auf GPS basieren, werden nach heutigem Kenntnisstand nicht die notwendigen Zuverlässigkeitsgrade erreichen, die für diese Art fahrerloser Landmaschinen notwendig sind. Sichere autonome Systeme, in deren Umgebung sich auch Menschen aufhalten können, werden sicherlich Fehlerraten von 10-6 und weniger erfordern.

Das Prinzip der autonomen Navigation könnte aber auch zu völlig neuen, wesentlich kleineren und damit ungefährlicheren Maschinenkonzepten führen. Vielfältige Konzepte für diese Art von Landmaschinen wurden hauptsächlich von wissenschaftlichen Einrichtungen bereits der Öffentlichkeit vorgestellt [118]. Autonome Miniroboter eröffnen beispielsweise bei einer zielgerichteten Einzelpflanzenbehandlung völlig neue Möglichkeiten. Sie könnten das Feld und den Pflanzenbestand erkunden und Informationen über Nährstoffversorgung, Krankheiten oder Schädlingsbefall sammeln. Mit geeigneten Vorrichtungen könnten solche Miniroboter entsprechend reagieren und selbständig Gegenmaßnahmen ergreifen. Sie würden in Zukunft eine wichtige Ergänzung in einer intelligenten und umweltschonenden Landwirtschaft darstellen.

# **11 Glossar**

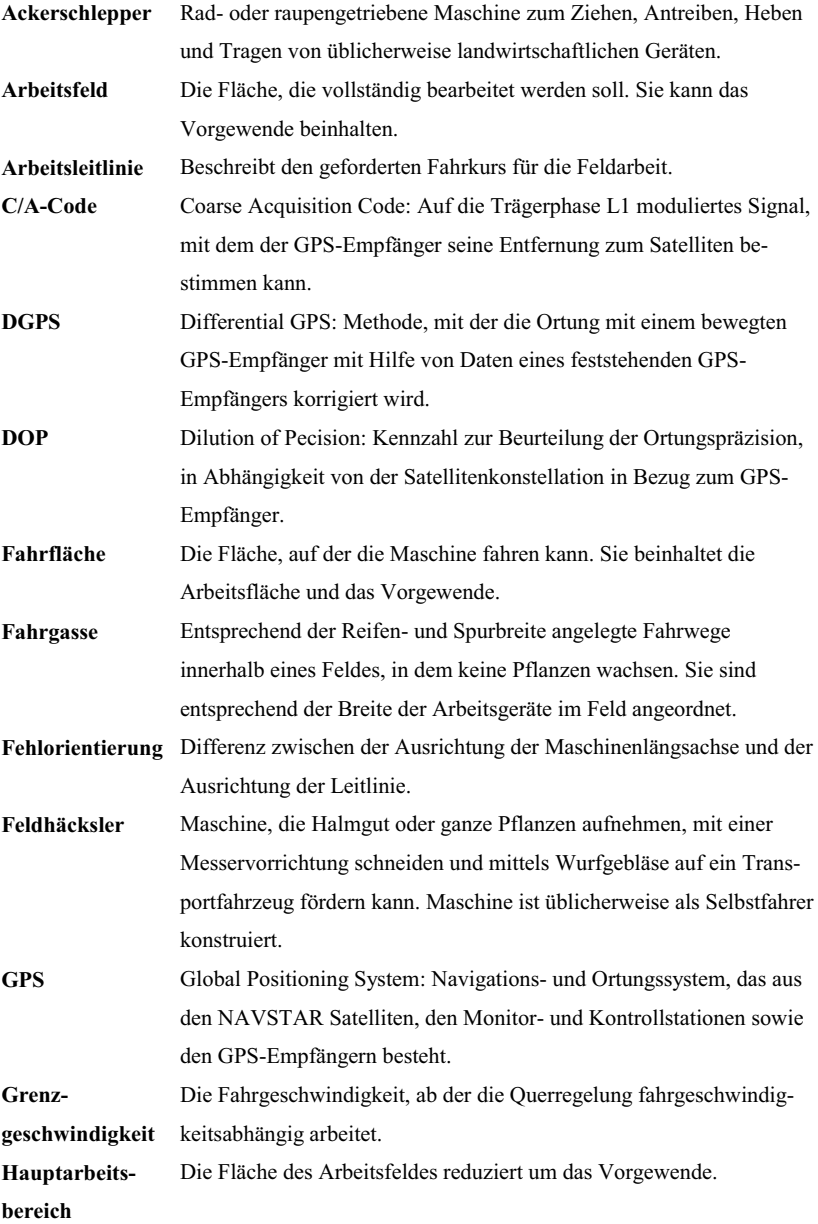

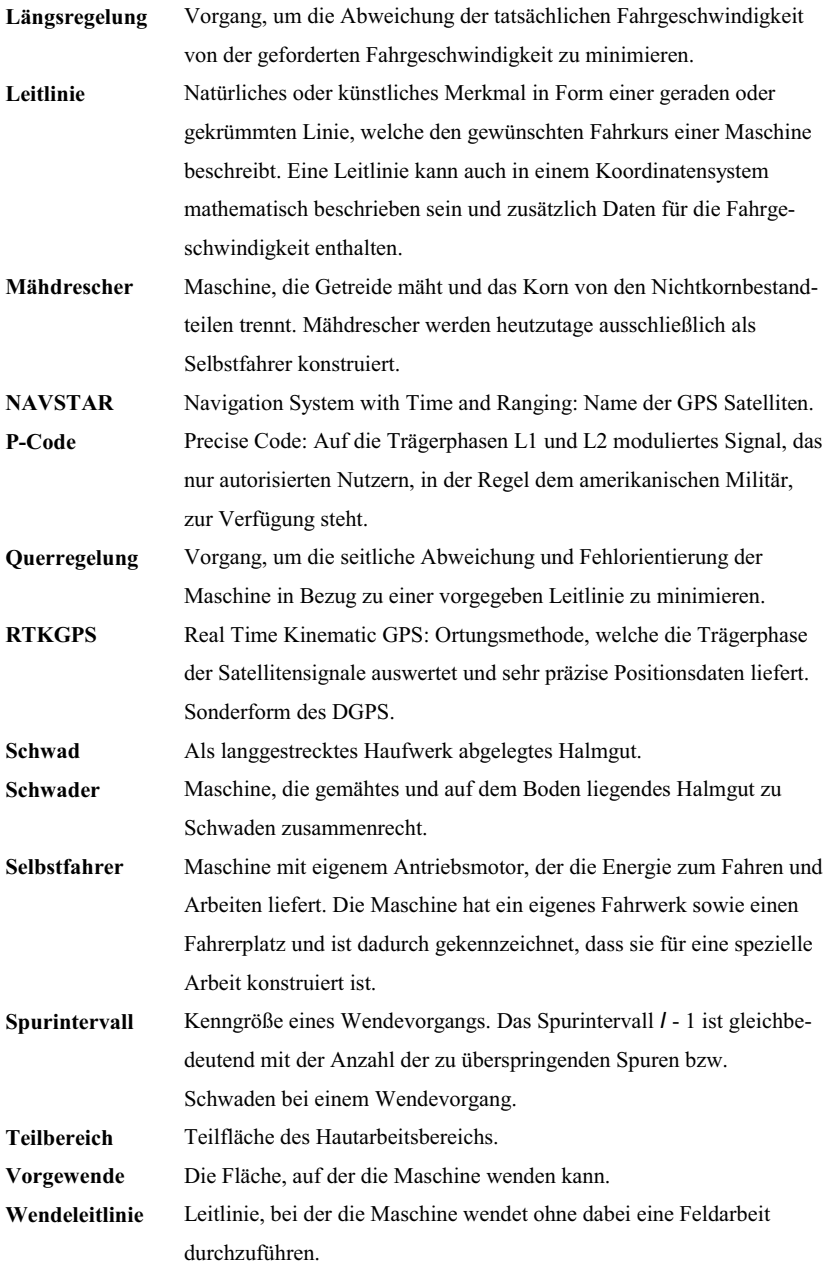

# **12 Anhang**

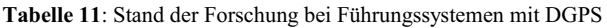

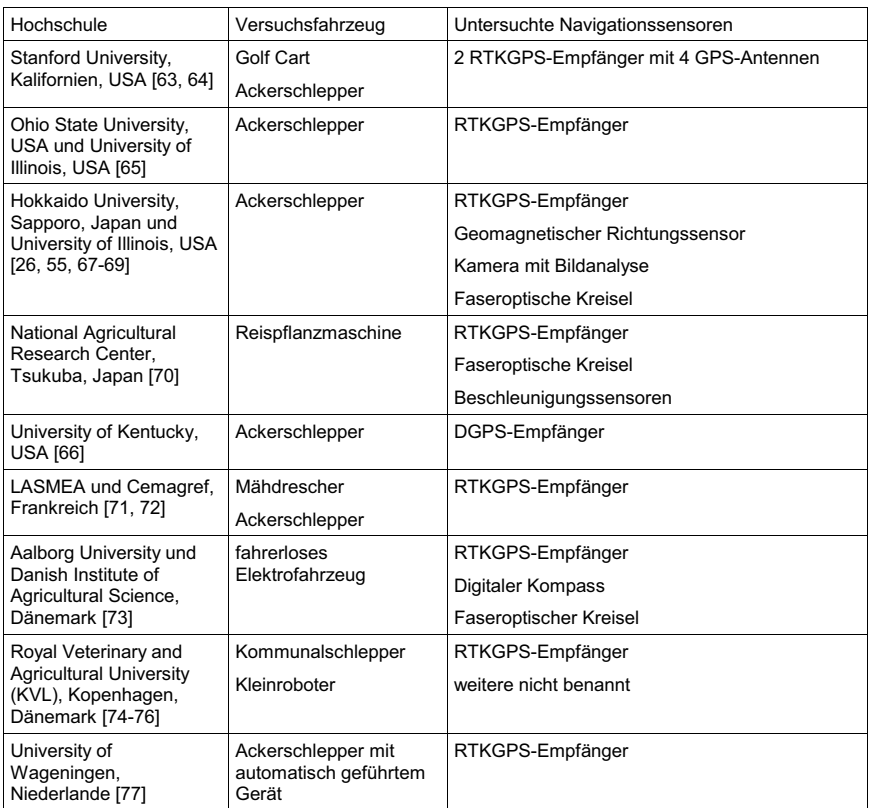

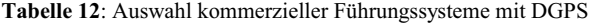

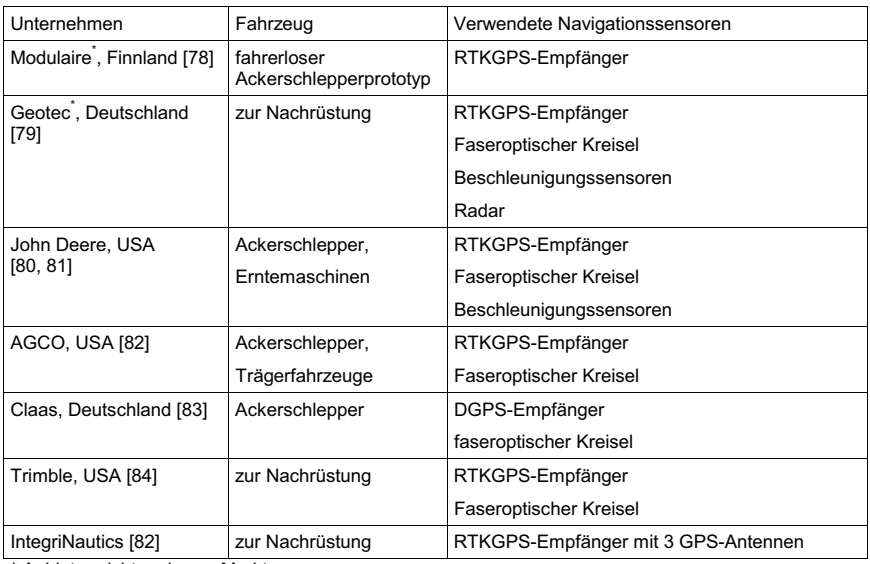

\* Anbieter nicht mehr am Markt

#### **Stellvorgang des Fahrantriebs**

Der Navigationsrechner kommuniziert mit einem Steuerungsrechner, der den Schrittmotor ansteuert. Der Steuerungsrechner umfasst einen 8 Bit Mikrocontroller mit 32 kB Datenspeicher, eine 44 V Leistungsendstufe, 4 Schaltein- und -ausgänge, zusätzliche Steuereingänge wie START, STOP, REFERENZ, RESET sowie eine RS 232 Schnittstelle. Der Steuerungsrechner kann im sogenannten DNC-Modus arbeiten, bei dem er Befehle des Navigationsrechners direkt ausführt. Der Steuerungsrechner erhält in diesem Fall vom Navigationsrechner über die serielle RS232 Schnittstelle die Stellbefehle für den Schrittmotor und sendet eine Befehlsbestätigung zurück. Entsprechend der Stellbefehle wird eine Rechteckspannung generiert, mit welcher der Schrittmotor über die Leistungsendstufe angetrieben werden kann. Im zusätzlich möglichen CNC-Modus wird vom Navigationsrechner nur eine Befehlsabfolge in den Speicher des Steuerungsrechners geschrieben. Diese Befehlsfolge kann durch den Navigationsrechner oder durch ein externes Signal ausgeführt und wieder angehalten werden. Die tatsächliche Spindelposition wird nicht an den Steuerungsrechner zurückgeführt. Es handelt sich folglich nicht um ein geregeltes System. Da aber die Rechteckspannung sehr präzise generiert wird, ist eine Regelung nicht zwingend notwendig. Dennoch wird eine Referenzposition der Spindel benötigt. Sie wird über einen nockenbetätigten Schalter an der Welle der Verstellvorrichtung über den REFERENZ-Eingang dem Steuerungsrechner mitgeteilt. Als Referenzposition wurde die Stellung des Verstellhebels gewählt, bei dem die Hydraulikpumpe gerade anfängt, in Vorwärtsfahrtrichtung Öl zu fördern. Der STOP-Eingang und ein Signaleingang des Steuerungsrechners werden bei einer Fahrhebelbetätigung geschaltet. Die Signalausgabe an den Schrittmotor und damit eine Beschleunigung oder Verzögerung der Maschine wird dann mit einer definierten Verzögerung unterbrochen. Wird der Fahrhebel wieder in die Neutralstellung gebracht, läuft die Signalausgabe an den Schrittmotor weiter. Mit einer Fahrhebelbetätigung wird zusätzlich ein Signaleingang geschaltet. Bevor der Navigationsrechner einen Stellbefehl an die NC-Schnittstelle sendet, wird dieser Signaleingang abgefragt. Im Falle einer Fahrhebelbetätigung wird kein Stellbefehl gesendet. Bei einer Betätigung des Bremspedals wird zunächst der RESET-Eingang geschaltet. Die Signalausgabe an den Schrittmotor wird dann unmittelbar abgebrochen. Anschließend wird der START-Eingang geschaltet und die im Speicher abgelegte Befehlsfolge wird im CNC-Modus ausgeführt. Sie bewirkt ein Zurückfahren der Spindel zur Referenzposition, an der die Pumpe kein Öl mehr fördert. Da diese Befehlsfolge im CNC-Modus ausgeführt wird, wird die Maschine schnellst möglich in Stillstand gesetzt und ist völlig unabhängig vom Navigationsrechner. Dieser wird lediglich über die Beschaltung eines weiteren Signaleingangs über den eingeleiteten Bremsvorgang informiert. Die Befehlsfolge der Pumpeneinstellung ist in **Bild 97** gezeigt.

Soll die Maschine rückwärts fahren, so muss der Neutralbereich der Pumpe, in dem kein Öl gefördert wird, durchfahren werden. Zusätzlich muss der Referenzschalter passiert werden. Die Steuerung bricht jedoch bei betätigtem Referenzschalter eine Stellbewegung sofort ab. Für den Fall einer Rückwärtsfahrt wird zunächst ein Schaltausgang gesetzt, mit dem in der Schaltung das Referenzsignal umgangen wird. Die Signalausgabe wird somit trotz Referenzschalterbetätigung nicht unterbrochen und die Spindel kann entsprechend positioniert werden.

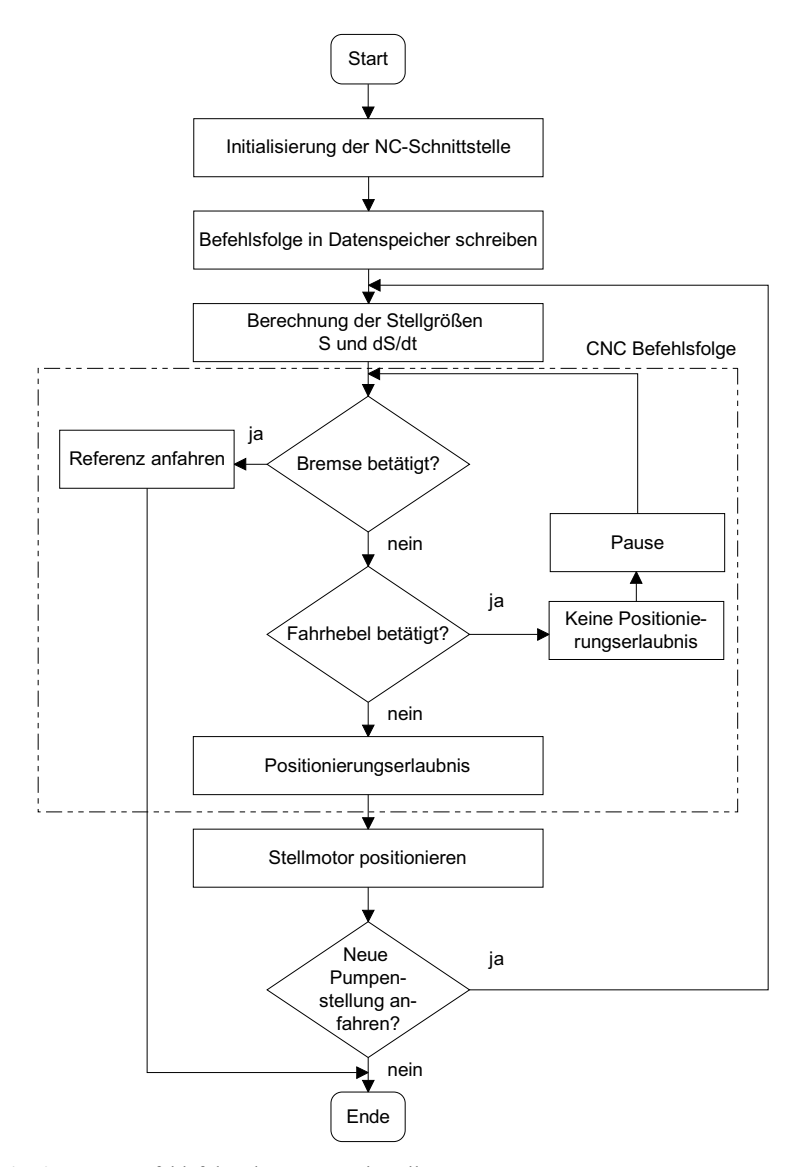

**Bild 97**: Befehlsfolge der Pumpeneinstellung

## **13 Literatur**

- [1] Kutzbach, H.D.: Tendenzen in der Mähdrescherentwicklung. Tagungsband VDI/MEG-Kolloquium Landtechnik, Mähdrescher, 2005, H. 38, S. 7-19.
- [2] -,-: Forschritt in der Futterbergung: Der selbstfahrende Trommelhäcksler Claas Jaguar 60 SF. Gebr. Claas Maschinenfabrik GmbH, Harsewinkel, 1974.
- [3] Wallmann, G. und H.-H. Harms: Halmgutbergung. In: Jahrbuch Agrartechnik, Band 16, Münster, 2004, S. 124-128, 241-242.
- [4] Ligocki, A.: Halmgutmähen und Halmgutwerben. In: Jahrbuch Agrartechnik, Band 16, Münster, 2004, S. 117-123, 241.
- [5] Köller, K. und M. Wiesehoff: Drillsaat und Einzelkornsaat. In: Jahrbuch Agrartechnik, Band 17, Münster, 2005, S. 89-94.
- [6] Hieronymus, P.: Kommunikationssysteme. In: Jahrbuch Agrartechnik, Band 17, Münster, 2005, S. 37-41.
- [7] Böttinger, S. und A. Stoll: Informations- und Regelsysteme an Mähdreschern und Feldhäckslern. Landtechnik 60 (2005) H. 2, S. 86-87.
- [8] Auernhammer, H.: Einsatz und Anwendung der Satellitenortung und Satellitennavigation in der Landwirtschaft. KTBL-Arbeitspapier 233 Aktuelle Arbeiten aus Landtechnik und landwirtschaftlichem Bauwesen, KTBL, Darmstadt, 1996, S. 58-64.
- [9] Jahns, G. and R. E. Young: Automatic guidance of farm vehicles. Agricultural Engineering Departmental Series No. 1, Auburn University (1976).
- [10] Tillett, N. D.: Automatic guidance sensors for agricultural field machines: A review. Journal of Agricultural Engineering Research 50 (1991), H. 3, S. 167- 187.
- [11] Jahns, G. et al.: Navigating agricultural field machinery. Special issue: Computers and Electronics in Agriculture 25 (2000), S. 1-194.
- [12] Willrot, F. L.: Steering attachment for tractor. U.S. Patent No. 106706, 1924.
- [13] Schlottmann, K.: Ein automatisches Führungssystem für Landfahrzeuge, speziell ausgelegt für Ackerschlepper. Grundlagen der Landtechnik 23 (1973), H. 2, S. 35-38.
- [14] Hesse, H. u. R. Möller: Automatische Lenkung eines Mähdreschers mit mechanischen Fühlern. Landbauforschung Völkenrode, Sonderheft 17 (1973), S. 41-56.
- [15] Busse, W., H. Coenenberg, F. Feldmann and T. F. Crusinberry: The first serial produced automatic steering system for corn combines and forage harvesters. Grain and Forage Harvesting, Proceeding for the First International Grain and Forage Conference, Ames, Iowa, USA, 1977, S. 43-47.
- [16] Diekhans, N.: Automatisierung am Mähdrescher. Grundlagen der Landtechnik 35 (1985), H. 4, S. 111-118.
- [17] Knüsting, G.: Zuckerrübenernte. In: Jahrbuch Agrartechnik, Band 10, Landwirtschaftsverlag GmbH, Münster 1998, S. 152-156 und 258.
- [18] Yekutieli, O. and G. Pegna: Automatic guidance of a tractor in a vineyard. Proceedings of the Conference Automation Technology of Off-Road Equipment, Chicago, Illinois, USA, 2002, S. 252-260.
- [19] Bonicelli, B. and M. O. Monod: A self-propelled plowing robot. ASAE-Paper No. 87-1064.
- $[20]$  Hofmann, L.: Untersuchungen zur automatischen Führung von Traktoren und Landmaschinen an Halmgutschwaden. Dissertation Universität Braunschweig, 1994, Shaker Verlag Aachen, 1995.
- [21] Böhrnsen, A.: Onland Pflügen mit Ultraschall. profi 14 (2002), H. 7, S. 72-74.
- [22] Böhrnsen, A.: Zauberei? Der Schlepper lenkt von selbst. profi 12 (2000), H. 7, S. 56-59.
- [23] Diekhans, N.: Automatische Spurführung bei Landmaschinen. Tagungsband VDI/MEG-Tagung, Münster, 2000, S. 337-341.
- [24] Hieronymus, P.: Automatic Steering for cereal harvesters. Warwik, England, 2000, AgEng-Paper No. 00 IE-001.
- [25] Brunnert, A. und N. Diekhans: Maschinenführung mit Laser und GPS. Tagungsband VDI/MEG-Tagung, Halle, 2002, S. 287-291.
- [26] Reid, J. F. and S. W. Searcy: An algorithm for separating guidance information from row crop images. Transactions of the ASAE 31 (1988) H. 6, S. 1624-1632.
- [27] Brandon, J. R., S. W. Searcy and R.J. Babowicz : Distributed control for vision based tractor guidance. ASAE-Paper No. 89-7517.
- [28] Brown, N. H., J. N. Wilson and H. C. Wood: Image Analysis for vision based agricultural guidance. ASAE-Paper No. 90-1623.
- [29] Torii, T., T. Kanuma, T. Okamoto and O. Kitani: Image analysis of crop row for agricultural mobile robot. Proceedings of the Conference on Agricultural Engineering, Madrid, Spanien, 1996, AgEng-Paper No. 96G-038.
- [30] Gerrish, J. B, B. W. Fehr, G. R. Van Ee and D. P. Welch: Self-Steering Tractor guided by computer-vision. Applied Engineering in Agriculture 13 (1997), H. 5, S. 559-563.
- [31] Tillet, N. D., T. Hague and J. A. Marchant: A robotic system for plant-scale husbandry. Journal of agricultural Engineering Research 69 (1998), S. 169-178.
- $[32]$ • Keicher, R.: Bestandesorientierte automatische Nachführung landwirtschaftlicher Arbeitsmaschinen in Reihenkulturen mit Hilfe der digitalen Bildverarbeitung. Dissertation Universität Gießen, 2002.
- [33] Billingsley, J. and M. Schoenfisch: The successful development of a vision guidance system for agriculture. Computers and Electronics in Agriculture 16 (1997) S. 147-163.
- [34] Debain, C., T. Chateau, M. Berducat, P. Martinet and P. Bonton: A guidanceassistance system for agricultural vehicles. Computers and Electronics in Agriculture 25 (2000) S. 29-51.
- [35] Schönfelder, G.: Bestimmung von Beständen vor Mähdreschern mittels Bildverarbeitung. Bornimer Agrartechnische Berichte, Computer-Bildanalyse in der Landwirtschaft (1997), H. 14, S. 147-149.
- [36] Benson, E. R., J. F. Reid and Q. Zhang: Machine vision based steering system for agricultural combines. ASAE-Paper No. 01-1159.
- [37] Hoffman, R., K. Fitzpatrick, M. Ollis, H. Pangels, T. Pilarski and A. Stentz: Demeter: An autonomous alfalfa harvesting system. ASAE-Paper No. 96-3005.
- [38] Cho, S. I. And N. H. Ki: Autonomous speed sprayer guidance using machine vision and fuzzy logic. Transactions of the ASAE 42 (1999) No. 4, S. 1137- 1143.
- [39] Tillet, N.D. and T. Hague: Vision guidance for increasing inter-row cultivation work rate in arable crops. Proceedings of the Conference on Agricultural Engineering, Leuven, Belgien, 2004, AgEng-Paper No. 442.
- [40] Søgaard, H.T. and H. J. Olsen: A new method for determination of crop row position by computer vision. Proceedings of the Conference on Agricultural Engineering, Warwik, England, 2000, AgEng-Paper No. 00 AE-016.
- [41] Okamoto, H., K. Hamada, T. Kataoka, M. Terawaki and S. Hata: Automatic guidance system with crop row sensor. Proceedings of the Conference on Automation Technology for Off-Road Equipment, Chicago, USA, 2002, S. 307- 316.
- [42] Roberts, M.: Video-Führungssystem Robocrop von Garford: An der Rübe entlang. profi 16 (2004), H. 10, S. 68-70.
- [43] Böhrnsen, A.: Automatisches Lenksystem Eco-Dan: Kamera steuert Hackmaschine. profi 13 (2001), H. 8, S. 60-62.
- [44] Kise, M., Q. Zhang and F. R. Más: Stereovision navigation of agricultural tractor in structure fields. Proceedings of the Conference on Agricultural Engineering, Leuven, Belgien, 2004, AgEng-Paper No. 163.
- [45] Breuninger, T.: Entwicklung einer Messeinrichtung zur Bestimmung der Fahrgenauigkeit automatisch geführter Fahrzuge. Studienarbeit HS 608 S, Universität Stuttgart, Lehrgebiet Landmaschinen, unveröffentlicht.
- [46] Rupp, T. et al.: Automatisierungstechniken und Roboter im Straßenbau. Informatik Aktuell - Autonome Mobile Systeme 1997, P. Levi u. Th. Bräunl (Hrsg.), Springer Verlag (1997), S. 222-231.
- [47] Shin, B.-S., S.-H. Kim and J.-U. Park: Autonomous agricultural vehicle using overhead guide. Proceedings of the Conference on Automation Technology for Off-Road Equipment, Chicago, USA, 2002, S. 261-269.
- [48] -,-: Fahrerlose Transportsysteme (FTS). VDI-Richtlinie 2510 (1997).
- [49] Brooke, D. W. I. and J. L. Feaver: Operating experience with wide-wire leader cable tractors. ASAE-Paper No. 72-119.
- [50] Young, S. C., C. E. Johnson and R. L. Schafer: A vehicle guidance controller. Transactions of the ASAE (1983), S. 1340-1345.
- [51] Kazaz, I.: Leader cable architecture for guidance of agricultural vehicles. ASAE-Paper No. 93-1056.
- [52] Stoll, A. und T. Breuninger: Messverfahren zur Bestimmung der Fahrgenauigkeit GPS geführter Maschinen. Landtechnik 59 (2004), H. 3, S. 150- 151.
- [53] Gordon, G. P. and R. G. Holmes: Laser positioning system for off-road vehicles. ASAE-Paper No. 88-1603.
- [54] Shmulevich, I., G. Zeltzer and A. Brunfeld: Laser scanning method for guidance of field machinery. Transactions of the ASAE 32 (1989), H. 2, S. 425-430.
- [55] Noguchi, N., Y. Matsuo, O. Yukumoto and M. Suzuki: Development of a tillage robot using a position sensing system and a geomagnetic direction sensor. ASAE-Paper No. 97-3090.
- [56] Søgaard, H. T.: Evaluation of the accuracy of a laser optic position determination system. Journal of agricultural Engineering Research 74 (1999), S. 275-280.
- [57] Palmer, R.: Positioning requirements for in-field spatial variability. ASAE-Paper No. 90-1622.
- [58] Choi, C. H., D. C. Erbach and R. J. Smith: Navigational tractor guidance system. Transactions of the ASAE 33 (1990), H. 3, S. 699-706.
- [59] Schwieger, V.: Satellite-based measurement methods. Unterlagen zur Vorlesung Data acquisition and management, Institut für Anwendungen der Geodäsie im Bauwesen, Universität Stuttgart (2004).
- $[60]$ • Mansfeld, W.: Satellitenortung und Navigation. Vieweg & Sohn Verlagsgesellschaft mbH, Braunschweig/Wiesbaden, 1998.
- [61] Larsen, W. E., D. A. Tyler and G. A. Nielsen: Field navigation using the Global Positioning System (GPS). ASAE-Paper 88-1604.
- [62] Larsen, W. E., G. A. Nielsen and D. A. Tyler: Precision navigation with GPS. Computers and Electronics in Agriculture 11 (1994), S. 85-95.
- [63] O'Connor, M. L., G. H. Elkaim and B. W. Parkinson: Carrier-Phase DGPS for closed-loop control of farm and construction vehicles. Navigation: Journal of the Institute of Navigation 43 (1996) H. 2, S.167-178.
- [64] O'Connor, M. L., T. Bell, G. H. Elkaim and B. W. Parkinson: Automatic steering of farm vehicles using GPS. Proceedings of the 3<sup>rd</sup> International Conference on Precision Agriculture, Minneapolis, Minnesota, 1996, S. 767-777.
- [65] Stombaugh, T. S., E. R. Benson and J.W. Hummel: Guidance control of agricultural vehicles at high field speeds. Transactions of the ASAE 42 (1999) H. 2, S. 537-544.
- [66] Stombaugh, T. S. and S. A. Shearer: DGPS-Based automatic guidance of agricultural vehicles. Proceedings of the  $3<sup>rd</sup>$  European Conference on Precision Agriculture, Montpellier, Frankreich, 2001, S. 121-126.
- [67] Benson, E. R., T. S. Stombaugh, N. Noguchi, J. D. Will and J. F. Reid: An evaluation of a geomagnetic direction sensor for vehicle guidance in precision agriculture applications. ASAE-Paper No. 98-3203.
- [68] Noguchi, N., J. F. Reid, J. Will, E. R. Benson and T. S. Stombaugh: Vehicle automation system based on multi-sensor integration. ASAE-Paper 98-3111.
- [69] Noguchi, N., M. Kise, K. Ishii and H. Terao: Field automation using robot tractor. Proceedings of the Conference on Automation Technology for Off-Road Equipment, Chicago, USA, 2002, S. 239-245.
- [70] Nagasaka, Y., R. Otani, K. Shigeta and K. Taniwaki: Autonomous rice transplanting system with GPS and FOG. Proceedings of the Conference on Agricultural Engineering, Oslo, Norwegen, 1998, AgEng-Paper No. 98-A-043.
- [71] Cordesses, L., C. Cariou, P. Martinet and M. Berducat: Vehicle guidance using CP-DGPS: comparision of two heading estimators. Proceedings of the Conference on Agricultural Engineering, Warwick, England, 2000, AgEng-Paper No. 00-PA-003.
- [72] Thuilot, B., C. Cariou, P. Martinet and M. Berducat: Automatic guidance of a farm tractor relying on a single CP-DGPS. Autonomous Robots 13 (2002) H. 1, S. 53-71.
- [73] Pedersen, T. S., K. M. Nielsen, P. Andersen, T. Bak and J. D. Nielsen: Development of an autonomous vehicle for weed and crop registration. Conference on Agricultural Engineering, Budapest, 2002, AgEng-Paper No. 02- AE005.
- [74] Blackmore, H. Nielsen and H. W. Griepentrog: Development of a small autonomous research tractor. Programme book of the joint conference of European Conference on Precision Agriculture and European Conference on Precision Lifestock Farming, Berlin, 2003, S. 165.
- [75] Griepentrog, H.-W. und S. Blackmore: Agrotechnologie an der Königlichen Veterinär- und Landbauhochschule (KVL), Frederiksberg (Kopenhagen)/ Dänemark. Landtechnik 58 (2003) H. 1, S. 55.
- [76] Griepentrog, H.-W., S. Christensen, H. T. Søgaard, M. Nørremark, I. Lund and E. Graglia: Robotic weeding. Conference on Agricultural Engineering, Leuven, Belgien, 2004, AgEng-Paper No. 392.
- [77] Achten, V. T. J. M., A. T. de Groot and D. Goense: Implement guidance based on RTK-DGPS. Tagungsband VDI/MEG-Tagung, Hannover, 2001, S. 331-336.
- [78] Nieminen T., M. J. Mononen and M. Sampo: Unmanned tractors for agricultural applications. Proceedings of the CIGR XII World Congress on Agricultural Enginnering, Mailand, Italien, 1994, S. 1143-1152.
- [79] Sterlemann, F. and R. Freimann: AGRO NAV<sup>®</sup> Autonomous, off-road vehicle navigation and implement control system, using CDGPS and inertial backup investigation of position accuracy of an autonomous off-road vehicle navigation. Conference on Agricultural Engineering, Warwick, England, 2000, AgEng-Paper No. 00-IE-007.
- [80] Rekow, A.: John Deere Terrain Compensation Module: The effects on AutoTrac accuracy and steering activity. Tagungsband VDI/MEG-Tagung Landtechnik, Hannover, 2003, S. 265-269.
- [81] Engel, T. und A. Rutz: Starfire Das DGPS-Netzwerk von John Deere und seine Nutzung auf Landmaschinen. Tagungsband VDI/MEG-Tagung Landtechnik, Halle/Saale, 2002, S. 293-298.
- [82] Noack, P. O.: GPS gestützte automatische Lenksysteme. Landtechnik 59 (2004) H. 5, S. 256-257.
- [83] Böttinger, S., A. Brunnert und Ch. Veron: Der Einsatz automatischer Parallelfahrsysteme unter europäischen Bedingungen am Beispiel von Outback eDrive. Tagungsband VDI/MEG-Tagung Landtechnik, Dresden, 2004, S. 115-116.
- [84] Orbach, A.: Auto guidance at CNH. Tagungsband VDI/MEG-Tagung Landtechnik, Dresden, 2004, S. 117-122.
- $[85]$  Hofner, Ch.: Automatische Kursplanung und Fahrzeugführung für mobile Roboter bei flächendeckenden Arbeiten. Dissertation TU München, Pro Universitate Verlag, 1998.
- [86] Choset, H.: Coverage for robotics A survey of recent results. Annals of Mathematic and Artificial Intelligence 31 (2001) S. 113-126.
- [87] Han, S. and Q. Zhang: Map-based control functions for autonomous tractors. ASAE-Paper No. 01-1191.
- [88] Palmer, R. J., D. Wild, K. Runtz: Improving the efficiency of field operations. Biosystems Engineering 84 (2003) H. 3, S. 283-288.
- [89] Glasmacher, H.: AGRO NAV<sup>©</sup> Plan Software for planning and evaluation of the path and work of field robots. Proceedings of the Conference on Automation Technology for Off-Road Equipment, Chicago, USA, 2002, S. 405-411.
- [90] Matsuo, Y., Yamamoto, S. and Yukumoto, O. 2002. Development of tilling robot and operation software. Proceedings of the Conference on Automation Technology for Off-Road Equipment. S. 184-189.
- [91] Stoll, A.: Automatic operation planning for GPS-guided machinery. Proceedings of the 4th European Conference on Precision Agriculture, Berlin, 2003. S. 657- 664.
- [92] Sørensen, C. G., T. Bak and R. N. Jørgensen: Mission planner for agricultural robotics. Conference on Agricultural Engineering, Leuven, Belgien, 2004, AgEng-Paper No. 200.
- [93] Vougioukas, S. G.: Near-optimal path planning for autonomous tractors. Conference on Agricultural Engineering, Leuven, Belgien, 2004, AgEng-Paper No. 355.
- [94] Ehlert, D.: Volumetrische Durchsatzermittlung und Ertragskartierung in Feldhäckslern. Tagungsband VDI/MEG-Tagung Landtechnik, Braunschweig, 1999, S. 223-228.
- [95] Stoll, A.: Speed control for self-propelled forage harvesters. ASAE-Paper No. 01-3032.
- $[96]$  Reitz, P.: Untersuchungen zur Ertragskartierung während der Getreideernte mit dem Mähdrescher. Forschungsbereicht Agrartechnik VDI-MEG Nr. 305, Dissertation Universität Stuttgart, 1997.
- [97] Shinners, K. J., N. G. Barnett and W. M. Schlesser: Measuring mass-flow-rate on forage cutting equipment. ASAE-Paper No. 00-1036.
- [98] Frick, R.: Gezogene Aufbereiter im Vergleich. Gute Arbeitsqualität und tiefer Leistungsbedarf. Berichte der Eidgenössischen Forschungsanstalt für Agrarwirtschaft und Landtechnik (FAT) Nr. 584, 2002.
- [99] Kumhála, F., M. Kroulík, P. Hermánek and V. Prošek: Yield mapping of forage harvested by mowing machines. Tagungsband VDI/MEG-Tagung Landtechnik, Hannover, 2001.
- [100] Appel, Ch.: Untersuchungen zum georeferenzierten Leistungsbedarf von Mähund Mulchgeräten. Studienarbeit S 81 H. Universität Hohenheim, Institut für Agrartechnik, 2002, unveröffentlicht.
- [101] Demmel, M., T. Schwenke, H. Heuwinkel, F. Locher, und J. Rottmeier: Lokale Ertragsermittlung in einem Scheibenmähwerk mit Aufbereiter. Tagungsband VDI/MEG-Tagung Landtechnik, Halle/Saale, 2002.
- [102] Ruhland, S., S. Haedicke and K. Wild: A measurement technique for yield determination of grass. Tagungsband VDI/MEG-Tagung Landtechnik, Dresden, 2004.
- [103] Ehlert, D., S. Kraatz and H.-J. Horn: Improvement of the pendulum-meter for measuring crop biomass. Proceedings of the 4th European Conference on Precision Agriculture, Berlin, 2003. S. 199-2004.
- $[104]$  Eimer, M.: Untersuchungen zur Durchsatzregelung am Mähdrescher. Habilitationsschrift. Georg-August-Universität Göttingen, 1973.
- [105] Herlitzius, T. und H. Boesch: Possible increase of combine efficiency by using the feedrate-ground speed control on John Deere combines STS, CTS and WTS. Proceedings of the Conference on Agricultural Engineering, Leuven, Belgien, 2004, AgEng-Paper No. 267.
- [106] -,-: Series MS 750 Operation manual, Trimble Surveying Systems, Sunnyvale, USA, 1999.
- [107] -,-: Series 7400 Operation manual, Trimble Surveying Systems, Sunnyvale, USA, 1996.
- $[108]$  Horn, J. P.: Bahnführung eins mobilen Roboters mittels absoluter Lagebestimmung durch Fusion von Entfernungsbild- und Koppelnavigationsdaten. VDI Fortschritt-Berichte, Reihe 8, Nr. 617, Dissertation Technische Universität München, 1997.
- [109] -,-: Lastunabhängiges Proportionalventil Typ PVG 32. Katalog HK.57.B1.03, Danfoss Hydraulics, Nordborg, Dänemark 1998.
- [110] -,-: DaqBook/DaqBoard/DaqPCMCIA. IOtech: User's Manual, Cleveland, USA 1997.
- [111] Stoll, A.: Automatische Lenkung mit DGPS. Agrartechnische Forschung 5 (1999) H. 2, S. 107-116.
- $[112]$  Schneider, W.: Regelungstechnik für Maschinenbauer. Vieweg & Sohn Verlagsgesellschaft mbH, Braunschweig/Wiesbaden, 1991.
- [113] Stoll, A. and H. D. Kutzbach: Automated path planning for GPS-guided harvesters. Proceedings of the Conference on Agricultural Engineering, Budapest, Ungarn, 2002, Paper-No. 02-AE-006.
- [114] Weltzien, C., F. Graefe, I. Bönig und H.-H. Harms: Automatisierung des Überladevorgangs am Feldhäcksler. Landtechnik 59 (2004) H. 5, S. 260-261.
- [115] Beckert, T.: Entwicklung von Routenplanungsmethoden. Studienarbeit S 84 H. Universität Hohenheim, Institut für Agrartechnik, 2003, unveröffentlicht.
- [116] Hitzler, W.: Risikobewertung beim Einsatz führerloser Arbeitsmaschinen in der Land- und Forstwirtschaft und Möglichkeiten zur Verbesserung der Arbeitssicherheit. Landwirtschaftliche Berufsgenossenschaft Württemberg, 1996.
- [117] Droll, P.: Sicherheitselemente für autonome Arbeitsmaschinen. Studienarbeit S 64 H. Universität Hohenheim, Institut für Agrartechnik, 1998, unveröffentlicht.
- [118] Holtmann, W.: Feldroboter: Mondfahrzeuge im Maisfeld. profi 15 (2003), H. 9, S. 78-79.